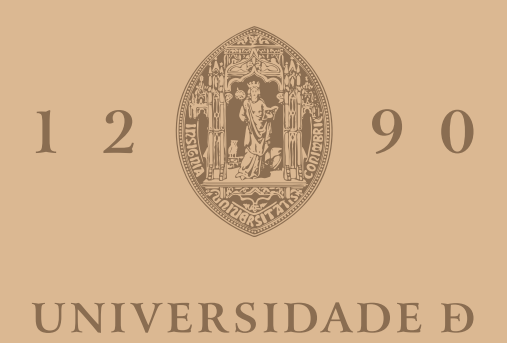

# COIMBRA

Filipe Manuel da Silva Correia

## **OPTIMISATION OF PLATE GIRDERS CROSS-SECTIONS**

## **OTIMIZAÇÃO DE VIGAS DE SECÇÃO SOLDADA DE ALMA CHEIA**

**Dissertação no âmbito do Mestrado em Construção Metálica e Mista orientada pelos Professores Doutores João Pedro Simões Cândido Martins e João Nuno Gonçalves Costa Carvalho Correia e apresentada DEC / FCTUC**

Fevereiro de 2022

**Faculdade de Ciências e Tecnologia da Universidade de Coimbra**

### **OPTIMISATION OF PLATE GIRDERS CROSS-SECTIONS**

## **OTIMIZAÇÃO DE VIGAS DE SECÇÃO SOLDADA DE ALMA CHEIA**

Filipe Manuel da Silva Correia

**Dissertação no âmbito do Mestrado em Construção Metálica e Mista orientada pelos Professores Doutores João Pedro Simões Cândido Martins e João Nuno Gonçalves Costa Carvalho Correia e apresentada DEC / FCTUC**

Fevereiro de 2022

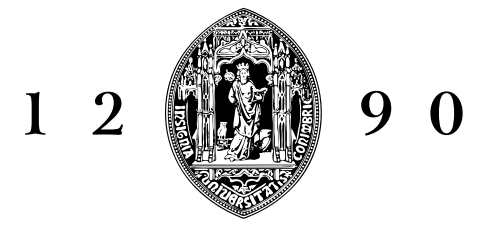

UNIVERSIDADE D

COIMBRA

### Resumo

Este trabalho de dissertação foi desenvolvido num contexto de estudo em que o campo de interesse é a construção metálica e o seu principal objectivo é conceber uma ferramenta para auxiliar o Engenheiro Civil no processo de tomada de decisão nas fases iniciais no pré-dimensionamento de pontes metálicas de secção soldada de alma cheia.

É feita uma apresentação detalhada sobre a metodologia e teoria implementadas nos módulos de cálculo que permitem o cálculo da resistência transversal de uma viga soldada de alma cheia com ou sem reforço longitudinal. A ferramenta de cálculo será capaz de calcular elementos de placa fina em compressão uniaxial e esforço transverso de acordo com o Eurocódigo EN 1993, parte 1.5.

Uma vez realizada a ferramenta de cálculo, foi incorporado um método de optimização metaheurística, tal como um algoritmo evolucionário, que permite encontrar as soluções mais adequadas relativamente às três funções objectivas consideradas neste trabalho, que são: minimização do peso, minimização do custo e maximização do factor de utilização.

Uma vez alcançada a interoperabilidade entre a ferramenta de cálculo e o algoritmo evolucionário, foi desenvolvido uma estrutura para integrar a ferramenta computacional num processo de tomada de decisão planeado em três etapas: formulação do problema, modelação do problema e implementação da solução do problema.

En seguida, propõe-se uma apresentação de situações práticas em que a ferramenta desenvolvida nesta dissertação pode ser aplicada em casos de pré-dimensionamento de pontes ou no reforço de pontes.

Finalmente, são resumidas as limitações presentes na ferramenta de cálculo e são feitas sugestões para desenvolvimentos futuros.

PALAVRAS-CHAVE: Viga soldada de alma cheia, Ponte em construção metálica, Dimensionamento óptimo, Algoritmo evolucionário, Eurocódigo 3 parte 1-5, Tomada de decisão, Ferramenta de cálculo, Python.

ii

## Abstract

This dissertation work was developed in a study context in which the field of interest is steel construction and its main objective is to design a tool to assist the civil engineer in the decision making process in the early stages of the design of steel I-section bridges.

A detailed presentation is made on the methodology and theory implemented in the calculation modules that allow the calculation of the cross resistance of an I-section beam with or without longitudinal stiffeners. The calculation tool will be able to calculate thin plate elements in uniaxial compression and transverse strain according to Eurocode EN 1993, part 1.5.

Once the calculation tool has been produced, a meta-heuristic optimisation method has been incorporated, such as the evolutionary algorithm, which allows the most appropriate solutions to be found with respect to the three objective functions considered in this work, which are: minimisation of weight, minimisation of cost and maximisation of the use factor.

Once interoperability between the computational tool and the evolutionary algorithm was achieved, a framework was developed to integrate the computational tool into a decision-making process planned in three stages: problem formulation, problem modelling and implementation of the problem solution.

Next, a presentation of practical situations where the tool developed in this dissertation can be applied in cases of bridge design or bridge rehabilitation is proposed.

Finally, the limitations present in the calculation tool are summarised and suggestions for future developments are made.

KEY WORDS:Plate girders cross-sections, Steel bridge construction, Optimal design, Evolutionary algorithm, Eurocode 3 part 1-5, Decision making, Calculation tool, Python. iv

## Agradecimentos

A todos que me apoiaram na realização desta dissertação, principalmente aos orientadores, o Professor Doutor João Pedro Martins e o Professor Doutor João Nuno Correia, pelas horas de trabalho dispendidas e pelo apoio que me deram para a realização deste trabalho. Aos meus colegas e amigos, que através de discussões construtivas, contribuíram para a realização de um melhor trabalho. Finalmente aos meus pais, ao meu irmão e a minha namorada que sempre acreditaram no meu sucesso e me apoiaram em todos os momentos.

Filipe Correia

vi

"You should be glad that bridge fell down. I was planning to build thirteen more to that same design"

Isambard Kingdom Brunel

viii

## Conteúdo

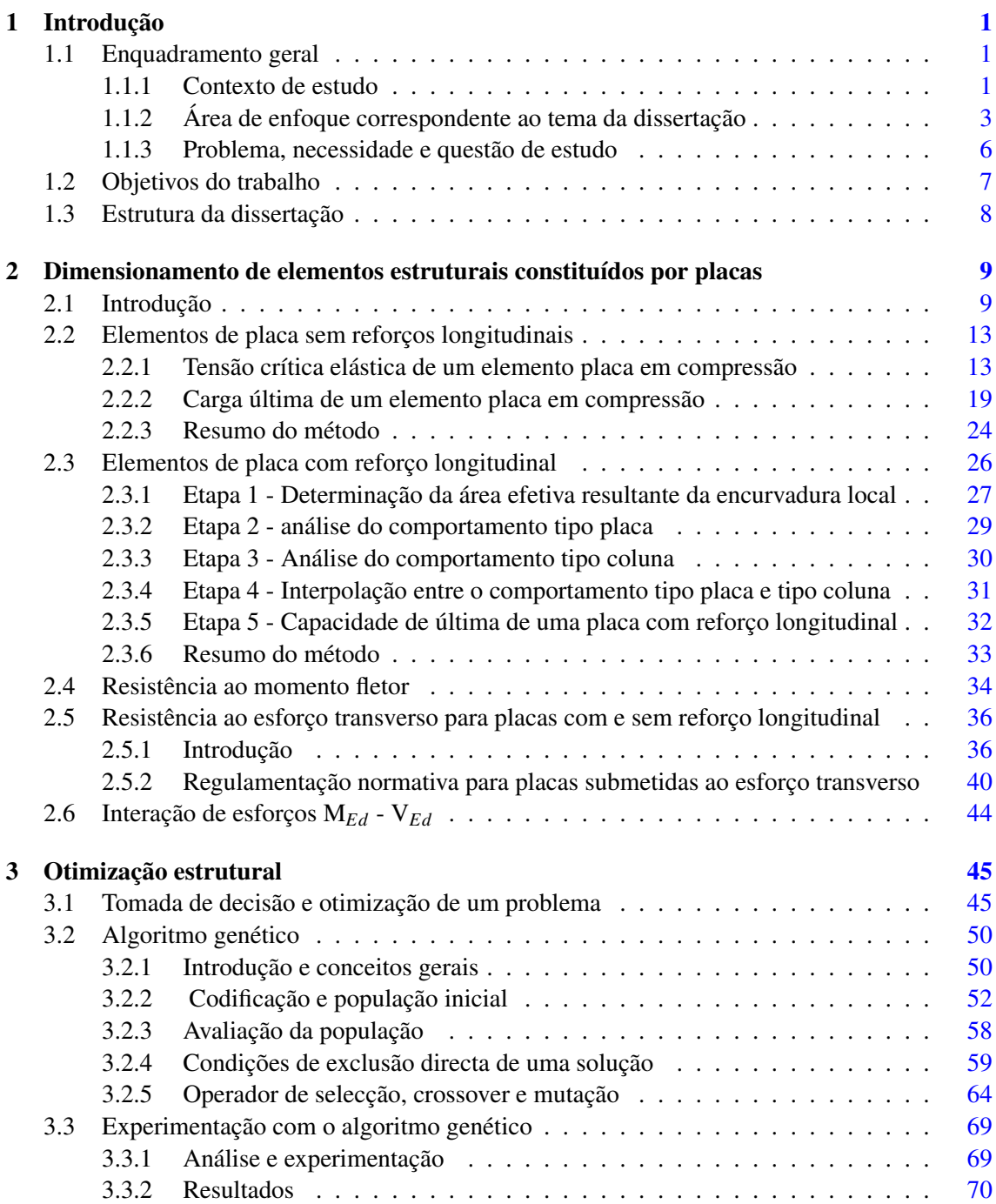

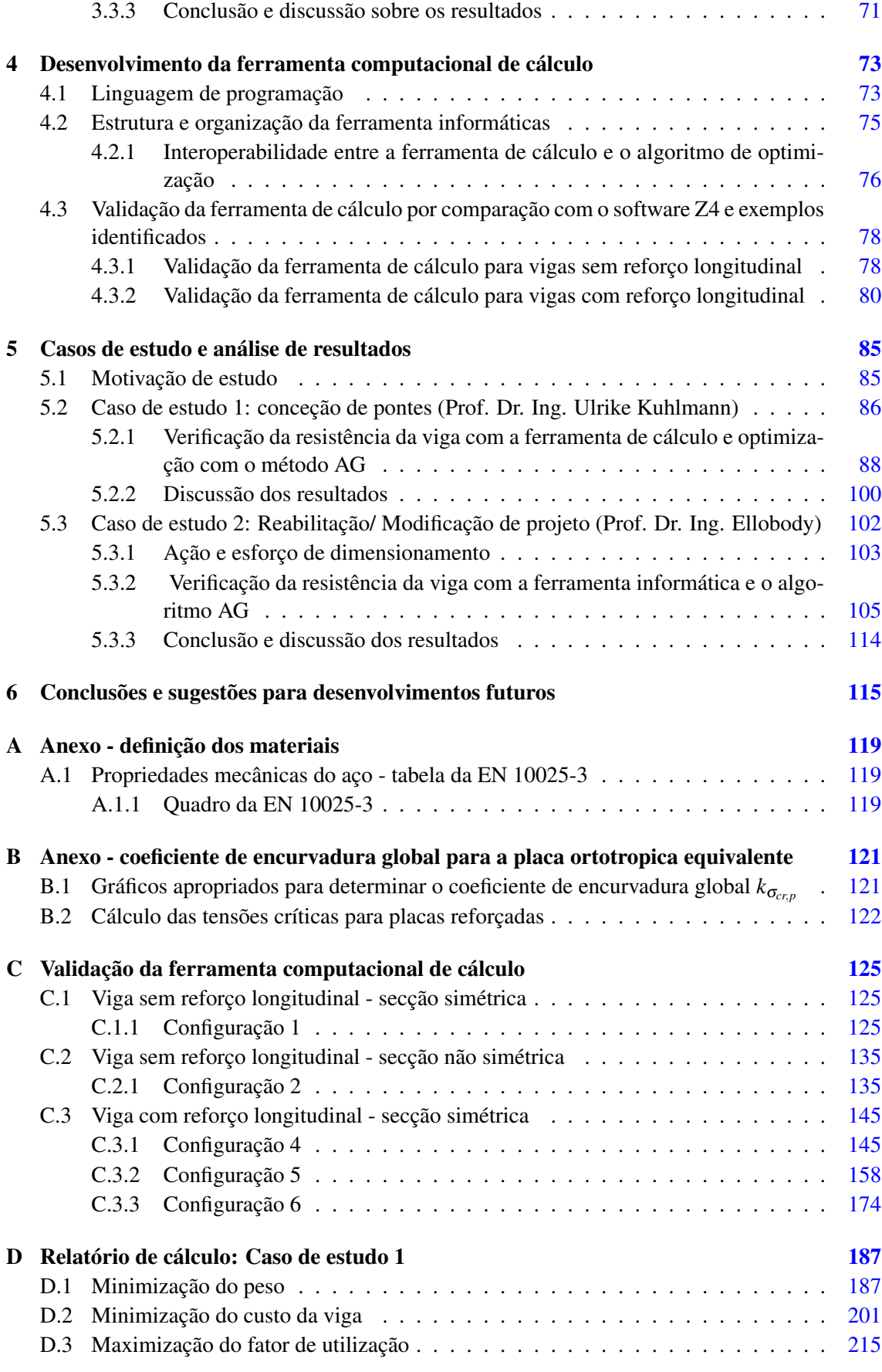

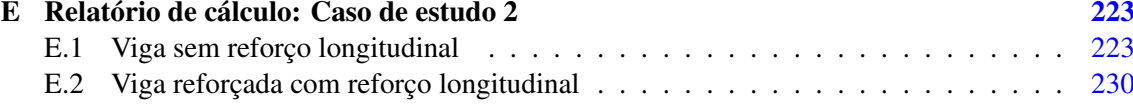

#### xii CONTEÚDO

## Lista de Figuras

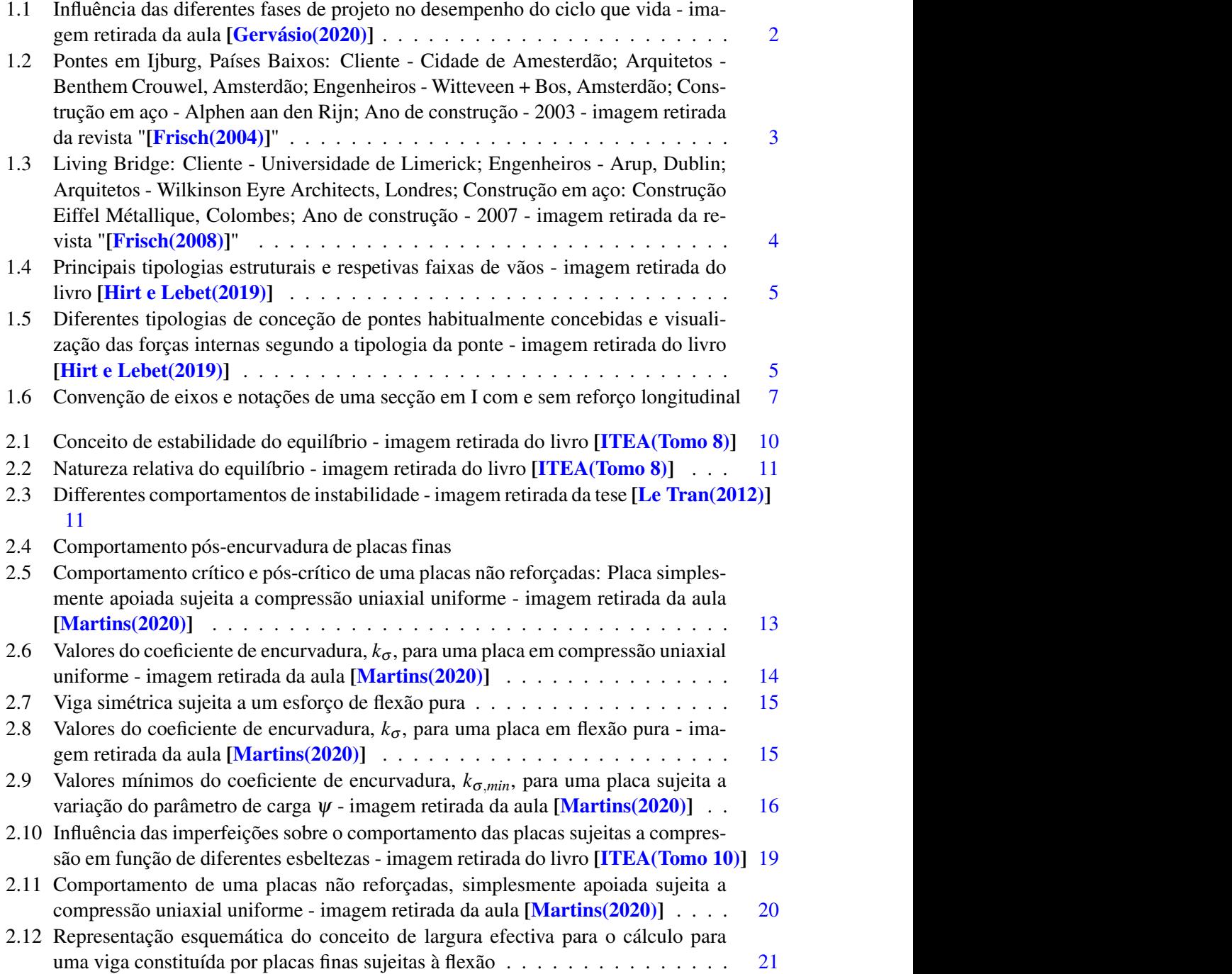

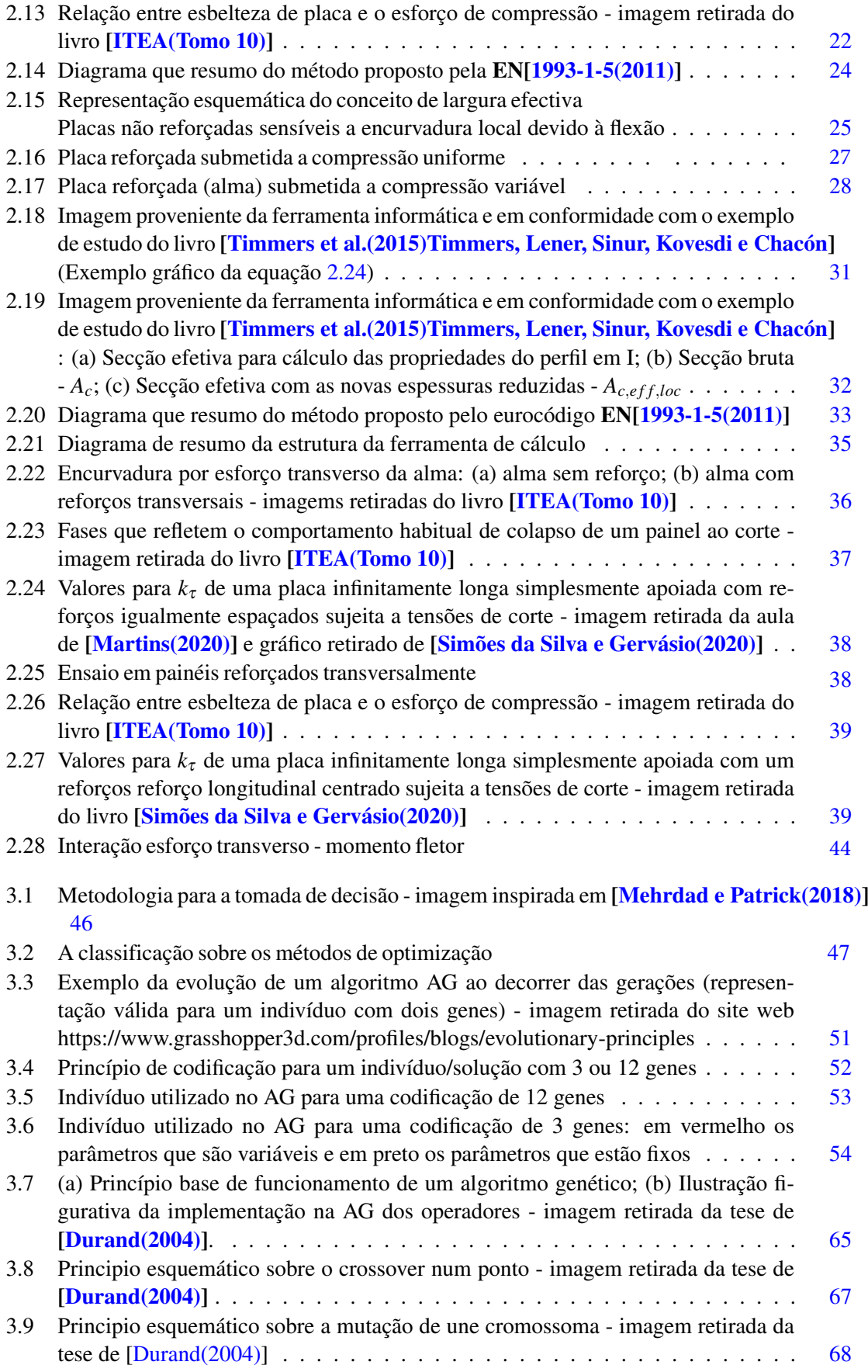

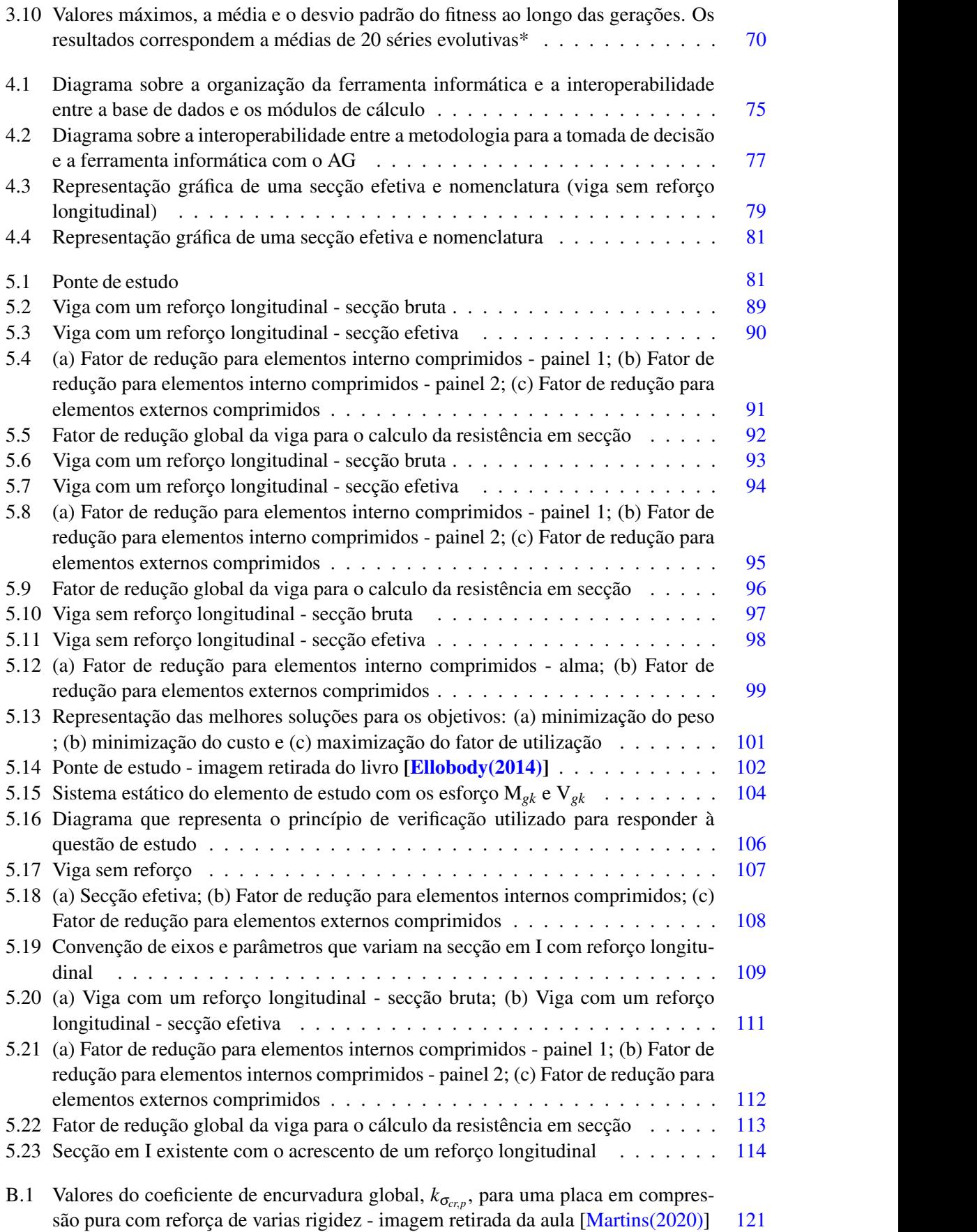

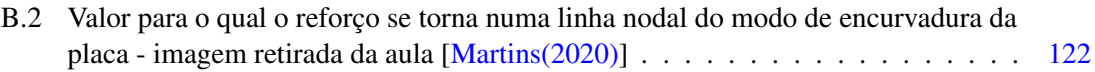

## Lista de Tabelas

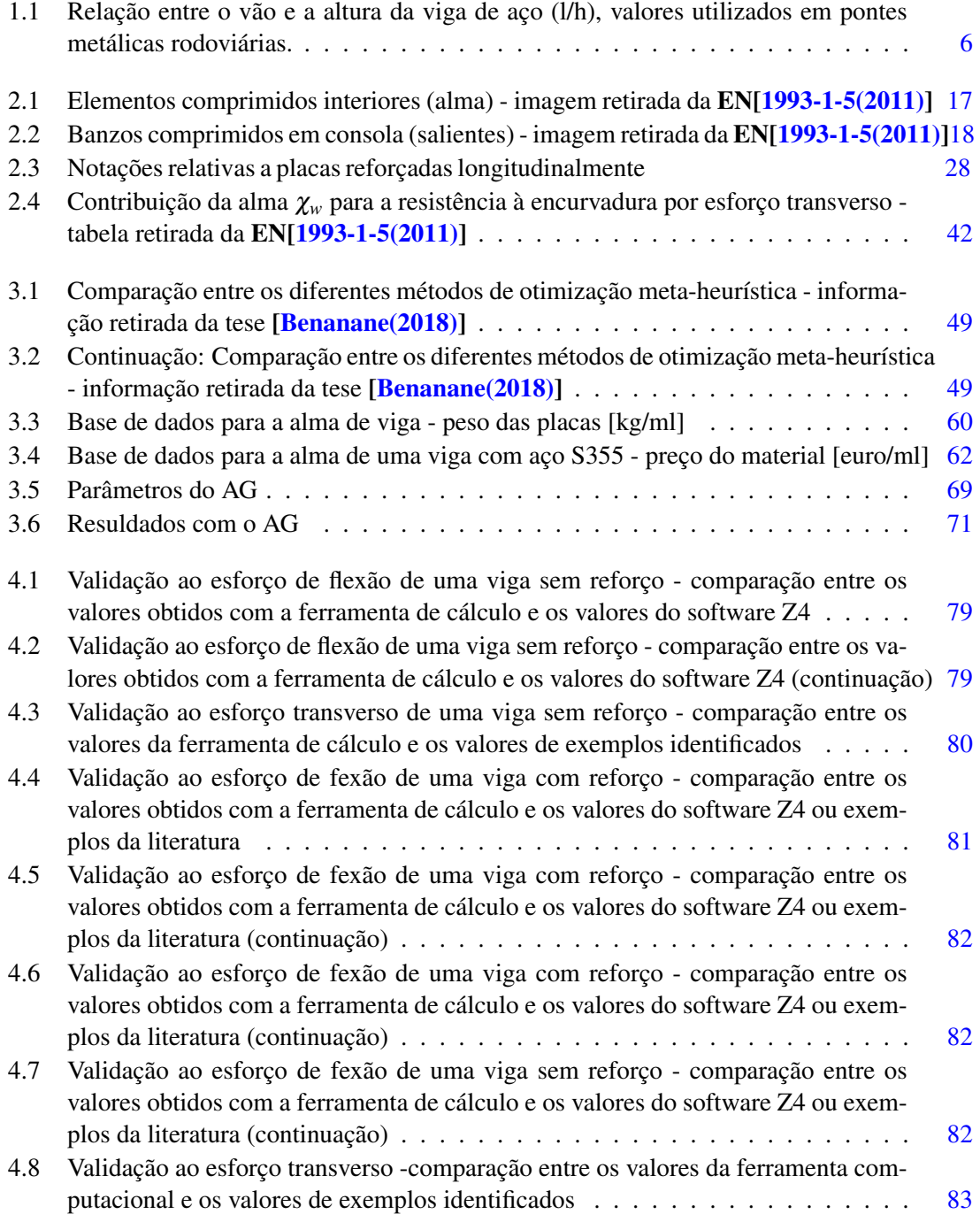

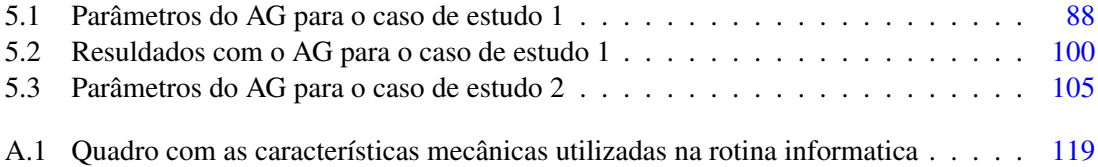

## Abreviaturas e Símbolos

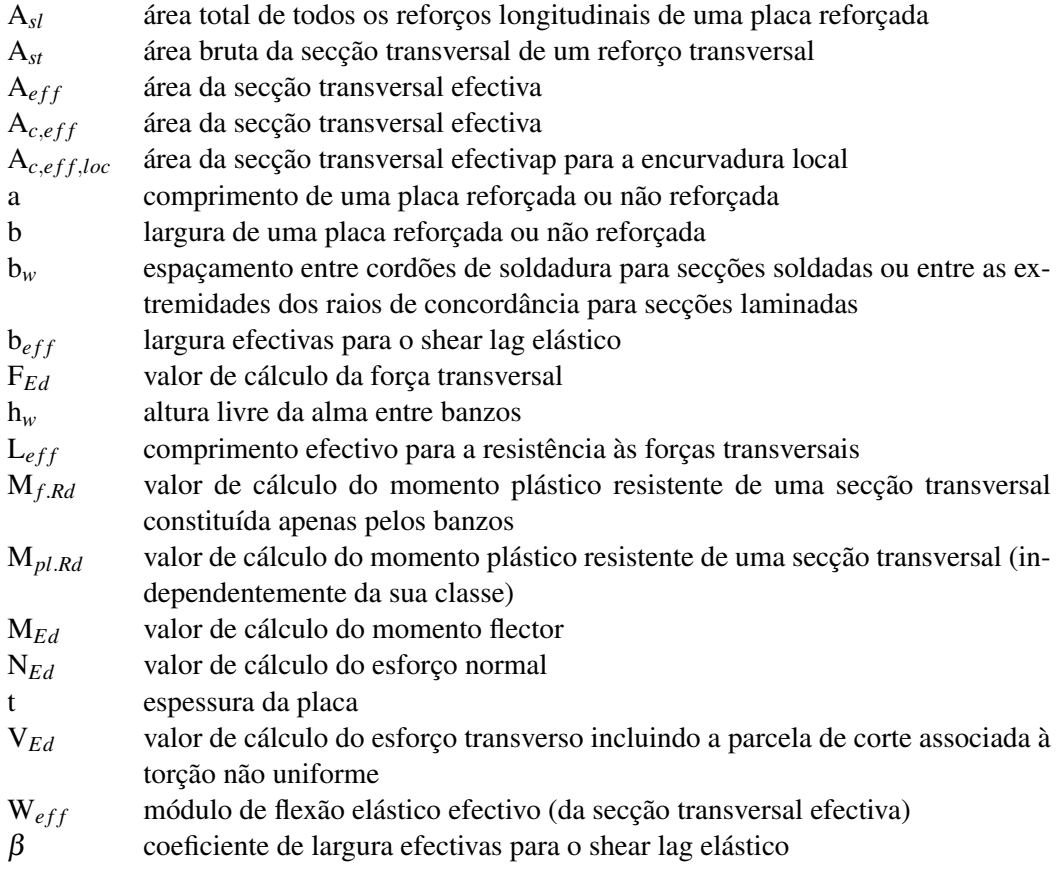

### Capítulo 1

### Introdução

#### 1.1 Enquadramento geral

Neste primeiro capítulo, é feita uma introdução sobre o contexto de estudo e à área de interesse correspondente ao tema da dissertação.

#### 1.1.1 Contexto de estudo

A atividade de construção é muito antiga e a sua evolução tem vindo a acelerar, o que tem dado origem a novas necessidades mais complexas e mais exigentes do ponto de vista arquitetónico, ambiental e económico. As ações desenvolvidas para responder a estes requisitos e, em especial, para alcançar progressos na produtividade, seguiram principalmente duas direções:

- O primeiro enfoque, consiste no facto de se querer industrializar o sector da construção;
- O segundo enfoque, consiste em recorrer-se o mais possível à construção assistida por computador em todas as fases de um projeto e da produção.

Estas duas abordagens conduziram a um notável desenvolvimento e expansão de ferramentas avançadas de cálculo e modelação numérica. Estas ferramentas, privilegiam uma reflexão preditiva que permite verificar a validade de um elemento ou conjunto de elementos previamente concebido e verificar o seu funcionamento. Contudo, o desenvolvimento de instrumentos de tomada de decisão que permitam que as características do elemento sejam dadas diretamente a partir das especificações préviamente definidas é muito menos abordado, ou mesmo inexistente, nas fases iniciais de conceção.

De facto, os inícios da industrialização foram visíveis na segunda metade do século XIX iniciouse a utilização de perfis laminados e por volta de 1870 foi realizado a produção dos primeiros perfis tipo I. Seguida, o desenvolvimento da siderurgia contínuo com os processos Siemens-Martin (1865), Bessemer (1870) e, posteriormente, Thomas (1888) industrializou a produção do aço. Desde 1890, o aço substitui o ferro forjado como o principal material metálico para a construção de edifícios. Nos finais do século XIX a tecnologia da soldadura foi desenvolvida. No início do século XX surgiu o Oxi-corte e a soldadura com utilização de elétrodos.

Em meados do séc. XX a era da digitalização inicia-se com o aparecimento da tecnologia CAD no que permitiu um grande avanço no projeto e detalhe de estruturas metálicas. No entanto, é com o surgimento das máquinas que interpretam comandos numéricos CAM na década de 70, que o processo de produção se torna mais rápido e fiável [Santos e Simões da Silva(2011)].

Na atualidade, a construção metálica constitui-se cada vez mais como a solução que permite ao sector da construção fazer a transição de uma indústria tradicional e artesanal para uma actividade industrializada, com os consequentes ganhos de competitividade e qualidade, implementando os princípios hoje em dia universalmente aceites de Construção Sustentável.

Segundo os critérios atuais a construção sustentável deve considerar o conceito de ciclo de vida em cada fase: desde o pré-dimensionamento da estrutura até ao fim da sua vida útil, e desde a extração das matérias-primas até à gestão dos resíduos de demolição dos edifícios.

Como ilustrado na figura 1.1, o potencial para influênciar todo o desempenho do ciclo de vida é muito elevado nas fases iniciais de conceção e diminui com o tempo. É por esse motivo que a necessidade de uma abordagem apropriada deve ser utilizada na fase inicial de conceção de uma estrutura e ainda mais na construção ou reabilitação de pontes [Gervásio(2020)].

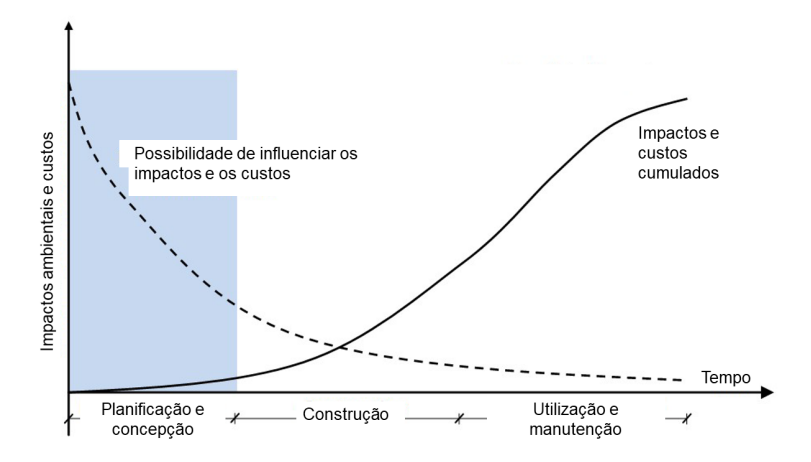

Figura 1.1: Influência das diferentes fases de projeto no desempenho do ciclo que vida - imagem retirada da aula [Gervásio(2020)]

Assim sendo, fornecer apoio aos engenheiros na tomada de decisão nas fases iniciais de prédimensionamento de um determinado projeto, permite chegar a soluções tecnicamente e economicamente viáveis. Um bon pré-dimensionamento prévia nas estruturas metálicas, continua a ser uma das principais preocupações atuais para promover a produtividade no sector da construção em aço.

#### 1.1.2 Área de enfoque correspondente ao tema da dissertação

Como já foi mencionado, para alcançar uma construção sustentável, é fundamental tomar boas decisões na fase inicial de um projeto. Para tal, é importante definir previamente os critérios-chave que permitem atingir as metas que se pretende alcançar. No sector da construção civil, as infraestruturas tais como as pontes revelam-se particularmente sensíveis a uma boa conceção estrutural, uma vez que esta tem uma influência directa no que diz respeito à durabilidade e desempenho da estrutura.

De fato, em comparação com as pontes tradicionais de betão armado, as pontes de aço oferecem muitas vantagens, incluindo uma elevada relação resistência/peso, velocidade e flexibilidade de construção, a possibilidade de modificação, reparação e reciclagem, durabilidade e aparência artística como ilustrado nos exemplos das figuras 1.2 e 1.3.

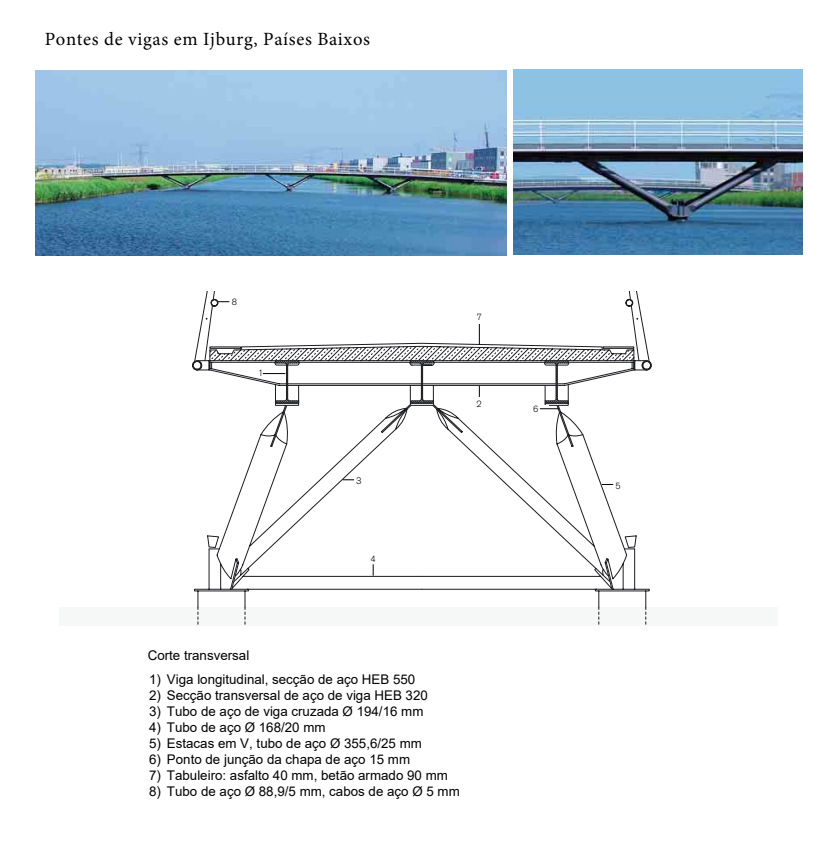

Figura 1.2: Pontes em Ijburg, Países Baixos: Cliente - Cidade de Amesterdão; Arquitetos - Benthem Crouwel, Amsterdão; Engenheiros - Witteveen + Bos, Amsterdão; Construção em aço - Alphen aan den Rijn; Ano de construção - 2003 - imagem retirada da revista "[Frisch(2004)]"

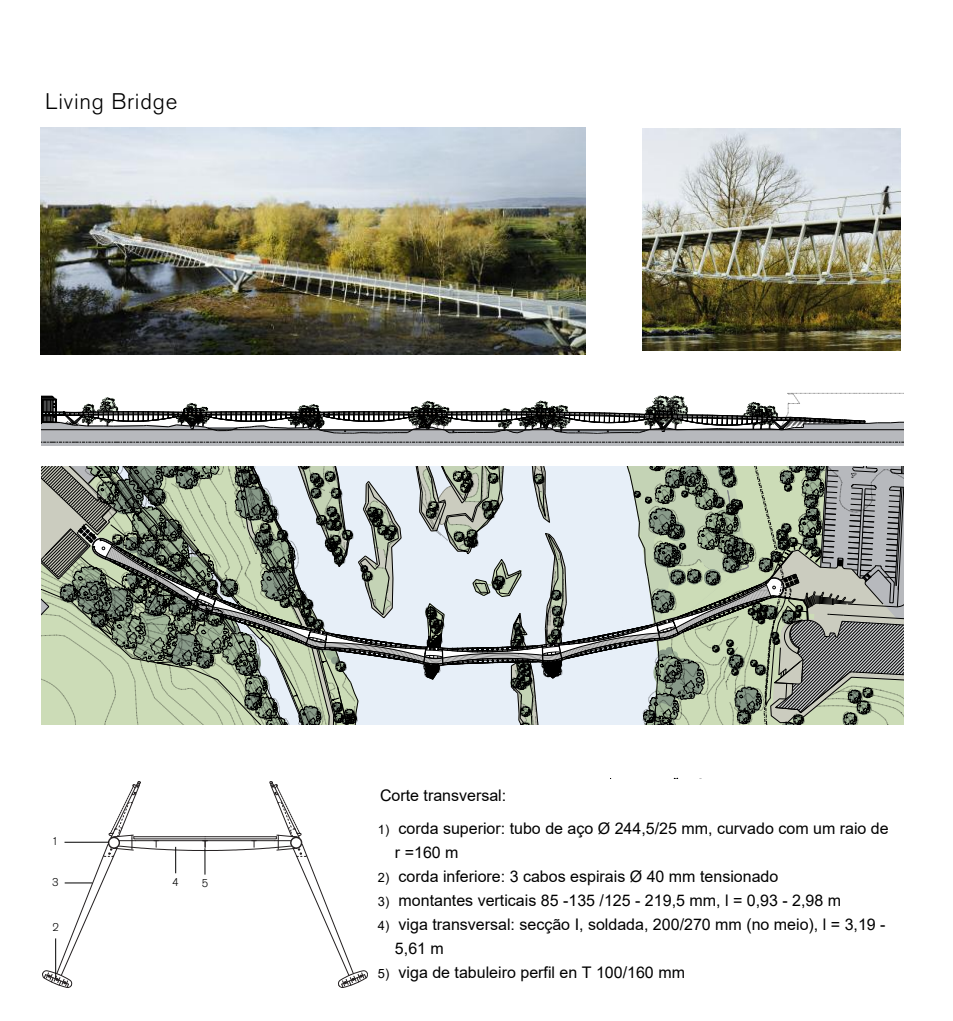

2007

quitetos - Wilkinson Eyre Architects, Londres; Construção em aço: Construção Eiffel Métallique, Figura 1.3: Living Bridge: Cliente - Universidade de Limerick; Engenheiros - Arup, Dublin; Ar-Colombes; Ano de construção - 2007 - imagem retirada da revista "[Frisch(2008)]"

A escolha e configuração estrutural longitudinal de uma ponte depende principalmente do tamanho do obstáculo a atravessar, do comprimento dos vãos, da acessibilidade do local e dos possíveis métodos de execução. Embora para um determinado intervalo sejam muitas vezes possíveis várias formas estruturais, é certo que nem todas as formas estruturais atingem o mesmo intervalo (principalmente por razões técnicas e económicas). A figura 1.4 e 1.5 mostra diferentes tipologias estruturais, com os seus respetivos vãos típicos e esforços internos [Hirt e Lebet(2019)].

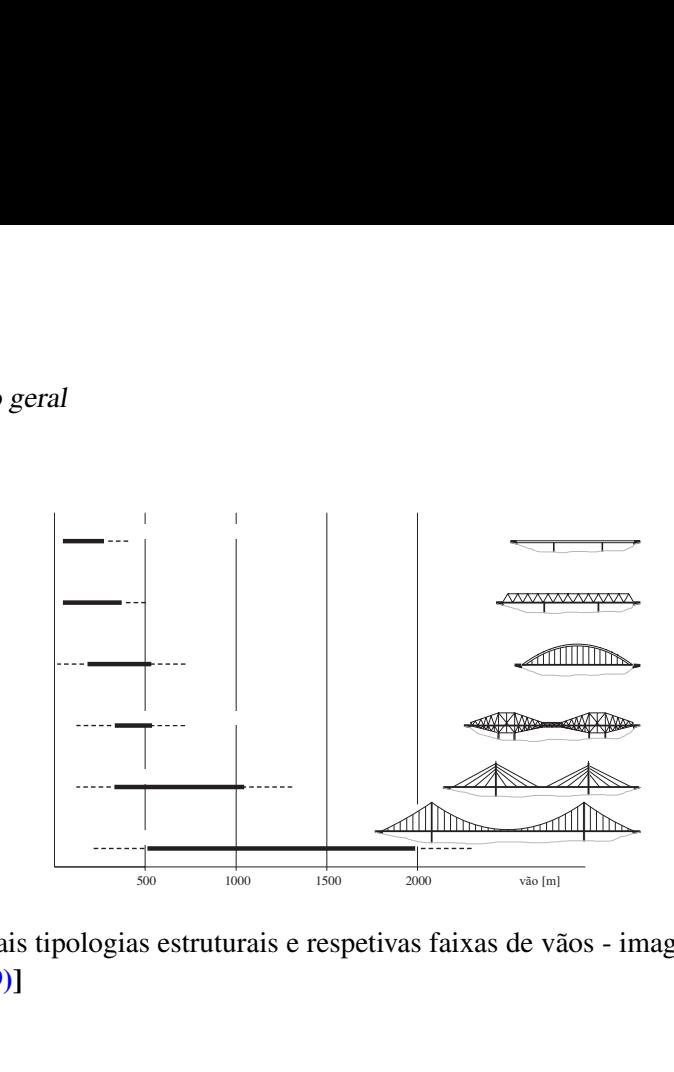

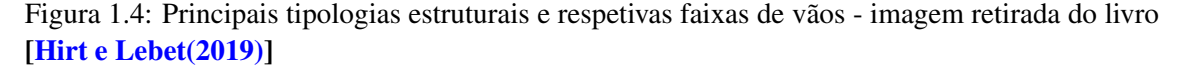

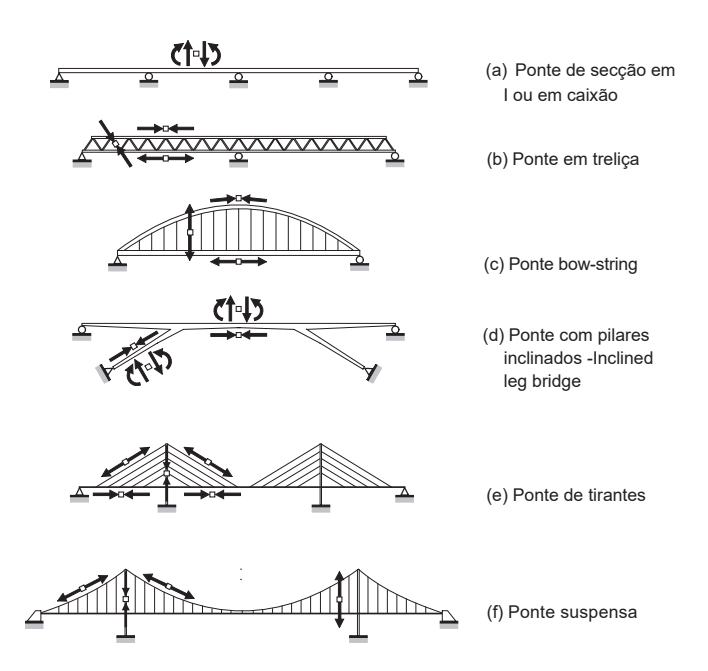

Figura 1.5: Diferentes tipologias de conceção de pontes habitualmente concebidas e visualização das forças internas segundo a tipologia da ponte - imagem retirada do livro [Hirt e Lebet(2019)]

No que respeita a este documento, a tipologia de pontes que será abordada com mais detalhe será pontes de vigas de secção soldada de alma cheia. Como ilustrado na figura 1.5 (a), esta tipologia leva a um conceito estrutural que trabalha principalmente com os seguintes esforços:

- *MEd*,*<sup>y</sup>* flexão segundo o eixo forte
- *VEd*,*<sup>y</sup>* esforço transverso
- *MEd*,*<sup>y</sup>* −*VEd*,*<sup>y</sup>* interação flexão segundo o eixo forte e esforço transverso

#### 1.1.3 Problema, necessidade e questão de estudo

Atualmente, as primeiras estratégias de pré-dimensionamento são frequentemente aproximações empíricas, como por exemplo a utilização de regras propostas em livros técnicos especializados, tabela 1.1 [Hirt e Lebet(2019)].

Tabela 1.1: Relação entre o vão e a altura da viga de aço (l/h), valores utilizados em pontes metálicas rodoviárias.

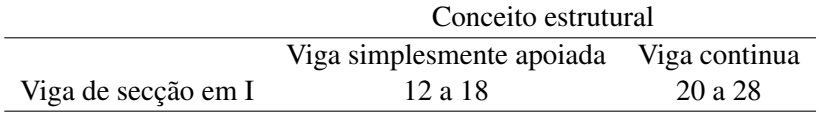

Esta situação tem como consequência, uma forte limitação quando estas regras ou experiência não são diretamente aplicáveis, com a adição de novos critérios ou necessidades próprias ao projeto. Essa falta de antecipação nas fases prévias de um projeto pode ser muito prejudicial à sua realização, tanto em termos de custos adicionais, atrasos de obra, baixa qualidade de obra e dificuldades em atingir metas relacionadas com a durabilidade da estrutura.

Além disso, tanto as regras empíricas propostas nos livros técnicos como as soluções usualmente utilizadas pelo projetista, podem não ser suficientes quando é necessário tomar de forma rápida decisões, sobre escolhas com vários critérios para encontrar uma possível solução ótima relativamente às exigências da estrutura ou às mudanças que possam ocorrer durante o projeto.

Considerou-se pertinente corrigir esta necessidade, ao desenvolver uma ferramenta, que permita orientar o projetista em soluções que possam ter que satisfazer um conjunto de exigências fundamentais.

#### 1.2 Objetivos do trabalho

O objetivo desta dissertação é desenvolver uma ferramenta de cálculo, que servirá de orientação ao Engenheiro Civil no processo de tomada de decisão, durante as fases de pré-dimensionamento, de estruturas metálicas destinadas à construção de pontes em aço.

Esta ferramenta de cálculo, permitirá a verificação e otimização dos perfis soldados de secção I, em conformidade com a norma EN[1993-1-5(2011)]. Um processo de otimização permitirá encontrar a melhor solução para um problema, variando os seguintes parâmetros de modo independente, como ilustrado na figura 1.6:

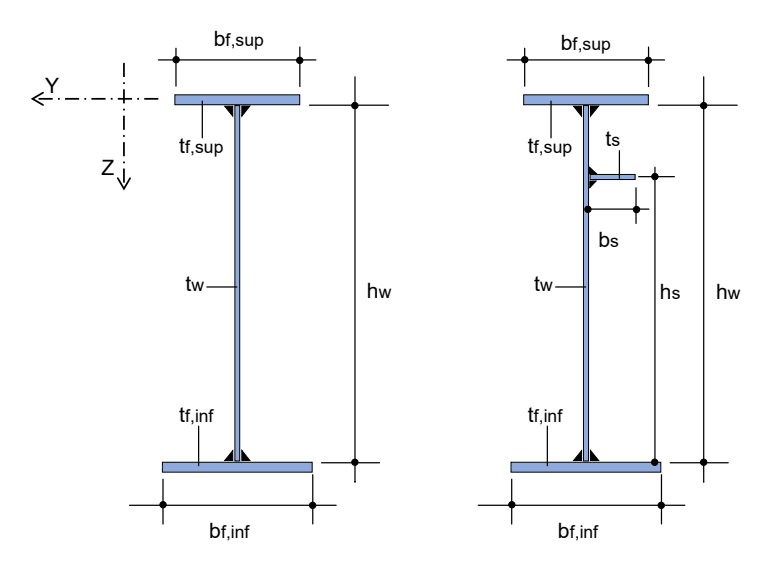

Figura 1.6: Convenção de eixos e notações de uma secção em I com e sem reforço longitudinal

- largura e espessura do banzo superior  $b_{f,sup}$  e  $t_{f,sup}$ ;
- altura e espessura da alma h*<sup>w</sup>* e t*w*;
- largura e espessura do banzo inferior  $b_{f, inf}$  e  $t_{f, inf}$ ;
- inclusão ou não de reforço longitudinal;
- largura e espessura do reforço longitudinal b*<sup>s</sup>* e t*<sup>s</sup>* ;
- altura do reforço longitudinal no painel da alma em compressão h*<sup>s</sup>* ;
- propriedade mecânicas do aço S275, S355, S420, S460;
- distância entre os reforços transversais.

A resolução do problema de otimização baseia-se na aplicação de um método esticástico, um algoritmo evolucionário. Este método de otimização está associado a um método de aquisição de conhecimentos baseado na simulação e análise de critérios pré-estabelecidos.

Neste trabalho, o algoritmo AG foi desenvolvida por [Correia e Ferreira(2020)].

8 Introdução

#### 1.3 Estrutura da dissertação

Este trabalho encontra-se organizado em seis capítulos, cujos conteúdos se indicam de seguida:

Capítulo 1 neste primeiro capítulo é feita uma introdução sobre o contexto de estudo e a área de enfoque correspondente ao tema da dissertação, em seguida faz-se uma abordagem sobre a problemática e a necessidade presentes nesta área de enfoque e finalmente é feita uma exposição sobre a questão e objectivos que pretendem alcançar com esta dissertação.

Capítulo 2 é feita uma apresentação sobre a metodologia e a teoria implementada na ferramenta informática para calcular a resistência em seção de uma viga em I. Neste mesmo capítulo, são recolhidas as principais contribuições na literatura sobre as teorias que permitem dimensionar elemento placa finas em compressão uniaxial e esforço transverso. O capítulo é dividido em duas estruturas: a primeira, é considerado o comportamento de placa não reforçada e a segunda é exposto o comportamento de placa reforçada. Por fim, faz-se uma análise das recomendações normativas em vigor tais como o eurocódigo EN 1993, parte 1.5 para definir a resistência de uma secção de uma viga em I.

Capítulo 3 neste capítulo expõem-se os principais conceitos relacionados com os diferentes tipos de otimização aplicáveis na área informática e em seguida é feita uma breve explicação sobre os conceitos que estão por detrás do algoritmo genético.

Capítulo 4 neste capítulo o principal objectivo é descrever e explicar a estrutura da ferramenta informática. Neste mesmo capítulo, é apresentada a validação da ferramenta de cálculo.

Capítulo 5 neste capítulo trata-se de descrever e apresentar situações práticas de como a ferramenta desenvolvida nesta dissertação pode ser aplicada no pré-dimensionamento de pontes ou na escolha de reforço de vigas soldadas de alma cheia.

Capítulo 6 neste último capítulo pretende-se responder à questão de estudo apresentada no Capítulo 1. São resumidas as limitações presentes na ferramenta de cálculo e são feitas sugestões para desenvolvimentos futuros.

#### Capítulo 2

## Dimensionamento de elementos estruturais constituídos por placas

Este capítulo, pretende expor a metodologia implementada na ferramenta informática para calcular a resistência em seção de uma viga em I. Para este efeito, foi feita uma recolha das principais contribuições na literatura sobre as teorias que permitem dimensionar elemento placa finas em flexão e esforço transverso. Em primeiro lugar, é considerado o comportamento de placa não reforçada e, em seguida, é exposto o comportamento de placa reforçada. Analisam-se as recomendações normativas em vigor nomeadamente com o eurocódigo EN 1993, parte 1.5 (versão portuguesa 2011) para definir o comportamento de placa com e sem reforço longitudinal. Note-se que este capítulo é em grande medida baseado nas referências *[Simões da Silva e Gervásio(2020)]*, [Timmers et al.(2015)Timmers, Lener, Sinur, Kovesdi e Chacón], EN[1993-1-1(2010)], EN[1993-1-5(2011)], [Chatterjee(2008)], [Le Tran(2012)], [ITEA(Tomo 10)], [ITEA(Tomo 8)], [Martins(2020)], [Trahair et al.(2017)Trahair, Bradford, Nethercot e Gardner]. Pelo que, quando uma informação ou imagem é utilizada diretamente a partir de uma destas referências, esta informação será explicitamente indicada e referida.

#### 2.1 Introdução

Quando um elemento estrutural esbelto é sujeito a compressão, está sujeito a um risco de instabilidade. O termo instabilidade é um termo genérico utilizado para se referir a uma série de fenómenos, independentemente do tipo de estrutura a que estes fenómenos se referem. Para poder diferenciar estes tipos de fenómenos, são utilizados termos específicos para identificar mais precisamente as principais tipologias de instabilidade, tais como:

- encurvadura global de uma coluna sujeita a um esforço axial de compressão;
- encurvadura global lateral de uma viga por flexão-torção;
- encurvadura local de uma placas sujeita a um esforço de compressão, flexão ou esforço transverso.

A noção de estabilidade ou instabilidade está sempre associada ao conceito de equilíbrio. Em geral, a estabilidade pode ser definida como a capacidade de um sistema físico de regressar ao equilíbrio quando ligeiramente perturbado. A estabilidade pode ser ilustrada pelo exemplo bem conhecido de uma bola sobre uma superfície curva. Como ilustrado na figura 2.1(a), se a bola descansar sobre uma superfície côncava, o equilíbrio é estável porque esta mesma bola ao receber uma baixa velocidade inicial, começará a oscilar, mas permanecerá perto do seu estado de equilíbrio. Inversamente, se a bola descansar no topo de uma superfície convexa,  $2.1(b)$  ou (c), dando-lhe um impulso levará muito rapidamente a grandes deslocamentos e diz-se que o sistema é instável. Se a bola assenta num plano horizontal, diz-se que o equilíbrio é "neutro"porque uma perturbação aplicada à bola leva a outro estado de equilíbrio (figura 2.1(d)). em geral, a establitudade bem connectão de uma  $\epsilon$  instancia de a bola ass bola una pequeña velocidad inicial, comenzará a de sei definida como a capacidade de um s ma no se encuentra en una situación de mínima a sobre uma superficie curva. Como ilusti  $r_{\rm r}$  recannonte, diciembre, diciembre el sistema que el siste de inicial, começará a oscilar, mas perman ce a bola descansar no topo de uma superf vexa como descansar no topo de una superi nece en el plano horizontal, el equilibrio se denor num piano norizomar<sub>i</sub>

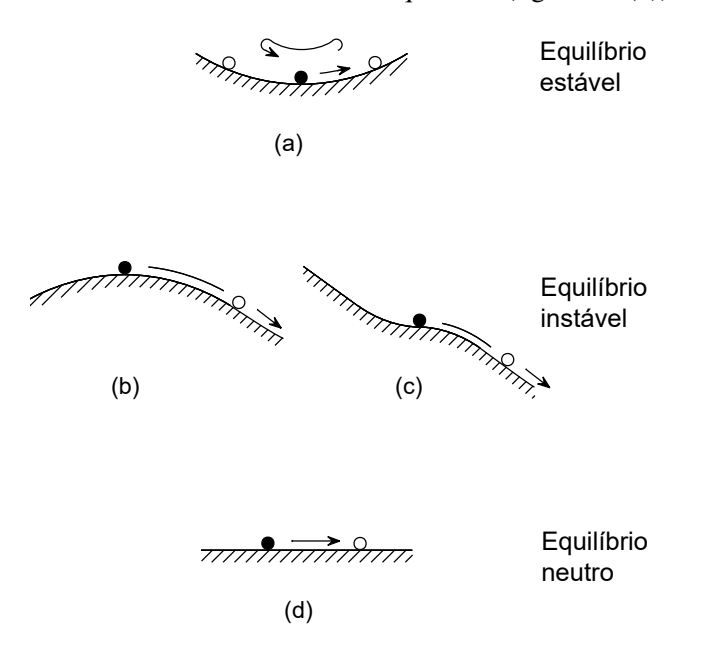

 $\sum_{i=1}^n$ Figura 2.1: Conceito de estabilidade do equilíbrio - imagem retirada do livro [ITEA(Tomo 8)]

5 O exemplo intuitivo da bola leva à afirmação da lei da energia potencial mínima de um sistema: "Um sistema elástico conservador está num estado de equilíbrio estável se, e só se, o valor da energia potencial for um mínimo relativo", [ITEA(Tomo 8)]. A expressão "mínimo relativo" é utilizada porque pode haver um mínimo próximo com um valor inferior da energia potencial separada por pequenas "colinas" mas o "mínimo relativo" não é um mínimo, como ilustrado na figura 2.2. A existência de um mínimo relativo da energia potencial na posição de equilíbrio é, a rigor, apenas uma condição suficiente para a estabilidade. No entanto, este princípio é geralmente aceite na prática como uma condição necessária e suficiente para a estabilidade.

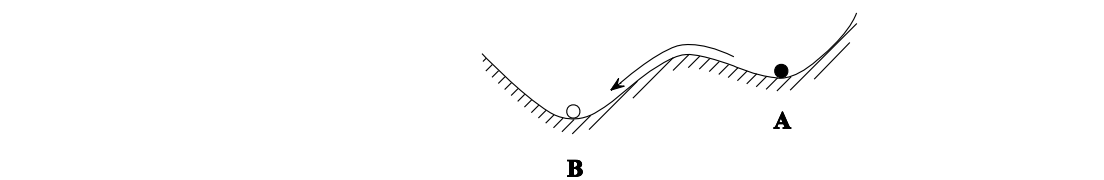

Figura 2.2: Natureza relativa do equilíbrio - imagem retirada do livro [ITEA(Tomo 8)]

Para determinar e caraterizar o fenómenos de instabilidade, o comportamento de um elemento pode ser estudado através de um diagrama de carga-deslocamento onde a carga aplicada é caracterizada em função do deslocamento de qualquer ponto de referência [<mark>Le Tran(2012</mark>)]. Na prática, este ponto é escolhido de forma prévia porque se espera um importante valor de deslocamento nessa zona, por exemplo, diminuição da secção ou deslocamento transversal do ponto de referência. Quando a carga é aplicada de uma forma crescente a partir de um valor zero, a relação carga-deslocamento que resulta constitui uma trajetória dita de equilíbrio. valeur significative du déplacement est attendue, par exemple le raccourcissement de la raccourcissement de la seca em runção do desiocamento de qualquer pointo de referencia [EC 11**an**(2012)]

A figura 2.3 mostra a relação entre a carga-deflexão (a) e a carga-deformação (b) para três tipos de elementos :

- Curva (1) coluna
- Curva (2) placa (elemento abordado nesta dissertação)
- $\bullet$  Curva (3) cilíndro décroissante. Cette valeur de la charge critique correspond donc à la charge de ruine. Une

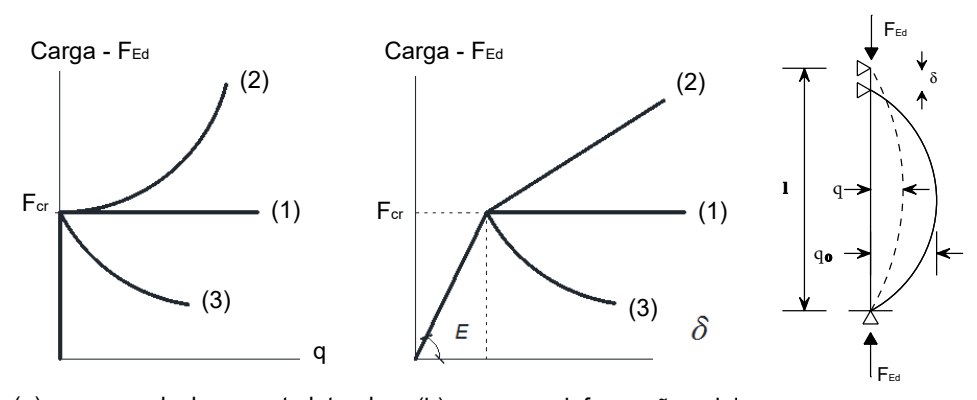

(a) carga vs deslocamento lateral (b) carga vs deformação axial

Figura 2.3: Differentes comportamentos de instabilidade - imagem retirada da tese [Le Tran(2012)]

Numa estrutura perfeita, numa primeira fase, para qualquer carga abaixo da carga crítica (FEd  $\langle F_{cr}$ , não é observado qualquer deslocamento lateral e o elemento idealizado permanece perfeitamente plano. Em relação a deformação axial, o comportamento da estrutura é linear, com a directive prairection transversale à direction que autres des bords longitudinaux, le voir de la voie de la vo tangente proporcional ao módulo elasticidade *E=210'000 N/mm<sup>2</sup>* para o aço.

De seguida, numa segunda fase, quando (F*Ed* > F*cr*), o deslocamento lateral torna-se diferente de zero  $(q \neq 0)$  e o comportamento pós-crítico é, contudo, diferente para estes três tipos de elementos. Quando uma coluna ou cilindro atinge a sua carga crítica, de repente, assume um deslocamento lateral e ocorre o encurtamento da estrutura com carga constante ou decrescente, respetivamente. Ao invés, um elemento placa quando atinge a sua carga crítica de encurvadura ainda pode resistir a um aumento de carga antes de atingir uma rutura real. Os elementos placas têm então o que se designa por reserva pós-crítica.

De modo a perceber este comportamento, a placa pode ser substituída por um sistema de bandas em duas direções perpendiculares. As bandas longitudinais (em azul na figura 2.4) são comprimidas e, portanto, suscetíveis de encurvar, neste caso designado por deslocamento fora do plano. Visto que os deslocamentos da placa no sentido transversal estão bloqueados, esta encurvadura cria um aumento no comprimento das bandas transversais (em vermelho na figura 2.4) e isto cria forças de tração na membrana. Estas bandas tensionadas atuam como uma base elástica para as bandas comprimidas e têm portanto um efeito estabilizador sobre estas últimas. Isto explica porque é que a placa pode atingir um estado de equilíbrio estável para além da sua carga crítica de encurvadura elástica. Na figura 2.4, descreve com mais detalhe o comportamento carga/deflexão, da placa sob uma carga axial de compressão.

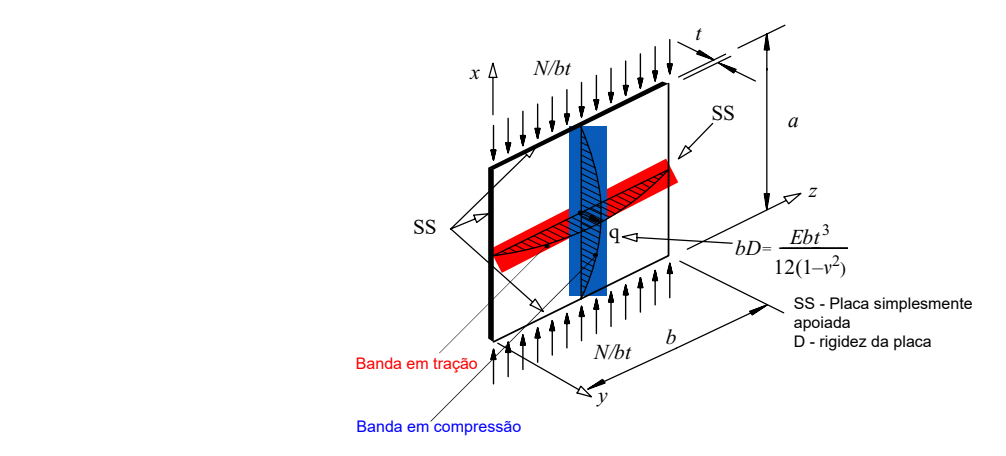

 $\limsup$  Column but  $\limsup$ do livro [<mark>Trahair et al.(2017)Trahair, Bradford, Nethercot e Gardner]</mark><br>——————————————————— d*x* d*x* Figura 2.4: Comportamento pós-encurvadura de placas finas- imagem retirada

Nas secções que se seguem definem-se brevemente as teorias que permitem obter cada pontochave sobre o comportamento de um elemento de placa tais como:

- valor da carga crítica, secção 2.2.1 (influência da geometria da placa ( $\alpha = \frac{a}{b}$ *da* placa (*b*/*t*) no valor da carga crítica, influência do gradiente de tensão no valor da carga crítica) *L* crítica )  $\frac{a}{b}$ ) e da esbelteza
- valor da carga última, secção 2.2.2
## 2.2 Elementos de placa sem reforços longitudinais

## 2.2.1 Tensão crítica elástica de um elemento placa em compressão

Uma placa perfeita (placa livre de imperfeições geométricas e material com comportamento perfeitamente elástico) de forma retangular, simplesmente apoiada no seu contorno e sujeita a compressão uniaxial uniformemente distribuída, como já referido, permanece na sua configuração inicial enquanto a carga está abaixo de um certo valor que se denomina de carga crítica de encurvadura  $N_{cr}$ . Por outras palavras, abaixo desta carga  $N_{Ed} < N_{cr}$ , qualquer deslocamento imposto à placa para fora do seu plano desaparece quando a causa do deslocamento desaparece diz-se que a placa segue a trajetória de equilíbrio fundamental como indicado na primeira parte do gráfico da figura  $2.5$ .

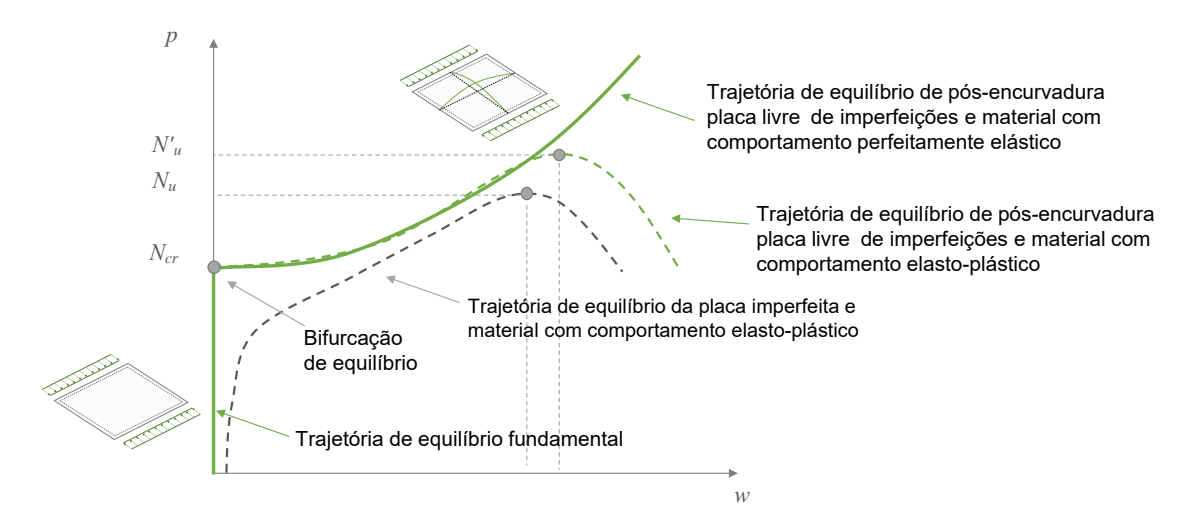

mente apoiada sujeita a compressão uniaxial uniforme - imagem retirada da aula [Martins(2020)] Figura 2.5: Comportamento crítico e pós-crítico de uma placas não reforçadas: Placa simples-

Quando a carga atinge o valor da carga crítica de  $N_{Ed} = N_{cr}$ , a placa assume subitamente uma configuração deformada a partir do ponto de bifurcação do equilíbrio. Ao atingir este valor, a placa encurva, permanece com ondulações e, numa primeira medida, a tensão longitudinal normal presente na placa é igual à tensão crítica elástica calculada pela equação 2.1.

$$
\sigma_{crit} = \sigma_E \times k_\sigma \tag{2.1}
$$

<u>Com:</u>  $\sigma_E = \frac{\pi^2 \times E}{12 \times (1-\pi)}$  $\frac{\pi^2 \times E}{12 \times (1-\nu^2)} \times (\frac{t}{b})$  $\frac{t}{b}$ )<sup>2</sup> e  $k_{\sigma}$  corresponde ao coeficiente de encurvadura que depende do gradiente de tensão, da geometria da placa e das condições de apoio em que se adota a abordagem utilizada pela EN[1993-1-5(2011)] que divide as placas em elementos internos e externos.

.

### 2.2.1.1 Influência da geometria da placa no valor da carga crítica

Para essa mesma uma placa ideal, ou seja, simplesmente apoiada nos quatro lados e submetida a uma compressão uniforme este coeficiente de encurvadura k<sub>σ</sub> pode ser calculado pela equação 2.2.

$$
k_{\sigma} = \left(\frac{m}{\alpha} + \frac{\alpha}{m}\right)^2 \tag{2.2}
$$

Com: *m* é o número de semi-ondas que surgem na direção da carga e  $\alpha = \frac{a}{b}$  $\alpha$ e surgem na direção da carga e  $\alpha = \frac{a}{b}$  é o quociente entre a maior e a menor dimensão de uma placa retangular.

Como ilustrado na figura 2.6, pode-se constatar que qualquer que seja o número para m (número de semi-ondas),  $k_{\sigma}$  toma um valor mínimo constante igual a 4.00 se  $m = \alpha$ . **para el pandeo de placas** Como ilustrado no figure **Pointes I: Fundamentos Teóricos (Módulo A) Pontes II: Fundamentos que expansiones para interestence (Modulo A)** 

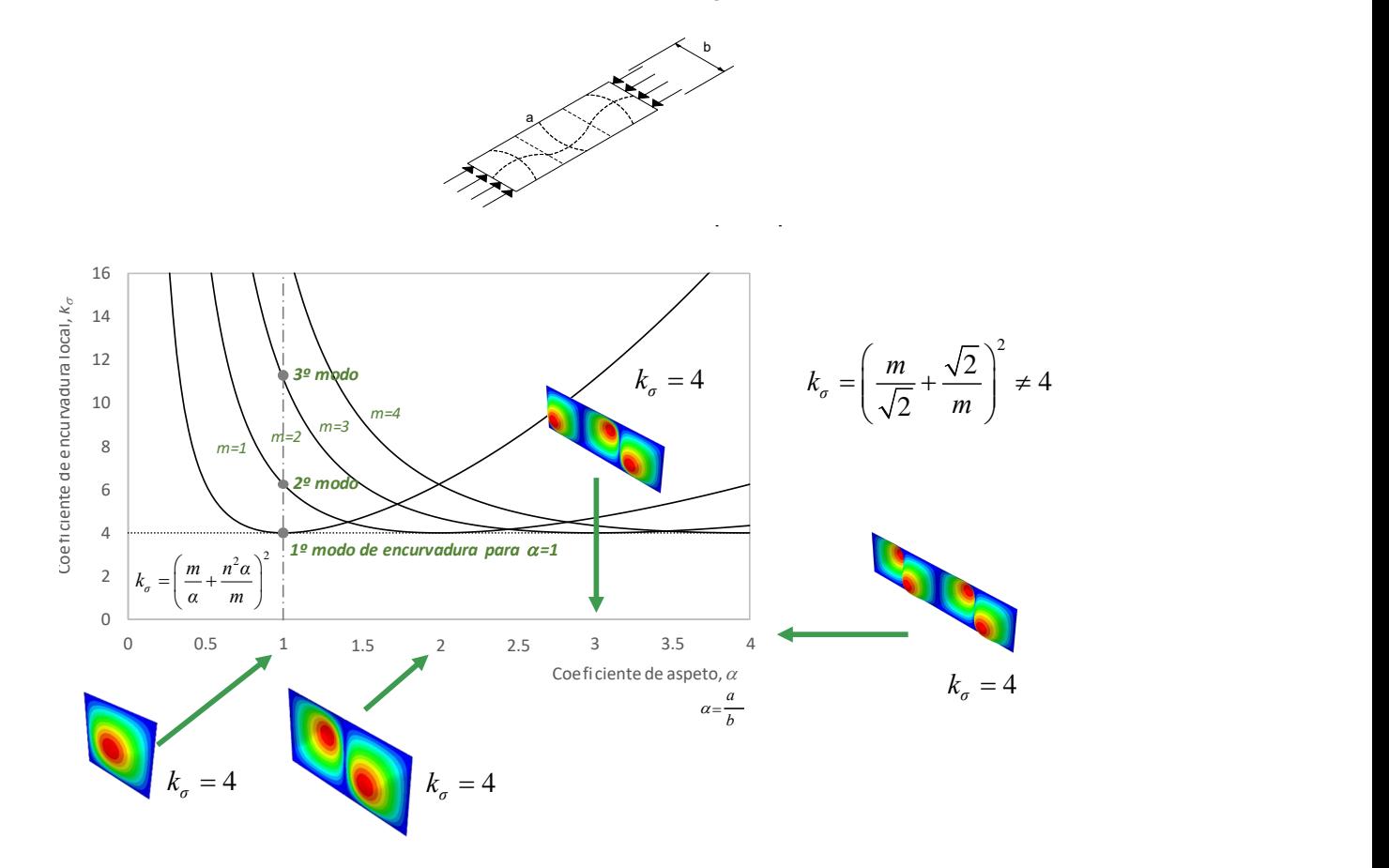

Figura 2.6: Valores do coeficiente de encurvadura,  $k_{\sigma}$ , para uma placa em compressão uniaxial uniforme - imagem retirada da aula [Martins(2020)]

Isto leva a deduzir que se o comprimento "a" da placa for exatamente um múltiplo da sua largura "b", a deformação ocorre em semi-ondas quadradas como ilustrado de uma maneira esquemática na figura 2.6. Para rácios α superiores a 1, mas não inteiros, a deformação por semi-onda quadrada é impossível e a carga crítica torna-se ligeiramente superior ( $k_{\sigma} > 4$ ). No entanto, a diferença não é grande e torna-se menos significativa à medida que a proporção  $\alpha$  aumenta.

## 2.2.1.2 Influência do diagrama de tensão no valor da carga crítica

Quando se analisa uma viga esbelta sujeitas a um esforço de flexão pura, como representado na figura 2.7, isto tem como resultado que o diagrama de tensão na alma da viga varia linearmente entre a compressão e a tensão máxima em cada extremidade da viga.

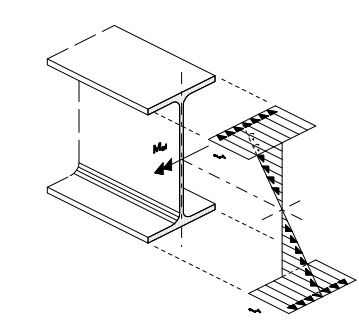

Figura 2.7: Viga simétrica sujeita a um esforço de flexão pura

Como ilustrado na figura 2.8, devido a esta variação de tensão, o valor de k<sub>σ</sub> aumenta bastante em comparação com uma placa idêntica mas sujeita a uma compressão uniforme. Neste caso, constata-se que qualquer que seja o número para *m* (número de semi-ondas), *k*<sup>σ</sup> toma um valor mínimo constante igual a 23.9. encurvadura de placa para valores interior do coeficiente de aspeto.

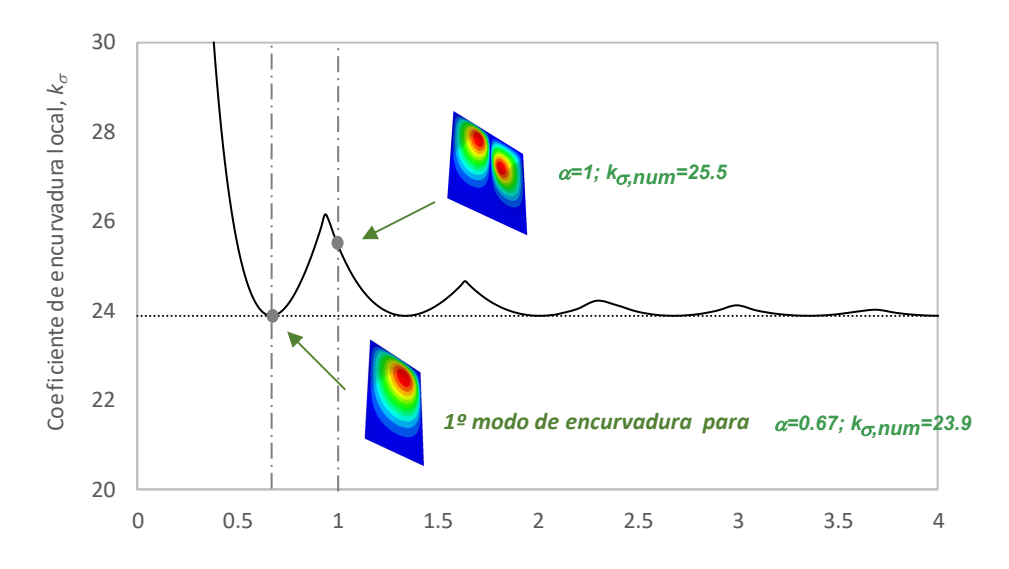

Figura 2.8: Valores do coeficiente de encurvadura,  $k<sub>σ</sub>$ , para uma placa em flexão pura - imagem retirada da aula [Martins(2020)]

Porém, quando o valor das tensões não são idênticas nas extremidades da placa, por exemplo, para uma secção em I não simétrica, o valor do cálculo do coeficiente de encurvadura *k*<sup>σ</sup> varia de acordo com o aumento ou diminuição do parâmetro de carga de tensão calculado pela equação 2.3.

$$
\psi = \frac{\sigma_t}{\sigma_c} \tag{2.3}
$$

 $\text{Com:}\ \sigma_c$  = tensão de compressão máxima na fibra mais distante do eixo neutro elástico;  $\sigma_t$  = tensão de tração máxima na fibra mais distante do eixo neutro elástico da placa.

O gráfico da figura 2.9 indica de forma direta os valores mínimos de cada  $k_{\sigma}$  em função da variação do parâmetro de carga ψ para uma placa simplesmente apoiada nas suas extremidades. place com o com o carregamento da p

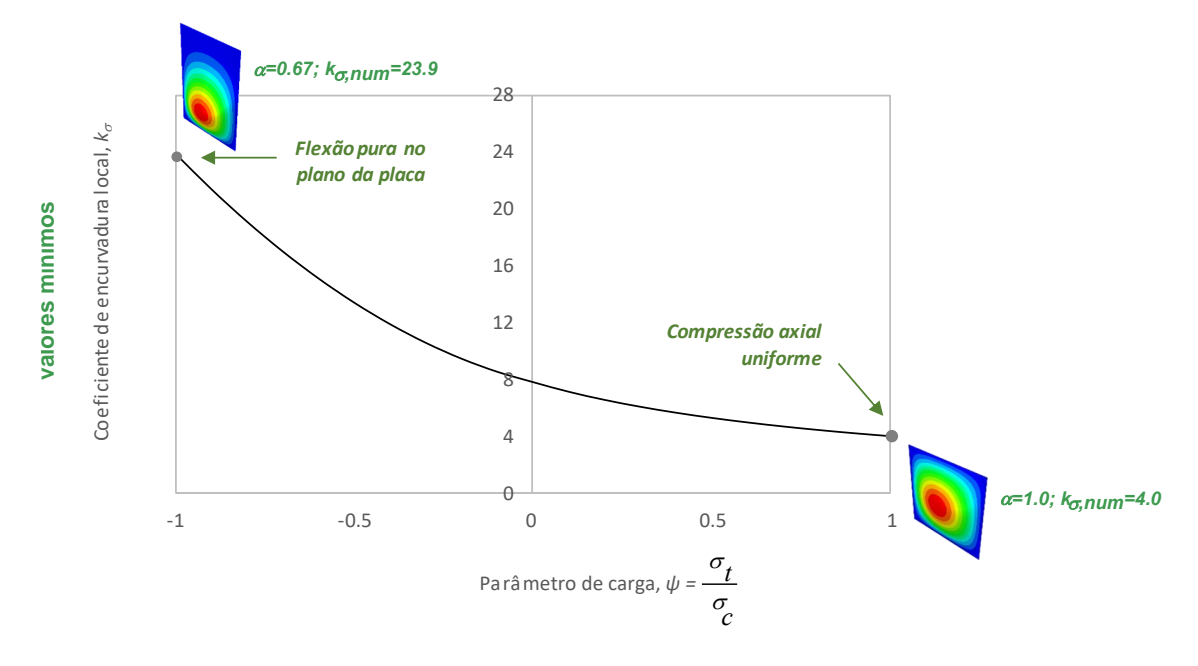

Figura 2.9: Valores mínimos do coeficiente de encurvadura, *k*σ,*min*, para uma placa sujeita a variação do parâmetro de carga  $\psi$  - imagem retirada da aula [Martins(2020)]

## 2.2.1.3 Regulamentação normativa em vigor para o cálculo da carga crítica

Na sequência desta breve explicação da teoria, utilizar-se-à para o resto desta dissertação a **NP**  união da equação 2.1 com as equações indicadas nas tabelas 2.2 e 2.1. Permitindo obter os valores de  $k_{\sigma}$  em função da variação do parâmetro de carga  $\psi = \frac{\sigma_2}{\sigma_1}$  $\frac{\sigma_2}{\sigma_1} = \frac{\sigma_i}{\sigma_o}$  $\frac{\sigma_t}{\sigma_c}$  e o valor das larguras efectivas da parte comprimida da placa.  $\frac{1}{2}$ 

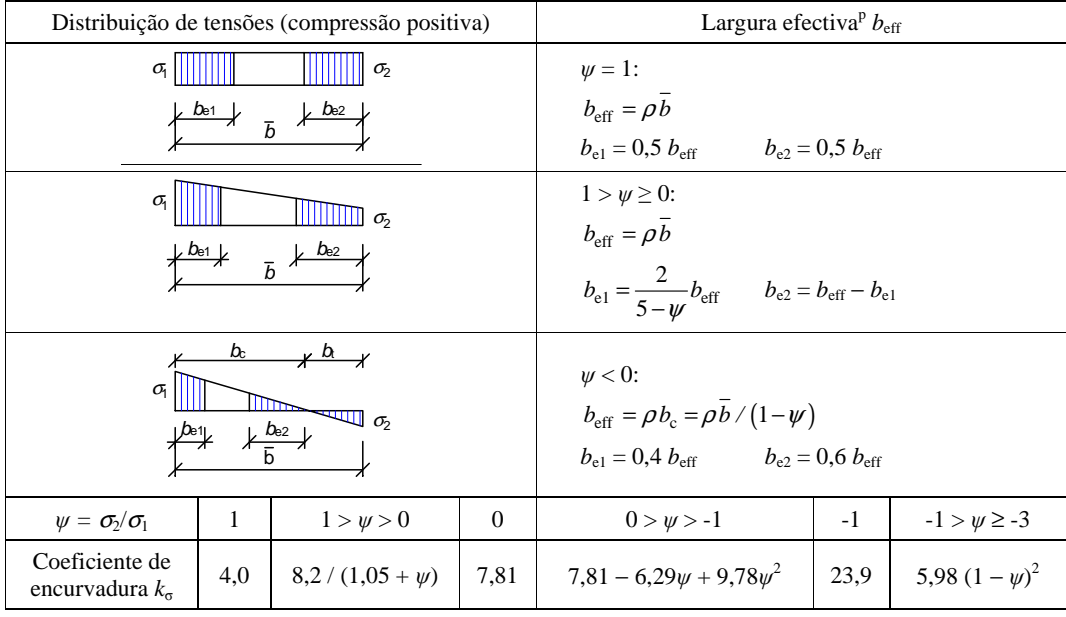

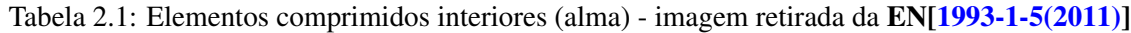

Quadro 4.1 – Elementos comprimidos interiores

| Distribuição de tensões (compressão positiva)                                              |              |                |                         | Largura efectiva <sup>p</sup> $b_{\text{eff}}$                   |                                                                  |                                |                       |  |
|--------------------------------------------------------------------------------------------|--------------|----------------|-------------------------|------------------------------------------------------------------|------------------------------------------------------------------|--------------------------------|-----------------------|--|
| $b_{\rm eff}$<br>$\sigma_{1}$<br>$\sigma$ <sub>2</sub><br>$\boldsymbol{c}$                 |              |                |                         | $1 > \psi \geq 0$ :<br>$b_{\text{eff}} = \rho c$                 |                                                                  |                                |                       |  |
| b <sub>t</sub><br>$b_{c}$<br>$\sigma_{1}$<br>$\sigma_{\!\scriptscriptstyle 2}$<br>$k$ beff |              |                |                         |                                                                  | $\psi$ < 0:<br>$b_{\text{eff}} = \rho b_c = \rho c / (1 - \psi)$ |                                |                       |  |
| $\psi = \sigma_2/\sigma_1$                                                                 |              | $\mathbf{1}$   | $\mathbf{0}$            |                                                                  | $-1$                                                             |                                | $1 \geq \psi \geq -3$ |  |
| Coeficiente de encurvadura $k_{\sigma}$<br>0,43                                            |              |                | 0,57                    |                                                                  | 0,85                                                             | $0.57 - 0.21\psi + 0.07\psi^2$ |                       |  |
| ⊀<br>$b_{\rm eff}$<br>$\sigma_{1}$<br>$\sigma_{2}$<br>C                                    |              |                |                         | $1 > \psi \geq 0$ :<br>$b_{\text{eff}} = \rho c$                 |                                                                  |                                |                       |  |
| $\overrightarrow{b_{\text{eff}}}$<br>$\sigma_{1}$<br>$\sigma$ <sub>2</sub><br>$b_{c}$      |              |                |                         | $\psi$ < 0:<br>$b_{\text{eff}} = \rho b_c = \rho c / (1 - \psi)$ |                                                                  |                                |                       |  |
| $\psi = \sigma_2/\sigma_1$                                                                 | $\mathbf{1}$ | $1 > \psi > 0$ |                         |                                                                  | $\mathbf{0}$                                                     | $0 > \psi > -1$                | $-1$                  |  |
| Coeficiente de<br>encurvadura $k_{\sigma}$                                                 | 0,43         |                | $0,578 / (\psi + 0,34)$ |                                                                  | 1,70                                                             | $1,7-5\psi+17,1\psi^2$         | 23,8                  |  |

Tabela 2.2: Banzos comprimidos em consola (salientes) - imagem retirada da EN[1993-1-5(2011)]

## 2.2.2 Carga última de um elemento placa em compressão

Os aspetos que foram apresentados nas seções anteriores são válidos para um placa livre de imperfeições. Quando a placa apresenta imperfeições geométricas (deformação inicial w0) e materiais (tensões residuais), o comportamento inicial da placa é perturbado deste do início do seu carregamento e segue a trajetória de equilíbrio da placa imperfeita como indicado em cinzento no gráfico da figura 2.5 da secção anterior. Estas imperfeições são inevitáveis e resultam dos processos de fabrico e das tolerâncias em vigor. Na figura 2.10 mostra como as imperfeições modificam o comportamento das placas na prática. Por exemplo, para placas pouco esbeltas, como ilustrado na gráfico 2.10.(a), no domínio pós-crítico o comportamento torna-se cada vez mais semelhante entre a placa perfeita e imperfeito e as diferenças tornam-se menores até atingir a valor de rutura. Pelo contrário, no caso de placas com estelbezas intermediárias, a placa imperfeita terá uma resistência consideravelmente menor do que o esperado para a placa perfeita, gráfico 2.10.(b).

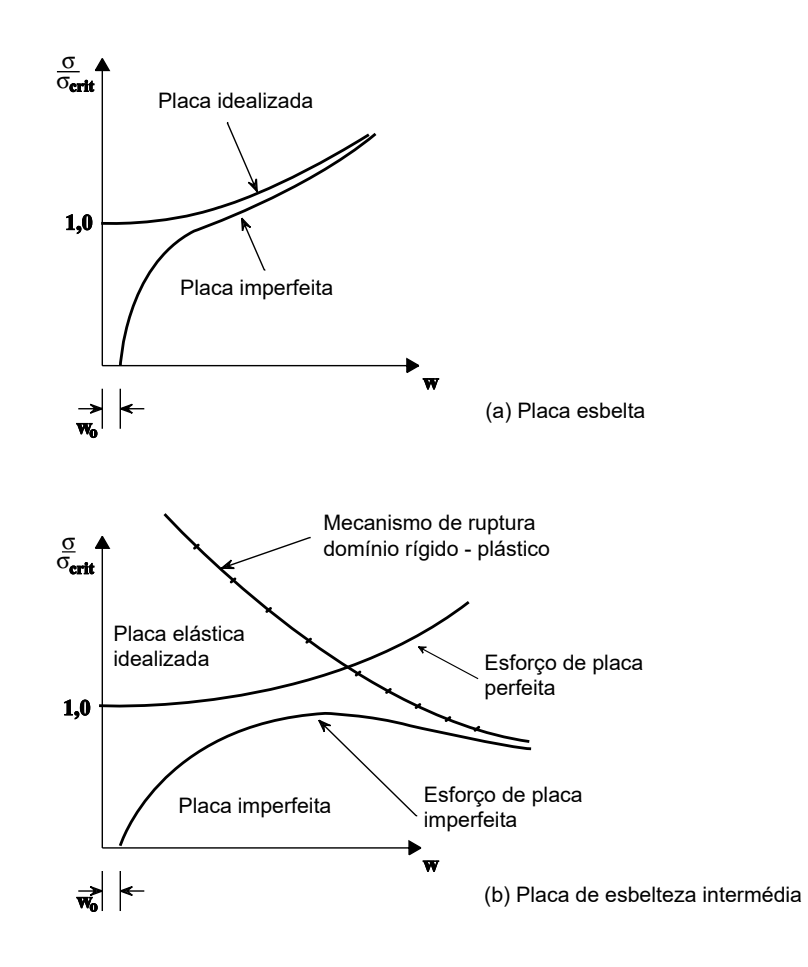

Figura 2.10: Influência das imperfeições sobre o comportamento das placas sujeitas a compressão en função de diferentes esbeltez en compresión de diferente especientes compresións compresións de diferentes de diferentes de diferentes de di  $\epsilon$  = 10)  $\frac{1}{2}$ em função de diferentes esbeltezas - imagem retirada do livro [ITEA(Tomo 10)]

A estrutura perde a sua rigidez, o que provoca um aumento da deformação fora do plano "w". Isto leva a um valor máximo que a placa pode suportar e,como representado na figura 2.5, corresponde a carga última de rutura  $N_u$ .  $\mu$ porque a cargu $\mu$ narma de rudita  $\eta_l$ .

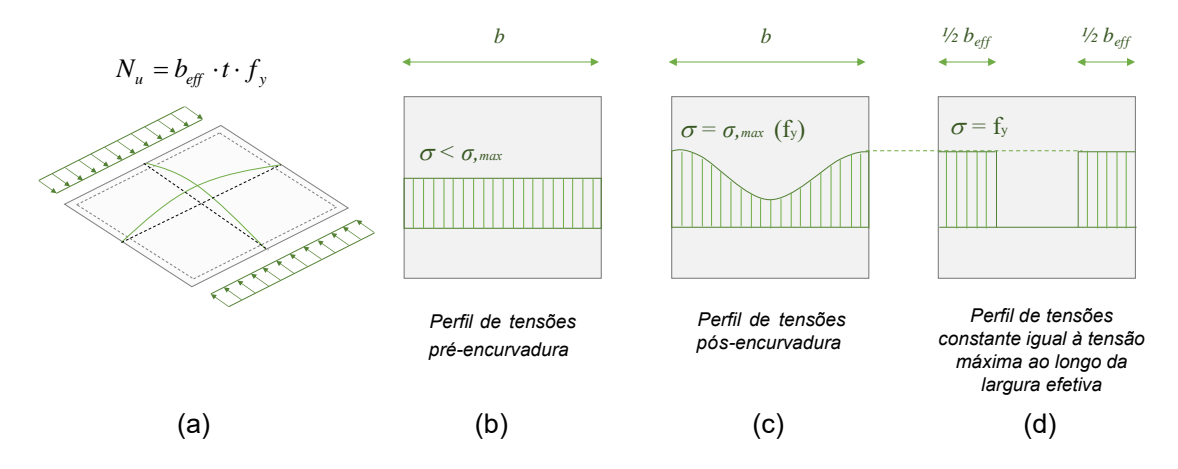

Figura 2.11: Comportamento de uma placas não reforçadas, simplesmente apoiada sujeita a compressão uniaxial uniforme - imagem retirada da aula [Martins(2020)]

Para melhor compreender este conceito, ao sujeitar uma placa a um esforço axial, esta última encurva e conduz a uma interação de deslocamentos dentro e fora do seu plano (figura 2.11(a)), resultando em comportamentos não lineares. Como já referido, no domínio elástico e abaixo da carga crítica, a distribuição de tensão é uniforme ao longo do comprimento "b" (figura 2.11(b)). Assim que a placa encurva, a placa cede à compressão à medida que a carga aumenta. Isto resulta numa distribuição de tensão não uniforme que diminui cada vez mais no meio da placa (figura 2.11(c)). As fibras ao longo das extremidades sem carga têm uma maior rigidez específica do que as fibras na zona central, onde a placa tem mais liberdade para se deslocar para fora do seu plano. Isto conduz, para um mesmo encurtamento axial através da largura "b" uma maior introdução de tensões perto das arestas longitudinais do que a meio da largura *b/2*. Por consequência, apenas as fibras próximas das extremidades são suscetíveis de atingir a tensão de máxima σ*max* no domínio pós-encurvadura (figura 2.11(c)). Devido à presença da não-linearidade acima referida, o estudo da placa no domínio pós-encurvadura torna-se rapidamente complexo. Von-Karman foi o primeiro a propor uma solução para determinar a carga última de rutura. Para conveniência de cálculo, propôs a substituição do diagrama de tensão não uniforme (figura 2.11(c)) por um diagrama equivalente (valor da resultante idêntico) de compressão uniforme atuando numa largura efetiva " $b_{eff}$ " com uma intensidade igual à tensão máxima.

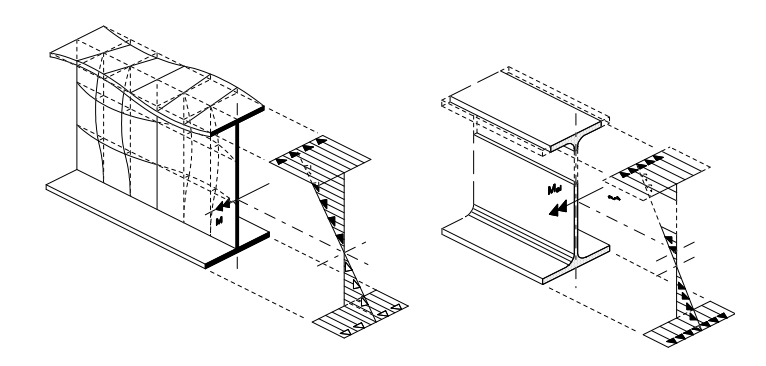

Figura 2.12: Representação esquemática do conceito de largura efectiva para o cálculo para uma viga constituída por placas finas sujeitas à flexão

Von-Karman, na sua abordagem, assume que a placa de largura " $b_{eff}$ " encurvaria para uma tensão crítica igual à tensão de cedência do material, *f<sup>y</sup>* equação 2.4.

$$
\sigma_{crit,beff} = k_{\sigma} \times \frac{\pi^2 \times E}{12 \times (1 - v^2)} \times (\frac{t}{b_{eff}})^2 = f_y \tag{2.4}
$$

da qual extraímos a fórmula de Von Karman para definir a largura efetiva, equação 2.5.

$$
\frac{b_{eff}}{b} = \sqrt{\frac{\sigma_{crit,p}}{f_y}} = \pi \times (\frac{t}{b}) \times \sqrt{\frac{k_{\sigma} \times E}{12 \times (1 - v^2) \times f_y}}
$$
(2.5)

Por equilibrio, a tensão média de colapso σ*medio* atuando sobre a largura *b* da placa pode ser relacionada com a tensão de cedência do material, equação 2.6.

$$
b_{eff} \times f_y = b \times \sigma_{medio}
$$
 (2.6)

Pode então, por analogia de uma barra comprimida, introduzir-se o conceito da esbelteza normalizada  $\lambda_p$  para uma placa, equação 2.7.

$$
\bar{\lambda}_p = \sqrt{\frac{f_y}{\sigma_{crit,p}}}
$$
\n(2.7)

bem como a tensão reduzida na placa, equação 2.8.

$$
\rho = \frac{\sigma_{\text{medio}}}{f_y} = \frac{1}{\bar{\lambda}_p} \le 1.00 \tag{2.8}
$$

O coeficiente "ρ" é basicamente um coeficiente de redução utilizado para determinar a perda de eficiência, devido à encurvadura, de uma placa sujeita a um esforço de compressão. Consequentemente, é utilizado no eurocódigo para determinar a largura efetiva e consequentemente a carga de colapso de um elemento placa.

Esta abordagem, foi utilizada e aperfeiçoada por vários autores, como ilustrado na figura 2.13, que propuseram fórmulas alternativas de modo a poder incluir as imperfeições geométricas e materiais no cálculo da largura efetiva de placas simplesmente apoiadas sujeitas a compressão axial uniforme.

Este gráfico pode ser divido em três zonas, em que o comportamentos da placa varia em função da esbelteza. Na zona dita "pouco esbelta", o colapso da placa é determinado pela capacidade plástica do material. Em seguida, ao aumentar a esbelteza, entramos no intervalo de "placa de -<br>esbelteza intermédia" em que nesta zona as placas têm uma grande sensibilidade às imperfeições geométricas (como já referido no gráfico 2.10.(b)).

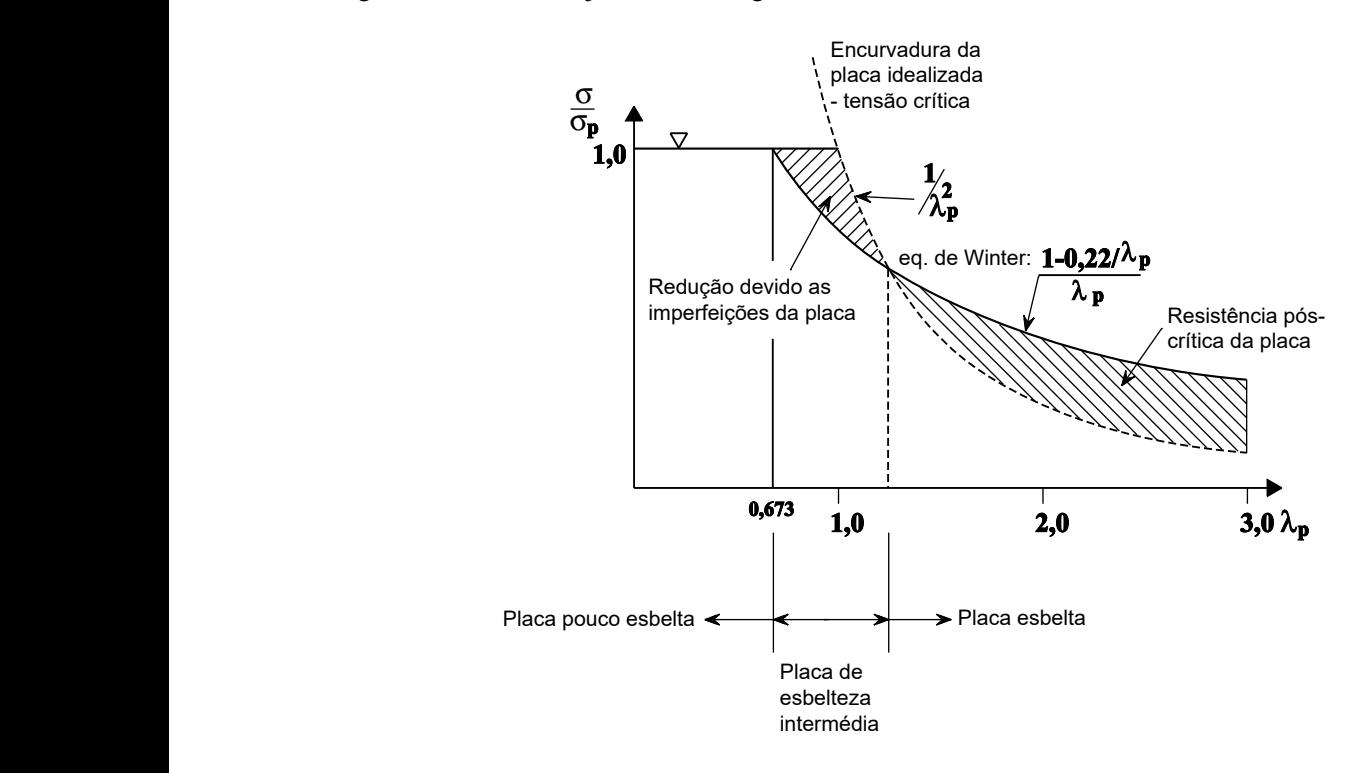

Figura 2.13: Relação entre esbelteza de placa e o esforço de compressão - imagem retirada do livro [ITEA(Tomo 10)]

#### 2.2.2.1 Regulamentação normativa em vigor para o cálculo da carga última

Após explicar a teoria que está por detrás de como obter o valor da carga última de uma placa sujeita à compressão, utilizar-se-à para o resto desta dissertação as equações 2.10, 2.11, 2.12 e 2.13 propostas pela **EN[1993-1-5(2011)]** para obter o valor de  $\rho$  e para obter o valor de  $\overline{\lambda}_p$  utilizaremos a equação 2.9.

## i) Cálculo do fator de esbelteza normalizada de um elemento de placa  $\lambda_p$

$$
\bar{\lambda}_p = \sqrt{\frac{f_y}{\sigma_{crit}}} = \frac{b/t}{28, 4\epsilon\sqrt{k_\sigma}}
$$
\n(2.9)

Com: Os valores de *f<sup>y</sup>* nesta dissertação e na ferramenta informática foram extraídos da norma EN 10025-3, para mais informações ver a tabela A.1 do anexo A.1; o valor de σ*crit* é calculado com a equação 2.1 definida na secção 2.2.1. *b* corresponde a largura da placa; t é a espessura da placa; os valores para *k*<sup>σ</sup> estão definidos nas tabelas 2.2 e 2.1 e discutidos nas secções 2.2.1.1 e 2.2.1.2. O valor de  $\varepsilon$  é obtido por  $\sqrt{\frac{235}{f_y[N/mm^2]}}$ .

#### ii) Cálculo do coeficiente de redução ρ

Elementos comprimidos internos:

$$
\rho = 1 \Rightarrow para : \bar{\lambda}_p \le 0.5 + \sqrt{0.085 - 0.055 \psi}
$$
\n(2.10)

$$
\rho = \frac{\bar{\lambda}_p - 0.055 \times (3 + \psi)}{\bar{\lambda}_p^2} \le 1 \Rightarrow para : \bar{\lambda}_p > 0.5 + \sqrt{0.085 - 0.055 \psi} \tag{2.11}
$$

Elementos comprimidos em consola:

$$
\rho = 1 \Rightarrow para : \bar{\lambda}_p \le 0.748 \tag{2.12}
$$

$$
\rho = \frac{\bar{\lambda}_p - 0.188}{\bar{\lambda}_p^2} \le 1 \Rightarrow para : \bar{\lambda}_p > 0.748 \tag{2.13}
$$

Com: ψ é o valor da razão de tensões num elemento. *"Para os banzos a razão de tensões* ψ *utilizada nas tabelas 2.2 e 2.1 deverá basear-se nas propriedades da secção transversal bruta da secção em I. Para as almas, a razão de tensões* ψ *utilizada nas tabelas 2.2 e 2.1 deverá ser obtida com base numa distribuição de tensões obtida a partir de uma secção que combina a área efetiva do banzo comprimido com a área bruta da alma*" texto extraído da EN[1993-1-5(2011)].

## 2.2.3 Resumo do método

Em resumo, o diagrama da figura 2.14 e o esquema da figura 2.15, permite resumir o procedimento utilizado para poder determinar a carga última de uma placa não reforçada sujeita a compressão.

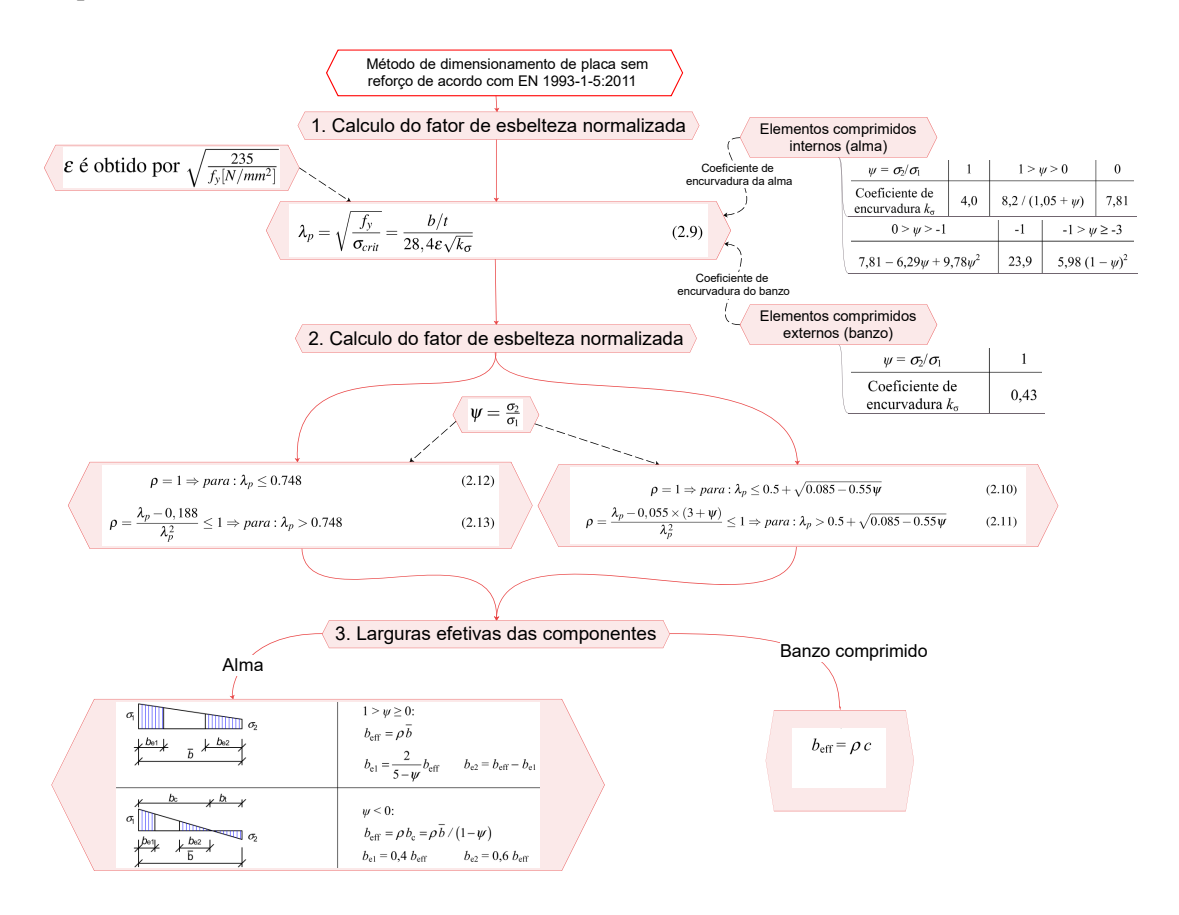

Figura 2.14: Diagrama que resumo do método proposto pela EN[1993-1-5(2011)]

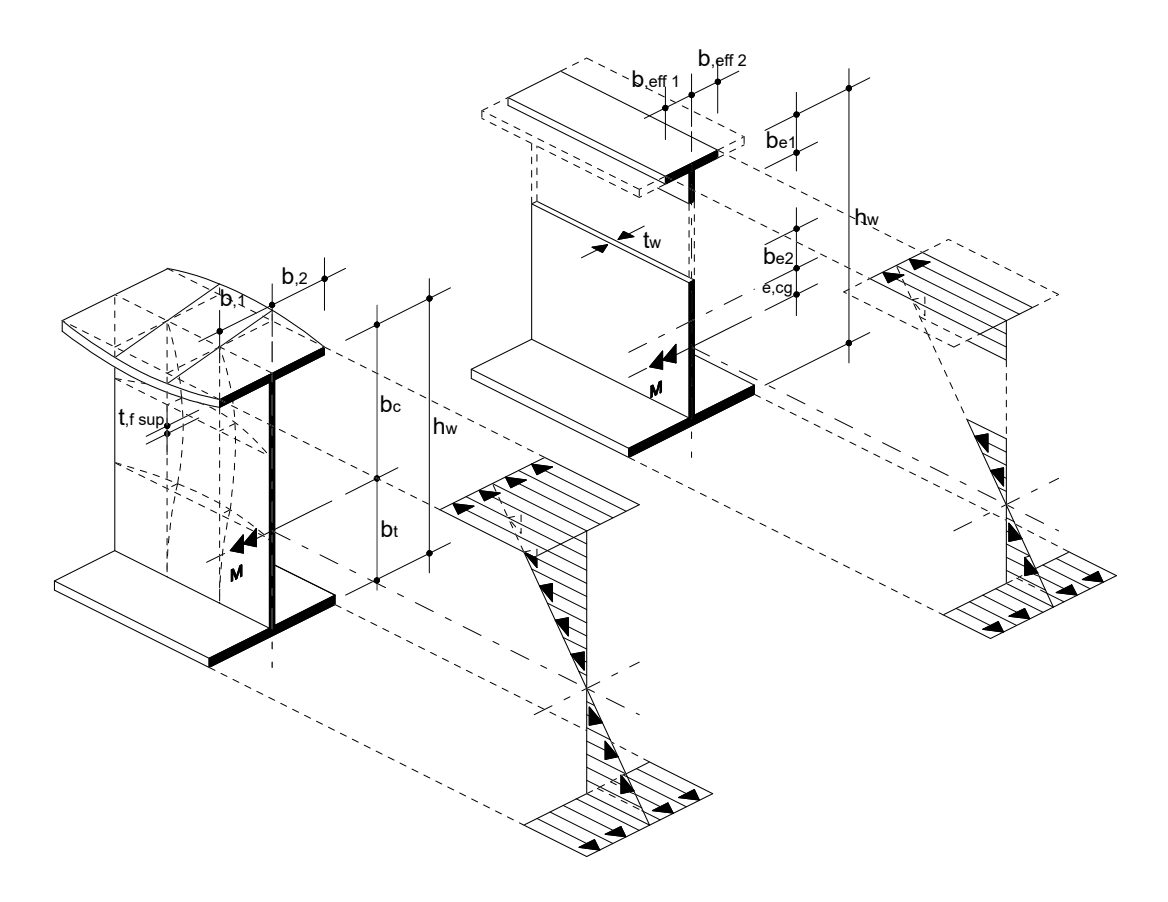

Figura 2.15: Representação esquemática do conceito de largura efectiva proposto pela EN[1993-1-5(2011)]. Placas não reforçadas sensíveis a encurvadura local devido à flexão

 $\mathcal{L}$ 

## 2.3 Elementos de placa com reforço longitudinal

Nesta secção faz-se uma breve análise dos conceitos relativos ao comportamento de uma placa reforçada longitudinal sujeita à compressão e à flexão. De fato, o comportamento de uma placa reforçada longitudinalmente, difere bastante do que foi estudado na secção anterior, 2.2. O motivo dessa diferença é devido a que a placa pode ter dois tipos de comportamento:

- Uma rutura aproximando-se de um comportamento tipo coluna, como representado na curva (1) da figura 2.3;
- Uma rutura aproximando-se de um comportamento tipo placa, como representado na curva (2) da figura 2.3.

O comportamento "tipo coluna", aparece principalmente em placas com uma relação α = *a*/*b* baixa, ou seja, para placas muito mais largas do que compridas e para placas reforçadas com reforços de elevada rigidez [Le Tran(2012)]. Este comportamento difere do comportamento "tipo" placa" na medida em que não tem reserva pós-crítica, como já discutido na introdução deste capítulo. Isto resulta numa encurvadura global dos reforços, como no caso de uma coluna biarticulada.

No caso em que as placas reforçadas mostram um comportamento intermédio. A norma EN[1993-1-5(2011)], propõe um método de cálculo para ter em conta a importância de cada um destes dois comportamentos por intermédio de uma interpolação.

A abordagem proposta pela EN 1993-1-5 permite calcular a resistência de uma placa com reforço longitudinal. Para tal, dois métodos de dimensionamento são propostos no eurocódigo:

- método das larguras efectivas (secções 4 a 7 na EN 1993-1-5);
- método da tensão reduzida (secção 10 na EN 1993-1-5).

Este último método não é discutido nesta dissertação porque é um método bastante conservador [Le Tran(2012)]. Esta secção descreve, portanto, o método da secção transversal efetiva. O conceito do método é essencialmente baseado no trabalho de Von-Karman, o que já foi desenvolvido na secção 2.2.2.

#### 2.3.1 Etapa 1 - Determinação da área efetiva resultante da encurvadura local

A primeira etapa do método consiste em determinar a área efetiva resultante de uma encurvadura local dos diferentes sub-painéis entre os reforços.<br>-

Para ter esse valor, deve-se: em que *A*c,eff,loc representa a área das secções efectivas<sup>p</sup>

- 1. Determinar a área bruta da zona comprimida da placa reforçada  $A_c$  (figura 2.16.(a)); encontrem apoiadas num elemento de placa adjacente, ver o exemplo da Figura 4.4.
- 2. Calcular a área efetiva de cada sub-painel, utilizando as equações de 2.9 a 2.13 e os conceitos  $j$ á analisados na secção na secção 2.2.2; c,eff,loc c s ,eff loc c,loc c,loc c,loc c,
- 3. Por fim, pode calcular-se com a equação 2.14 o valor de  $A_{c,eff,loc}$  (figura 2.16.(b)) que representa a área efetiva de todos os reforços e sub-painéis que estejam total ou parcialmente<br><sup>na zona</sup> comprimida na zona comprimida.

$$
A_{c,eff,loc} = A_{sl,eff} + \sum \rho_{loc} \times b_{c,loc} \times t \tag{2.14}
$$

Com:  $A_{s\ell,eff}$  corresponde soma das secções efetivas do reforço longitudinal cuja área bruta  $A_{s\ell}$  se situa na zona comprimida. O valor de  $\rho_{loc}$  corresponde ao fator de redução para a encurvadura de um sub-painel. O parâmetro  $b_{c,loc}$  corresponde a largura da parte comprimida de cada sub-painel.

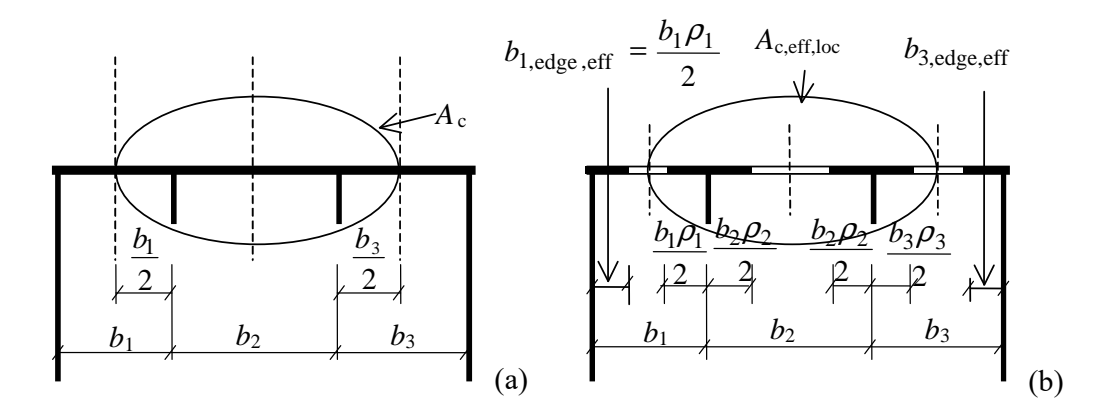

Figura 4.4 – Placa reforçada submetida a compressão uniforme Figura 2.16: Placa reforçada submetida a compressão uniforme - imagem retirada da EN[1993-1-5(2011)]

 $\acute{E}$  de notar que quando uma placa é submetida a compressão variável, como é normalmente o caso dos perfis de secção em I em flexão, devemos utilizar os valores apresentados na tabela 2.3 para definir o comprimento das larguras para a área bruta e efetiva da zona comprimida *bc*. Na figura 2.17, podemos ver uma representação esquemática das notações descritas na tabela 2.3.

Tabela 2.3: Notações relativas a placas reforçadas longitudinalmente - tabela retirada da

Largura para a área bruta Largura para a área efectiva de acordo com a tabela 2.1 Condição para  $ψ$ <sub>i</sub>  $b_{1,\inf}$   $\frac{3-\psi_1}{5-\psi_1}b_1$   $\frac{3-\psi_1}{5-\psi_1}$  $5 - \psi_1$  $\frac{3-\psi_1}{5-\psi_2}b_{1,\text{eff}}$  $5 - \psi_1$  $=\frac{\sigma_{\text{cr,sl,1}}}{\sigma} > 0$  $\psi_1$  $\sigma_{\rm cr,p}$  $b_{2,\sup}$  $5-\psi_2$ 2  $-b<sub>2</sub>$  $b_{2,\text{eff}}$  $5 - \psi_2$ 2  $=\frac{\sigma_2}{\sigma_2}>0$  $\psi_2$  $\sigma_{\rm cr, sl, 1}$  $b_{2,\text{inf}}$   $\frac{3-\psi_2}{5-\psi_2}b_2$   $\frac{3-\psi_2}{5-\psi_2}$  $5-\psi_2$  $rac{3-\psi_2}{5-\psi_2}b_{2,\text{eff}}$  $5 - \psi_2$  $\psi$ <sub>2</sub> > 0

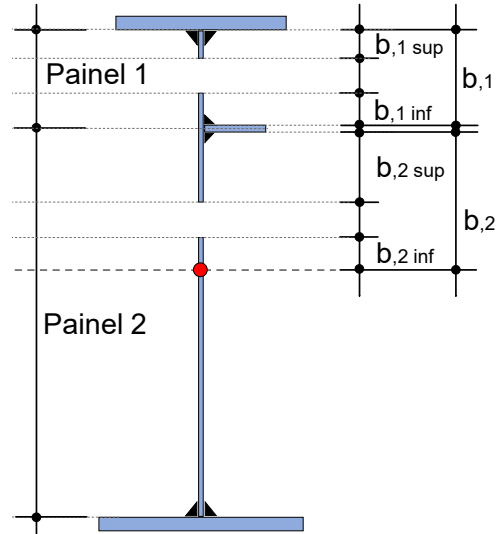

Figura 2.17: Placa reforçada (alma) submetida a compressão variável

EN[1993-1-5(2011)]

### 2.3.2 Etapa 2 - análise do comportamento tipo placa

Esta segunda etapa, permite avaliar a eficiência da placa reforçada no caso em que esteja governada pelo comportamento "tipo placa", para tal efeito, deve-se calcular o fator de redução ρ. Para obter o fator  $\rho$  deve-se portanto:

1. Determinar o valor da tensão crítica da placa ortotrópica equivalente σ*cr*,*p*, equação 2.15;

No caso de uma placa reforçada com um reforço longitudinal na zona comprimida, a tensão crítica de encurvadura elástica do reforço pode ser calculada ignorando os reforços na zona tracionada. Nesse caso, podem utilizar-se as equações 2.16 e 2.17. Nesta dissertação utilizar-se-á este método simplificado para calcular os valores da tensão crítica.

- 2. Após de conhecer o valor da tensão crítica de encurvadura elástica (σ*cr*,*p*) da placa, é possível determinar com a equação 2.18 o valor da esbelteza normalizada  $\lambda_p$ .
- 3. Por fim, o coeficiente de redução  $\rho$  da placa ortotrópica equivalente é obtido a partir da fórmula clássica para placas simplesmente apoiadas, equações 2.10, 2.11, 2.12 e 2.13 da secção 2.2.2.1.

$$
\sigma_{cr,p} = \sigma_E \times k_{\sigma_{cr,p}} \Rightarrow ou : \sigma_{cr,p} = \frac{b_c}{b_1} \times \sigma_{cr,sl} \tag{2.15}
$$

$$
\sigma_{cr,sl} = \frac{1.05 \times E \times \sqrt{I_{sl} \times t^3 \times h_w}}{A_{sl} \times b_1 \times b_2} \Rightarrow se : a > a_c \tag{2.16}
$$

$$
\sigma_{cr,sl} = \frac{\pi^2 \times E \times I_{sl}}{A_{sl} \times a^2} + \frac{E \times t^3 \times h_w \times a^2}{4 \times \pi^2 \times (1 - v^2) \times A_{sl} \times b_1^1 \times b_2^1} \Rightarrow se : a \le a_c \tag{2.17}
$$

Nota: Está representado explicitamente na figura 2.17, as diferentes notações presentes nestas últimas equações.

<u>Com:</u>  $\sigma_E = \frac{\pi^2 \times E}{12 \times (1-\pi)}$  $\frac{\pi^2 \times E}{12 \times (1-\nu^2)} \times (\frac{t}{b})$  $\frac{t}{b}$ )<sup>2</sup> que representa a tensão crítica de Euler. *k*<sub>σ*cr*,*p*</sub> corresponde ao coeficiente de encurvadura global para a placa ortotrópica equivalente.  $b_1$  é a largura correspondente ao sub-painel 1; *b*<sup>2</sup> é a largura correspondente ao sub-painel 2. *Asl* é a área bruta da coluna equivalente. *Isl* é o momento de inércia da secção bruta da coluna equivalente; mais informações sobre este coeficiente pode ser encontrado no anexo B.2.

$$
\bar{\lambda}_p = \sqrt{\frac{f_y \times \beta_{A,c}}{\sigma_{cr,p}}}
$$
\n(2.18)

 $\underline{\text{Com: }}$   $β_{A,c} = \frac{A_{c,eff,loc}}{A_c}$ *Ac*

### 2.3.3 Etapa 3 - Análise do comportamento tipo coluna

Esta terceira etapa, permite avaliar a eficiência da placa reforçada no caso em que esteja governada pelo comportamento "tipo coluna", para tal efeito, deve-se calcular o fator de redução χ*c*. A metodologia utilizada para obter a resistência da placa equivalente em modo coluna é bastante semelhante ao cálculo da resistência à encurvadura por compressão que podemos encontrar na cláusula 6.3.1.2 da EN [1993-1-1(2010)].

Para obter fator χ*<sup>c</sup>* devemos portanto:

- 1. Determinar o valor da tensão crítica da placa em modo coluna σ*cr*,*c*, equação 2.19;
- 2. Após de conhecer o valor da tensão crítica elástica (σ*cr*,*c*) da placa em modo coluna, é possível determinar com a equação 2.20 o valor da esbelteza normalizada λ*c*.
- 3. Antes de determinar o coeficiente de redução χ*<sup>c</sup>* deve-se calcular com a equacão 2.21 e 2.22 o fator de imperfeição α*<sup>e</sup>* e φ previsto para a placa reforçada.
- 4. Por fim, o coeficiente de redução χ*<sup>c</sup>* da placa em modo coluna é obtido a partir da equação 2.23

$$
\sigma_{cr,sl} = \frac{\pi^2 \times E \times I_{sl}}{A_{sl}} \Rightarrow \sigma_{cr,c} = \frac{b_c}{b_1} \times \sigma_{cr,sl}
$$
\n(2.19)

Com: *Asl* é a área bruta da coluna equivalente. *Isl* é o momento de inércia da secção bruta da coluna equivalente.

$$
\lambda_c = \sqrt{\frac{f_y \times \beta_{A,c}}{\sigma_{cr,c}}}
$$
\n(2.20)

 $\underline{\text{Com:}}~\beta_{A,c} = \frac{A_{sl,eff}}{A_{sl}}$ *Asl* (*Asl*,*e f f* é a área da secção transversal efetiva do reforço e das zonas adjacentes da placa tendo em conta uma eventual encurvadura local de placa)

$$
\alpha_e = \alpha + \frac{0.09}{i/e} \tag{2.21}
$$

$$
\phi = 0.5[1 + \alpha_e(\lambda_c - 0.2) + \lambda_c^2]
$$
\n(2.22)

Com: O valor de α é fixado em 0,34 (reforços de secção fechada) ou 0,49 (reforços de secção aberta);  $i = \sqrt{\frac{I_{sI}}{A}}$ *Asl* ; *e* é a maior das distâncias entre o centro de gravidade da placa e o eixo neutro da secção efetiva da coluna, ou entre o centro de gravidade de um reforço existente num só lado.

$$
\chi_c = \frac{1}{\phi + \sqrt{\phi^2 - \lambda_c^2}} \le 1.00\tag{2.23}
$$

## 2.3.4 Etapa 4 - Interpolação entre o comportamento tipo placa e tipo coluna

O coeficiente de redução global ρ*c*, equação 2.24, da placa reforçada é obtido por interpolação de segundo grau entre a eficiência ρ para o comportamento do tipo de placa e a eficiência χ*<sup>c</sup>* para o comportamento do tipo de coluna.

$$
\rho_c = (\rho - \chi_c)\xi(2 - \xi) + \chi_c \le 1.00
$$
\n(2.24)

O fator ξ , equação 2.25, avalia a suscetibilidade de encurvadura em modo de placa ou modo de coluna. É com base neste fator que é estabelecido o grau de importância de cada um dos dois comportamento. Assim, quando ξ é 1, apenas o comportamento tipo placa é tido em conta  $(\rho_c = \rho)$  e, inversamente, quando  $\xi$  é 0 ( $\rho_c = \chi_c$ ).

$$
\xi = (\rho - \chi_c)\xi(2 - \xi) + \chi_c \Rightarrow e : 0 \le \xi \le 1 \tag{2.25}
$$

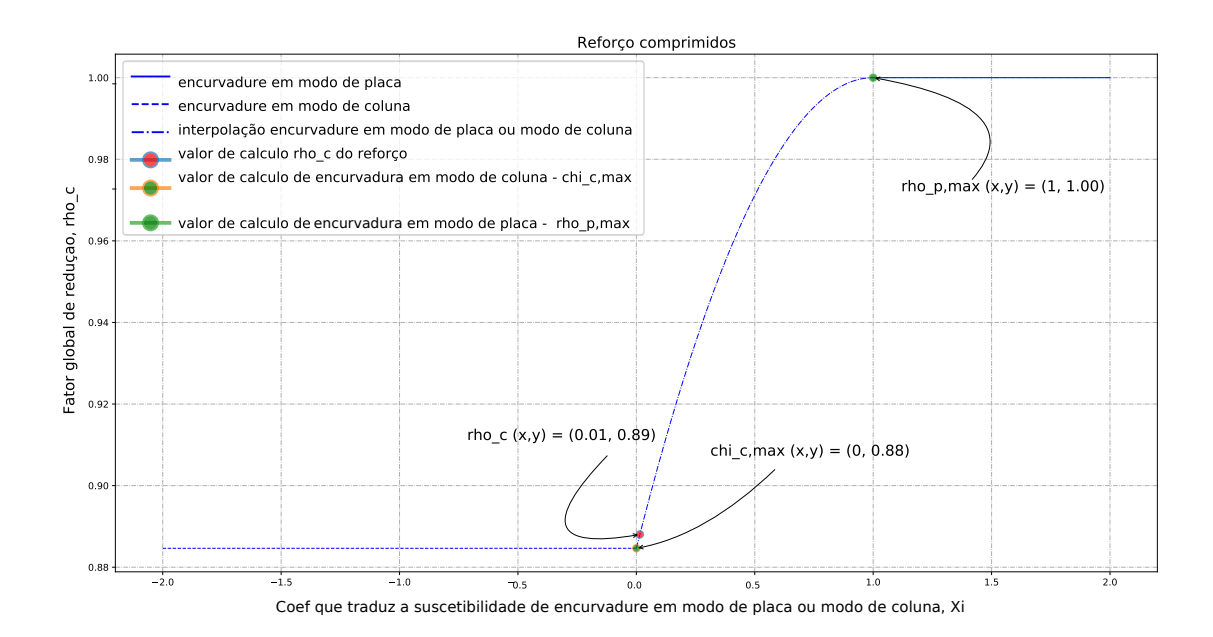

Figura 2.18: Imagem proveniente da ferramenta informática e em conformidade com o exemplo de estudo do livro [Timmers et al.(2015)Timmers, Lener, Sinur, Kovesdi e Chacón] (Exemplo gráfico da equação 2.24)

## 2.3.5 Etapa 5 - Capacidade de última de uma placa com reforço longitudinal

Nesta última etapa, podemos determinar a área transversal efetiva da placa reforçada para poder calcular as novas propriedade do perfil em I, equação.

$$
A_{c,eff} = \rho_c \times A_{c,eff,loc}^{**} + \sum b_{edge,eff} \times t \tag{2.26}
$$

Com: *Ac*,*e f f*,*loc* definido na soma das secções efetivas do reforço longitudinal cuja área bruta *Asl* se situa na zona comprimida. O valor de ρ*<sup>c</sup>* corresponde a um coeficiente de redução para a respetiva encurvadura global. *b*<sub>edge, eff</sub> corresponde a largura efetiva que se encontra apoiada num elemento de placa adjacente (figura 2.16.(b)).

Neste documento e no âmbito da implementação deste método na ferramenta informática, utilizouse a abordagem proposta no livro [Timmers et al.(2015)Timmers, Lener, Sinur, Kovesdi e Chacón], isto é, optou-se por reduzir, na área A*c*, a espessura da alma e do reforço obtendo assim uma nova espessura reduzida para a alma  $t_{w, red} = \rho_c \times t_w$  e para o reforço  $t_{ref, red} = \rho_c \times t_{ref}$ ). Pode-se ver, na figura 2.19 um exemplo esquemático desta abordagem.

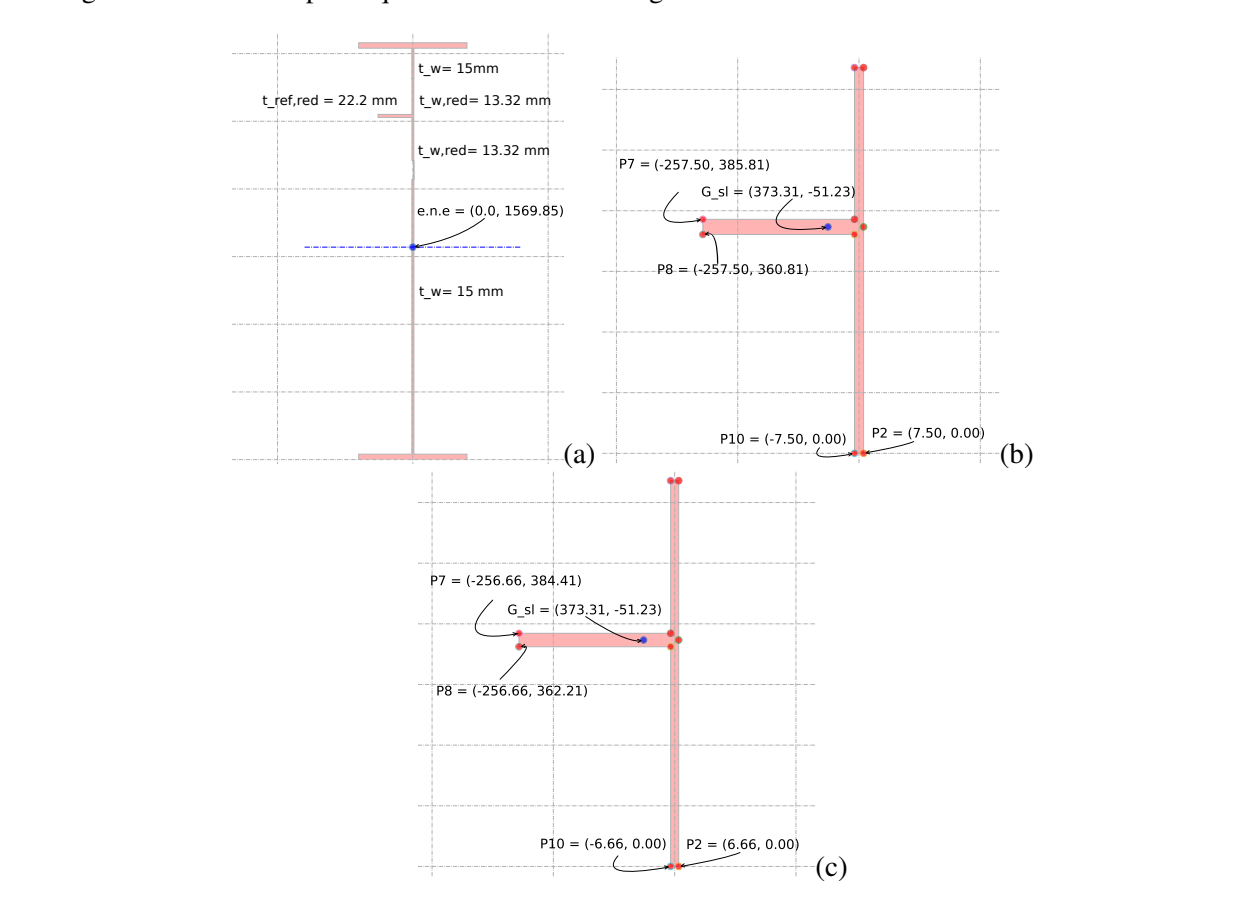

Figura 2.19: Imagem proveniente da ferramenta informática e em conformidade com o exemplo de estudo do livro [Timmers et al.(2015)Timmers, Lener, Sinur, Kovesdi e Chacón] : (a) Secção efetiva para cálculo das propriedades do perfil em I; (b) Secção bruta - *Ac*; (c) Secção efetiva com as novas espessuras reduzidas - *Ac*,*e f f*,*loc*

## 2.3.6 Resumo do método

Em resumo, o diagrama da figura 2.20, permite resumir o procedimento utilizado para se poder determinar a carga última de uma placa reforçada sujeita a compressão.

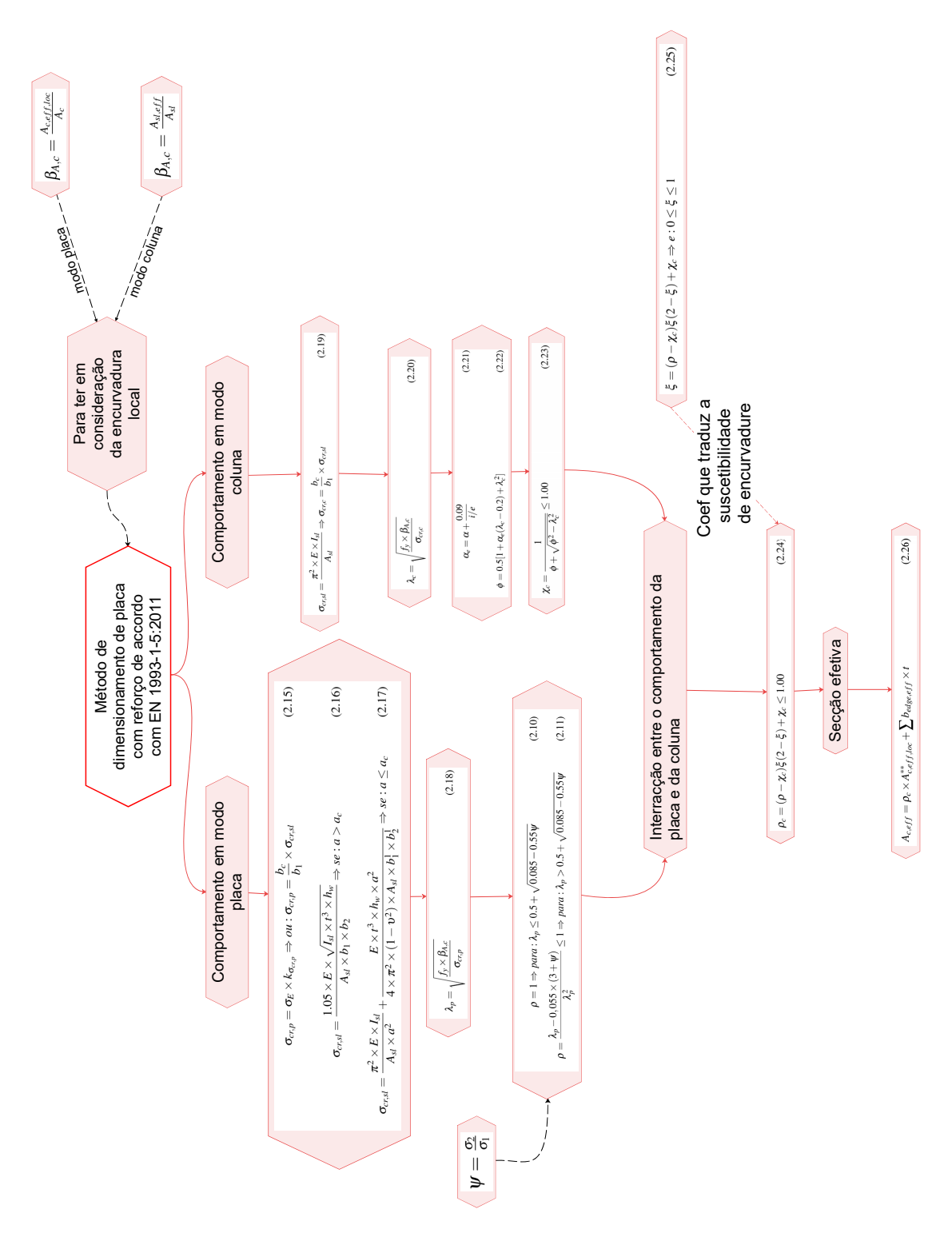

Figura 2.20: Diagrama que resumo do método proposto pelo eurocódigo EN[1993-1-5(2011)]

## 2.4 Resistência ao momento fletor

A verificação de uma viga sujeita a um momento fletor segue a metodologia definida pela **EN[1993-1-1(2010)**], isto é, em cada secção transversal deve satisfazer a condição  $\frac{M_{Ed}}{M_{c, Rd}} \le 1.00$ . Sendo *MEd* o valor de cálculo do momento fletor atuante e *Mc*,*Rd* o valor de cálculo do momento fletor resistente, este valor depende da classe de secção do viga. A **EN[1993-1-1(2010)**], classifica as secções transversais da seguinte forma:

- Classe de seção 1 e 2: corresponde a secções transversais que podem atingir o momento resistente plástico, sem que haja risco de encurvadura local -  $M_{c, Rd} = \frac{f y \times W_{pl}}{\gamma_{M0}}$ ;
- Classe de seção 3: corresponde a secções transversais calculadas com base numa distribuição elástica e cuja as fibras extrema pode atingir a tensão de cedência do material -  $M_{c,Rd} = \frac{f{\rm{y}}{\rm{\times}}W_{el,min}}{\gamma_{M0}};$
- Classe de seção 4: corresponde a secções transversais onde não é possível que as zonas mais comprimidas da secção atinjam a tensão de cedência antes da ocorrência de fenómenos de instabilidade local como discutido nas secções anteriores -  $M_{c, Rd} = \frac{f y \times W_{eff,min}}{M_0}$ .

em que *Wel*,*min* e *We f f*,*min* se referem à fibra da secção onde a tensão elástica é mais elevada.

No caso desta dissertação, foi desenvolvido um conjunto de módulos informático que nos permitem classificar as secções e calcular as propriedades elásticas, plásticas e efetivas para qualquer tipo de perfil em I simétrico ou não simétrico. Na figura 2.21 esta ilustrado de forma resumida um diagramado que representa a estrutura dessas ferramenta.

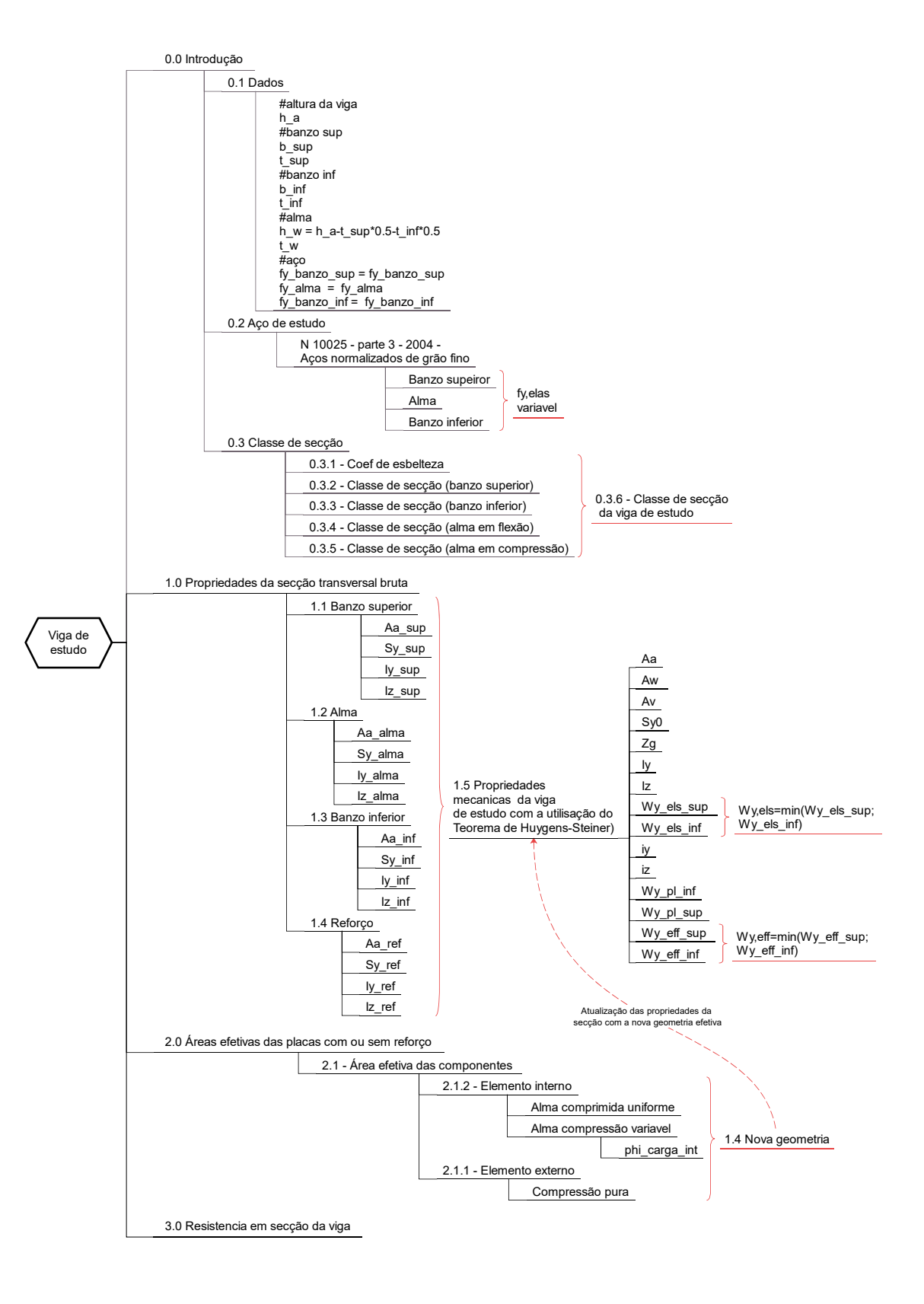

Figura 2.21: Diagrama de resumo da estrutura da ferramenta de cálculo

## 2.5 Resistência ao esforço transverso para placas com e sem reforço longitudinal

## 2.5.1 Introdução

De acordo com a EN[1993-1-5(2011)], uma viga de secção soldada de alma cheia ao ser submetida a um esforço de corte e, ao mesmo tempo, com uma relação da alma *<sup>h</sup><sup>w</sup> tw* superior os valores limites de:  $\frac{72}{\eta}$  no caso de alma não reforçada e  $\frac{31\times\varepsilon\times\sqrt{k_1}}{\eta}$  $\frac{\partial \mathcal{L}}{\partial \eta}$  no caso de alma reforçada, a alma é susceptível de sofrer à encurvadura por esforço transverso antes de atingir a sua capacidade total de corte τ*<sup>d</sup>* × *Aw*. Assim sendo, a encurvadura da alma é devido à formação de diagonais em compressão, figura 2.22.(a). A sua ocorrência pode ser retardada pela utilização de reforços **3.5 Pandeo vertical**  verticais, figura 2.22.(b), uma vez que a carga em que se inicia a encurvadura é em função de *<sup>h</sup><sup>w</sup> tw* e a relação dimensional do painel é de *<sup>a</sup> hw* . **del ala comprimida**

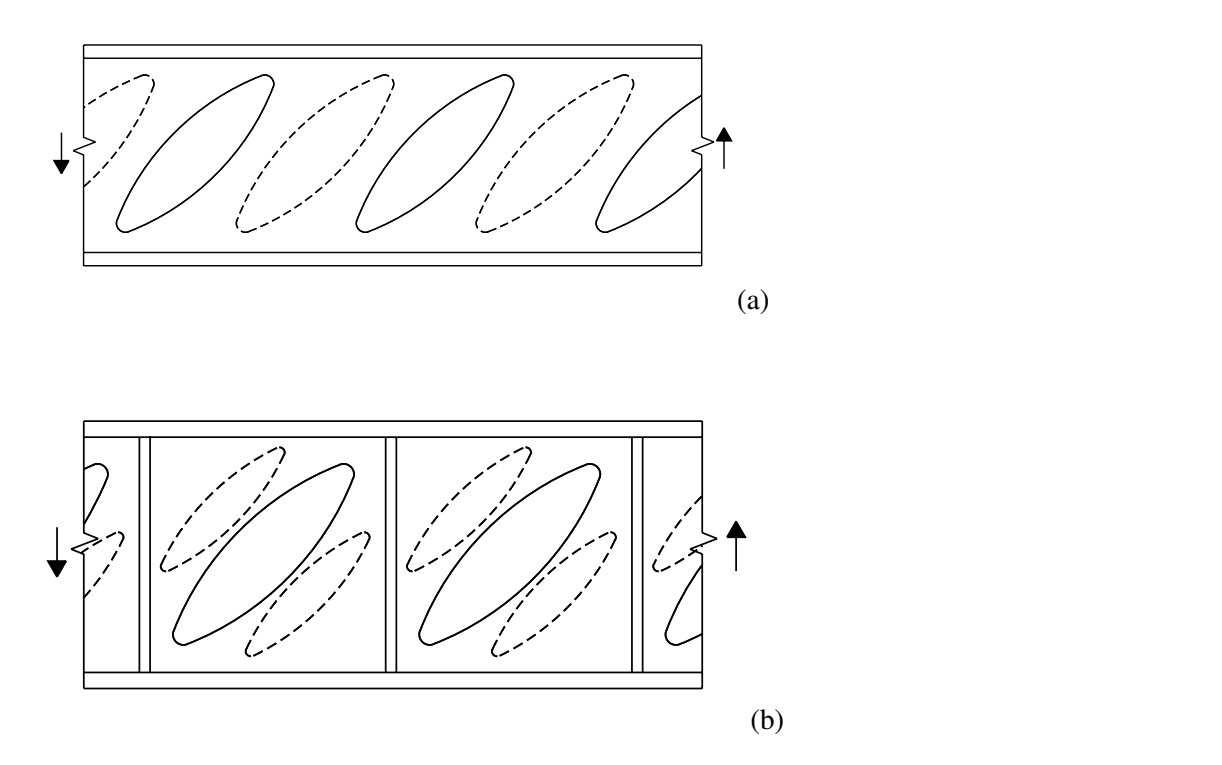

Figura 2.22: Encurvadura por esforço transverso da alma: (a) alma sem reforço; (b) alma com la carga se transmita al alma, de las reforços transversais - imagems retiradas do livro [ITEA(Tomo 10)]

O conceito de análise de uma placa suscetível a encurvadura por esforço transverso adota parcialmente o princípio de cálculo estudado para a encurvadura de uma placa a compressão, isto é, em primeiro lugar, deve ser calculada a tensão crítica da placa τ*cr*, que depende do coeficiente *k*<sup>τ</sup> . De seguida deve ser determinado o valor da esbelteza normalizada do painel ao esforço transverso ¯λ*<sup>w</sup>* e finalmente deve ser obtido o fator de redução χ*w*, que representa a perda de resistência devido ao encurvadura do painel ao esforço transverso.

Esta síntese do método pode ser mostrada esquematicamente pelas figuras 2.23.(a) e 2.23.(b), que mostram respetivamente o comportamento pré e pós-encurvadura de um painel sujeito a tensão de corte. Além disso, como indicado figura 2.23.(c), a EN[1993-1-5(2011)] permite acrescentar a contribuição dos banzos para a resistência à encurvadura por esforço transverso. As condições e a forma de ter em conta este aumento da resistência serão discutidas na secção seguinte.

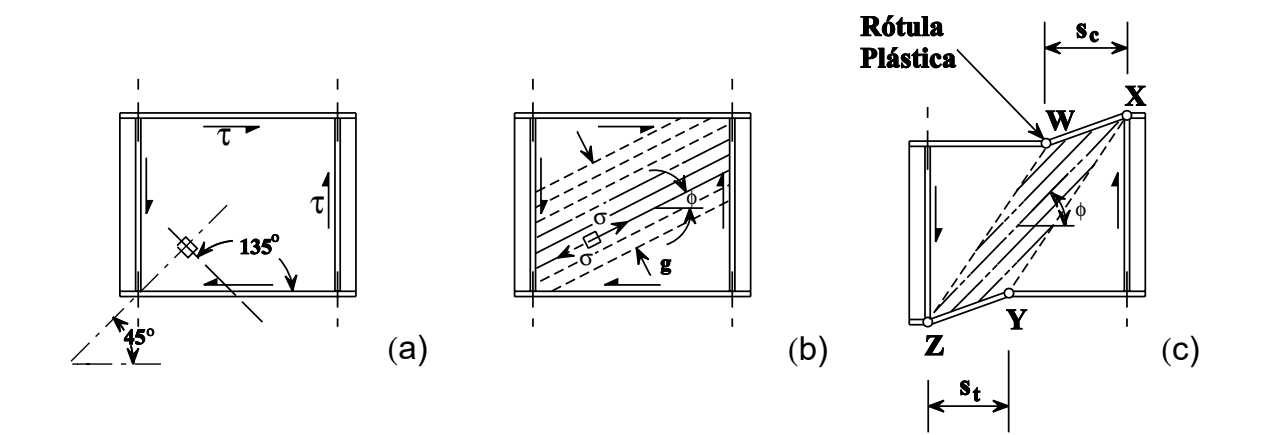

Figura 2.23: Fases que refletem o comportamento habitual de colapso de um painel ao corte imagem retirada do livro [ITEA(Tomo 10)]

mos vor no gréfige de figure Como podemos ver no gráfico da figura 2.24 e na ilustração da figura 2.25, ao reduzir a relação  $\frac{a}{b}$ , ou seja, isto é equivalente a reduzir a distância entre reforços transversais, o valor de  $k<sub>\tau</sub>$  aumenta e quando um reforços transversal possui uma rigidez de torção nula e rigidez de flexão suficientemente grande para que formem modos de encurvadura simétricos ou antissimétricos a tensão  $\lim_{h \to 0} \frac{1}{h} \frac{1}{h} \times \pi^2 \times D$ crítica é dada por  $\tau_{cr} = k_{\tau} \times \frac{\pi^2 \times D}{t \times b^2}$ . crítica elástica de corte que se relaciona diretamente com o aumento do valor do coeficiente *k*<sub>τ</sub>. Como brevemente mencionado acima, a adição de reforços verticais aumenta o valor da tensão  $\frac{\pi^2 \times D}{t \times b^2}$ .

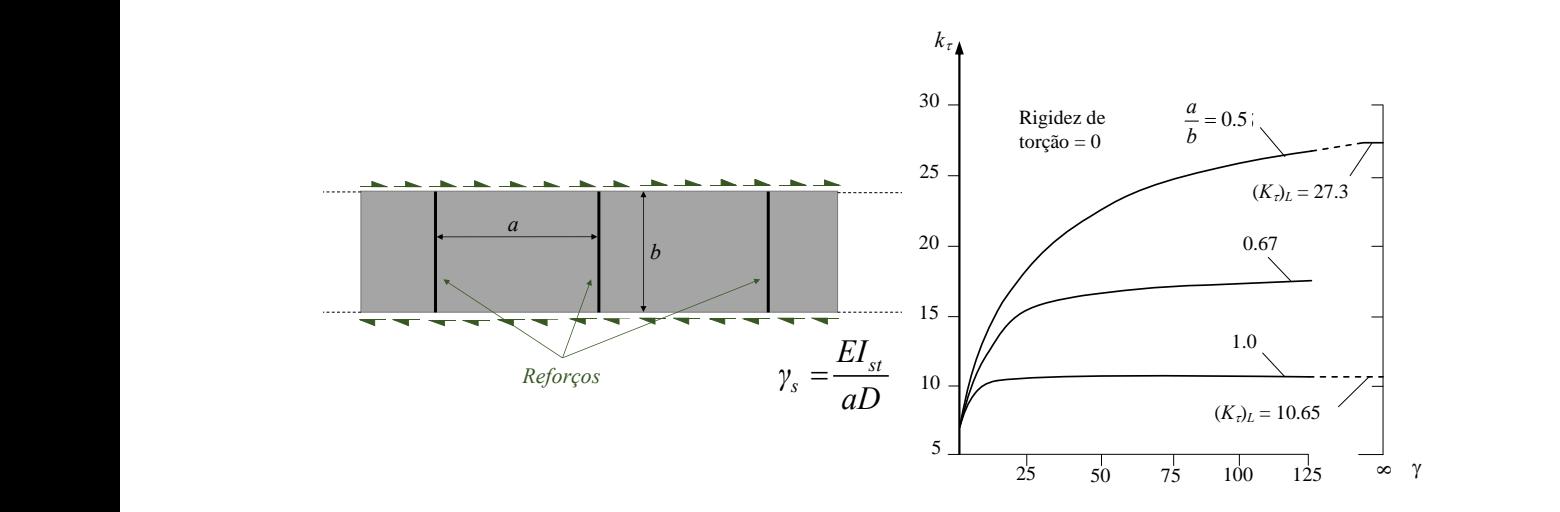

Figura 2.24: Valores para  $k<sub>\tau</sub>$  de uma placa infinitamente longa simplesmente apoiada com reforços igualmente espaçados sujeita a tensões de corte - imagem retirada da aula de [Martins(2020)] e gráfico retirado de [Simões da Silva e Gervásio(2020)]

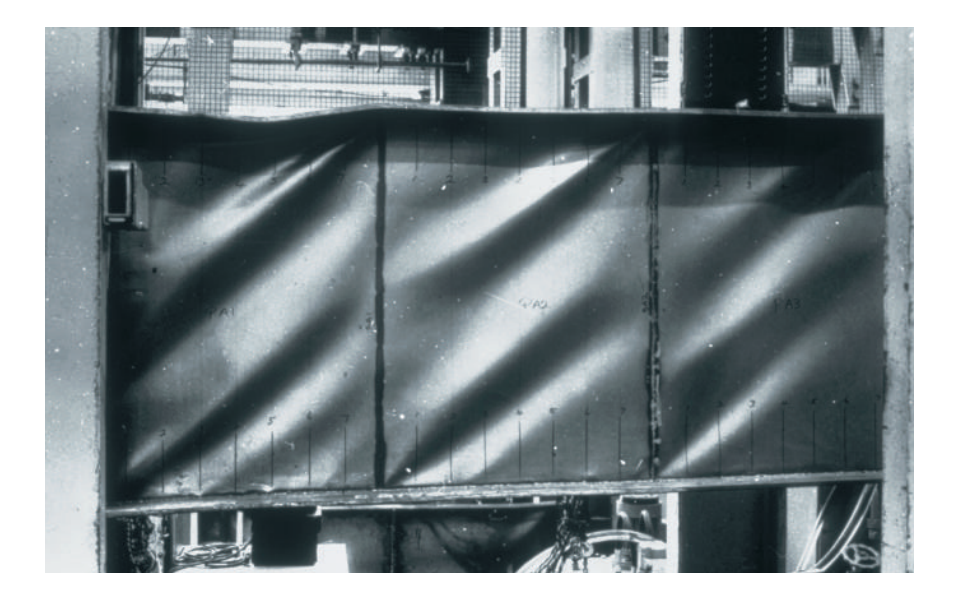

 $\lim_{\epsilon \to 0} 10$  $[ITER(Tomo 10)]$ **Diapositiva 3** Figura 2.25: Ensaio em painéis reforçados transversalmente - imagem retirada do livro

Outra forma de aumentar o valor da tensão crítica é adicionar um reforço longitudinal na alma. De facto este reforço, se tiver uma rigidez adequada, permite dividir o painel em dois sub-painéis, tendo isto um impacto direto na relação  $\frac{h_w}{t_w}$ , o que visualmente se traduz na formação de duas zonas de encurvadura, como ilustrado na figura 2.26. De uma forma mais quantitativa, podemos ver no gráfico da figura 2.27, que o aumento do valor k<sub>τ</sub> é relacionado com o aumento da rigidez do reforço longitudinal, ou seja, ao aumentar a rigidez do reforço este último torna-se numa linha nodal do modo de encurvadura para o painel dividindo assim a altura de encurvadura em dois sub-painéis. este reforço, se tiver uma rigidez adeqi  $\sigma$  um impació direto na relação  $\frac{m}{t_{\text{av}}}$ , o cheurvadura, como nustrado na ligura cerá de recho, subdividiendo así el elemento de recho, subdividiendo así el elemento de recho, el elemento de modo de encurvadura para o painel das, las vigas con rigidizadores longitudinales se a, permite dividir o painel em dois sub de puentes que en la de edificios.  $\Gamma$  $20.$  DC uma forma mais quantitativa, lor  $k<sub>z</sub>$  é relacionado com o aumento d ando técnicas de modelación numéricas. Es un modo conservador. Existe una información adicional sobre el comportante el controlado de vigato de encurvadura

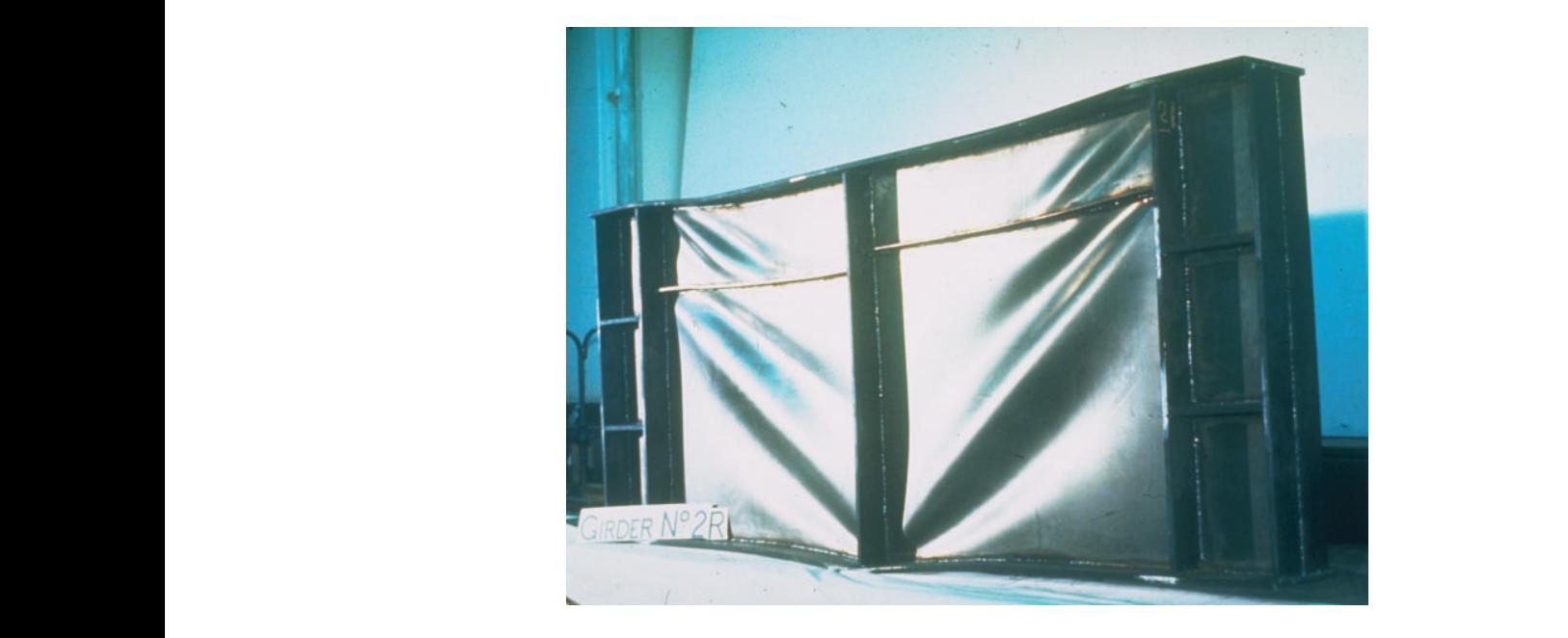

Figura 2.26: Relação entre esbelteza de placa e o esforço de compressão - imagem retirada do<br>Livro FITE A (Toma 10) livro [ITEA(Tomo 10)]

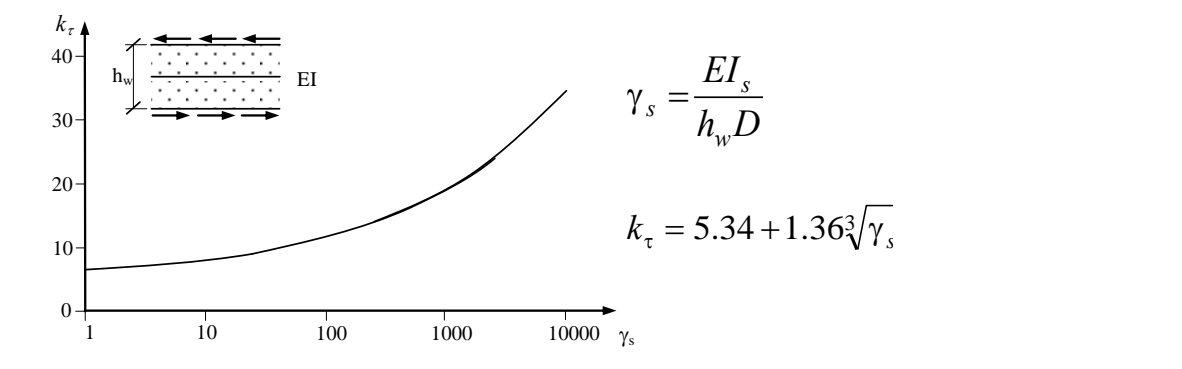

**Figura 2.27:** Valores para *k*<sub>τ</sub> de uma placa infinitamente longa simplesmente apoiada com um reforços reforço longitudinal centrado sujeita a tensões de corte - imagem retirada do livro **(Simões da Silva e Gervásio(2020)]** 

### 2.5.2 Regulamentação normativa para placas submetidas ao esforço transverso

Nesta secção vamos fazer uma breve análise da metodologia proposta pela EN[1993-1-5(2011)] para o cálculo da resistência de uma placa com e sem reforços sujeita a um esforço tranversal. O método do campo de tensões, é o método utilizado para determinar a resistência no estado limite último de uma placa. Para utilizar este método, devem ser cumpridos os seguintes critérios:

• os painéis são retangulares com uma tolerância definida pelo ângulo limite seguinte:

Os painéis podem não ser retangulares desde que o ângulo a limite não seja superior a 10 graus;

- caso existam, os reforços são colocados nas direções longitudinal e/ou transversal;
- todas as aberturas e entalhes são de pequenas dimensões:

o diâmetro de qualquer abertura não reforçada ou entalhe não excede 0.05b, em que b é a largura do painel;

• os elementos têm secção transversal uniforme.

De modo a determinar a resistência máxima ao esforço transverso, a equação 2.27 proposta pela EN[1993-1-5(2011)] distingue duas componentes que contribuem para a resistência máxima de uma viga, que são:

- Contribuição da alma *Vbw*,*Rd* (secção 2.5.2.1)
- Contribuição dos banzos *Vb f*,*Rd* (secção 2.5.2.2)

$$
V_{b,Rd} = V_{bw,Rd} + V_{bf,Rd} \le \frac{\eta \times f_{y,w} \times h_w \times t_w}{\sqrt{3} \times \gamma_{m1}}
$$
(2.27)

Com: *fy*,*<sup>w</sup>* é a tensão de cedência da alma; *h<sup>w</sup>* é a altura da alma; *t<sup>w</sup>* é a espessura da alma; η corresponde a um coeficiente que depende do tipo de aço utilizado:  $\eta = 1.00$  *a* 1.20 para os aços até S460 (inclusive) e 1.00 para os restantes; γ*m*<sup>1</sup> = 1.10 é o coeficiente parcial de segurança.

### 2.5.2.1 Contribuição da alma

Para avaliar a contribuição da alma para a resistência ao esforço transverso, com e sem reforços seguem-se os seguintes passos:

- 1. Determinar, consoante a configuração da alma (com ou sem reforço), o coeficiente de encurvadura *k*<sup>τ</sup> que é o menor valor calculado pelas equações 2.28, 2.29 e 2.30;
- 2. Após a obtenção do coeficiente de encurvadura, pode calcular-se para o painel (equação 2.31 ou 2.32 ) ou para cada sub-painel ( max[equação 2.32; equação 2.33]), o valor da esbelteza normalizada  $\bar{\lambda}_w$ ;
- 3. Pode calcular-se com as equações da tabela 2.4 o valor do fator de redução χ*w*;
- 4. Por fim, a contribuição da alma na resistência ao esforço transverso *Vbw*,*Rd* é determinada com a equação  $V_{bw,Rd} = \chi_w \frac{f_{y,w} \times h_w \times t_w}{\sqrt{3} \times \gamma_{m1}}$ .

#### i) Coeficiente de encurvadura

$$
k_{\tau} = 4 + 5.34 \times \left(\frac{h_w}{a}\right)^2 + k_{\tau sl} \Rightarrow se : \frac{a}{h_w} < 1 \tag{2.28}
$$

$$
k_{\tau} = 5.34 + 4 \times \left(\frac{h_w}{a}\right)^2 + k_{\tau sl} \Rightarrow se : \frac{a}{h_w} \ge 1
$$
 (2.29)

<u>Com:</u>  $k_{\tau s l}$  é dado por:  $k_{\tau s l} = 9(\frac{h_w}{a})^2 \times \sqrt{\left(\frac{\beta_{s l} \times I_{s l}}{t_w^3 \times h_w}\right)^3}$  mas superior ou igual a  $\frac{2.1}{t} \times \sqrt[3]{\frac{\beta_{s l} \times I_{s l}}{h_w}}$ ; a é a distância entre reforços transversais; β*sl* é egal a 1.0 para reforços longitudinais abertos e 3.0 para reforços longitudinais com secção fechada.

o coeficiente de encurvadura: no caso de placas com um ou dois reforços longitudinais para *a*  $\frac{a}{h_w}$   $<$  3

$$
k_{\tau} = 4.1 + \frac{6.3 + 0.18 \times \frac{I_{sl}}{t^3 \times h_w}}{a^2} + 2.2 \times \sqrt[3]{\frac{I_{sl}}{t^3 \times h_w}}
$$
(2.30)

#### ii)Esbelteza normalizada

Esbelteza normalizada configuração 1 :para reforço transversais apenas nos apoios

$$
\lambda_w = \frac{h_w}{86.4 \times t \times \varepsilon} \tag{2.31}
$$

Esbelteza normalizada configuração 2 :para reforços transversais nos apoios e reforços intermédios, transversais e/ou longitudinais

$$
\lambda_w = \frac{h_w}{37.4 \times t \times \varepsilon \times \sqrt{k_\tau}}
$$
(2.32)

Esbelteza normalizada configuração 3 :alma com reforços longitudinais (sub-painéis)

$$
\lambda_w = \frac{h_{w,i}}{37.4 \times t \times \varepsilon \times \sqrt{k_{\tau,i}}}
$$
\n(2.33)

iii) Fator de redução O fator de redução é defenido pela tabela seguinte:

Tabela 2.4: Contribuição da alma χ*<sup>w</sup>* para a resistência à encurvadura por esforço transverso tabela retirada da EN[1993-1-5(2011)]

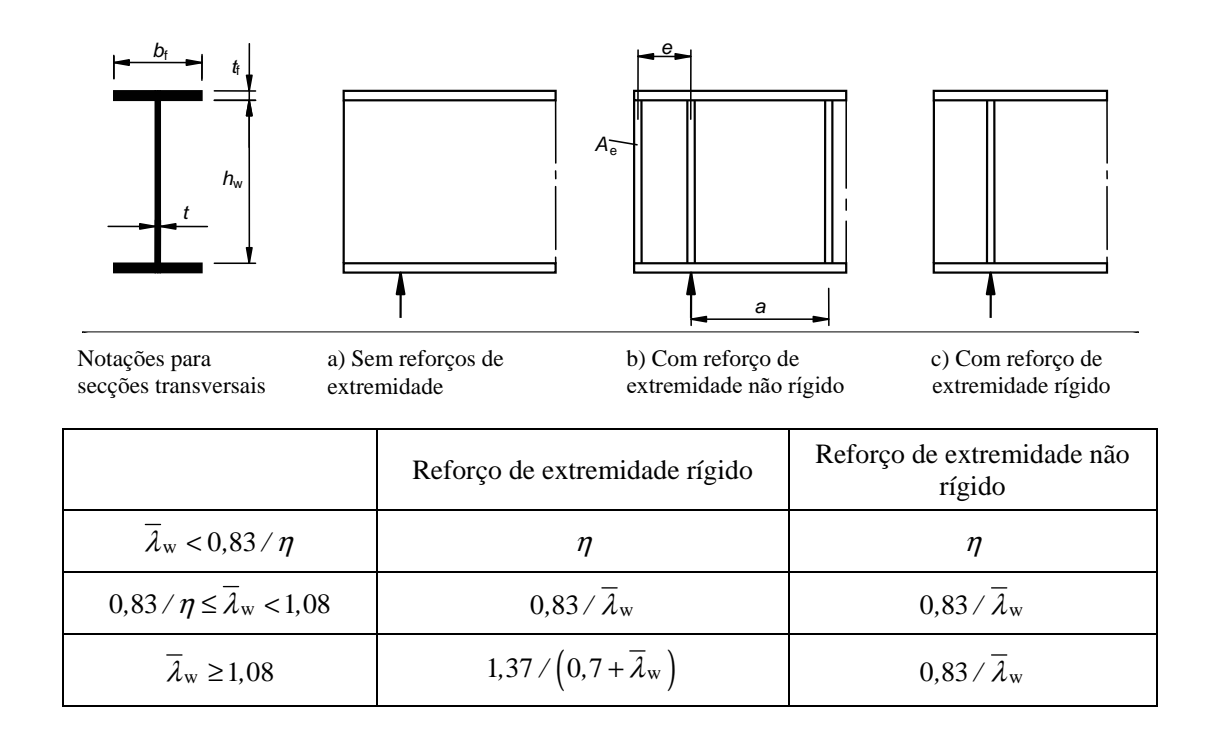

#### 2.5.2.2 Contribuição dos banzos

Quando a resistência dos banzos não é totalmente utilizada na resistência ao momento fletor, *MEd* < *Mf*,*Rd*, pode-se incluir a contribuição dos banzos para a resistência ao esforço transverso, seguem-se os passos seguintes:

- 1. Determinar, o comprimento de banzo entre rótulas plásticas *c*, equação 2.34;
- 2. Determinar, o momento resistente plásticas da secção constituída apenas pelos banzos efetivos *Mf*,*Rd*, equação 2.35;
- 3. Por fim, a contribuição dos banzos na resistência ao esforço transverso *Vbw*,*Rd* é determinada  $\text{com a equação } V_{bf,Rd} = \frac{b_f \times t_f^2 \times f_{yf}}{c \times w_d}$  $\frac{1}{c\times\gamma_{M1}}$   $[1-(\frac{M_{Ed}}{M_{f,R}})]$  $\frac{M_{Ed}}{M_{f, Rd}})^2\big]$

$$
c = a(0.25 + \frac{1.6 \times b_f \times t_f^2 \times f_{yf}}{t_w \times h_w^2 \times f_{yf}})
$$
\n(2.34)

Com: *b<sup>f</sup>* não pode ser superior a 15ε*t<sup>f</sup>* de cada lado da alma; *t<sup>f</sup>* menor espessura entre os banzos superior e inferior; *fy f* é o menor valor da tensão de cedência dos banzos; *t<sup>w</sup>* é a espessura da alma; *h<sup>w</sup>* é a altura da alma;

$$
M_{f, Rd} = \frac{M_{f,k}}{\gamma_{M0}}\tag{2.35}
$$

Com:  $M_{f,k}$  momento plástico calculado apenas com as áreas efetivas dos banzos ;  $\gamma_{M0} = 1.0$  é um coeficiente parcial de segurança.

## 2.6 Interação de esforços M*Ed* - V*Ed*

A interação entre o esforço tranverso e a flexão pode ser representado pelo o diagrama da figura 2.28 em a resistência ao corte é representada no eixo vertical e a resistência à flexão no eixo horizontal. Conceptualmente a interação representa uma envolvente de colapso em que cada ponto da curva aos valores máximos de *MEd* e *VEd* que uma viga pode resistir. **3. INTERACCIÓN ENTRE CORTAGE CONTENT** 

O diagrama de interação pode ser dividido nas três zonas seguintes:

- Zona AB: em que o momento fletor que é aplicado  $M_{Ed}$  é inferior a  $M_{f, Rd}$  e isso implica que a viga pode resistir a sua total capacidade de carga  $V_{b, Rd}$ , equação 2.27;  $\begin{bmatrix} 1 & 2 \end{bmatrix}$
- Zona BC: os valores coexistentes entre o momento atuante  $M_{Ed}$  e o esforço transverso atuante  $V_{E}d$  deve satisfazer a equação 2.36, de acordo com a **EN**[1993-1-5(2011)];  $\alpha$ temanto  $\epsilon_E a$
- Zona CD: em que o esforço transverso que é aplicado  $V_{Ed}$  é inferior a  $0.5 \times V_{b, Rd}$  e isso implica que a viga pode resistir a sua total capacidade de carga  $M_{Rd}$ . producir una carga de pandeo inferior. En

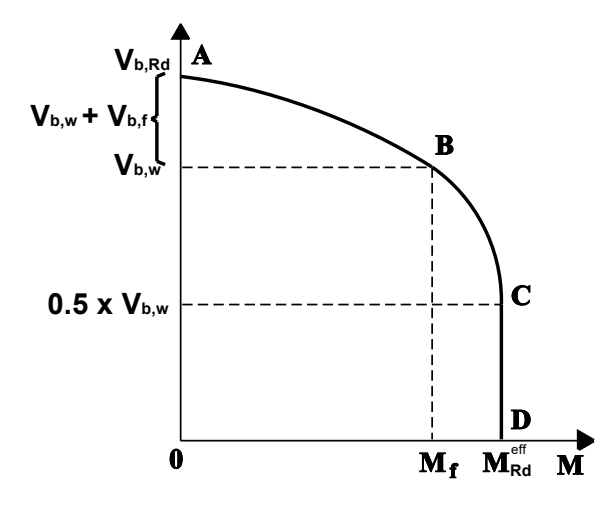

Figura 2.28: Interação esforço transverso - momento fletor - imagem retirada do livro  $[ITER(Tomo 10)]$  $\frac{1}{2}$ 

$$
\bar{\eta_1} + [1 - \frac{M_{f, Rd}}{M_{pl, Rd}}] \times [2\bar{\eta_3} - 1]^2 \le 1.00 \Rightarrow e : \bar{\eta_1} \ge \frac{M_{f, Rd}}{M_{pl, Rd}} e \bar{\eta_3} > 0.5
$$
\n(2.36)

**3.1 Interacción entre cortante y flexión en el método post-crítico simple** secção;  $\bar{\eta_3}$  é dado por:  $\bar{\eta_3} = \frac{V_{Ed}}{V_{bw, Rd}}$ dos banzos;  $\bar{\eta}_1$  é dado por:  $\bar{\eta}_1 = \frac{M_{Ed}}{M_{pl}R_{pl}}$ ;  $M_{pl, Rd}$  momento plástico de dimension  $\frac{m_{pl,0}}{m_{pl,0}}$ constituída pela área efetiva dos banzos e a área total da alma, independentemente da classe de<br>seceño:  $\bar{p}_c$  ó dede por:  $\bar{p}_c = {}^{V_{Ed}}$ Com: *Mf*,*Rd* momento plástico de dimensionamento calculado apenas com as áreas efetivas *Mpl*,*Rd* ; *Mpl*,*Rd* momento plástico de dimensionamento da secção *Vbw*,*Rd*

## Capítulo 3

# Otimização estrutural

Como mencionado no primeiro capítulo, o método de otimização utilizado nesta dissertação é de tipo a algoritmo genético e foi desenvolvido por [Correia e Ferreira(2020)]. Por este motivo, neste capítulo vai-se expor os principais conceitos relacionados com diferentes tipos de otimização e far-se-á uma breve explicação sobre os conceitos que estam por detrás do algoritmo genético. Note-se que este capítulo é em grande medida baseado nas referências [Correia(2018)], [Agbossou(2003)], [Mehrdad e Patrick(2018)], [Hachimi(2013)], [Guenounou(2009)] e [Benanane(2018)]. Pelo que, quando uma informação ou imagem é utilizada diretamente a partir de uma destas referências, esta informação será explicitamente indicada e referida.

## 3.1 Tomada de decisão e otimização de um problema

A tomada de decisões é uma parte da vida quotidiana do Engenheiro Civil. Devido às exigências da atividade, à complexidade dos projetos e de modo a manter a competitividade da industria, a tomada de decisões deve ser feita de forma racional e otimizada. Para alcançar tais resultados, é necessário que o processo de tomada de decisão seja centrado num método de otimização robusto e eficiente.

O processo de tomada de decisão começa com uma análise realizada por um grupo de estudo que elabora a formulação do problema do projecto (etapa (A) da figura 3.1). A formulação do problema deve ser articulado em torno da realização de uma função objectivo que pode conter critérios e/ou exigências cuja estes aspetos dependerão da natureza do projecto. Por exemplo, as exigências podem ser de carácter arquitectónico (limitação das dimensões dos elementos), a problemática pode também reflectir-se em termos da escolha de critérios relacionados com a eficiência estrutural do objecto e, finalmente, a problemática pode ser influenciada pelos objectivos-alvo em termos de minimização dos custos, área de secção e/ou impactos ambientais.

Depois, numa segunda etapa, tem de ser feita uma modelação do problema (etapa (B) da figura 3.1), esta etapa consiste na recolha dos dados que definem o domínio de exploração do problema e neste passo é feita a implementação de uma ferramenta de cálculo de forma a poder quantificar os valores de cada objeto (no capítulo 4, será discutida mais detalhadamente sobre os módulos de cálculo). Quando se modela o problema, um processo de optimização pode ser integrado de modo a obter a melhor solução. É possível que, neste processo de optimização, nenhum objeto possa satisfazer as condições, neste caso ou o espaço de exploração do problema deve ser aumentado ou as condições de base devem ser verificadas novamente.

Nesta última etapa (etapa (C) da figura 3.1), é proposta uma solução para o problema, e neste caso esta solução pode ser implementada no projecto. É neste momento que o grupo de estudo deve decidir se deve manter a solução ou reformular o problema e assim iniciar uma nova iteração.

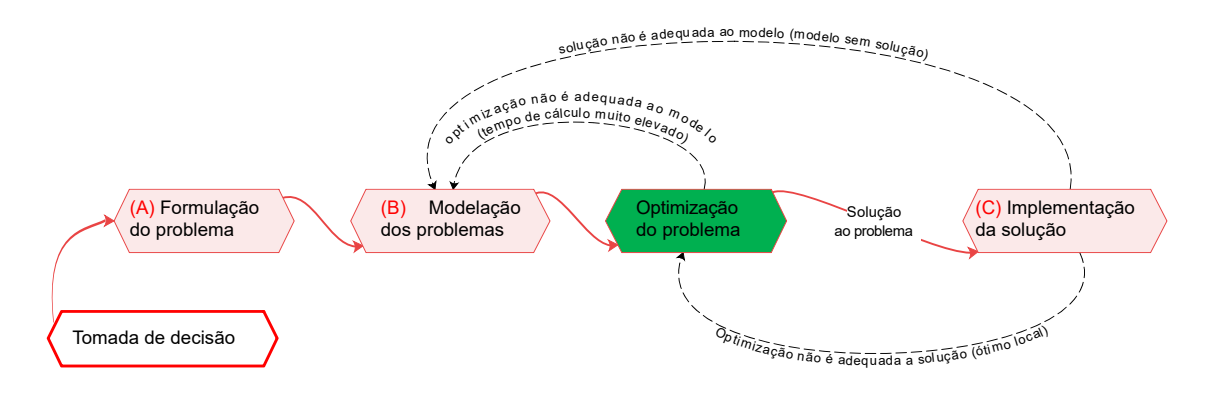

Figura 3.1: Metodologia para a tomada de decisão - imagem inspirada em [Mehrdad e Patrick(2018)]

Na etapa (B), pretende-se com os problemas de otimização minimizar (ou maximizar) uma função objetivo e, ao mesmo tempo, satisfazer determinados critérios e/ou exigências. O princípio de otimização surge da necessidade de fornecer ao utilizador um sistema que melhor satisfaça as suas necessidades. Contudo, a principal dificuldade encontrada por um programador informático na presença de um problema de otimização é a de escolher um método eficiente capaz de produzir uma solução ótima num tempo de cálculo razoável.

Na literatura, os métodos de optimização podem ser distinguidas em dois grupos tais como ilustrado na figura 3.2, [Hachimi(2013)] e [Mehrdad e Patrick(2018)]:

- 1. métodos exatos que asseguram a resolução de problemas via um algoritmo de cálculo;
- 2. métodos aproximados (ou heurísticos) que permitem encontrar uma solução próxima da ótima.

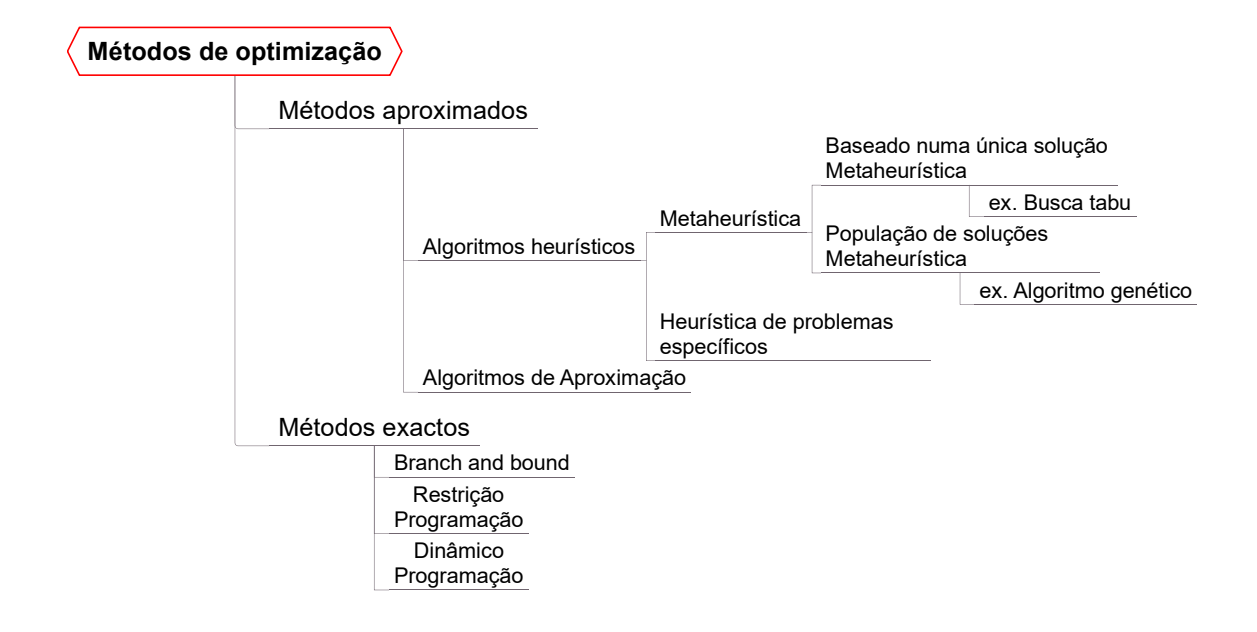

Figura 3.2: A classificação sobre os métodos de optimização - imagem inspirada em [Mehrdad e Patrick(2018)]

Os métodos exatos são geralmente utilizados para resolver pequenos problemas. Neste caso, o número de combinações possível é suficientemente pequeno para explorar o espaço de solução num período de tempo razoável. O métodos aproximados (ou heurísticos) são geralmente utilizados para a resolução de problemas de otimização mais complexos, no entanto estes últimos são bastante exigentes em termos de peso excessivo da memória e em termos de tempo de cálculo. Neste caso, o que se pretende já não é obter sistematicamente o ótimo, mas sim obter uma solução próxima do ótimo ou de "boa qualidade" num tempo mínimo. Assim, em vez de efetuar uma pesquisa exaustiva, os métodos aproximados provam uma parte do espaço de pesquisa e assim fornecem, num tempo razoável, a melhor configuração encontrada, [Hachimi(2013)]. Os algoritmos heurísticos, podem ser divididos nos dois grupos que se seguem:

- heurística: é um método empírico baseado em regras simplificadas para otimizar um ou mais critérios. O princípio geral destes métodos é integrar estratégias de decisão para construir uma solução próxima do ótimo;
- meta-heurística: tais como Algoritmo de Recozimento Simulado, Busca Tabu, Algoritmos Genéticos, são métodos gerais de pesquisa, geralmente oriundos das áreas da investigação operacional, engenharia ou inteligência artificial dedicados a explorar uma vasta gama de possibilidades e são utilizados para problemas de difícil otimização.

Nesta dissertação, será necessário optimizar objectos que contêm numerosas variáveis, o que leva provávelmente a explorar uma vasta gama de possibilidades, para poder resolver os problemas de otimização em questão num tempo de cálculo razoável. É por estas razões, que se decidiu utilizar um processo de optimização do tipo meta-heurístico. O algoritmo de optimização escolhido para esta dissertação é o algoritmo genético, esta escolha está diretamente ligada ao facto de utilizar o código de [Correia e Ferreira(2020)] na ferramenta de cálculo.

No entanto, uma comparação entre estes diferentes tipos de algoritmos é fornecida nos quadros 3.1 e 3.2.

A comparação segue os seguintes critérios defenidos em [Benanane(2018)]:

- Exploração do espaço: indica de que forma o domínio da solução é explorado e se a exploração é realizada simultaneamente por uma ou mais soluções;
- Exploração na vizinhança: indica como o algoritmo explora a sua vizinhança;
- Aleatoriedade: indica as etapas do algoritmo que incluem mecanismos aleatórios;
- Determinista: indica as etapas do algoritmo que incluem mecanismos determinísticos;
- Memória: indica a presença de uma memória e o método utilizado;
- Cooperação: indica a utilização da cooperação entre as soluções e o método utilizado;
- Heterogeneidade: indica as etapas durante as quais se procura manter uma certa heterogeneidade para melhor explorar o espaço das soluções.
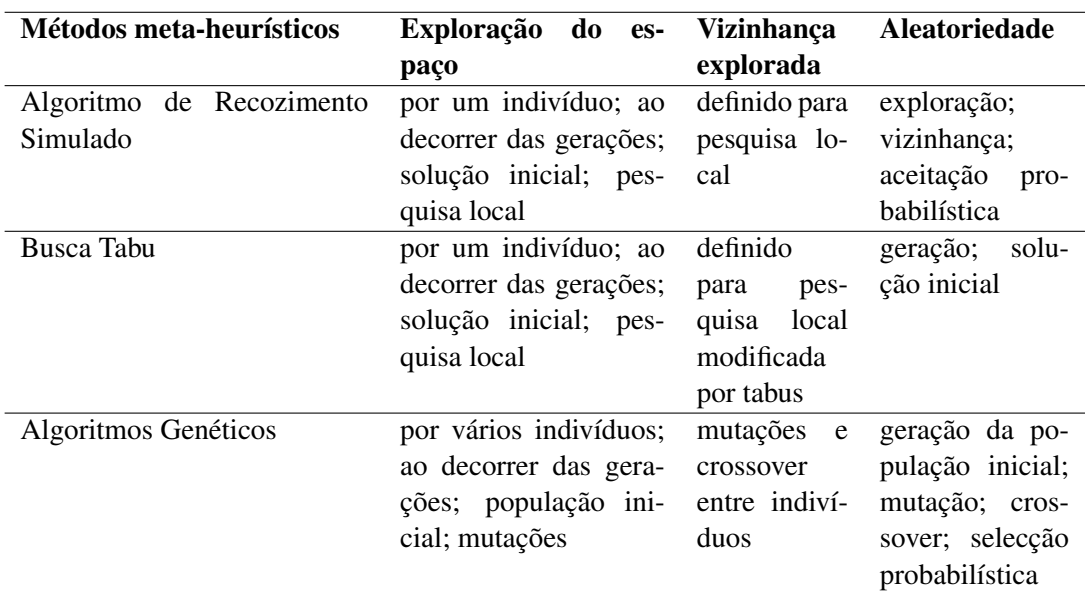

Tabela 3.1: Comparação entre os diferentes métodos de otimização meta-heurística - informação retirada da tese [Benanane(2018)]

Tabela 3.2: Continuação: Comparação entre os diferentes métodos de otimização meta-heurística - informação retirada da tese [**Benanane**(2018)]

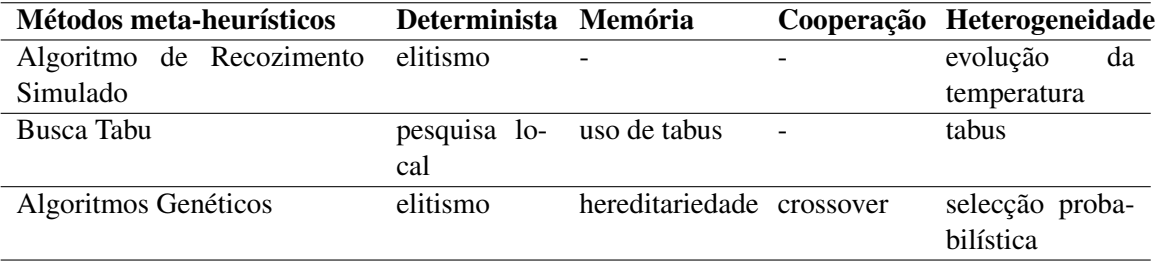

## 3.2 Algoritmo genético

O objectivo desta secção é apresentar de forma sucinta as principais noções relacionadas com o algoritmo genético (AG). Para que este objectivo seja possível, esta secção está dividida em quatro fases, a primeira refere-se na explicação dos conceitos fundamentais de como o método funciona, identificando os principais operadores do método, tais como: definir uma população inicial; codificar e avaliar um indivíduo; selecionar os indivíduos; establecer um crossover entre os indivíduos; definir uma mutação nos indivíduos. Na segunda fase, é dada uma descrição mais detalhada sobre como é gerada uma população inicial e como um indivíduo é codificado. Numa terceira fase, é descrito como cada indivíduo pode ser seleccionado e é feita uma breve descrição das condições de aptidão. Finalmente numa quarta fase, é explicado qual é o papel dos operadores seleção, crossover e mutação no método AG e como podem ser modificados na ferramenta de cálculo.

#### 3.2.1 Introdução e conceitos gerais

Como mencionado anteriormente, no trabalho, utilizou-se o método meta-heurística de tipo Algoritmos Genéticos (AG), que é um algoritmo de otimização estocástica fortemente inspirado por mecanismos biológicos relacionados com os princípios de seleção e evolução natural. Em termos de contexto histórico, o desenvolvimento e a aplicabilidade deste método, foi iniciado em 1975 por John Holland na formulação dos algoritmos genéticos no contexto da optimização matemática e posteriormente em 1989, pela publicação do livro de David Goldberg descrevendo a utilização destes algoritmos para resolver problemas concretos. Após esta publicação, este método tornou-os mais conhecido na comunidade científica e marcou o início de um novo interesse por esta técnica de optimização, [Benanane(2018)]. É finalmente com o avanço do progresso computacional que este método pode ser aplicado e utilizado como, por exemplo, no âmbito de vários problemas, tais como :

- Criptanálise: *Brute Force Attack* para obter a chave privada em chaves assimétricas;
- Planeamento: obter o melhor planeamento de acordo com as disposições;
- Robótica: comportamento intuitivo e aprendizagem.

Em termos conceituais, o métodos AG tenta reproduzir o processo de selecção natural num ambiente desfavorável, baseando-se na teoria da evolução proposta por Darwin em 1859, no "Journal of Research in to the Geology and Natural History". De acordo com estes conceitos, quando uma população está sujeito às restrições de um ambiente natural, apenas os indivíduos mais aptos sobrevivem e geram descendência. No decorrer de gerações, a selecção natural permite o aparecimento de indivíduos que estão melhor adaptados ao ambiente natural, em detrimento daqueles que são inadequados para esse ambiente, garantindo assim a sobrevivência da espécie. Esta particularidade da evolução natural: a capacidade de uma população explorar o seu ambiente

e recombinar os melhores indivíduos entre si, é diretamente utilizada nos algoritmos genéticos.

#### 3.2 Algoritmo genético 51

O conceito por detrás deste método pode ser ilustrado na figura 3.3, isto é:

- 1. Figura 3.3.(a): Começa-se pela construção de um domínio de exploração (base de dados) que está directamente relacionado com o número de genes (variáveis) que um indivíduo dispõe. Neste espaço, surgem uma paisagem montanhosa que representa os diferentes valores máximos possíveis de uma função objectiva;
- 2. Figura 3.3.(b): O AG irá desenvolver um conjunto de soluções iniciadas aleatoriamente, chamado população inicial. Neste processo, é feita a primeira codificação do indivíduo e esta etapa permite a exploração pioneira do espaço;
- 3. Figura 3.3.(c) e (d): O AG avalia e procura ao decorer das gerações boas soluções no seu espaço de busca. Esta pesquisa é regulada por três operadores que são aplicados sucessivamente durante duas fases. A primeira fase consiste na cooperação utilizando os operadores de seleção e crossover. A segunda fase é a de adaptação do indivíduo utilizando o operador de mutação para gerar novos indivíduos;
- 4. Figura 3.3.(e): Por fim, no decorrer das iterações, a população irá convergir para um conjunto de indivíduos cada vez mais apropriadas para o problema em estudo.

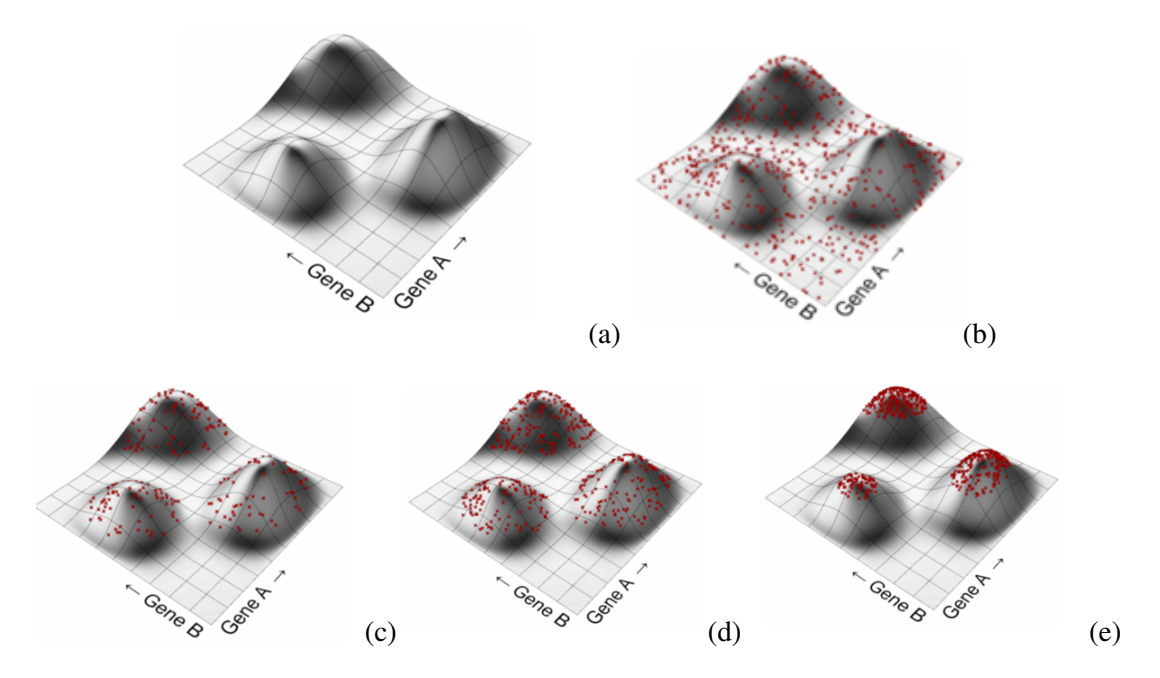

Figura 3.3: Exemplo da evolução de um algoritmo AG ao decorrer das gerações (representação válida para um indivíduo com dois genes) - imagem retirada do site web https://www.grasshopper3d.com/profiles/blogs/evolutionary-principles

#### 3.2.2 Codificação e população inicial

Um importante aspecto dos algoritmos genéticos é a forma como todas as soluções são codificadas. Os algoritmos genéticos realizam uma analogia entre o conjunto de soluções para um problema e o conjunto de indivíduos de uma população. Dependendo do problema em estudo, os códigos utilizados podem ser binários ou reais.

No caso deste trabalho, a codificação do indivíduo é efectuada com valores reais, o que permite utilizar os elementos presentes em bases de dados para definir um conjunto de números que torna possível sintetizar toda a informação relativa a um indivíduo neste caso, uma viga.

É de notar que o espaço de pesquisa é tão grande quanto maior for o número de genes associados ao cromossoma, no caso exposto nesta dissertação, o espaço de procura do problema de otimização é definido pelas variáveis ilustradas em vermelho nas imagens da figura 3.4. Finalmente é de salientar que é possível aumentar ou reduzir o numéro de genes em função da necessidade do caso de estudo.

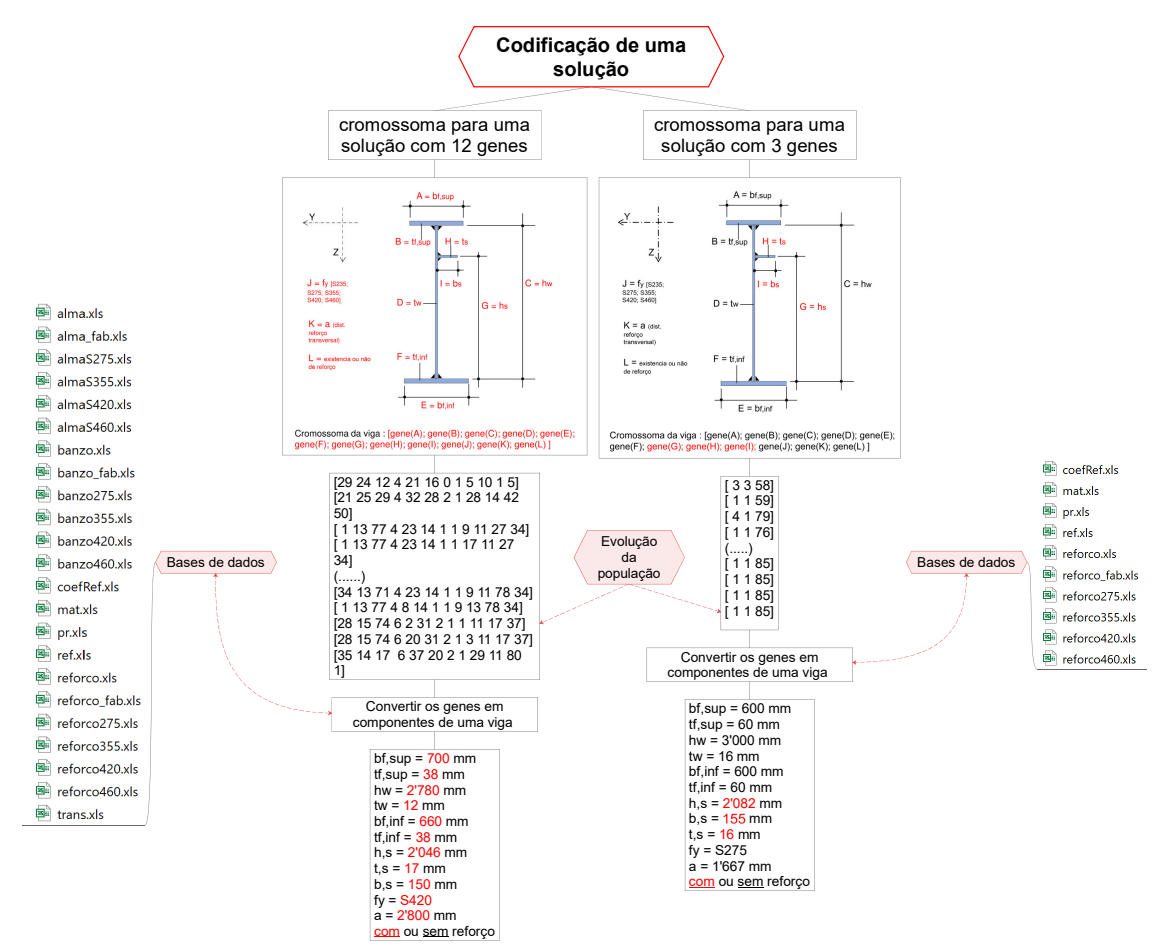

Figura 3.4: Princípio de codificação para um indivíduo/solução com 3 ou 12 genes

#### 3.2.2.1 Descrição da codificação no AG

1<sup>a</sup> etapa Para poder codificar um indivíduo, começa-se por definir o número de genes (ou seja, as variáveis que se pretende ter no estudo). O presente trabalho, concentrou-se em dois casos de distintos:

- O primeiro estudo, consiste de fazer variar as doze variáveis como mostradas a vermelho na figura 3.5, ou seja, neste primeiro exemplo refere-se ao facto de se estar a fazer o prédimensionamento de uma viga soldada de alma cheia o que leva à necessidade de variar todos as componentes.
- O segundo estudo, consiste de fazer variar somente as três variáveis como mostradas a vermelho na figura 3.6, ou seja, neste segundo caso refere-se ao facto de se estar a planear a reabilitação de uma ponte existente.

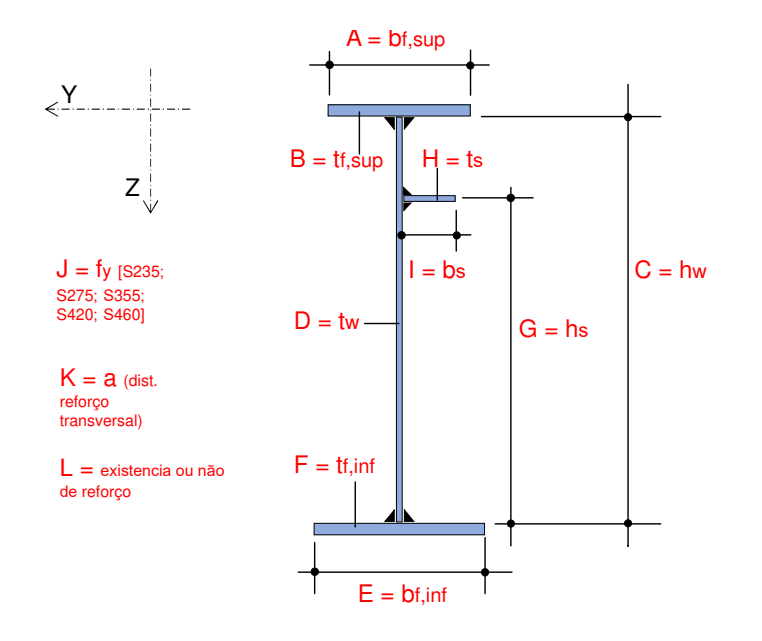

Cromossoma da viga : [gene(A); gene(B); gene(C); gene(D); gene(E); gene(F); gene(G); gene(H); gene(I); gene(J); gene(K); gene(L) ]

Figura 3.5: Indivíduo utilizado no AG para uma codificação de 12 genes

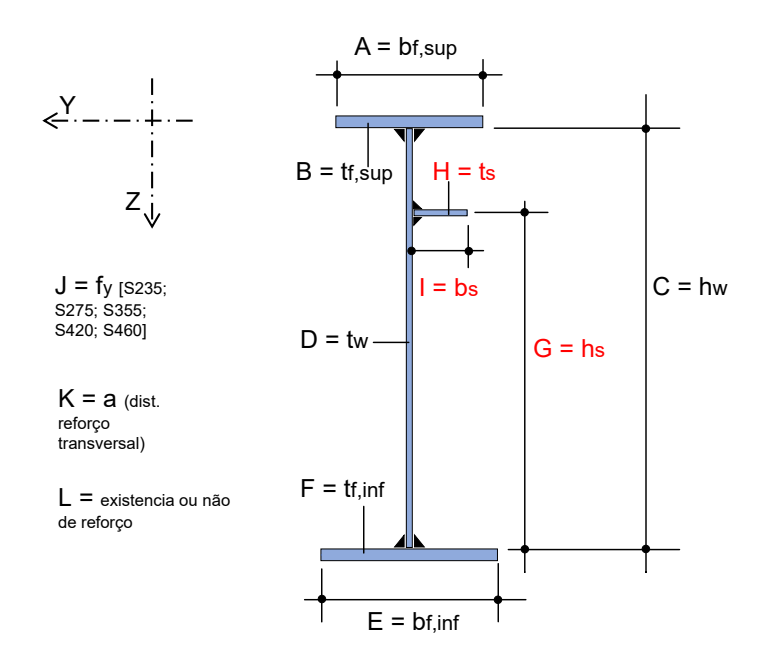

Cromossoma da viga : [gene(A); gene(B); gene(C); gene(D); gene(E); gene(F); gene(G); gene(H); gene(I); gene(J); gene(K); gene(L) ]

Figura 3.6: Indivíduo utilizado no AG para uma codificação de 3 genes: em vermelho os parâmetros que são variáveis e em preto os parâmetros que estão fixos

Apresenta-se abaixo o processo que é utilizado no algoritmo genético para codificar um indivíduo com 3 ou 12 genes:

• Escolher o número de variáveis é feita com a seguinte linha:

\_Tamanho do vetor - *self.genes\_length = individuals\_dict.get('genes\_length', 12 ou 3)*

- Definir o domínio de exploração, ou seja, o número de combinações viáveis de cada gene é feita com as seguintes linhas.
	- \_*max\_linhas\_tab\_A ou E = 44 (corresponde à largura do banzo superior e inferior)*
	- \_*max\_colunas\_tab\_B ou F = 36 (corresponde à espessura do banzo superior e inferior)*
	- \_*max\_linhas\_tab\_C = 100 (corresponde da altura da alma)*
	- \_*max\_colunas\_tab\_D = 13 (corresponde à espessura da alma*
	- \_*max\_linhas\_tab\_G = 87 (corresponde à posição do reforço)*
	- \_*max\_colunas\_tab\_H = 16 (corresponde à espessura de um reforço)*
	- \_*max\_linhas\_tab\_I = 34 (corresponde à largura de um reforço)*
	- \_*max\_colunas\_tab\_J = 4 (corresponde à qualidade do aço)*
	- \_*max\_linhas\_tab\_K = 71 (corresponde à distância entre os reforços transversais)*
	- \_*max\_colunas\_tab\_L = 2 (corresponde à existência de um reforço)*
- Defenir o tamanho do indivíduo é feita com a seguinte linha:

Indivíduo com 12 genes - *vd* max = *[max\_linhas\_tab\_A, max\_colunas\_tab\_B, max\_linhas\_tab\_C, max\_colunas\_tab\_D, max\_linhas\_tab\_E, max\_colunas\_tab\_F,max\_colunas\_tab\_G,max\_colunas\_tab\_H, max\_linhas\_tab\_I, max\_colunas\_tab\_J, max\_linhas\_tab\_K,max\_linhas\_tab\_L]*

Indivíduo com 3 genes - *vd*  $max = \{max\; linhas\; tab\; G, max\; columns\; tab\; H, max\; linhas\; tab\; I\}$ 

Esses valores podem naturalmente ser aumentado ou diminuído dependendo da base de dados que o Engenheiro do projecto pretende utilizar. No total o domínio da exploração deste trabalho, pode conter cerca de  $5.5356 \times 10^{13}$  combinações possíveis para encontrar um indivíduo que responde de forma mais adequada ao problema de estudo exposto no Capítulo 5.

2<sup>a</sup> etapa Em seguida, deve-se fazer uma analogia entre o conjunto de soluções para um problema e o conjunto de indivíduos de uma população, isto significa que é preciso construir um processo que possa ligar cada gene a uma base de dados que seja externo ao AG, permitindo assim um diálogo entre as necessidades do projecto e o método AG. Para este efeito, será necessário importar para cada gene uma base de dados, sob a forma de um ficheiro Excel, e depois correlacionar os valores de cada gene com os valores do ficheiro Excel. Neste processo pretende-se obter uma sequência de números que definem a identidade do indivíduo denominado no método AG como cromossoma, como illustrado nas imagem 3.5 e 3.6 e exemplificado a seguir :

### [gene(A);gene(B);gene(C);gene(D);gene(E);gene(F);gene(G);gene(H);gene(I);gene(J);gene(K);gene(L)]  $= [35; 14; 17; 6; 37; 20; 2; 1; 29; 11; 80; 1]$

A importação dos ficheiros Excel no AG é feita com as seguintes linhas:

• Importação de bases de dados para os banzos

*ex* banzo = pd.read excel('banzo.xls') (base de dados para os genes A, B, E e F)

• Importação de bases de dados para a alma

\_*ex\_alma = pd.read\_excel('alma.xls')* (base de dados para os genes C e D)

• Importação de bases de dados para a altura do reforço longitudinal

\_*ex\_coefRef = pd.read\_excel('coefRef.xls')* (base de dados para o gene G)

• Importação de bases de dados para o reforço longitudinal

\_ *ex\_reforco = pd.read\_excel('reforco.xls')* (base de dados para os genes H e I )

\_ *ex\_ref = pd.read\_excel('ref.xls')* (base de dados para o gene L)

• Importação de bases de dados para o tipo de aço

*ex mat = pd.read excel('mat.xls')* (base de dados para o gene J)

• Importação de bases de dados para a distância entre os reforços transversais

*ex* trans = *pd.read\_excel('trans.xls')* (base de dados para o gene K )

Agora, pretende-se fazer a correlação entre os valores de cada gene com os valores do ficheiro Excel permitindo assim obter as componente de uma viga, essa correlação é feita seguindo o exemplo abaixo:

O AG produz um vetor contendo 12 números reais escolhidos aleatoriamente no domínio de exploração de cada gene (defenido na 1<sup>a</sup> etapa), exemplo de cromossoma [35; 14; 17; 6; 37; 20; 2; 1; 29; 11; 80; 1], cada valor deste vetor pode ser isolado e utilizado separadamente com o seguinte código *individual.genes[0]* = 35, *individual.genes[1]* = 14, ...,*individual.genes[11]*=1. É de notar que o AG começa com uma população inicial de indivíduos com uma codificação escolhida aleatoriamente, essa aleatoriadade é realizado com a função *random\_seed* intrínseca do software de Python (linguagem de programação). Finalmente, com Python podemos extrair um valor de uma tabela Excel, conhecendo duas coordenadas "Coluna" e "Linha", como exemplificado com as seguintes linhas.

• Banzos e alma

\_b\_f,sup = *ex\_banzo.iloc[(individual.genes[0], 0)]* (neste exemplo as coordenadas [35; 0] foram utilizadas para extrair o valor de 700 do ficheiro excel "ex\_banzo")

 $t$  f<sub>sup</sub> = *ex\_banzo.iloc[(0, individual.genes[1])]* (neste exemplo as coordenadas [0; 14] foram utilizadas para extrair o valor de 38 do ficheiro excel "ex\_banzo")

\_h\_w = *ex\_alma.iloc[(individual.genes[2], 0)]* (neste exemplo as coordenadas [17; 0] foram utilizadas para extrair o valor de 2'780 do ficheiro excel "ex\_alma")

 $t$  w = *ex\_alma.iloc[(0, individual.genes[3])]* (neste exemplo as coordenadas [0; 6] foram utilizadas para extrair o valor de 12 do ficheiro excel "ex\_alma")

\_b\_f,inf = *ex\_banzo.iloc[(individual.genes[4], 0)]* (neste exemplo as coordenadas [37; 0] foram utilizadas para extrair o valor de 660 do ficheiro excel "ex\_banzo")

\_t\_f,inf = *ex\_banzo.iloc[(0, individual.genes[5])]* (neste exemplo as coordenadas [0; 20] foram utilizadas para extrair o valor de 38 do ficheiro excel "ex\_banzo")

• Qualidade do aço

 $f_y = ex$  mat.*iloc*[(0, *individual.genes[6])*] (neste exemplo as coordenadas [0; 2] foram utilizadas para extrair o valor de 420 do ficheiro excel "ex\_mat")

• Reforço longitudinal

 $\text{ref} = \text{ex\_ref}.iloc[(0, individual.genes[7])]$  (se existe un reforço ref=1 se não ref=0 neste exemplo as coordenadas [0; 1] foram utilizadas para extrair o valor de 1 do ficheiro excel "ex\_ref")

 $\mathbf{b}$   $\mathbf{s} = e\mathbf{x}$  *reforco.iloc*[(*individual.genes*[8]),0] (neste exemplo as coordenadas [29; 0] foram utilizadas para extrair o valor de 150 do ficheiro excel "ex\_reforco")

 $t_s = ex\space$  *reforco.iloc* $[(0, \text{individual}, \text{genes}[9])]$  (neste exemplo as coordenadas [0; 11] foram utilizadas para extrair o valor de 17 do ficheiro excel "ex\_reforco")

\_h\_s = h\_w \* *ex\_coefRef.iloc[(individual.genes[10],0)]* (neste exemplo as coordenadas [80; 0] foram utilizadas para extrair o valor de 0.81 do ficheiro excel "ex\_coefRef")

• Distância entre reforços transversais

 $a = 1000^*$  *ex\_trans.iloc[(individual.genes[11],0)]* (neste exemplo as coordenadas [1; 0] foram utilizadas para extrair o valor de 2.8 do ficheiro excel "ex\_trans")

#### 3.2.2.2 População inicial

3<sup>a</sup> etapa Finalmente, o Engenheiro do projecto estabelecerá um número fixo para a população, que permanecerá inalterado para todas as gerações. Este valor pode ser aumentado ou diminuído em função da dimensão do domínio a explorar. A população é definida com a seguinte linha.

• population  $= 100$ 

#### 3.2.3 Avaliação da população

Esta etapa consiste em avaliar cada solução/indivíduo contida na população, o desempenho das soluções é baseada no valor de uma das funções objectivo defenida pelas equações 3.1, 3.2 e 3.3. Esta etapa permite classificar as soluções/indivíduos de modo a determinar quais serão as mais apropriadas para o projecto e quais serão, portanto, seleccionadas para construir uma nova população de solução/indivíduo. Para esta dissertação, as funções objectivo são definidas das seguintes formas:

- Maximização do fator de utilização: *eta\_max* = max $\frac{V_{Ed}}{V_{D}}$  $\frac{V_{Ed}}{V_{Rd}}$ ;  $\frac{M_{Ed}}{M_{Rd}}$  $\frac{M_{Ed}}{M_{Rd}}$ ;  $M - V$ ]  $\leq 1,00$
- Minimização da área de secção de uma viga: max[ 1 *viga*\_*area* ] é a área da secção transversal da viga em *mm*<sup>2</sup>
- Minimização do custo: max $\left[\frac{1}{\text{viga\_pr}}\right]$  em que viga\_pr é o preço da viga em euro/ml

Neste trabalho as funções objectivo, funcionam independentemente umas das outras, o que implica que o utilizador deve primeiro definir o que pretende optimizar e em seguida deve utilizar uma das três equações: 3.1, 3.2 e 3.3. Para activar as funções objectivo, os utilizadores devem variar os factores de activação, em que para desactivar a função é necessário utilizar o valor 0 e o 1 para activar a função. É de salientar que mesmo que o utilizador deseje optimizar somente os custos ou a secção, a solução produzida pela otimização AG irá em qualquer caso satisfazer o criterio eta\_max  $\leq 1,00$ .

É de notar que outros objectivos podem ser acrescentados a esta função objectivo, dependendo das necessidades do projecto.

$$
fitness\_maxeval\_util = p_{util} \times eta\_max
$$
 (3.1)

$$
fitness\_maxeval\_area = p_{area} \times \frac{1}{viga\_area}
$$
 (3.2)

$$
fitness\_maxeval\_pr = p_{pr} \times \frac{1}{viga\_pr}
$$
 (3.3)

Com: *pres* coeficiente de ativação para a maximização do fator de utilização; *parea* coeficiente de ativação para a minimização da secção; *ppr* coeficiente de ativação para a minimização do custo.

#### 3.2.4 Condições de exclusão directa de uma solução

Foram introduzidas algumas condições de exclusão directa na avaliação da população, levando a uma redução do tempo de cálculo e permite assim ter soluções mais rigorosas. As condições de exclusão são as seguintes:

- ter um limite entre a relação da área do banzo inferior e superior, ou seja, se  $\frac{A_{sup}}{A_{inf}}e^{\frac{A_{inf}}{A_{sup}}}$  $\frac{A_{inf}}{A_{sup}} > 2$ então o indivíduo é excluído
- ter um limite máximo de resistência que não pode ser atingido, ou seja, se  $\frac{V_{Ed}}{V_{Rd}}$  ou  $\frac{M_{Ed}}{M_{Rd}}$  ou *M* −*V* ≤ 1,00 então o indivíduo é excluído
- para evitar a encurvadura do banzo no plano da alma deverá ser satisfeito o seguinte critério, caso contrário o indivíduo é excluído.  $\frac{h_w}{tw} \leq 0.55 \times \frac{210'000}{f_{y,banzo,su}}$  $\frac{210,000}{f_{y,banzo,sup}} \times$  $\int$  *A*<sub>alma</sub> *Abanzo*,*sup*

#### 3.2.4.1 Bases de dados para a função objetivo: minimização da secção

As características mecânicas dos perfis de secção I, tais como: Aa\_sup, Aa\_inf, Aa\_alma e Aa\_ref são calculadas directamente pelos módulos de cálculo, tal como resumido no diagrama da figura 2.21. Porém, o utilizador pode modificar as dimensões dos elementos, modificando a base de dados de entrada tal como indicado em vermelho na tabela 3.3. Este quadro é um exemplo válido para as placas que constituem os elementos de tipo alma, o mesmo princípio de aplicação é feito para os banzos e reforços longitudinais. Assim, o utilizador pode alterar livremente as dimensões de todos os elementos que constituem um perfis de secção I.

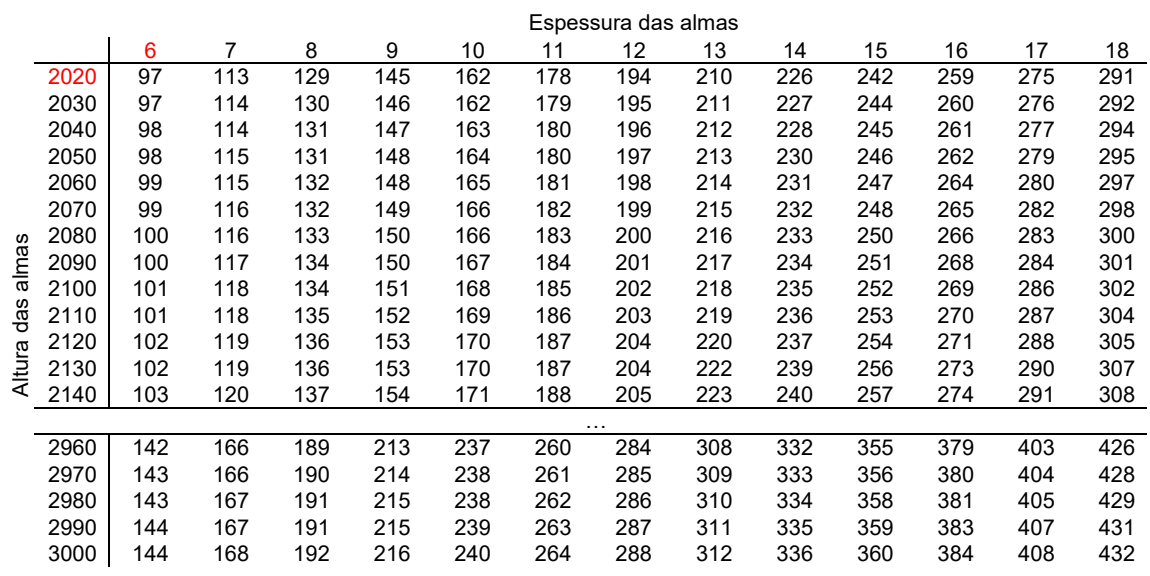

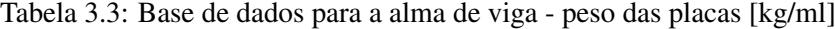

Densidade do aço

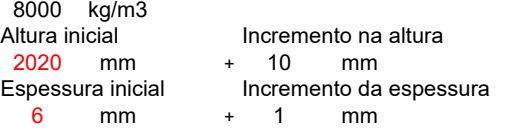

#### 3.2.4.2 Bases de dados para a função objetivo: minimização do preço

De modo a obter uma estimativa de custo para uma viga foram considerados vários parâmetros associados tais como: o preço do material e o preço de fabrico. Os preços de cada parâmetro são considerados em euro.

#### i) Preço do material

Para definir o primeiro parâmetro, os diferentes elementos que compõem as secções I foram considerados individualmente. Por este motivo, foi aceite a utilização dos elementos que provêm de chapas. Isto implica que as secções laminadas a quente da indústria não são utilizadas neste trabalho. Para calcular o preço do material de chapa sabe-se que as variáveis tais como a qualidade e espessura do aço têm uma influência no preço. Contudo, por razões de simplificação, considerase que a variação de preço é na sua essência influenciada principalmente pela qualidade do aço e aceita-se que o preço inicial do aço (S275) é de 3 euros/kg, com um incremento da ordem de 10% para cada vez que a qualidade do aço é aumentada. Desta forma e para exemplificar o processo de elaboração da base de dados de preços do material para cada elemento (alma, banzos e reforços), foram utilizados os valores da tabela 3.3 (válida para a alma) e multiplicados pelos valores em vermelho da tabela 3.4 para obter o custo do material. Este processo pode ser repetido para as outras componentes da viga. Deve notar-se que o utilizador pode modificar os valores de entrada para antecipar outros critérios, tais como flutuações nos preços das matérias-primas ou localização da obra.

Tabela 3.4: Base de dados para a alma de uma viga com aço S355 - preço do material [euro/ml]

|              |      |     |     |     |     |     |     | Espessura das almas |      |      |      |      |      |
|--------------|------|-----|-----|-----|-----|-----|-----|---------------------|------|------|------|------|------|
|              |      | 6   | 7   | 8   | 9   | 10  | 11  | 12                  | 13   | 14   | 15   | 16   | 17   |
|              | 2020 | 320 | 373 | 427 | 480 | 533 | 587 | 640                 | 693  | 747  | 800  | 853  | 907  |
|              | 2030 | 322 | 375 | 429 | 482 | 536 | 590 | 643                 | 697  | 750  | 804  | 857  | 911  |
|              | 2040 | 323 | 377 | 431 | 485 | 539 | 592 | 646                 | 700  | 754  | 808  | 862  | 916  |
|              | 2050 | 325 | 379 | 433 | 487 | 541 | 595 | 649                 | 704  | 758  | 812  | 866  | 920  |
|              | 2060 | 326 | 381 | 435 | 489 | 544 | 598 | 653                 | 707  | 761  | 816  | 870  | 925  |
|              | 2070 | 328 | 383 | 437 | 492 | 546 | 601 | 656                 | 710  | 765  | 820  | 874  | 929  |
|              | 2080 | 329 | 384 | 439 | 494 | 549 | 604 | 659                 | 714  | 769  | 824  | 879  | 934  |
| almas<br>das | 2090 | 331 | 386 | 441 | 497 | 552 | 607 | 662                 | 717  | 772  | 828  | 883  | 938  |
|              | 2100 | 333 | 388 | 444 | 499 | 554 | 610 | 665                 | 721  | 776  | 832  | 887  | 942  |
|              | 2110 | 334 | 390 | 446 | 501 | 557 | 613 | 668                 | 724  | 780  | 836  | 891  | 947  |
|              | 2120 | 336 | 392 | 448 | 504 | 560 | 616 | 672                 | 728  | 784  | 840  | 895  | 951  |
| Altura       | 2130 | 337 | 394 | 450 | 506 | 562 | 619 | 675                 | 731  | 787  | 843  | 900  | 956  |
|              | 2140 | 339 | 395 | 452 | 508 | 565 | 621 | 678                 | 734  | 791  | 847  | 904  | 960  |
|              |      |     |     |     |     |     |     | $\cdots$            |      |      |      |      |      |
|              | 2960 | 469 | 547 | 625 | 703 | 781 | 860 | 938                 | 1016 | 1094 | 1172 | 1250 | 1328 |
|              | 2970 | 470 | 549 | 627 | 706 | 784 | 862 | 941                 | 1019 | 1098 | 1176 | 1255 | 1333 |
|              | 2980 | 472 | 551 | 629 | 708 | 787 | 865 | 944                 | 1023 | 1101 | 1180 | 1259 | 1337 |
|              | 2990 | 474 | 553 | 631 | 710 | 789 | 868 | 947                 | 1026 | 1105 | 1184 | 1263 | 1342 |
|              | 3000 | 475 | 554 | 634 | 713 | 792 | 871 | 950                 | 1030 | 1109 | 1188 | 1267 | 1346 |

Densidade do aço kg/m3

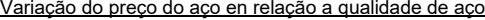

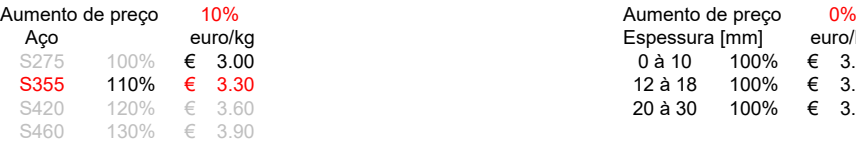

Variação do preço do aço en relação a espessura

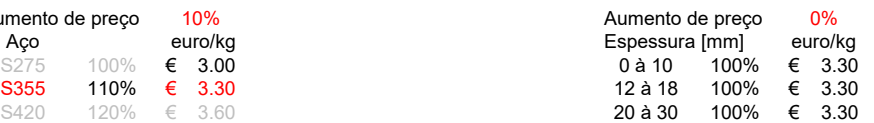

#### ii) Preço de fabrico

O custo de fabrico de uma viga é dividido em duas partes: a primeira parte refere-se ao custo relacionado com o corte das placas e a segunda parte refere-se ao custo relacionado com a soldadura dos elementos.

Preço do corte de chapas:

A quantificação do preço é realizado com a equação 3.4 que foi retirada da dissertação de [Pereira(2019)]. Neste trabalho, assumiu-se o mesmo processo de corte depende dos seguintes critérios:

- os cortes são realizados por máquinas de corte Plasma;
- a velocidade de corte da máquina depende da:

espessura das chapas

potência de alimentação da máquina

- custo de corte de plasma por hora: Custo*corte*,*Plasma*,*hora* = 75 euro/h
- velocidade média do plasma: Velocidade*media*,*plasma* = 2.5 m/min
- *P<sup>i</sup>* representa o perímetro longitudinal de cada elemento

O custo do corte da chapa é calculado através da expressão seguinte:

$$
Custo_{total,core} = \frac{Custo_{corte,Plasma,hora}}{60} \times ((\frac{1}{Velocidade_{media,plasma}} \times \sum P_i) + 40)
$$
(3.4)

Preço de execução de soldadura:

O custo de soldadura de uma seção em I à definida pela equação 3.5 que foi retirada da dissertação de [Pereira(2019)].

Neste trabalho, assumiu-se o mesmo processo de soldadura depende dos seguintes critérios:

- a técnica de soldadura considerada é a soldadura por arco submerso
- custo por hora para a soldadura: Custo*total*,*soldadura* = 20 euro/h
- velocidade de avanço da soldadura: Velocidade*avanco* = 0.45 m/min
- cada passagem esta associada a um cordão com uma garganta máxima: *amax* = 5 mm
- o número minimo de passagens depende da espessura da chapas

$$
Custo_{total,soldadura} = \frac{Custo_{solidadura,hora}}{60} \times ((\frac{2 \times (0.7 \times t_f)/a_{max} \times 1ml}{Velocidade_{avanco}}))
$$
 (3.5)

#### 3.2.4.3 Avaliação da resistência em secção de um perfil de secção I

A avaliação da resistência ao esforço tranverso, momento fletor e interacção esforço transverso e momento fletor segue o processo descrito na secção 2.4 para o momento flexão, secção 2.5 para o esforço transverso e 2.6 para a interacção M*Ed*-V*Ed*.

#### 3.2.5 Operador de selecção, crossover e mutação

Finalmente, o método de selecção e os operadores de variação (crossover e mutação) são um dos principais elementos do método AG. De facto, como abordado brevemente nas tabelas 3.1, estes operadores permitem que o algoritmo de optimização seja capazes de:

- continuar a explorar o espaço de busca ao decorrer das gerações para evitar óptimos locais;
- continuar a explorar a sua vizinhança para tender a valores cada vez mais adequados;
- permitir a aleatoriedade para novamente evitar ótimos locais;
- permitir a cooperação entre soluções para reduzir o tempo de convergência;
- permitir a heterogeneidade para melhor explorar o espaço de busca.

Para além disso, como descrito de forma esquemática na figura 3.7, esses operadores no AG irão desenvolver um conjunto de soluções, chamado população, de modo a orientar eficazmente a procura de boas soluções no espaço de busca. A pesquisa é regulada pelo método de seleção e os operadores de variação que são aplicados sucessivamente durante três fases.

- A primeira fase consiste na avaliação da população;
- A segunda fase é a selecção de indivíduos;
- A terceira fase é a aplicação de operadores de variação para adaptar/alterar alguns indivíduos e assim gerar novos indivíduos.

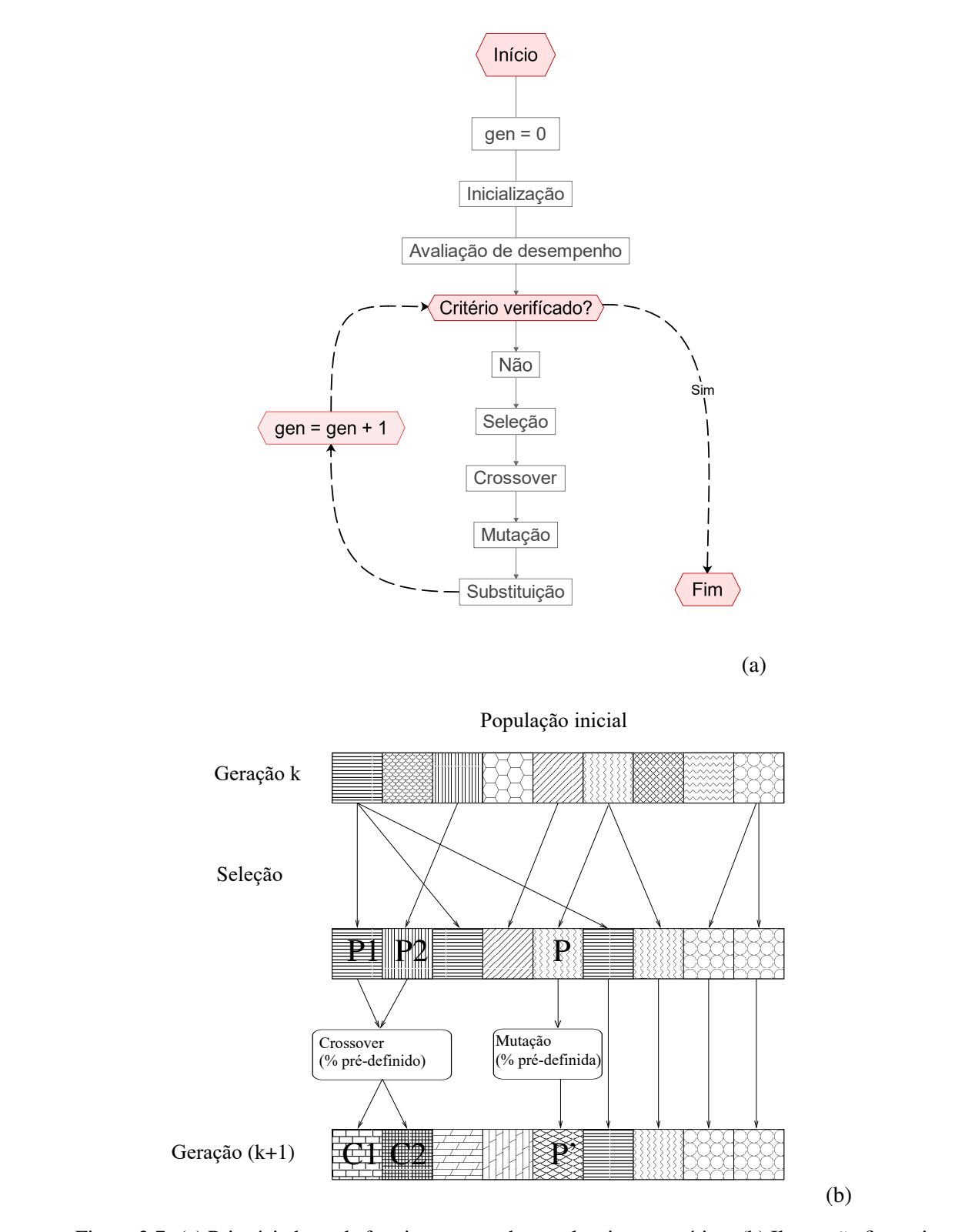

Figura 3.7: (a) Princípio base de funcionamento de um algoritmo genético; (b) Ilustração figurativa da implementação na AG dos operadores - imagem retirada da tese de [Durand(2004)].

#### i) Operador de selecção

O objectivo da selecção é identificar os indivíduos que se devem reproduzir. Este operador não cria novos indivíduos mas identifica indivíduos com base na sua aptidão. Os indivíduos mais bem adaptados têm maior probabilidade de ser selecionados, enquanto os restantes são descartados. A probabilidade de seleccionar um determinado indivíduo é frequentemente expressa como a razão entre o valor da sua função de aptidão e a soma de todas as funções de aptidão da população [Hachimi(2013)]. Existem várias técnicas de selecção, tais como: selecção por roleta enviesada, selecção por torneio e selecção por classificação. Nesta dissertação, utiliza-se a selecção por torneio, esta selecção consiste em extrair dois ou mais indivíduos aleatoriamente da população e replicar o melhor dos dois na nova população. O procedimento é repetido até que a nova população esteja completa.

O numero de indivíduos extraidos aleatoriamente da população é feita com as seguintes linhas:

•  $torn = 5$ 

Neste trabalho, não há nenhuma manipulação ou modificação do operador de selecção. Na realidade, este operador é uma parte intrínseca do algoritmo desenvolvido por [Correia e Ferreira(2020)] e, desta forma, faz parte integral do funcionamento do AG.

#### ii) Operador de crossover

Este operador permite a criação de novos indivíduos, pela troca de informação entre cromossomas através da combinação dos mesmos. A população k (figura 3.7) está dividida em duas subpopulações do mesmo tamanho e cada par de indivíduos de cada subpopulação participa numa crossover com uma probabilidade pré-defenida pelo utilizador. No AG, esta probabilidade é definida pela seguinte linha:

#### $\cdot$  *crossover* = 1.0

Na prática, como esquematizado na figura 3.8, o operador de crossover toma como entrada um par de indivíduos "pais" P1 e P2 e devolve um par de indivíduos "filhos" C1 e C2 obtidos através da escolha aleatória de um ponto de crossover nos cromossomas e da cópia dos genes (figura 3.8) de P1 para o ponto de crossover na criança C1 e depois completando com os genes de P2. A operação simétrica é realizada para C2. Este operador de crossover explora assim o espaço de soluções, tentando misturar dois subespaços diferentes representados pelos indivíduos progenitores. Nesta dissertação, o ponto de crossover já é defenido de modo intrínseco no algoritmo desenvolvido em [Correia e Ferreira(2020)] e, desta forma, faz parte integral do funcionamento do AG.

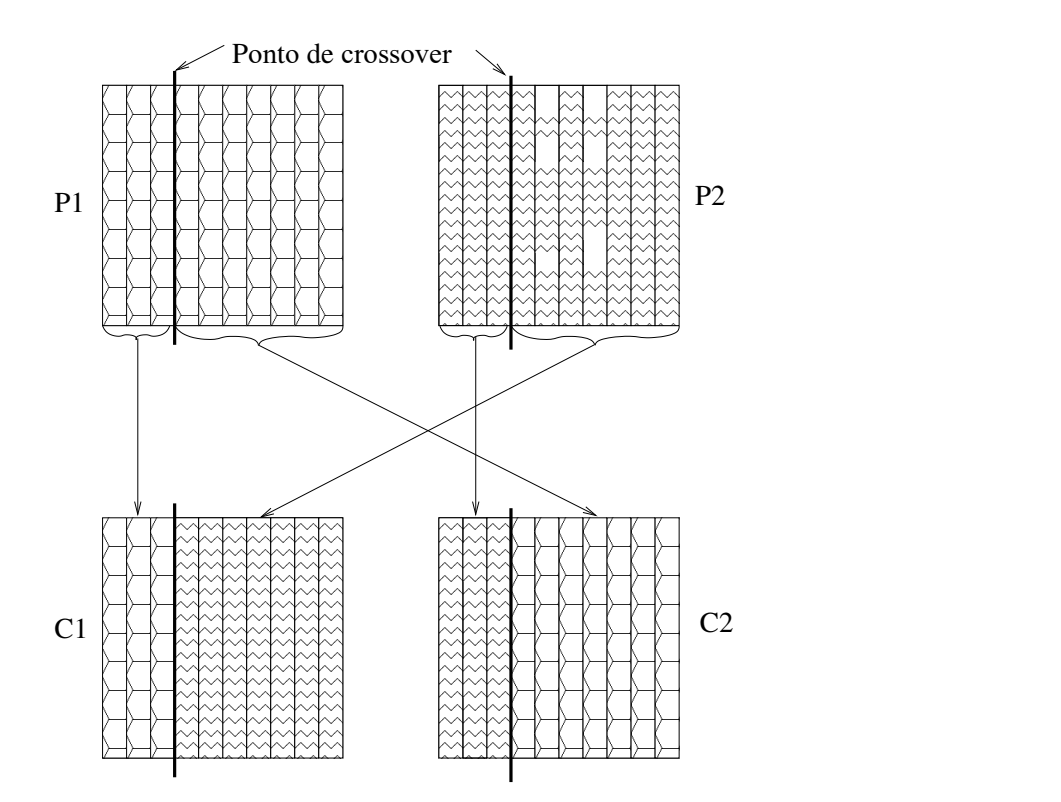

Figura 3.8: Principio esquemático sobre o crossover num ponto - imagem retirada da tese de [Durand(2004)]

#### iii) Operador de mutação

Como esquematizado na figura 3.7, o operador da mutação toma como entrada um indivíduo P seleccionado para mutação e devolve um indivíduo P' mutante obtido por transformação local de um dos genes de P, como exemplificado na figura 3.9. Neste caso, um gene é codificado por um subdomínio dos valores possíveis da variável, por analogia, a mutação de um indivíduo consiste na substituição de um dos seus genes/subdomínios por outro subdomínio escolhido aleatoriamente. Um gene é assim capaz por mutação de "saltar" no seu espaço de pesquisa. No AG, esta probabilidade é definida pela seguinte linha:

•  $mutation = 0.4$ 

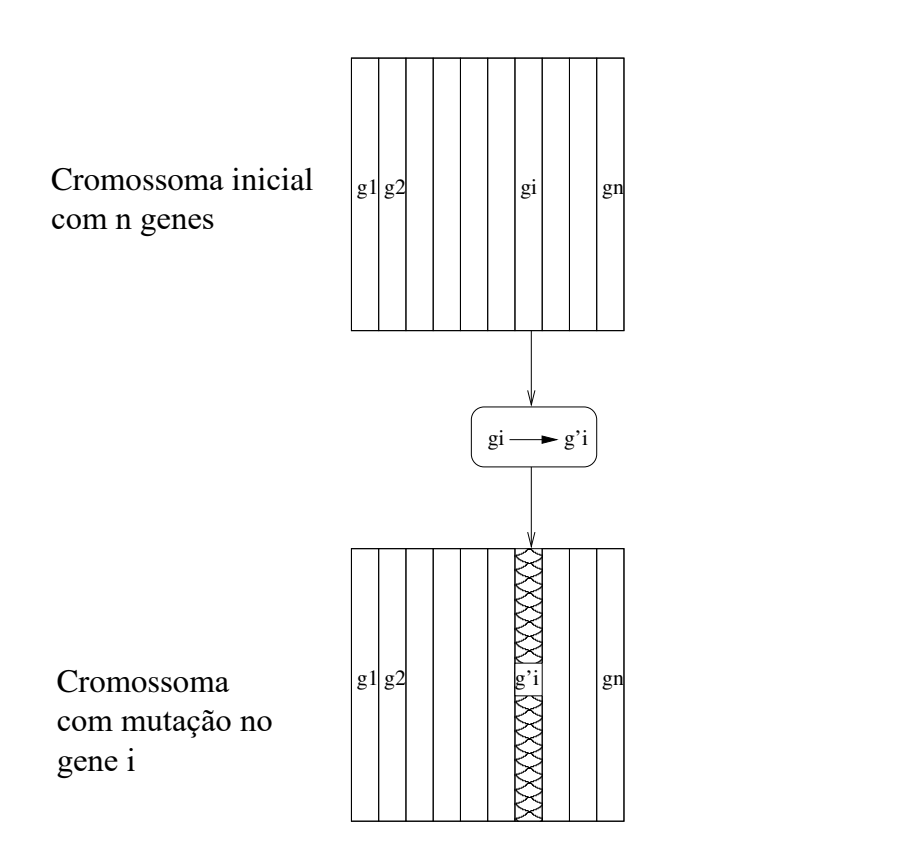

Figura 3.9: Principio esquemático sobre a mutação de une cromossoma - imagem retirada da tese de [Durand(2004)]

## 3.3 Experimentação com o algoritmo genético

Uma vez explicados os principais conceitos do método AG, é altura de experimentar o bom funcionamento da ferramenta de cálculo. Esta secção pretende, demonstrar que a ferramenta de cálculo está a funcionar, ou seja, a interoperabilidade entre os módulos de cálculo e a optimização do tipo AG são perfeitamente compatíveis e permitem ter soluções para uma determinada função objetivo. Paralelamente, pretende demonstrar que as soluções desenvolvidas pelo algoritmo genético evoluem ao longo das gerações e que estas populações permitem ter indivíduos cada vez mais aptos para alcançar os critérios pretendidos.

#### 3.3.1 Análise e experimentação

De modo a atingir os objectivos propostos nesta secção, foi necessário realizar uma análise de sensibilidade na ferramenta de cálculo. Para esta análise e a fim de ter uma referência para comparar os resultados que serão obtidos, optou-se por fazer esta análise utilizando o estudo de caso proposto no livro de [Timmers et al.(2015)Timmers, Lener, Sinur, Kovesdi e Chacón] (pag. 273, exemplo 5.1.4). Para este efeito, no âmbito destas análises, são estabelecidos os seguintes atributos:

- Utilizar uma das funções objectivo propostas na secção 3.2.3: neste caso, optou-se por utilizar uma função que minimize o preço de uma viga (euro/ml) sujeita ao par de acções M*Ed* = 33′760.00 [kN.m] e V*Ed* = 3 ′437.50 [kN]
- Variar as populações iniciais para poder evidenciar que a evolução dos indivíduos ao longo das gerações não depende de população inicial: neste caso, optou-se pour ter 20 populações pioneiras diferentes. É de salientar que, para o resto do trabalho, esta abordagem de variar as populações iniciais não é necessária, pois veremos que em média, todas as populações convergem e se comportam de forma semelhante.
- Para esta implementação, é utilizada uma codificação cromossómica com 12 genes, o que leva a variar todas as variáveis de uma viga, como mostra a vermelho a figura 3.5.
- Os parâmetros apresentados na tabela 3.5 permanecem inalterados para cada uma das populações iniciais.

| Parâmetros                           | Configuração              |
|--------------------------------------|---------------------------|
| Número de geração                    | 200                       |
| Dimensão da população                | 100                       |
| Número de elite                      |                           |
| Tamanho do torneio                   | 5                         |
| Operador de crossover                | crossover uniforme        |
| Percentagem de cruzamento (por gene) | 1.0                       |
| Operador de mutação                  | por substituição de genes |
| Percentagem de mutação por gene      | 0.4                       |

Tabela 3.5: Parâmetros do AG

#### 3.3.2 Resultados

Depois de se ter configurado os diferentes parâmetros na ferramenta de cálculo, foi obtida um vasto número de soluções a partir das quais foi possível trabalhar e analisar o comportamento evolutivo das populações sujeitas ao mesmo "ambiente desfavórvel", ou seja, aos mesmos critérios e limitações (base de dados idêntica para cada uma das 20 análises). Neste conjunto de soluções, são recolhidos todos os resultados relacionados com todas as populações e gerações desenvolvidas no AG. A fim de avaliar e compreender melhor a forma como as populações agem ao longo das gerações, foi necessário proceder a um tratamento estatístico das soluções seguindo o procedimento:

- 1. calcular o valor da média da "fitness" (ou seja, função objectivo) do conjunto de populações por geração: linha cinzenta fina na figura 3.10 (quando se faz referência a todas as populações, isto significa que, para cada geração são calculados o valor médio dos resultados de fitness de cada indivíduo, isto para as 20 diferentes populações iniciais).
- 2. calcular o valor da média da "fitness" (ou seja, função objectivo) do conjunto dos melhores indivíduos obtidos por geração: linha preta grossa na figura 3.10;
- 3. calcular o valor da média mais desvio padrão e o valor da média menos desvio padrão: gráfico de dispersão na figura 3.10

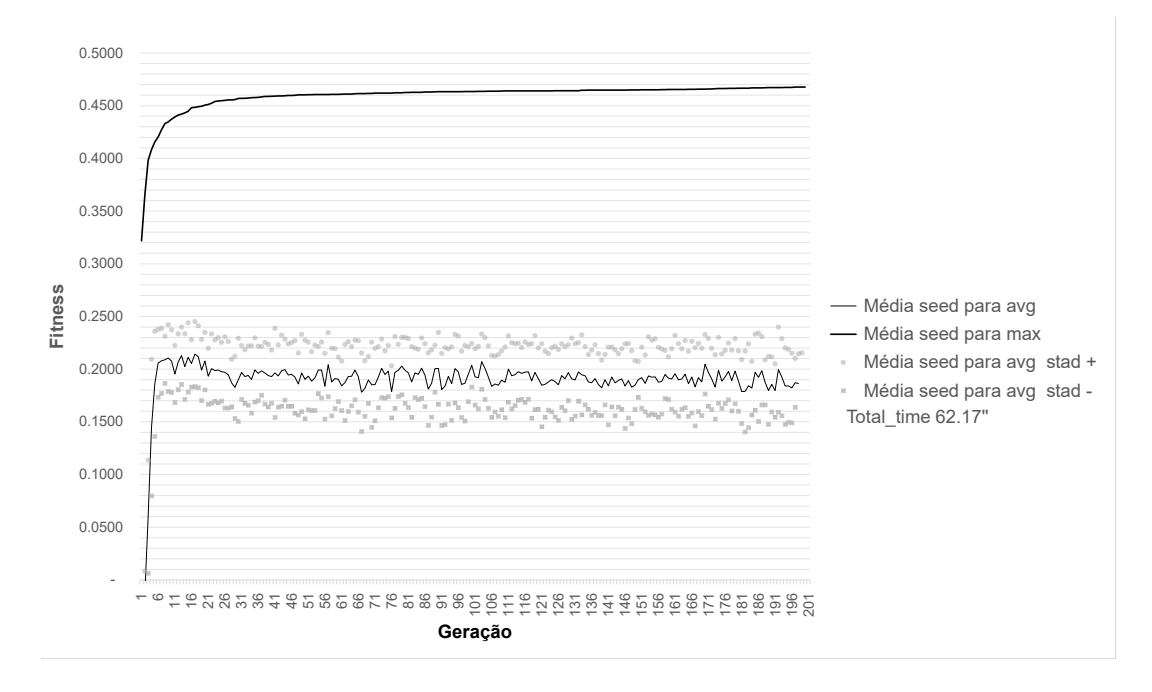

Figura 3.10: Valores máximos, a média e o desvio padrão do fitness ao longo das gerações. Os resultados correspondem a médias de 20 séries evolutivas\*

\*A série evolutiva corresponde ao facto de variar as gerações iniciais na AG para determinar se, ao longo das gerações, existe uma convergência da população.

Os principais resultados desta análise de sensibilidade são apresentados na tabela 3.6. Como demonstrado, em média, os melhores indivíduos têm um melhor desempenho do que a viga de referência em termos de preço por metro de viga e a solução óptima obtida com AG consegue uma redução de 17% no preço por metro de viga.

|                                        | $Fitness =$<br>$=\frac{1}{p_{r,viga}\times 10^{-3}}$ [-] | Preço da viga [euro/ml]                | Comparação entre os                               |
|----------------------------------------|----------------------------------------------------------|----------------------------------------|---------------------------------------------------|
|                                        |                                                          |                                        | valores: $(1 - \frac{p_{r,i}}{p_{r,ref}}) \times$ |
|                                        |                                                          |                                        | 100 $\lceil\% \rceil$                             |
| Valor de referência (relatório de cál- | 0.41                                                     | $p_{r,ref} = 2'428$                    | $0\%$                                             |
| culo no anexo $C.3.1$ )                |                                                          |                                        |                                                   |
| Média das melhores soluções            | 0.46                                                     |                                        | $-10\%$                                           |
| Viga com a melhor solução (relatório   | 0.47                                                     | $p_{r,1} = 2'170$<br>$p_{r,2} = 2'006$ | $-17\%$                                           |
| de cálculo no anexo $C.3.2$ )          |                                                          |                                        |                                                   |
| Média da população com o desvio pa-    | 0.22                                                     | $p_{r,3} = 4.545$                      | $+87%$                                            |
| drão sup                               |                                                          |                                        |                                                   |
| Média da população                     | 0.19                                                     |                                        | $+116\%$                                          |
| Média da população com o desvio pa-    | 0.16                                                     | $p_{r,4} = 5'263$<br>$p_{r,5} = 6'250$ | $+157%$                                           |
| drão inf                               |                                                          |                                        |                                                   |

Tabela 3.6: Resuldados com o AG

#### 3.3.3 Conclusão e discussão sobre os resultados

Os resultados médios obtidos pela ferramenta de cálculo são muito satisfatórios e foram obtidos rapidamente cerca de 63 segundos por corrida. De facto, como representado no gráfico da figura 3.10, em média, a população converge rápidamente após as primeiras 10 gerações para um valor de fitness de cerca de 0.19 com un devio padrão de  $\pm$  0.03. Este baixo valor do desvio padrão indica que os resultados não estão dispersos, o que significa que a população permanece estável ao longo de gerações e que a solução corresponde de facto a um valor mínimo no espaço de exploração.

Quanto aos valores médios dos melhores indivíduos, há também uma rápida convergência que se verifica nas primeiras 10 gerações, mas ao contrário da população, o valor fitness dos melhores indivíduos, en médio, continuam a crescer ao longo das gerações. Isto pode significar que ao longo do processo, o algorítimo genético permite obter uma solução cada vez mais óptima para o problema de minimização.

Com base nesta análise e a fim de cumprir os objectivos estabelecidos no início desta secção, pode-se dizer que o instrumento de cálculo funciona correctamente e permite ter um conjunto de soluções adequadas num curto intervalo de tempo.

# Capítulo 4

# Desenvolvimento da ferramenta computacional de cálculo

O principal objectivo deste capítulo é fazer uma descrição sobre como está estruturada a ferramenta informática e explicar os principais princípios de cálculo por detrás de cada estrutura. Assim, descreve-se as razões pelas quais foi escolido Python como linguagem de programação e de seguida faz-se uma explicação sobre como integrar ou alargar novos modulos de cálculo para aumentar o seu âmbito de utilização. Finalmente, faz-se uma comparação dos resultados obtidos por esta ferramenta de cálculo com exemplos extraídos da literatura académica tais como [Simões da Silva e Gervásio(2020)], [Beg et al.(2012)Beg, Kuhlmann, Davaine e Braun], [Ellobody(2014)] e [Timmers et al.(2015)Timmers, Lener, Sinur, Kovesdi e Chacón]. Estas comparações serão igualmente controladas e verificadas pelo software Z4.

## 4.1 Linguagem de programação

Uma linguagem de programação é uma linguagem informática, a qual permite a um ser humano escrever um código fonte que será analisado por uma máquina, geralmente um computador. O código fonte é então transformado ou avaliado numa forma que pode ser lida por uma máquina, resultando num programa. As linguagens permitem frequentemente que os mecanismos de baixo nível da máquina sejam abstraídos, de modo a que o código fonte que representa uma solução possa ser escrito e compreendido por um ser humano. A actividade de escrever o código fonte de um programa é chamada programação. Existem vários tipos de linguagem informática com as suas próprias especificações e utilizações. A lista abaixo, apresenta uma série de linguagem informáticas mais utilizadas actualmente (lista não exaustiva).

- HTML/CSS
- JavaScript
- PHP
- Java
- C
- $\cdot C++$
- Python

Para esta dissertação decidiu-se desenvolver a ferramenta informática com a linguagem de programação Python associado com o programa Pycharm IDE(integrated development enviornment). As razões que levaram a esta escolha podem ser justificadas pela seguintes considerações:

Em primeiro lugar, "*a linguagem de programação Python caracteriza-se por ter uma grande popularidade que se deve à sua versatilidade e à sua natureza de fonte aberta (open source), mas também às várias qualidades que possui nomeadamento por ser intuitivo, fácil de aprendizagem, quase lúdico e possui uma comunidade muito activa que facilita a aprendizagem rapida e autónoma (como por exemplo Python tutorial [Tut()] e Docs Python [Doc()])*" retirado de [dev()].

Para além disso, uma outra vantagem de utilizar Python é a sua flexibilidade ou seja é uma linguagem dinâmica, e não existem regras fixas para desenvolver funcionalidades ou resolver problemas.

Em segundo lugar, as muitas bibliotecas e pacotes desenvolvidos pela comunidade de utilizadores, como por exemplo Matplotlib ( $[Mat()]$ ), Seaborn ( $[Sea()]$ ), NumPy ( $[Num()]$ ) e Pandas Pydata ( $\{Pan() \}$ ), são uma vantagem real. Com estes recursos, os programadores podem iniciar os projectos sem terem de começar a codificar a partir do zero.

Finalmente, o algoritmo de optimização baseado em algoritmos genético e desenvolvido por [Correia e Ferreira(2020)], está implementado na linguagem de programação Python. Por todas estas razões acima enumeradas e de modo a ter uma boa interoperabilidade entre os módulos de cálculo e o algoritmo genético, foi decidido utilizar a linguagem Python.

## 4.2 Estrutura e organização da ferramenta informáticas

A estrutura da ferramenta informática foi planeada e articulada de tal forma que a adição ou modificação de novas funcionalidades seja mais fácil e directa. Assim, esta ferramenta de cálculo pode ser adaptável e melhorada ao longo do tempo, à medida que os utilizadores desejam integrar mais funcionalidades.

Tal como representado no esquema da figura 4.1, a ferramenta computacional está dividida em 3 pastas que incluem os seguites aspetos: na pasta (A) estão reunidas as bases de dados sob a forma de ficheiros Excel. Estes dados definem o espaço de busca para um determinado problema.

Nas pastas (B) e (C) são implementados os vários módulos de cálculo que permitem realizar as operações necessárias para determinar a resistência das vigas em estudo.

Na figura 4.1, as setas coloridas ilustram as relações unidirecional entre a base de dados e os diferentes módulos que permitem obter a resistência em secção transversal das vigas.

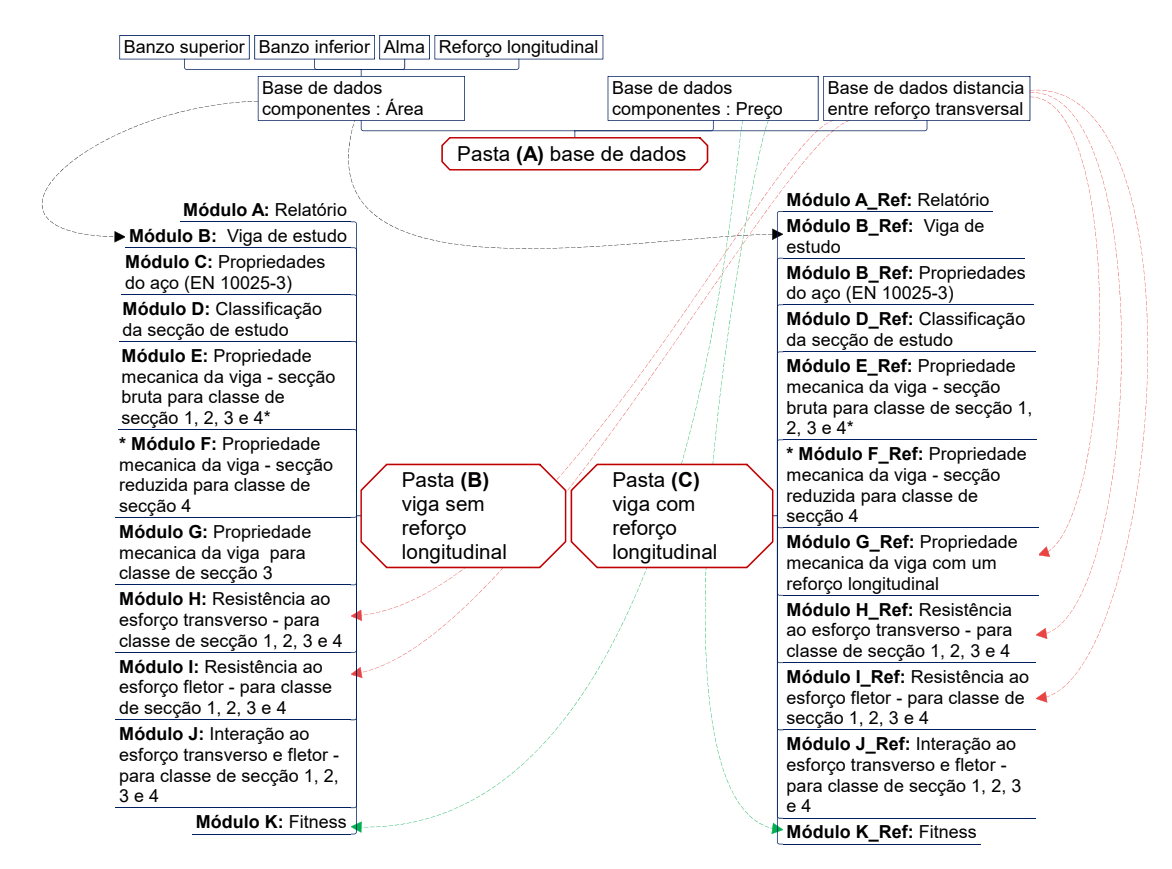

Figura 4.1: Diagrama sobre a organização da ferramenta informática e a interoperabilidade entre a base de dados e os módulos de cálculo

## 4.2.1 Interoperabilidade entre a ferramenta de cálculo e o algoritmo de optimização

Nesta secção é discutido como é que o desenvolvimento da ferramenta computacional e o método de optimização são introduzidos no processo de tomada de decisão. De facto, como foi esquematizado na figura 3.1 e discutido no capítulo 3.1, o processo de tomada de decisão pode ser dividido em três fases: formulação do problema, modelação do problema e implementação da solução do problema.

Entre a fase de modelação e a implementação do problema, foi desenvolvida uma ferramenta de cálculo, que proporciona o cálculo de solução optimizada num curto período de tempo.

Para melhor compreender o princípio de implementação da ferramenta de cálculo na metodologia de tomada de decisão, são descritas abaixo as diferentes implementações que permitem esta interacção entre os processos. Além disso, na figura 4.2 é apresentado um diagrama que ilustra a organização e a estrutura desta interoperabilidade.

- 1. Formulação do problema: nesta fase, o utilizador tem de escolher uma das três funções objectivo definidas na secção 3.2.3. Além disso, é também necessário definir o cenário de estudo que será abordado no projecto, a fim de escolher o número de genes que será mais apropriado para o estudo.
- 2. Modelação do problema: esta fase permite a integração de módulos de cálculo, o método de optimização e as bases de dados. Para este efeito, esta fase está dividida em dois passos:

2.1. O primeiro paso é a criação das bases de dados para definir o espaço de exploração, nesta etapa o utilizador tem de definir, de acordo com os requisitos do projecto, as geometrias das chapas (ver secção 3.2.4.1), além disso, o utilizador tem de verificar o in-put em relação aos custos, (ver secção 3.2.4.2);

2.2. Após a actualização das bases de dados, foi desenvolvida uma codificação (explicada na secção 3.2.2) que permite obter uma ligação entre as bases de dados e os diferentes módulos de cálculo (ver figura 4.1)

- 3. Optimização do problema: nesta fase, o algoritmo de optimização é utilizado para percorrer o domínio de exploração e à medida que as iterações prosseguem, o processo converge (ver exemplo na imagem 3.10) para um conjunto de soluções que satisfazem cada vez mais o objectivo relacionado com o projecto.
- 4. Implementação da solução: nesta última fase, a ferramenta computacional indica uma solução na qual o utilizador tem de tomar a decisão final sobre a conformidade da solução obtida com as exigências do projecto e se não for o caso, o utilizador tem de reformular os objectivos ou rever as bases de dados a fim de modificar ou ajustar a área de exploração.

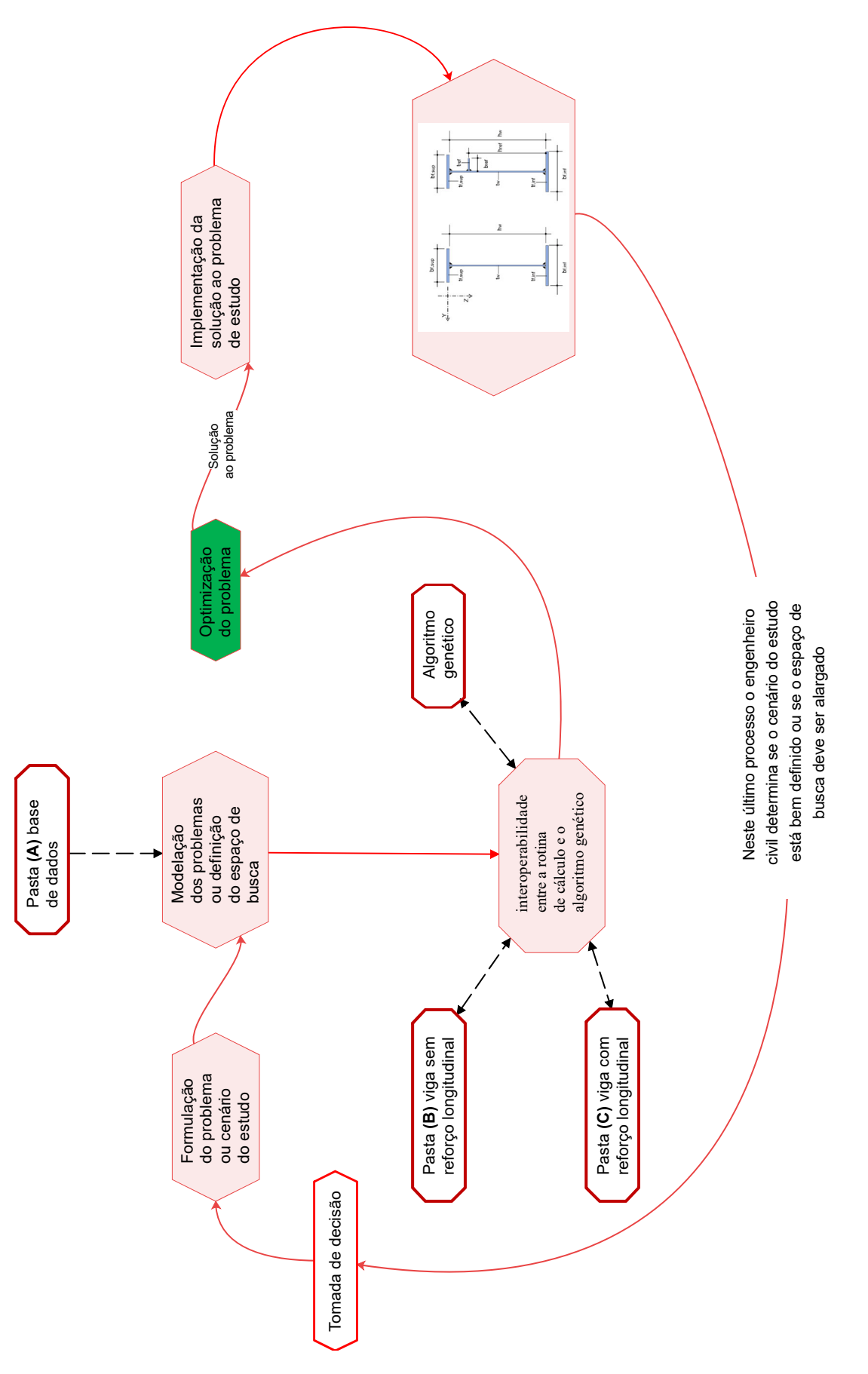

Figura 4.2: Diagrama sobre a interoperabilidade entre a metodologia para a tomada de decisão e a ferramenta informática com o AG

## 4.3 Validação da ferramenta de cálculo por comparação com o software Z4 e exemplos identificados

O principal objectivo desta secção é verificar o correcto funcionamento da ferramenta de cálculo e validar através da comparação dos resultados/valores com um software especializado em calcular vigas de classe de secção 4 e com exemplos da literatura especializada, nomeadamente [Timmers et al.(2015)Timmers, Lener, Sinur, Kovesdi e Chacón], [Ellobody(2014)] e [Simões da Silva e Gervásio(2020)]. Esta comparação será dividida em duas categorias, a primeira refere-se a vigas sem reforço longitudinal e a segunda categoria trata de vigas com reforço longitudinal. Para cada categoria foram criados quadros que resumem os principais resultados, que podem ser encontrados na sua totalidade no anexo C. Deve-se também notar que a resistência ao esforço transverso da viga foi verificada com exemplos da literatura, porque o software Z4 não é capaz de calcular os parâmetros necessários para efectuar esta verificação.

#### 4.3.1 Validação da ferramenta de cálculo para vigas sem reforço longitudinal

Para a categoria sem reforço longitudinal, as secções que serão comparadas seguirão as seguintes variações:

• Viga simétrica - validação para esforço de flexão

**Configuração 1:**  $b_{f,sup} = 450$  mm;  $t_{f,sup} = 46$  mm;  $h_w = 2'150$  mm;  $t_w = 11$  mm;  $b_{f,inf}$  = 450 mm;  $t_{f,inf}$  = 46 mm;  $f_y$  = S420; a= 2'800 mm (distância entre os reforços transversais).

• Viga não simétrica - validação para esforço de flexão

**Configuração 2:**  $b_{f,sub} = 630$  mm;  $t_{f,sub} = 64$  mm;  $h_w = 2'950$  mm;  $t_w = 15$  mm;  $b_{f,inf}$  = 780 mm;  $t_{f,inf}$  = 64 mm;  $f_y$  = S420; a= 4'600 mm (distância entre os reforços transversais).

• Viga simétrica - validação para esforço transverso

Configuração 3 - Livro [Ellobody(2014)] (pag. 239 exemplo 4.2.3): b*f*,*sup* = 600 mm;  $t_{f,sup} = 60$  mm;  $h_w = 3'000$  mm;  $t_w = 16$  mm;  $b_{f,inf} = 600$  mm;  $t_{f,inf} = 60$  mm;  $f_y = S275$ ; a= 1'667 mm (distância entre os reforços transversais).

Os valores descritos nas tabelas 4.1 e 4.2 são em referência aos parâmetros necessários para calcular as propriedades mecânicas que serão utilizadas para determinar a resistência à flexão da viga. A comparação dos valores mostra que os resultados calculados com a ferramenta de cálculo e o software Z4 são quase idênticos e que a margem de erro é inferior a 0,2%. Por este motivo, podemos afirmar que a ferramenta de cálculo se comporta de forma fiável para calcular as propriedades mecânicas de uma viga de classe de secção 4.

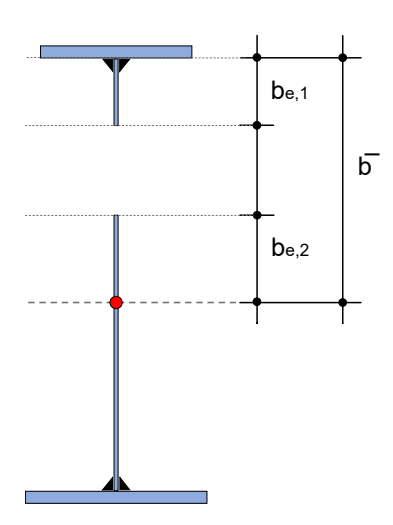

Figura 4.3: Representação gráfica de uma secção efetiva e nomenclatura (viga sem reforço longitudinal)

Tabela 4.1: Validação ao esforço de flexão de uma viga sem reforço - comparação entre os valores obtidos com a ferramenta de cálculo e os valores do software Z4

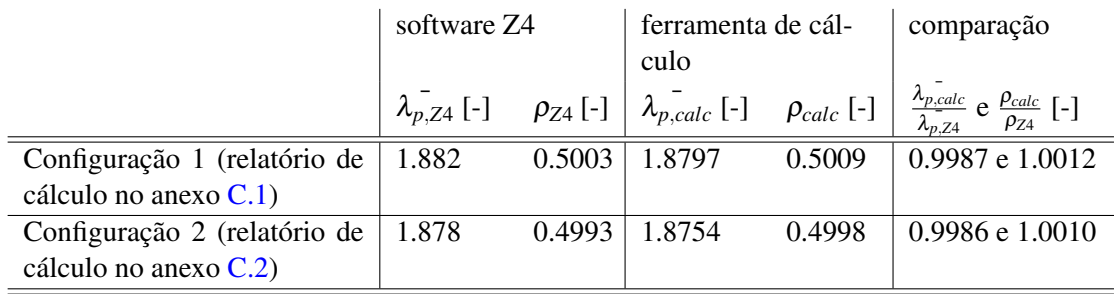

Tabela 4.2: Validação ao esforço de flexão de uma viga sem reforço - comparação entre os valores obtidos com a ferramenta de cálculo e os valores do software Z4 (continuação)

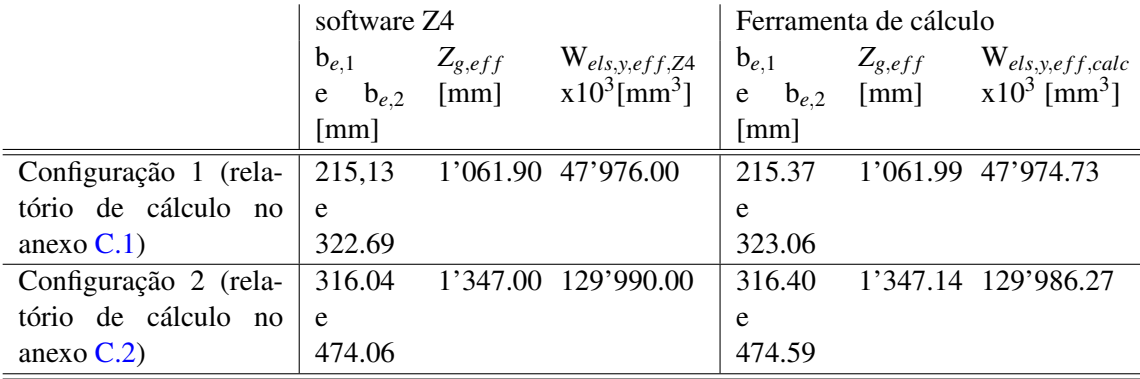

A tabela 4.3 refere-se à validação dos valores necessários para calcular a resistência ao esforço transverso de uma secção. Nesta tabela é feita uma comparação entre os valores obtidos com a ferramenta de cálculo e um exemplo académico retirado do livro [Ellobody(2014)]. Os valores obtidos nestes dois casos são idênticos pois a margem de erro é inferior a 0,05%.

Tabela 4.3: Validação ao esforço transverso de uma viga sem reforço - comparação entre os valores da ferramenta de cálculo e os valores de exemplos identificados

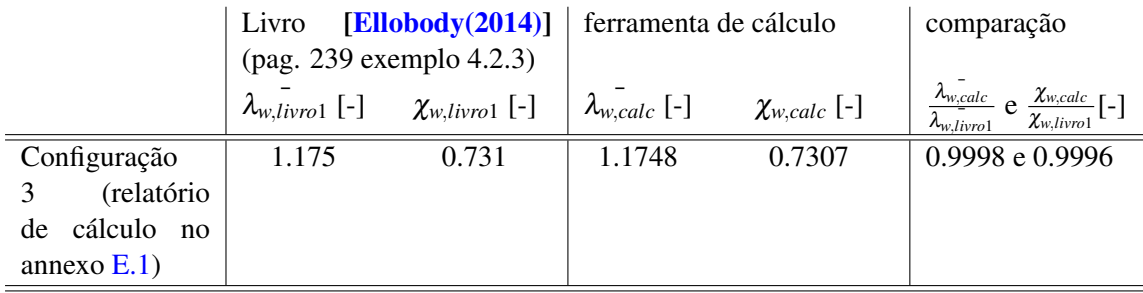

#### 4.3.2 Validação da ferramenta de cálculo para vigas com reforço longitudinal

Para a categoria com reforço longitudinal, as secções que serão comparadas seguirão as seguintes variações:

• Viga simétrica - validação para esforço de flexão e transverso

Configuração 4 - Livro de [Timmers et al.(2015)Timmers, Lener, Sinur, Kovesdi e Chacón] (pag. 273 exemplo 5.1.4):  $b_{f,sup} = 800$  mm;  $t_{f,sup} = 40$  mm;  $h_w = 3'000$  mm;  $t_w = 15$  mm;  $b_{f,inf}$  = 800 mm;  $t_{f,inf}$  = 40 mm;  $b_s$  = 250 mm;  $t_s$  = 25 mm;  $h_s$  = 2'500 mm;  $f_v$  = S355; a= 3'000 mm (distância entre os reforços transversais).

• Viga não simétrica - validação para esforço de flexão

Configuração 5 - secção para caso de estudo secção 5.2 (otimização de custos): b*f*,*sup*  $= 700$  mm;  $t_{f,sup} = 38$  mm;  $h_w = 2'780$  mm;  $t_w = 12$  mm;  $b_{f,inf} = 660$  mm;  $t_{f,inf} = 38$  mm; b*<sup>s</sup>* = 150 mm; t*<sup>s</sup>* = 17 mm; h*<sup>s</sup>* = 2'046 mm; f*<sup>y</sup>* = S420 ; a= 2'800 mm (distância entre os reforços transversais).

• Viga simétrica - validação para esforço transverso

Configuração 6 - Livro de [Simões da Silva e Gervásio(2020)] (pag. 288 exemplo 4.3):  $b_{f,sup} = 350$  mm;  $t_{f,sup} = 20$  mm;  $h_w = 1'560$  mm;  $t_w = 9$  mm;  $b_{f,inf} = 350$  mm;  $t_{f,inf}$ = 20 mm; b*<sup>s</sup>* = 100 mm; t*<sup>s</sup>* = 15 mm; h*<sup>s</sup>* = 1'170 mm; f*<sup>y</sup>* = S355 ; a= 5'000 mm (distância entre os reforços transversais).

Os valores descritos nas tabelas 4.4 e 4.6 são em referência aos parâmetros necessários para calcular as propriedades mecânicas que serão utilizadas para determinar a resistência à flexão da viga com um reforço longitudinal. A comparação dos valores mostra que os resultados calculados

## 4.3 Validação da ferramenta de cálculo por comparação com o software Z4 e exemplos identificados **81**

com a ferramenta de cálculo e com os exemplos identificados (literatura e software Z4) são quase idênticos e que a margem de erro é inferior a 0,01%. Por este motivo, podemos afirmar que a ferramenta de cálculo se comporta de forma fiável para calcular as propriedades mecânicas de uma viga de classe de secção 4 com 1 reforço longitudinal.

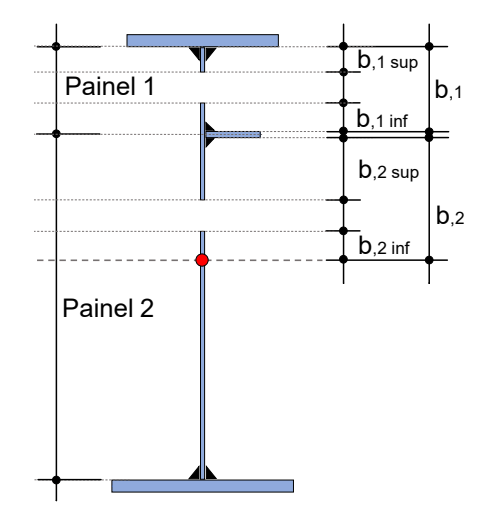

Figura 4.4: Representação gráfica de uma secção efetiva e nomenclatura

Tabela 4.4: Validação ao esforço de fexão de uma viga com reforço - comparação entre os valores obtidos com a ferramenta de cálculo e os valores do software Z4 ou exemplos da literatura

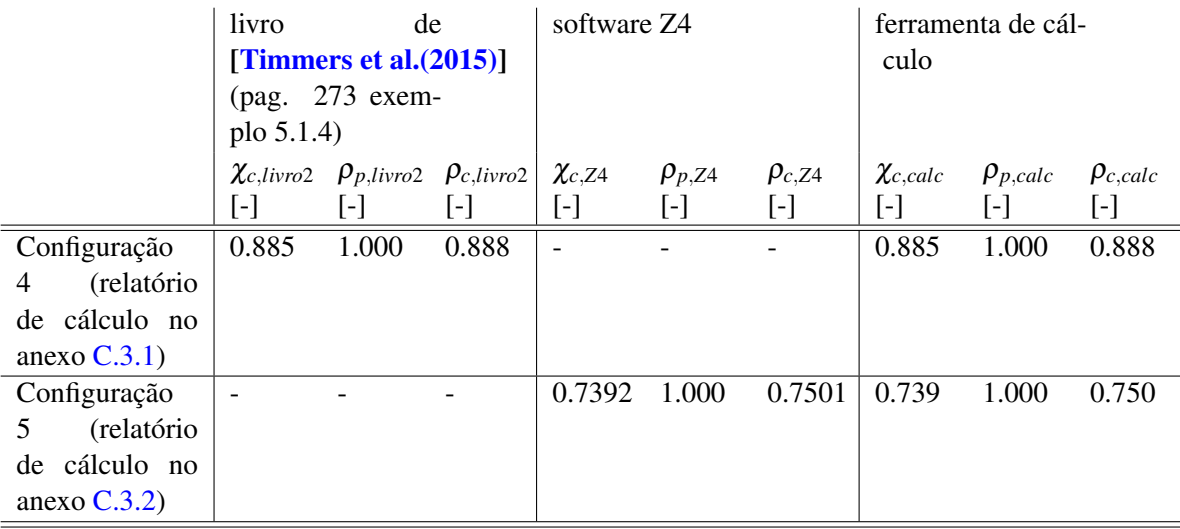

Tabela 4.5: Validação ao esforço de fexão de uma viga com reforço - comparação entre os valores obtidos com a ferramenta de cálculo e os valores do software Z4 ou exemplos da literatura (continuação)

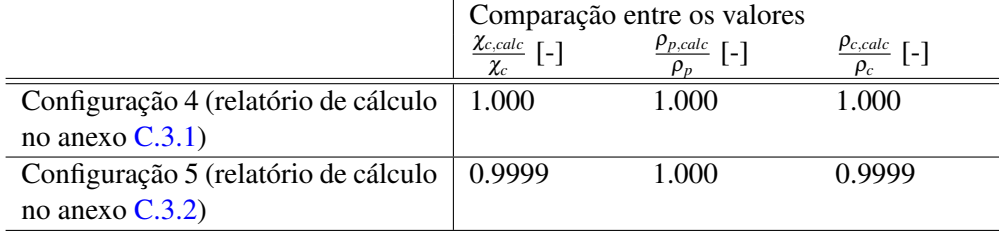

Tabela 4.6: Validação ao esforço de fexão de uma viga com reforço - comparação entre os valores obtidos com a ferramenta de cálculo e os valores do software Z4 ou exemplos da literatura (continuação)

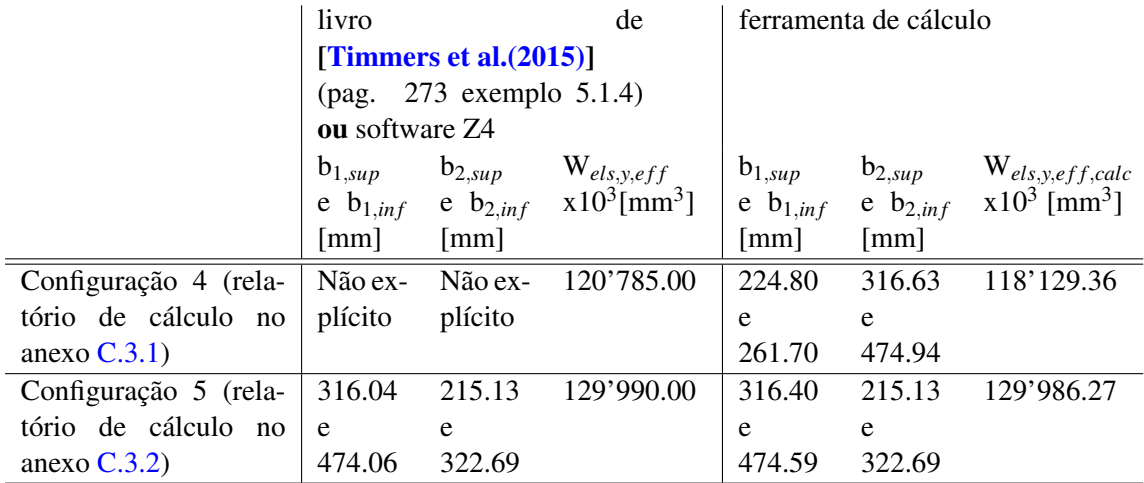

Tabela 4.7: Validação ao esforço de fexão de uma viga sem reforço - comparação entre os valores obtidos com a ferramenta de cálculo e os valores do software Z4 ou exemplos da literatura (continuação)

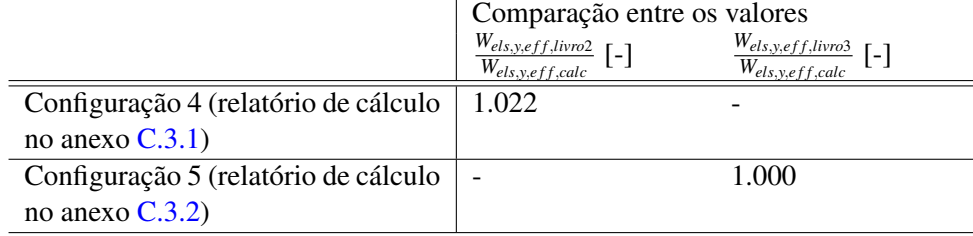

4.3 Validação da ferramenta de cálculo por comparação com o software Z4 e exemplos identificados 83

A tabela 4.8 refere-se à validação dos valores necessários para calcular a resistência ao esforço transverso de uma viga com um reforço longitudinal. Nesta tabela é feita uma comparação entre os valores obtidos com a ferramenta de cálculo e um exemplo académico retirado dos livros [Timmers et al.(2015)Timmers, Lener, Sinur, Kovesdi e Chacón] e [Simões da Silva e Gervásio(2020)]. Os valores obtidos nestes dois casos são idênticos pois a margem de erro é inferior a 0,9%.

Tabela 4.8: Validação ao esforço transverso -comparação entre os valores da ferramenta computacional e os valores de exemplos identificados

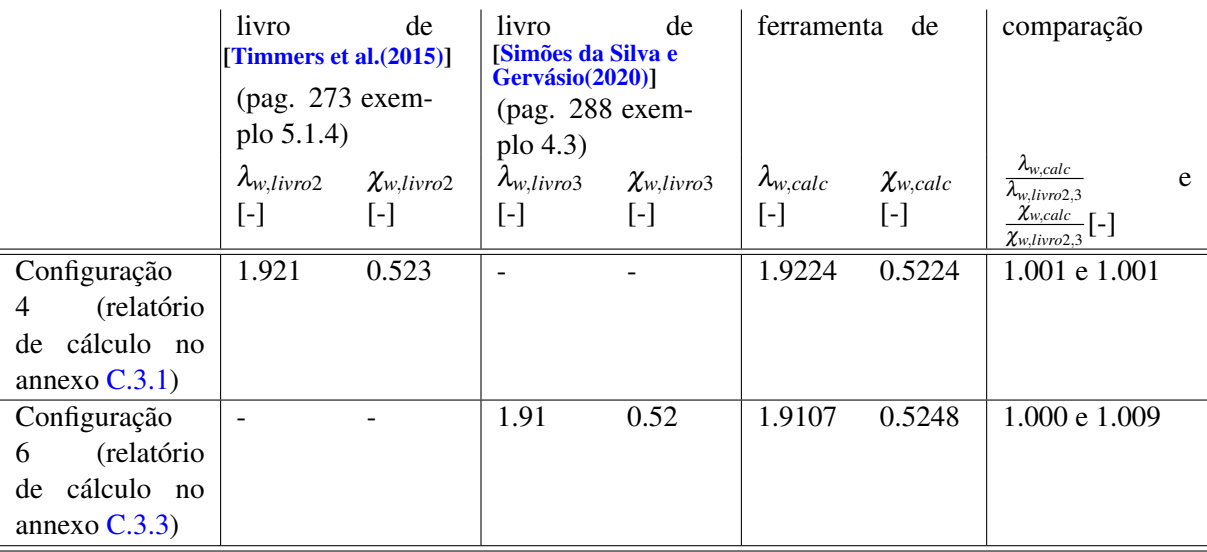
# Capítulo 5

# Casos de estudo e análise de resultados

*Este capítulo descreve e trata as principais conclusões dos resultados obtidos para as situações relacionadas com a conceção e reabilitação de pontes. Este estudo tem sido realizado utilizando o algoritmo de otimização AG descrito na capítulo 3 e a ferramenta de cálculo descrita no capítulo 4. Os resultados detalhados dos relatórios de cálculo são fornecidos nos anexos D e E*.

### 5.1 Motivação de estudo

O desenvolvimento dos casos de estudo permite colocar em execução o potencial da ferramenta de cálculo e assim ajudar o utilizador a tomar decisões relativas à conceção ou reabilitação de pontes de acordo com os seguintes objetivos:

- minimização do peso ou secção (caso de estudo 1);
- minimização do custo (caso de estudo 1);
- responder as restrições arquitetónicas tal como geometria da viga (restrição introduzida de forma implicita na base de dados - casos de estudo 1 e 2);
- maximização do fator de utilização (caso de estudo 2) .

#### 5.2 Caso de estudo 1: conceção de pontes (Prof. Dr. Ing. Ulrike Kuhlmann)  $\mathbf{B}$ an einem längsausgesteit  $\mathbf{I}$  $\mathcal{L}_{\mathcal{I}}$

Esta exemplo é diretamente retirado do livro [Timmers et al.(2015)Timmers, Lener, Sinur, Kovesdi e Chacón] e consiste na análise de uma ponte metálica, como ilustrado na figura 5.1.  $\frac{1}{2}$ 

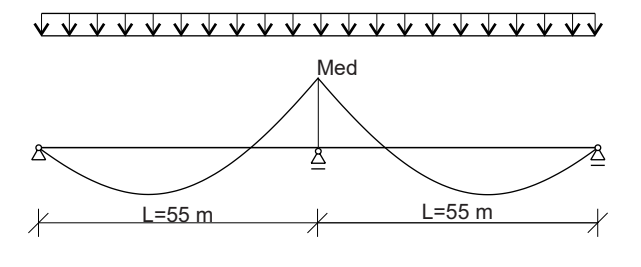

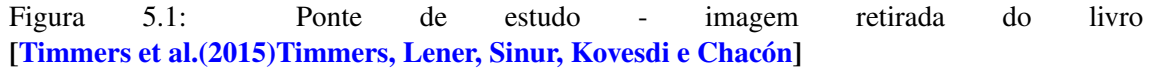

com o seu objectivo, a direcção que o projecto deve tomar. De facto, este estudo mostrará que, os que será definida dependendo da natureza do objectivo e da base de dados que será definida mais tarde, é por vezes preferível utilizar um aço de alta resistência ou outras vezes um reforço longitudinal ou, por  $\sim$ exemplo, banzos mais largos e mais finos, ou o oposto. Como será discutido na secção 5.2.2, esta ferramenta de cálculo ajudará o utilizador a aperfeiçoar a sua pesquisa em termos de escolha de O objectivo deste cenário de estudo é analisar o potencial da ferramenta de cálculo nas fases pré-dimensionamento de pontes em aço. Esta análise orientará o utilizador para uma das soluções mais adequadas ao objectivo escolhido, que pode ser: minimizar o peso, minimizar o custo da viga e maximizar o factor de utilização. No final deste estudo, o utilizador determinará, de acordo material e possível geometria final da viga.

Für dieses Beispiel werden für die Teilsicherheitsbeiwerte auf Widerstandsseite die Este cenário leva à seguinte questão: Pode a ferramenta de cálculo orientar o utilizador nas fases de pré-dimensionamento? heitsbeite in anderen Teilen des Europas bzw. in den nationalen Anhängen der Europas bzw. in den nationalen An

Neste estudo de caso, são mantidas as seguintes características tais como especificadas no livro.

- o sistema estático da ponte é caracterizado por uma viga contínua apoiada em três apoios;  $\mathbf{U}$  unter Druck stehenden  $\mathbf{U}$
- o comprimento do vão é de 55 m;
- esforços de dimensionamento: esforço transverso:  $V_{Ed, EUL} = 3'437.5$  kN e momento de flexão:  $M_{Ed,EIII}$  = 33'760 kN.m

As seguintes características são alteradas em relação ao descrito no livro.

• contrariamente ao livro, nesta análise, o esforço axial não é considerado. A fim de comparar os valores do livro com os da ferramenta de cálculo, os valores da resistência foram atualizados, resultando no seguinte:

 $\eta_{1,divro,atualizado} = 0.8282$ 

- $\eta_{3,livro,atualizado} = 0.7847$
- $\eta$ *interacao*,*livro*,*atualizado* = 0.6911
- geometrias limite de cada componente da viga (valores para a base de dados)

 $\leq 380$  mm  $\leq b_{f,sup} \leq 800$  mm (44 larguras diferentes com um incremento de 10 mm entre cada larguras);

 $\leq 10$  mm  $\leq t_{f,sup} \leq 80$  mm (36 espessuras diferentes com um incremento de 2 mm entre cada espessuras);

 $\sim$  2'020 mm  $\leq$  h<sub>w</sub>  $\leq$  3'000 mm (100 alturas diferentes com um incremento de 10 mm entre cada alturas);

 $-6$  mm  $\le t_w \le 18$  mm (13 espessuras diferentes com um incremento de 1 mm entre cada espessuras);

 $-0.65\times h_w \le h_s \le 0.95\times h_w$  (87 posições diferentes com um incremento de 0,002 entre cada posição);

 $\frac{140 \text{ mm}}{5}$  here  $\frac{140 \text{ mm}}{5}$  s  $\leq 200$  mm (34 larguras diferentes com um incremento de 5 mm entre cada larguras);

 $15$  mm  $\lt t_s \lt 30$  mm (16 espessuras diferentes com um incremento de 1 mm entre cada espessuras);

 $\leq 380$  mm  $\leq b_{f,inf} \leq 800$  mm (44 larguras diferentes com um incremento de 10 mm entre cada larguras);

 $\leq 10$  mm  $\leq t_{f,inf} \leq 80$  mm (36 espessuras diferentes com um incremento de 2 mm entre cada espessuras).

• propriedade mecânicas do aço (valores para a base de dados)

 $f_y = S275 N/mm^2;$  $f_y = S355 N/mm^2;$  $f_y = S420 N/mm^2;$  $f_y = S460 N/mm^2$ .

• distância entre os reforços transversais (valores para a base de dados)

 $-1$  m  $\le a \le 15$  m (71 posições diferentes com um incremento de 0,2 m entre cada posição)

### 5.2.1 Verificação da resistência da viga com a ferramenta de cálculo e optimização com o método AG

Nesta secção, a ferramenta de cálculo é utilizada de forma directa sem que seja necessário efectuar uma análise muito minuciosa dos resultados obtidos. De facto, admite-se que esta análise é realizada num contexto preliminar de um projecto, por outras palavras, o utilizador durante a fase de concepção mostra-se mais preocupado em encontrar soluções que possam cumprir os objectivos de uma forma fiável e rápida.

Para esta análise, foram aceites algumas características comuns a este estudo: é aceite que os valores introduzidos nas bases de dados (geometria dos elementos) são perfeitamente compatíveis com as restrições arquitectónicas e é também aceite que os preços nas bases de dados reflectem valores que podem ser encontrados no mercado real (estes valores de preços são discutidos na secção 3.2.4.2).

Neste estudo, as soluções obtidas pela ferramenta de cálculo são comparadas com a solução proposta no livro. Efectivamente, as soluções obtidas pela ferramenta de cálculo satisfazem os critérios de resistência e serão capazes de fornecer uma solução que possa satisfazer objectivos concretos. Para este efeito, este trabalho está dividido em três categorias, na secção 5.2.1.1 tratase de explorar acerca de  $5.5356 \times 10^{13}$  combinações diferentes para encontrar uma configuração de viga que pode fornecer uma boa solução que minimize o peso do perfil; numa segunda fase, na secção 5.2.1.2, pretende-se encontrar uma solução que minimize o custo de uma viga; e finalmente, na secção 5.2.1.3, é encontrada uma solução que maximiza o factor de utilização da viga.

Os parâmetros introduzidos no algoritmo de optimização são idênticos para os três tipos de optimização e estão definidos na tabela 5.1.

| Parâmetros                           | Configuração                      |
|--------------------------------------|-----------------------------------|
| Número de genes                      | 12 (como ilustrado na figura 3.5) |
| Número de geração                    | 200                               |
| Dimensão da população                | 100                               |
| Número de elite                      | 1                                 |
| Tamanho do torneio                   | 5                                 |
| Operador de crossover                | crossover uniforme                |
| Percentagem de cruzamento (por gene) | 1.0                               |
| Operador de mutação                  | por substituição de genes         |
| Percentagem de mutação por gene      | 0.4                               |

Tabela 5.1: Parâmetros do AG para o caso de estudo 1

#### 5.2.1.1 Minimização do peso

A melhor solução para a minimização do peso é definida em seguida:

• Viga com a melhor solução para o "fitness"peso

 $b_{f,sup} = 390$  mm;  $t_{f,sup} = 58$  mm;  $h_w = 2'990$  mm;  $t_w = 12$  mm;  $b_{f, inf} = 480$  mm;  $t_{f, inf} = 42$  mm;  $b_s = 155$  mm;  $t_s = 16$  mm;  $h_s = 2'338$  mm;  $f_v = S460$ ; a= 2'800 mm (distância entre os reforços transversais).

Para ter mais informações sobre os resultados obtidos, é possível encontrar no anexo D.1, um relatório de cálculo que descreve de forma detalhada os valores obtidos. É mostrado na figura 5.2, de uma forma qualitativa uma representação da secção reforçada e na figura 5.3 à 5.5 esta ilustrado a secção efectiva da viga bem como os respetivos fatores de redução.

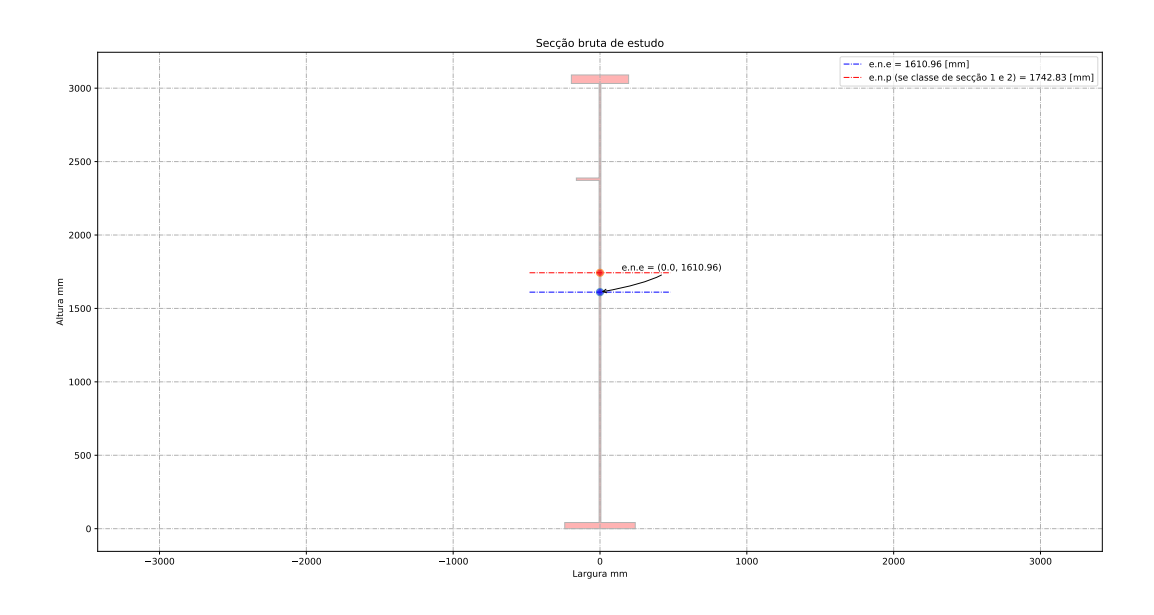

Figura 5.2: Viga com um reforço longitudinal - secção bruta

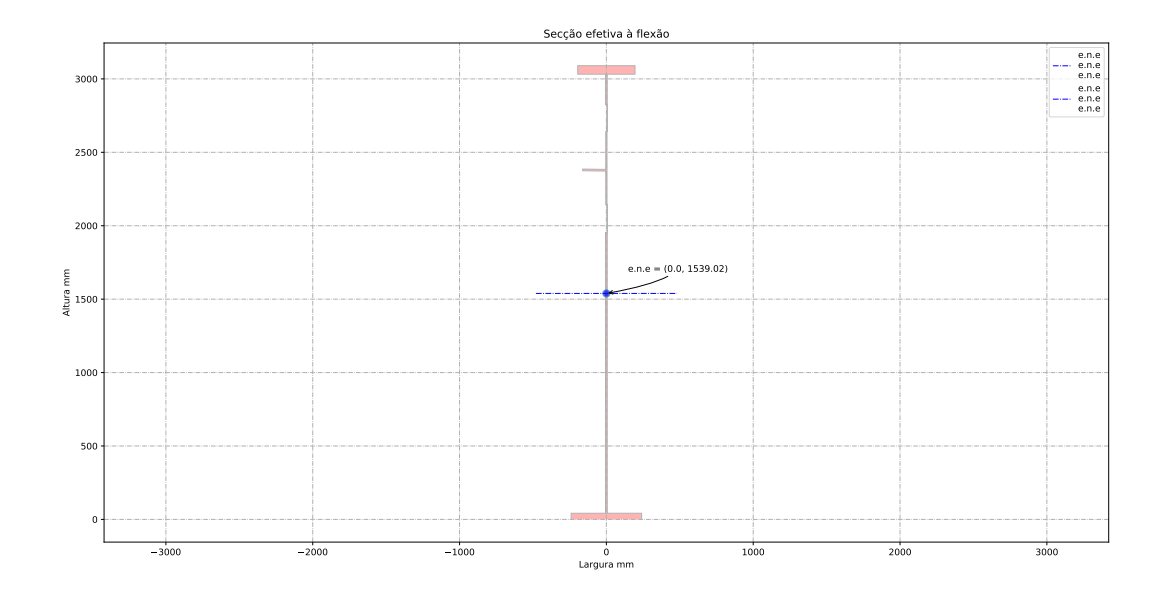

Figura 5.3: Viga com um reforço longitudinal - secção efetiva

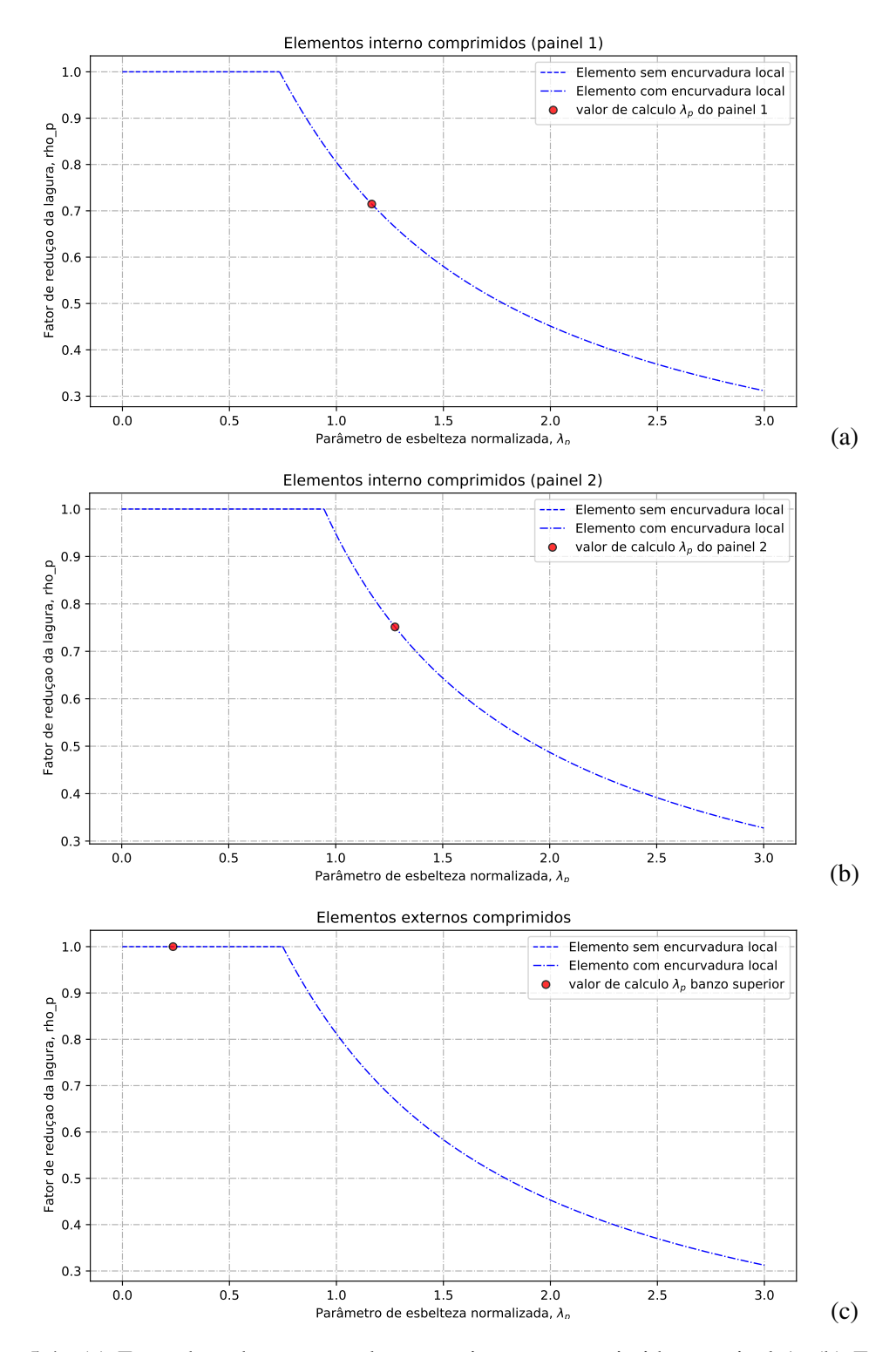

Figura 5.4: (a) Fator de redução para elementos interno comprimidos - painel 1; (b) Fator de redução para elementos interno comprimidos - painel 2; (c) Fator de redução para elementos externos comprimidos

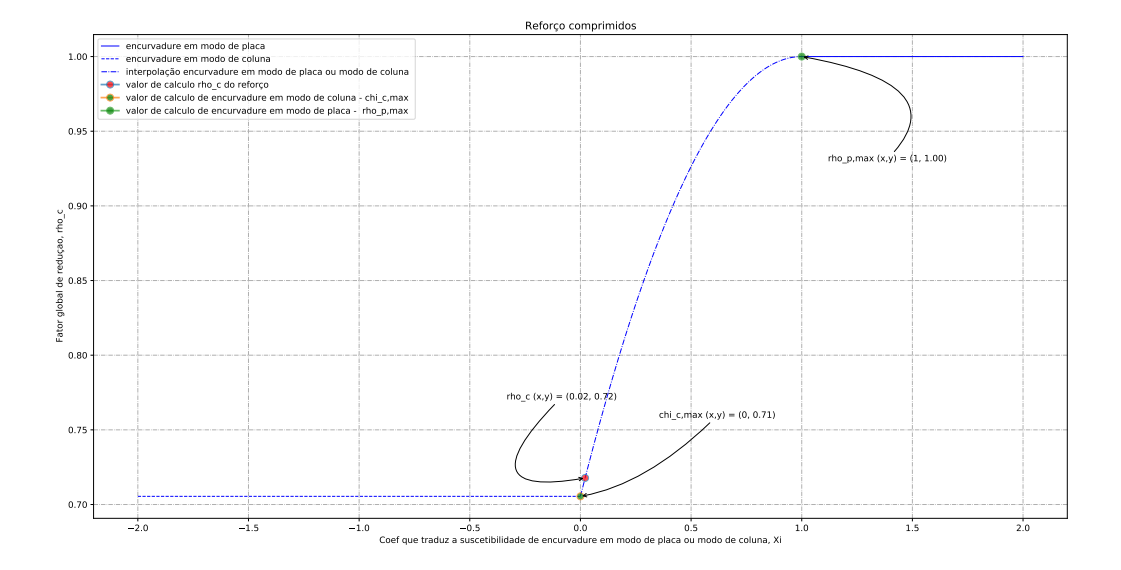

Figura 5.5: Fator de redução global da viga para o calculo da resistência em secção

#### 5.2.1.2 Minimização do custo da viga

A melhor solução para a minimização do custo é definida em seguida:

• Viga com a melhor solução para o fitness custo

 $b_{f,sup} = 700$  mm;  $t_{f,sup} = 38$  mm;  $h_w = 2'780$  mm;  $t_w = 12$  mm;  $b_{f, inf} = 660$  mm;  $t_{f, inf} = 38$  mm;  $b_s = 150$  mm;  $t_s = 17$  mm;  $h_s = 2'046$  mm;  $f_v = S420$ ; a= 2'800 mm (distância entre os reforços transversais).

Para ter mais informações sobre os resultados obtidos, é possível encontrar no anexo D.2, um relatório de cálculo que descreve de forma detalhada os valores obtidos. É mostrado na figura 5.6, de uma forma qualitativa uma representação da secção reforçada e na figura 5.7 à 5.8 esta ilustrado a secção efectiva da viga bem como os respetivos fatores de redução.

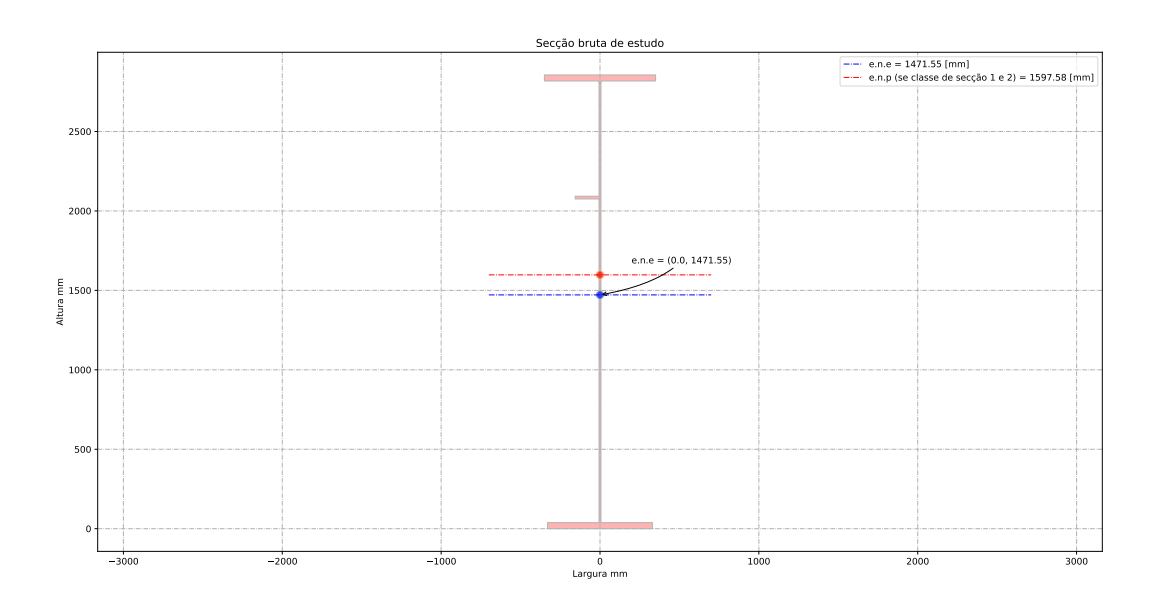

Figura 5.6: Viga com um reforço longitudinal - secção bruta

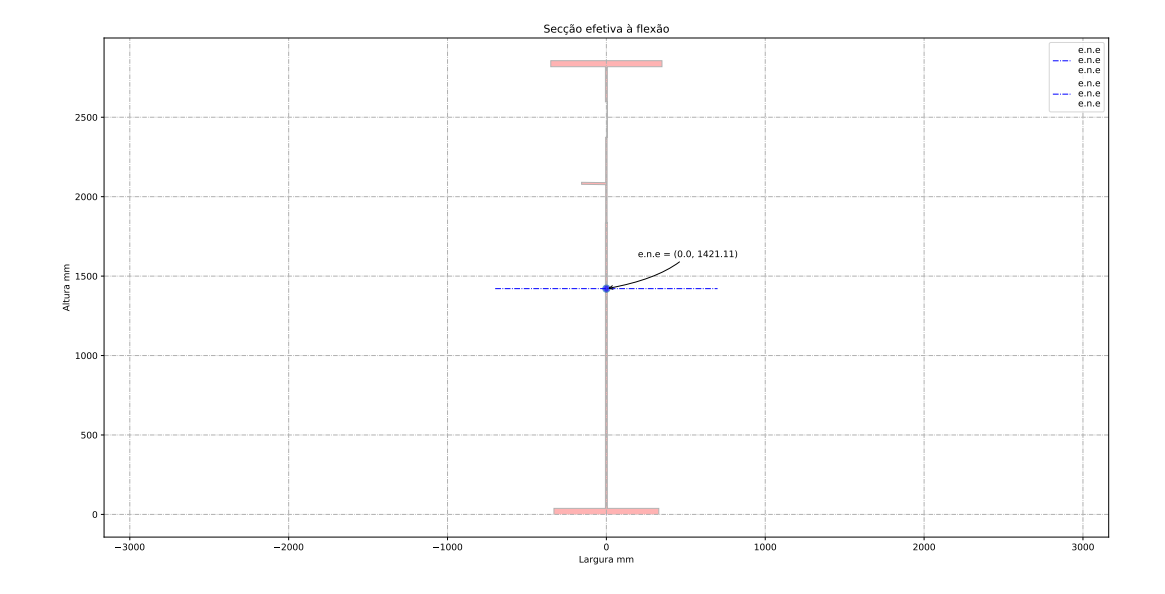

Figura 5.7: Viga com um reforço longitudinal - secção efetiva

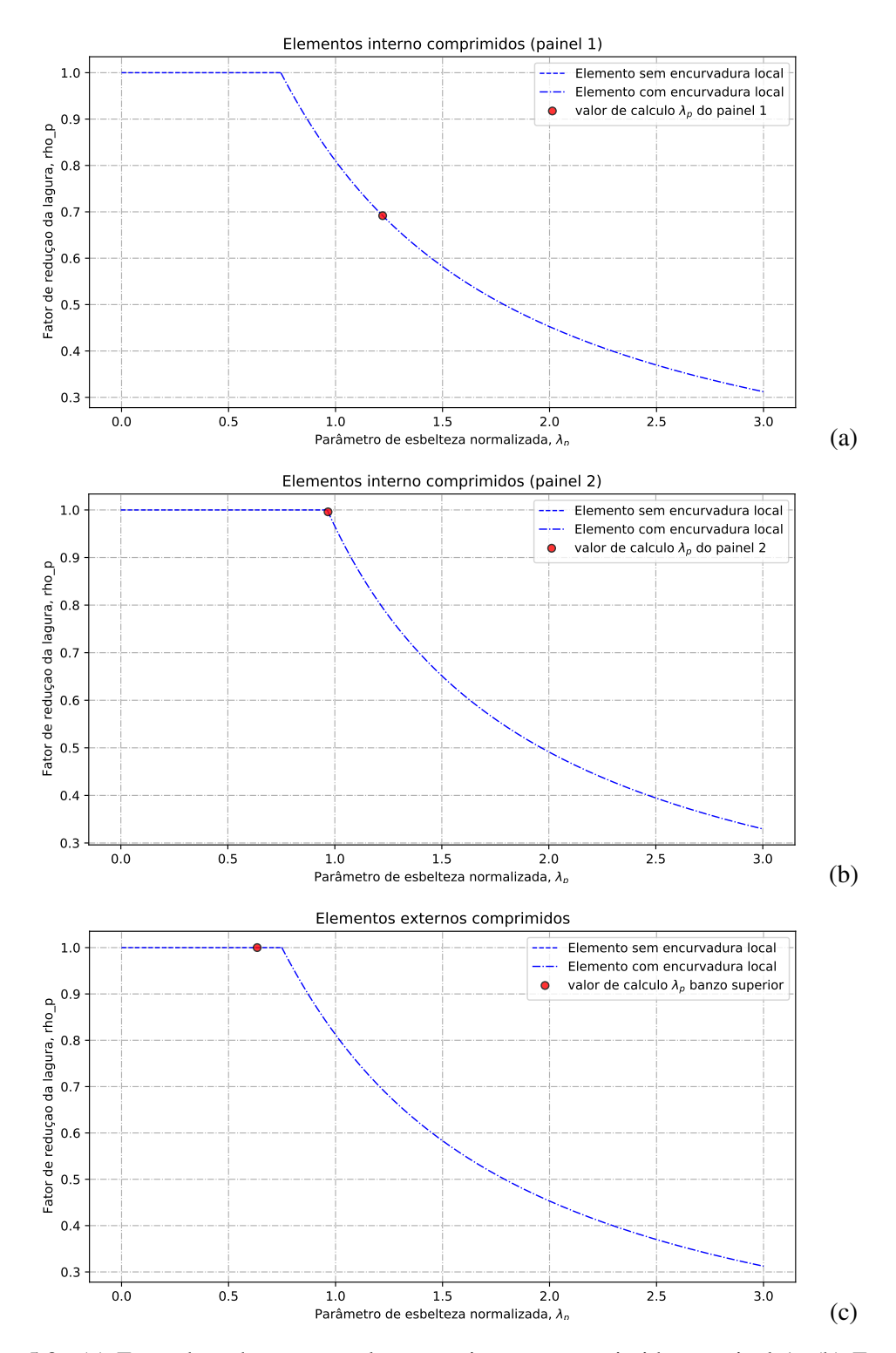

Figura 5.8: (a) Fator de redução para elementos interno comprimidos - painel 1; (b) Fator de redução para elementos interno comprimidos - painel 2; (c) Fator de redução para elementos externos comprimidos

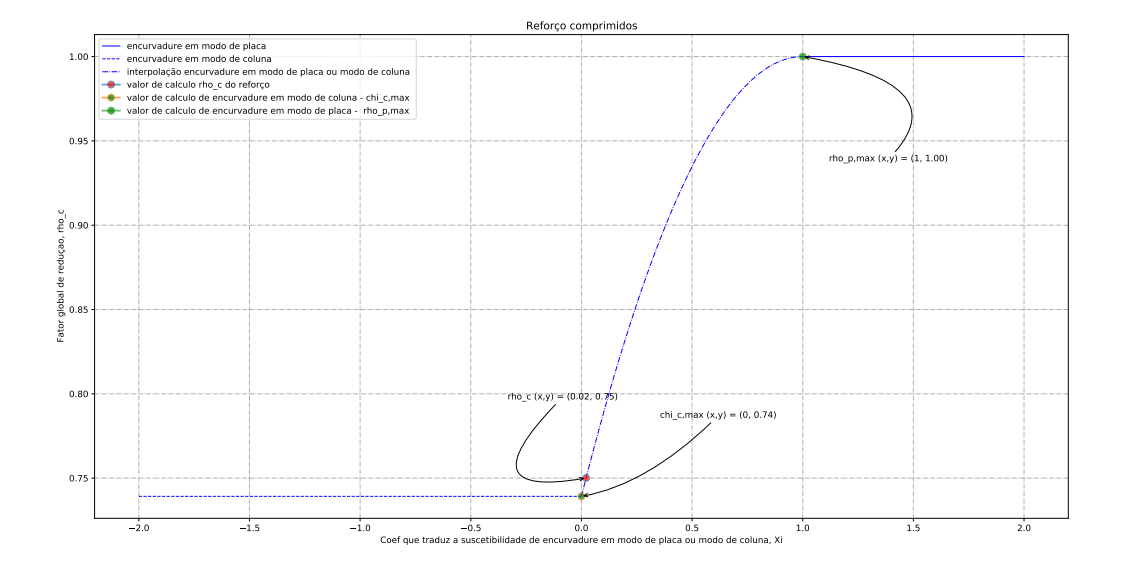

Figura 5.9: Fator de redução global da viga para o calculo da resistência em secção

#### 5.2.1.3 Maximização do fator de utilização

A melhor solução para a maximização do fator de utilização é definida em seguida:

• Viga com a melhor solução para o fitness fator utilização

 $b_{f,sup} = 630$  mm;  $t_{f,sup} = 50$  mm;  $h_w = 2'470$  mm;  $t_w = 15$  mm;  $b_{f, inf} = 690$  mm;  $t_{f, inf} = 60$  mm;  $f_v = S420.$ 

Para ter mais informações sobre os resultados obtidos, é possível encontrar no anexo D.3, um relatório de cálculo que descreve de forma detalhada os valores obtidos. É mostrado na figura 5.10, de uma forma qualitativa uma representação da secção não reforçada e nas figuras 5.11 e 5.12 esta ilustrado a secção efectivax da viga bem como os respetivos fatores de redução.

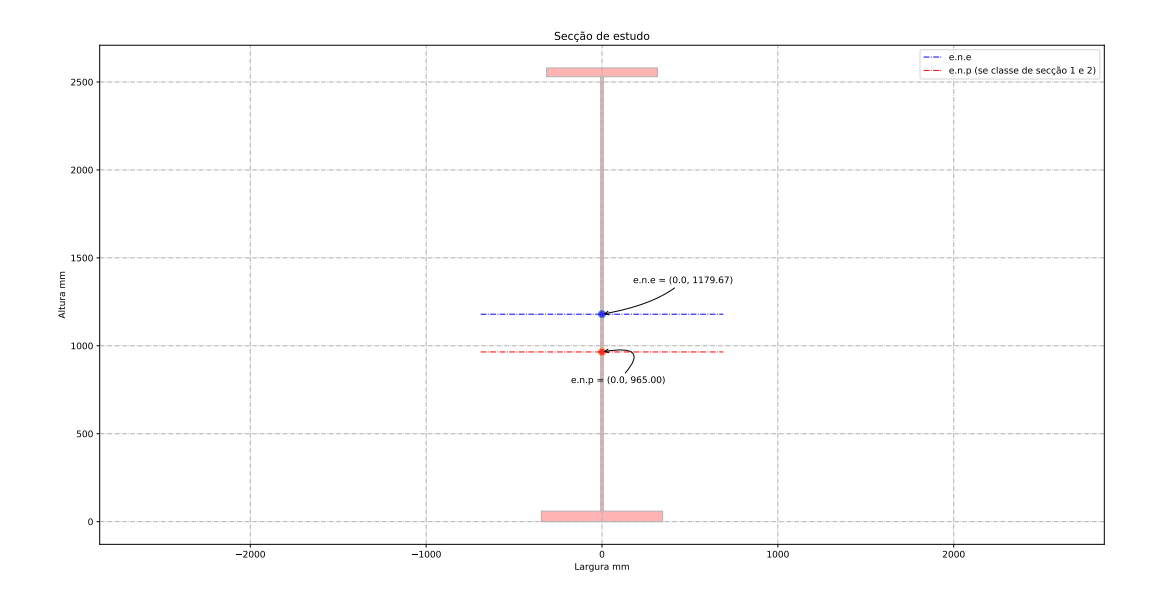

Figura 5.10: Viga sem reforço longitudinal - secção bruta

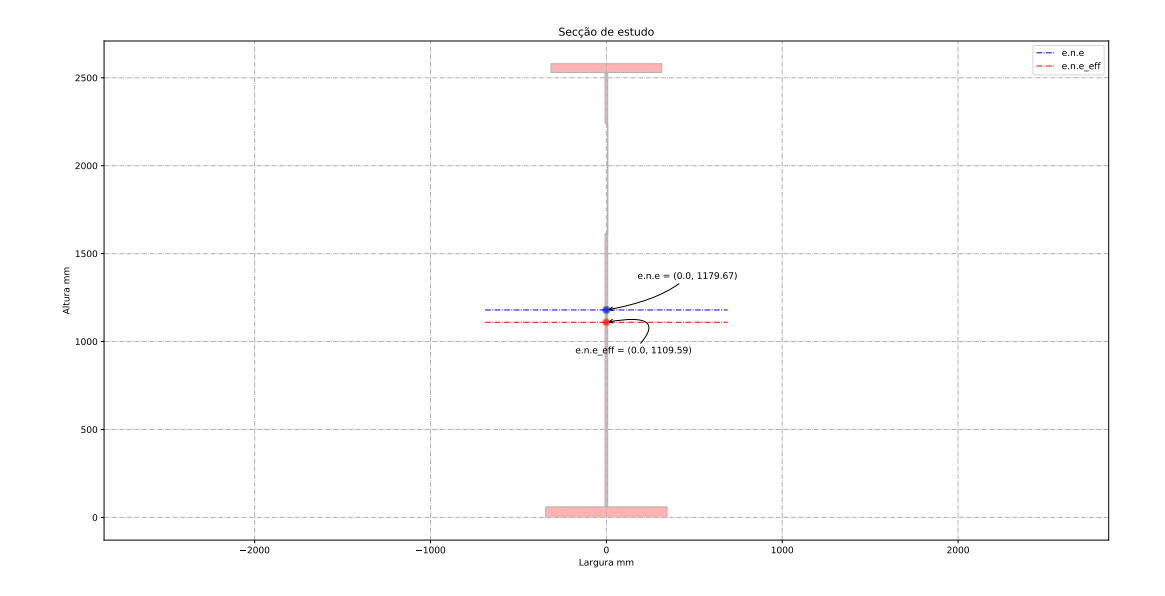

Figura 5.11: Viga sem reforço longitudinal - secção efetiva

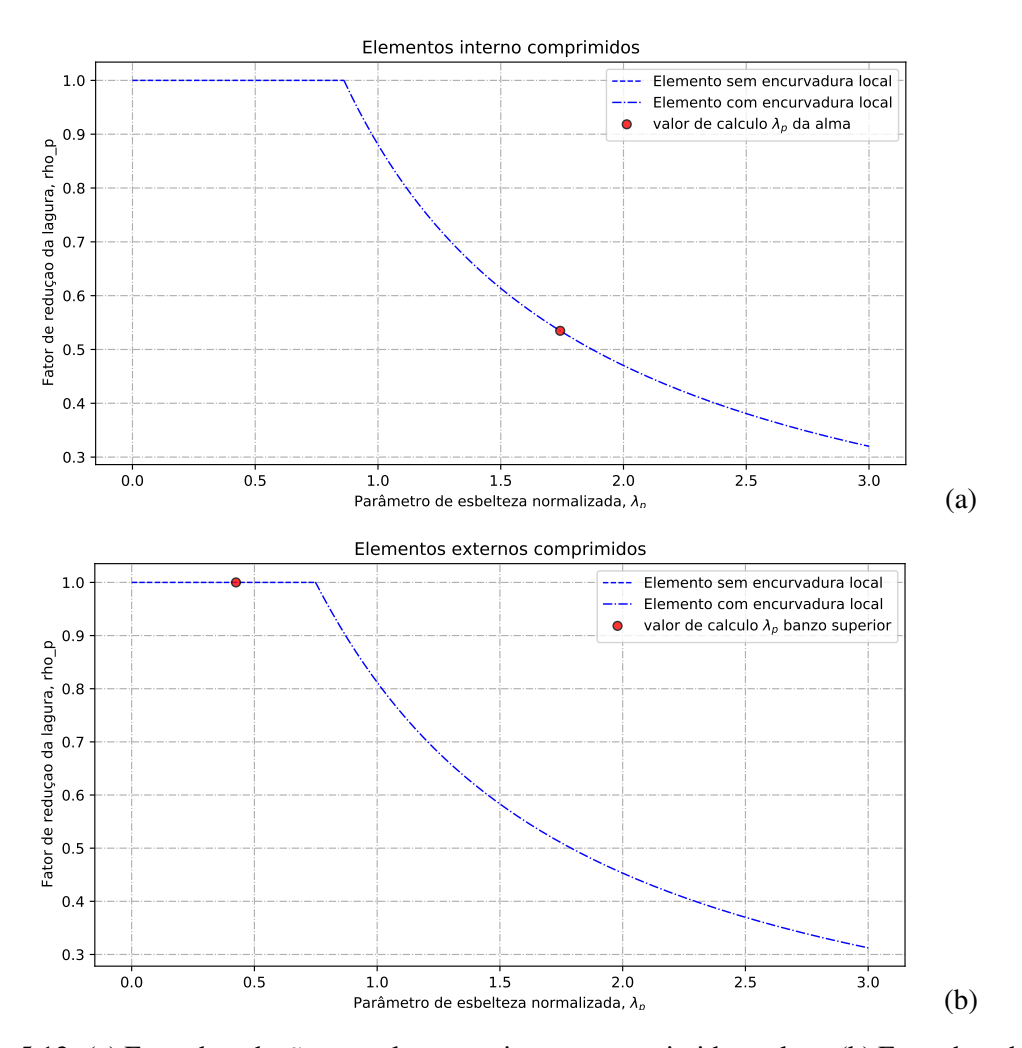

Figura 5.12: (a) Fator de redução para elementos interno comprimidos - alma; (b) Fator de redução para elementos externos comprimidos

#### 5.2.2 Discussão dos resultados

Uma síntese das melhores soluções para cada objectivo é dada na tabela 5.2. Estes valores são obtidos através de uma utilização directa da ferramenta de cálculo associada ao algoritmo de optimização.

É possível observar as seguites considerações:

- a ferramenta computacional responde adequadamente às necessidades do objectivo. Esta eficiência é observada quando o algoritmo encontra uma solução que demonstra que, em alguns casos, a relação entre massa e optimização de custos não está necessariamente relacionada, uma situação também encontrada em [Mela e Heinisuo(2014)];
- como ilustrado na figura 5.13, o algoritmo de optimização tende a favorecer a configuração de vigas com reforço longitudinal sempre que se trata de minimizar objectivos como o custo e a secção transversal;
- neste estudo existe de facto uma preferência pela utilização de aço de alta resistência. Naturalmente, quando se trata de encontrar a melhor solução que possa minimizar os custos, é importante assegurar que os preços dos materiais reflictam a realidade do mercado.

|                                                                 | $Fitness = minimize$                     | $Fitness = minimize$        | Fitness = maximização dos fatores de |          |                 |        |  |
|-----------------------------------------------------------------|------------------------------------------|-----------------------------|--------------------------------------|----------|-----------------|--------|--|
|                                                                 | ção do peso (área)                       | ção do custo da viga        | utilização                           |          |                 |        |  |
|                                                                 | [kg/ml]                                  | [euro/ml]                   |                                      |          |                 |        |  |
|                                                                 |                                          |                             | $\eta_1$                             | $\eta_3$ | $\eta_{inter.}$ | Média  |  |
| Valor de referência - livro                                     | $p_{\text{peso},\text{ref}} = 922$ kg/ml | $p_{r,ref} = 2'428$ euro/ml | 0.8284                               | 0.7847   | 0.6911          | 0.7681 |  |
| [Timmers et al. (2015) Timmers, Lener, Sinur, Kovesdi e Chacón] |                                          |                             |                                      |          |                 |        |  |
| Viga com a melhor solução para                                  | $p_{\text{peso},1} = 649 \text{ kg/ml}$  | $p_{r,1} = 2'096$ euro/ml   | 0.9990                               | 0.9432   | 0.9934          | 0.9785 |  |
| o fitness peso - secção $5.2.1.1$                               |                                          |                             |                                      |          |                 |        |  |
| Viga com a melhor solução para                                  | $p_{\text{peso},2} = 700 \text{ kg/ml}$  | $p_{r,2} = 2'006$ euro/ml   | 0.9994                               | 0.9994   | 0.9656          | 0.9881 |  |
| o fitness custo - secção $5.2.1.2$                              |                                          |                             |                                      |          |                 |        |  |
| Viga com a melhor solução para                                  | $p_{\text{peso},3} = 879 \text{ kg/ml}$  | $p_{r,3} = 2'296$ euro/ml   | 0.9974                               | 0.9845   | 0.9859          | 0.9893 |  |
| o fitness fator utilização - sec-                               |                                          |                             |                                      |          |                 |        |  |
| cão 5.2.1.3                                                     |                                          |                             |                                      |          |                 |        |  |
|                                                                 |                                          |                             |                                      |          |                 |        |  |

Tabela 5.2: Resuldados com o AG para o caso de estudo 1

Uma vez obtidos os diferentes resultados podemos agora responder à questão de estudo que foi colocada no início deste capítulo: Pode a ferramenta de cálculo orientar o utilizador nas fases de pré-dimensionamento?

A resposta é sim, porque para este caso de estudo foi possível saber que o utilizador deve favorecer uma configuração de viga com um reforço longitudinal quando se trata de minimizar o custo e o peso de uma viga. Além disso, a ferramenta conduz o utilizador a planear na primeira fase do projecto sobre a relevância da utilização de aço de alta resistência para este exemplo. Finalmente, a principal ajuda que a ferramenta proporciona ao utilizador é tomar decisões rápidas com base nas informações específicas do contexto e das necessidades do projecto.

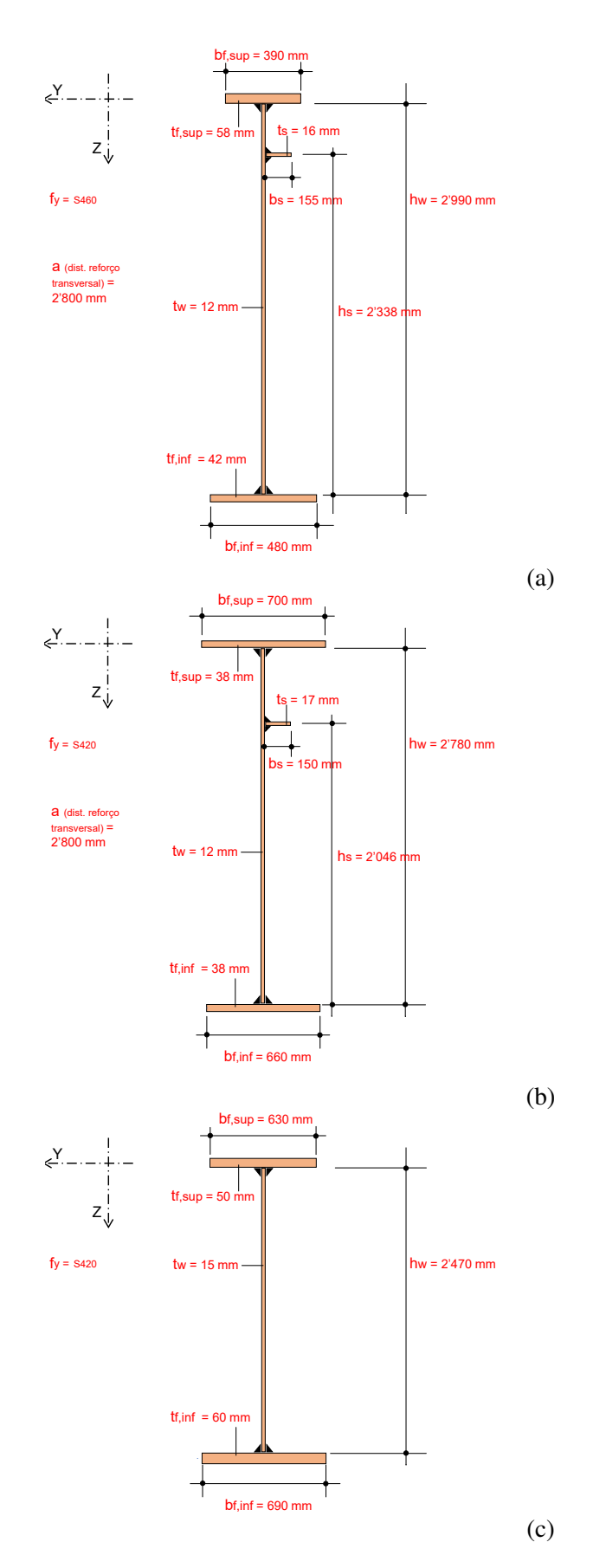

Figura 5.13: Representação das melhores soluções para os objetivos: (a) minimização do peso ; (b) minimização do custo e (c) maximização do fator de utilização

## 5.3 Caso de estudo 2: Reabilitação/ Modificação de projeto (Prof. Dr. Ing. Ellobody)

Esta exemplo é diretamente retirado do livro [Ellobody(2014)] e consiste na analise de uma ponte ferroviária de dupla via em construção metálica como ilustrado na figura 5.14.

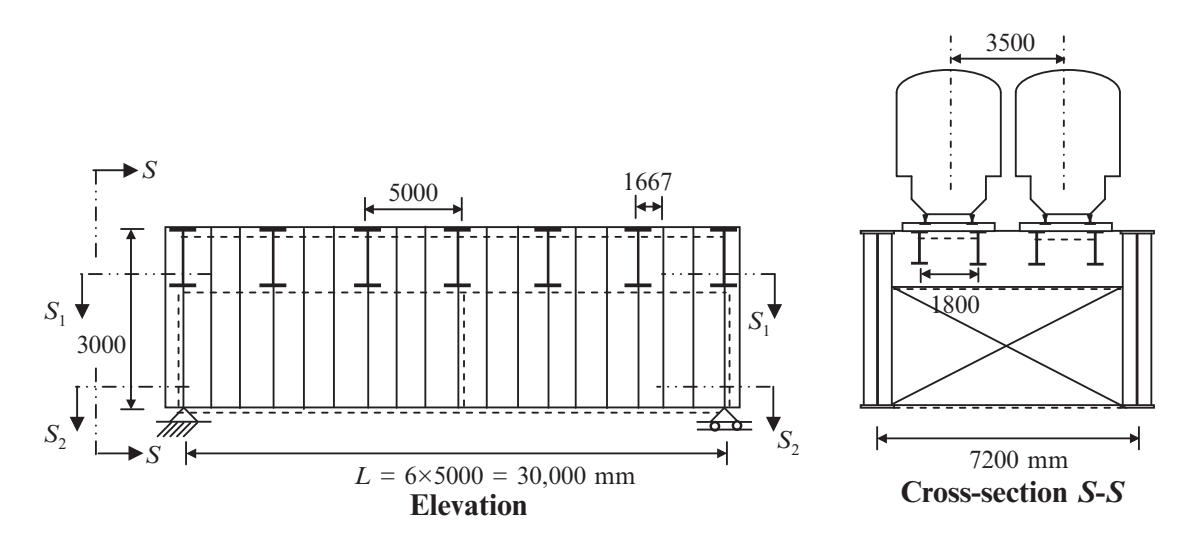

Figura 5.14: Ponte de estudo - imagem retirada do livro [Ellobody(2014)]

7200 O cenário do estudo que será abordado consistirá no facto de admitir um aumento da carga permanente em comparação com a configuração existente. Este novo cenário leva à seguinte questão: A viga principal pode suportar o aumento da carga sem necessidade de reforço estrutural?

 $\sigma$  calculo. As calacteristicas que são alteradas **b** a ferramenta de cálculo. As características que são alteradas e que se mantêm são descritas em Foram feitas algumas alterações de modo a ter um caso de teste que pudesse utilizar ao máximo seguida.

Neste estudo de caso, são mantidas as seguintes características tais como especificadas no livro:

- 7200 o sistema estático da ponte é caracterizado por uma viga simples apoiada
- o comprimento do vão é de 30 m
- **Plan of lower wind bracing (Section** *S***2-***S***2)**  a largura da ponte é de 7,2 m
- distância entre reforços transversais é de 1.667 m
- a qualidade de aço é S 275
- especificado no EC1 [3.1] • as cargas vivas esperadas na ponte estão em conformidade com o Modelo de Carga 71 como
- a geometria conservada da viga principal é:

 $h_w = 3000$  mm  $t_w = 16$  mm  $b_{f, inf} = 600$  mm  $b_{f,sup} = 600$  mm

As seguintes características são alteradas em relação ao livro:

- $\cdot t_{f,inf}$  = 60 mm e não 2 x 30mm como indicado no livro (esta alteração conduz a utilizar uma tensão de cedência de f*y*,*Rd* = 255 *N*/*mm*<sup>2</sup> - valor de acordo com a norma EN10025-3 ver anexo A.1)
- t*f*,*sup* = 60 mm e não 2 x 30mm como indicado no livro (esta alteração conduz a utilizar uma tensão de cedência de f*y*,*Rd* = 255 *N*/*mm*<sup>2</sup> - valor de acordo com a norma EN10025-3 ver anexo A.1)
- aumento das cargas permanente de um valor de 62kN/ml por viga principal, este aumento pode ser devido à modernização da rede ferroviária como por exemplo instalação de 60cm balastro e substituição dos caminhos-de-ferro

#### 5.3.1 Ação e esforço de dimensionamento

#### 5.3.1.1 Ação útil

Visto que não existe nenhuma alteração no que diz respeito as sobrecargas que estão relacionadas com o tráfego ferroviário, pode utilizar-se diretamento os esforços que estão descritos no livro de [Ellobody(2014)] (o livro define as cargas do tráfego ferroviário seguindo a norma EN 1991-2:2005 artigo 3.1).

- Esforço transverso na viga principal: V*qk* = 1'713.8 kN
- Esforço fletor na viga principal:  $M_{ak}$  (Modelo de Carga 1) = 12'295.2 kN.m

#### 5.3.1.2 Ação permanente

No contexto deste estudo, assume-se que houve um incremento na carga permanente de 62 kN/ml em cada viga principal, o que implica que no total cada viga deve suportar 89,6 kN/ml por viga. Na figura 5.15 esta esquematizado o sistema estático do elemento de estudo com a representação da ação permanente e com os respetivos esforços.

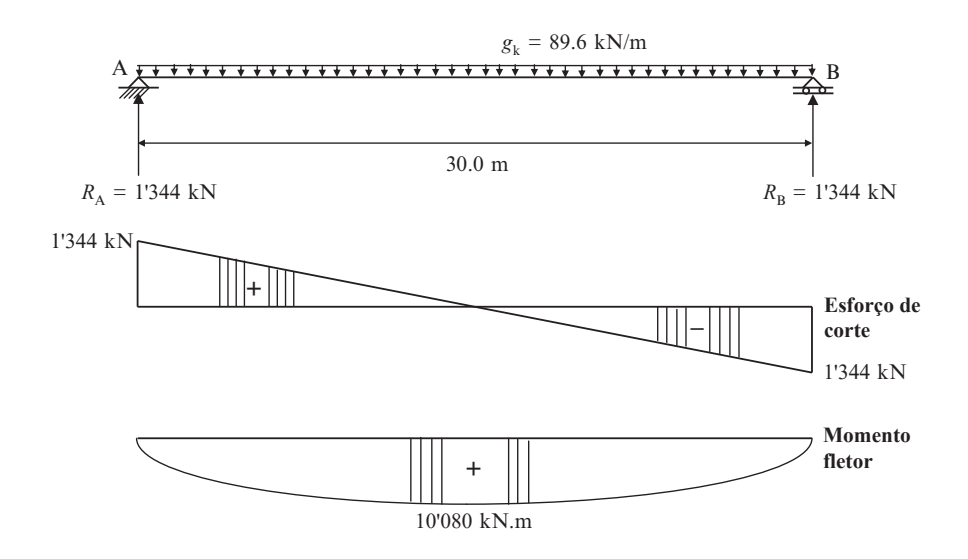

Figura 5.15: Sistema estático do elemento de estudo com os esforço M*gk* e V*gk*

- Esforço transverso na viga principal: V*gk* = 1'344 kN
- Esforço fletor na viga principal: M*gk* = 10'080 kN.m

#### 5.3.1.3 Esforço de dimensionamento em cada viga principal

Esforço transverso devido as cargas permanentes e úteis com efeito dinâmico :

$$
\mathbf{V}_{Ed,ELU} = \gamma_g \times \mathbf{V}_{gk} + \gamma_q \times \Phi \times \mathbf{V}_{qk} =
$$
  
1.2 × 1'344 kN + 1.45 × 1.139 × 1'713.8 kN = **4'443.23kN**

Momento de flexão devido as cargas permanentes e úteis com efeito dinâmico :

$$
M_{Ed,ELU} = \gamma_g \times M_{gk} + \gamma_q \times \Phi \times M_{qk} =
$$
  
1.2 × 10'080 kN.m + 1.45 × 1.139 × 12'295.2 kN.m = 32'402.1 kN.m

### 5.3.2 Verificação da resistência da viga com a ferramenta informática e o algoritmo AG

Neste capítulo é feita a verificação, com a ferramenta de cálculo, da resistência da secção transversal da viga, negligenciando a verificação da encurvadura lateral da viga. Para tal, como ilustra o diagrama da figura 5.16, começa-se em primeiro lugar a utilizar a ferramenta informática para verificar se a modificação da carga pode ser suportada pela viga sem ter de a reforçar e se caso não for verificável, numa segunda fase utiliza-se a ferramenta informática associada ao módulo de otimização AG com o objetivo de nos orientar para uma possível solução que possa responder de forma eficaz às alterações da carga.

Os parâmetros introduzidos no algoritmo de optimização estão definidos na tabela 5.3.

| Parâmetros                           | Configuração              |
|--------------------------------------|---------------------------|
| Número de genes                      | 3                         |
| Número de geração                    | 200                       |
| Dimensão da população                | 100                       |
| Número de elite                      |                           |
| Tamanho do torneio                   |                           |
| Operador de crossover                | crossover uniforme        |
| Percentagem de cruzamento (por gene) | 1.0                       |
| Operador de mutação                  | por substituição de genes |
| Percentagem de mutação por gene      | 0.4                       |

Tabela 5.3: Parâmetros do AG para o caso de estudo 2

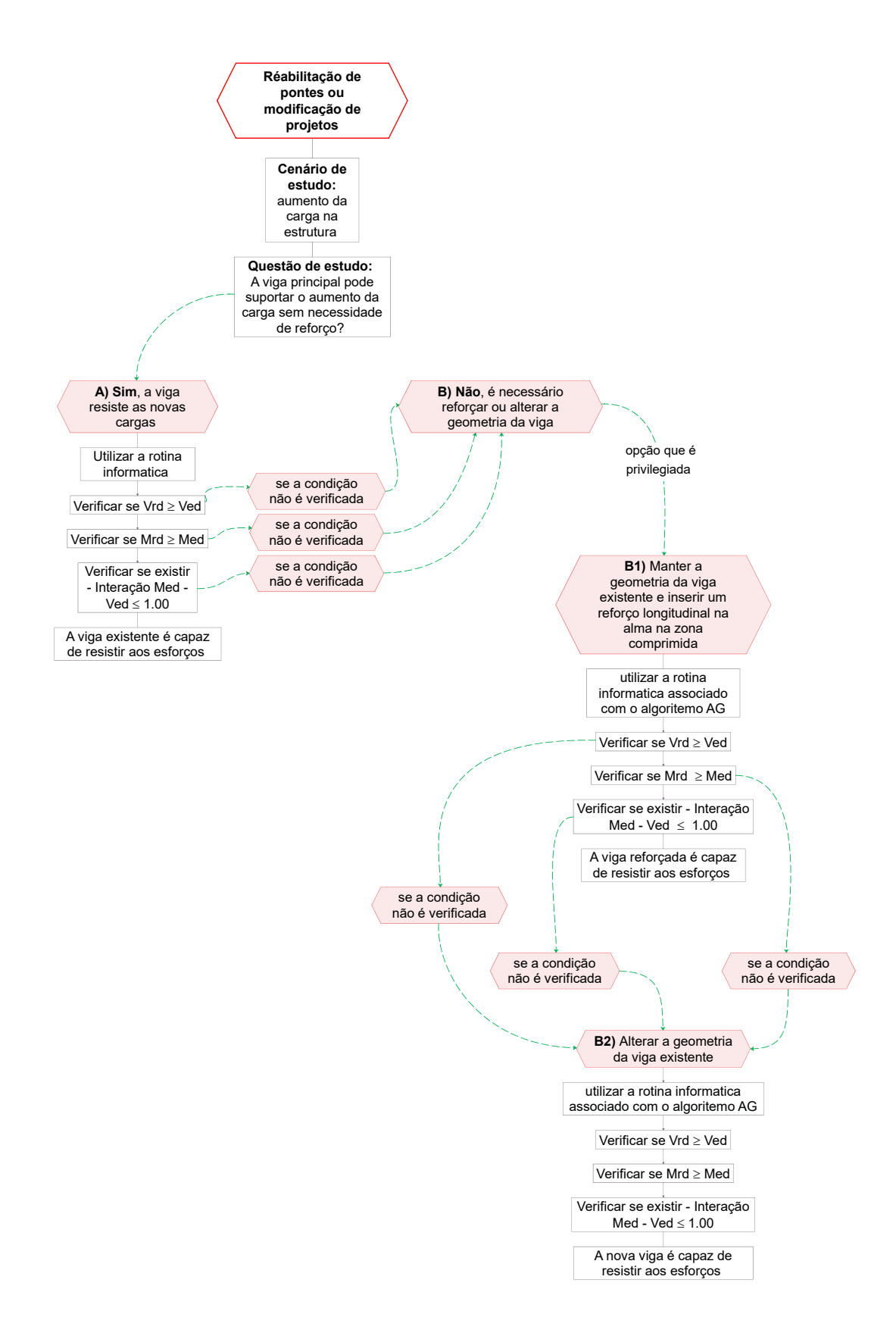

Figura 5.16: Diagrama que representa o princípio de verificação utilizado para responder à questão de estudo

Após a introdução dos parâmetros descritos no início da secção 5.3 na ferramenta informática, é possível obter os resultados relacionados com a resistência da secção transversal da viga e com isso pode fazer-se a relação entre o esforço atuante (Ed) com o esforço resistente (Rd). De modo a garantir a verificação estrutural da viga, a condição Ed/Rd deve ser inferior ao valor de 1,00, caso contrário, a segurança estrutural da ponte não está garantida e é necessário empreender obras de reforço.

Relação entre esforço atuante (Ed) e esforço resistente (Rd):

- V*Ed* / V*Rd* = 4'443.23 kN / 5'063 kN = 0.88 [-] (OK condição verificada )
- M*Ed* / M*Rd* = 32'402.1 kN.m / 30'966 kN.m = 1.05 [-] (KO condição não verificada é necessário reforçar as vigas principais)
- Nesta configuração não existe interação entre os esforços M*ed*-V*ed*

Para ter mais informações sobre os resultados obtidos, é possível encontrar no anexo E.1, um relatório de cálculo que descreve de forma detalhada os valores obtidos. É mostrado na figura 5.17, de uma forma qualitativa uma representação da secção não reforçada e na figura 5.18 esta ilustrado a secção eficaz da viga bem como os respetivos fatores de redução.

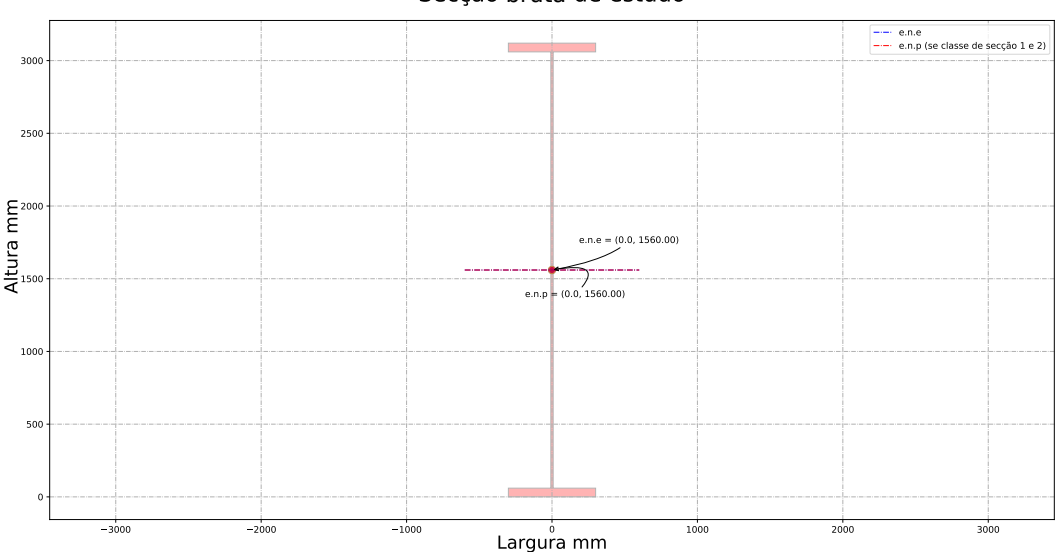

Secção bruta de estudo

Figura 5.17: Viga sem reforço

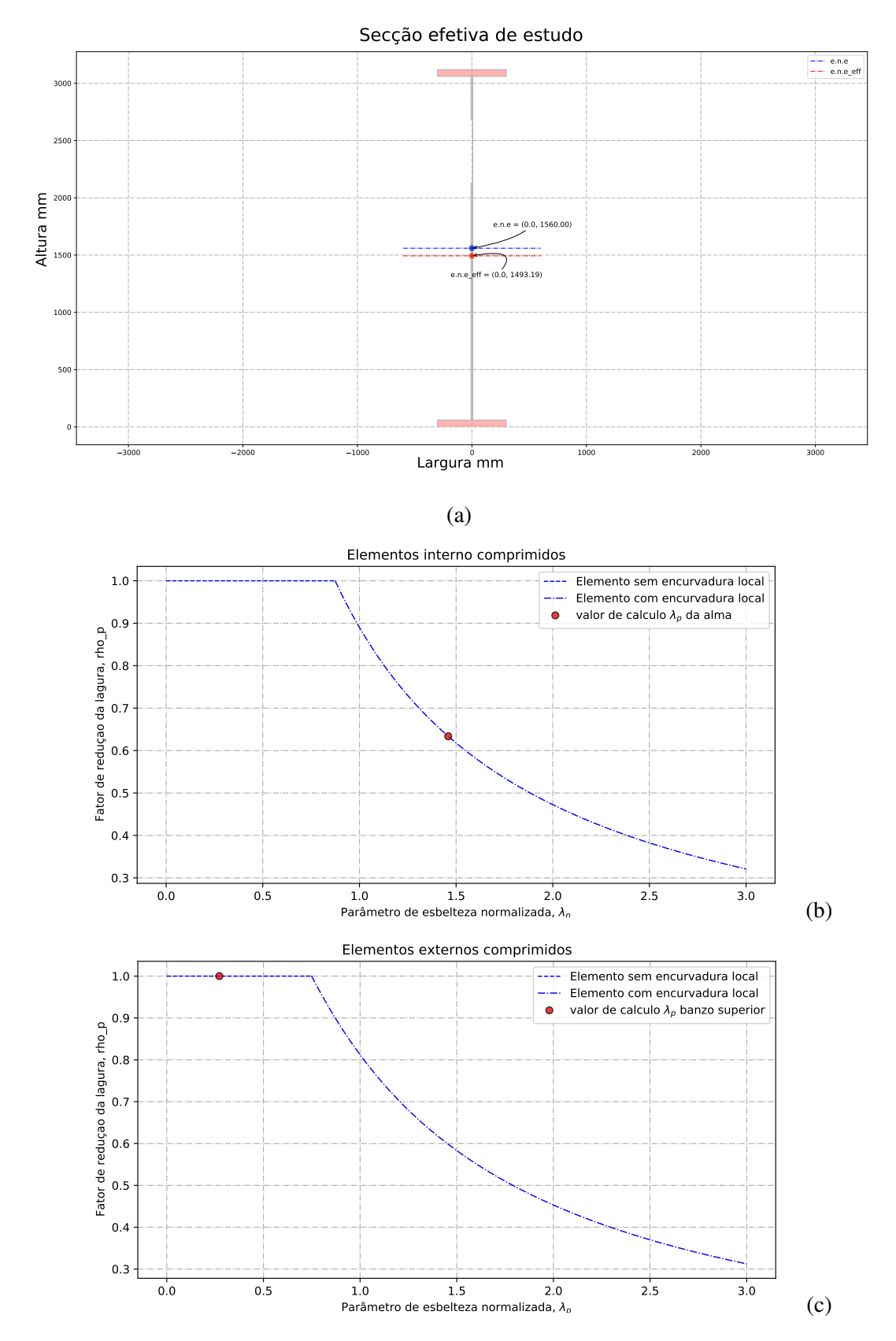

Figura 5.18: (a) Secção efetiva; (b) Fator de redução para elementos internos comprimidos; (c) Fator de redução para elementos externos comprimidos

Visto que é necessário reforçar a viga e como descrito no diagrama da figura 5.16, o passo seguinte (B) é averiguar se a colocação de um reforço longitudinal é suficiente para que a condição Ed/Rd seja satisfeita. Para tal, o uso do algoritmo AG deve ser utilizado em paralelo com a ferramenta informática. O objetivo do algoritmo AG é numa primeira fase explorar o domínio das combinações possíveis vinculadas à base de dados definidas pelo utilizador e numa segunda fase ajudar o engenheiro a escolher uma solução adequada, que possa satisfazer a condição Ed/Rd≤ 1,00. Os três parâmetros que variam durante a execução do algoritmo AG são mostrados a vermelho na figura 5.19. Ao longo das gerações há uma convergência na seleção de um indivíduo ótimo do ponto de vista da resistência. É de notar que as outras componentes descritos no início da secção 5.3 permanecem inalteradas (em preto na figura 5.19 ).

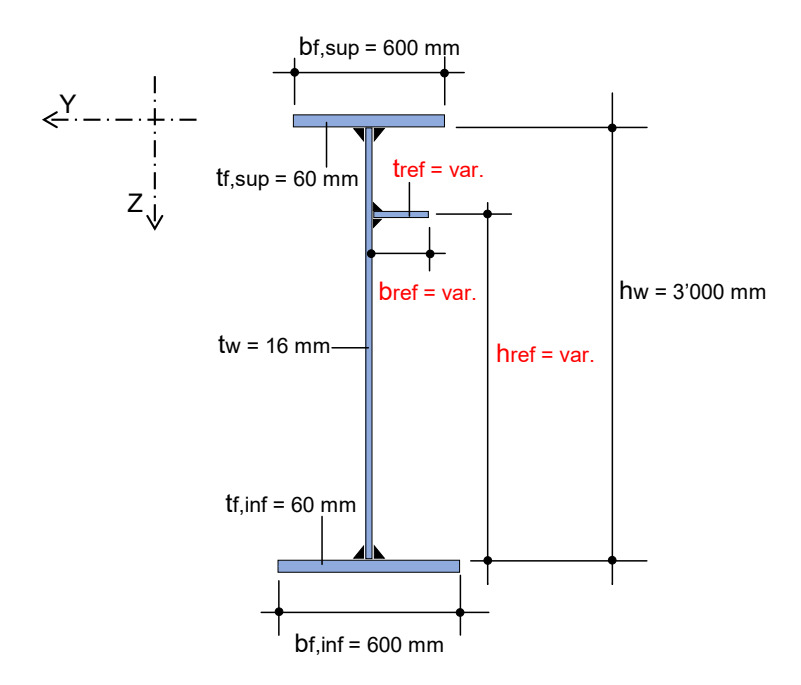

Figura 5.19: Convenção de eixos e parâmetros que variam na secção em I com reforço longitudinal

A base de dados é preenchida pelo utilizador sob a forma de um ficheiro Excel e para este estudo definimos que os parâmetros seguem as seguintes variações:

- a localização em altura do reforço longitudinal,  $h_{ref}$ , varia entre  $0.65 \times$ hw a  $0.82 \times$ hw [mm] (para este parâmetro existem 87 configurações possíveis)
- a largura do reforço longitudinal, b<sub>ref</sub>, varia entre 140 a 300 [mm] (para este parâmetro existem 33 configurações possíveis)
- a espessura do reforço longitudinal, t<sub>ref</sub>, varia entre 15 a 30 [mm] (para este parâmetro existem 16 configurações possíveis)

Deve também salientar-se que se fez simplificações no que respeita às possíveis escolhas de combinações, de facto, só é aceite elementos com uma relação comprimento-espessura que correspondem às classes de secção 1, 2 e 3. Portanto, o número de combinações possíveis é de 22′968 configurações diferentes por cada indivíduo.

Após a utilização da ferramenta cálculo associada com o algoritmo AG, obteve-se a seguinte configuração e localização do reforço longitudinal:

- $h_{ref} = 2'082$  mm
- $b_{ref} = 155$  mm
- $t_{ref} = 16$  mm

Relação entre esforço atuante (Ed) e esforço resistente (Rd):

- V*Ed* / V*Rd* = 4'443.23 kN / 5'365 kN = 0.83 [-] (OK condição verificada )
- M*Ed* / M*Rd* = 32'402.1 kN.m / 32'923 kN.m = 0.984 [-] (OK condição verificada )
- Nesta configuração não existe interação entre os esforços M*ed*-V*ed*

Para ter mais informações sobre os resultados obtidos, é possível encontrar no anexo E.2, um relatório de cálculo que descreve de forma detalhada os valores obtidos. É mostrado na figura 5.20, de uma forma qualitativa uma representação da secção reforçada bruta e efetiva reduzida (redução da espessura na zona eficaz do reforço de acordo com EN[1993-1-5(2011)]). Na figura 5.21 estão representados os respetivos fatores de redução para a encurvadura local da placa em compressão e na figura 5.22 pode-se ver o comportamento e fator de redução global da viga.

Secção bruta de estudo

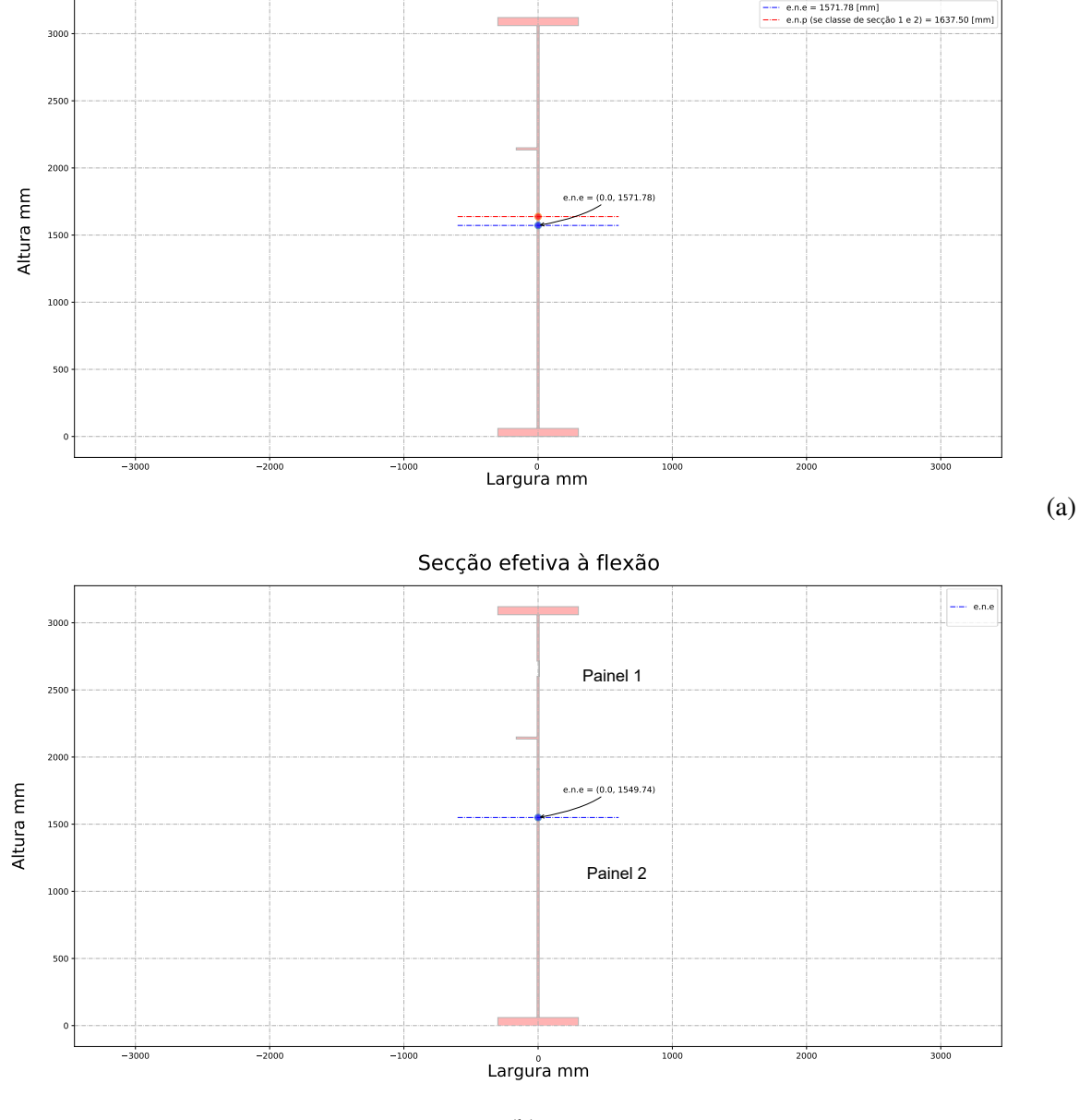

(b)

Figura 5.20: (a) Viga com um reforço longitudinal - secção bruta; (b) Viga com um reforço longitudinal - secção efetiva

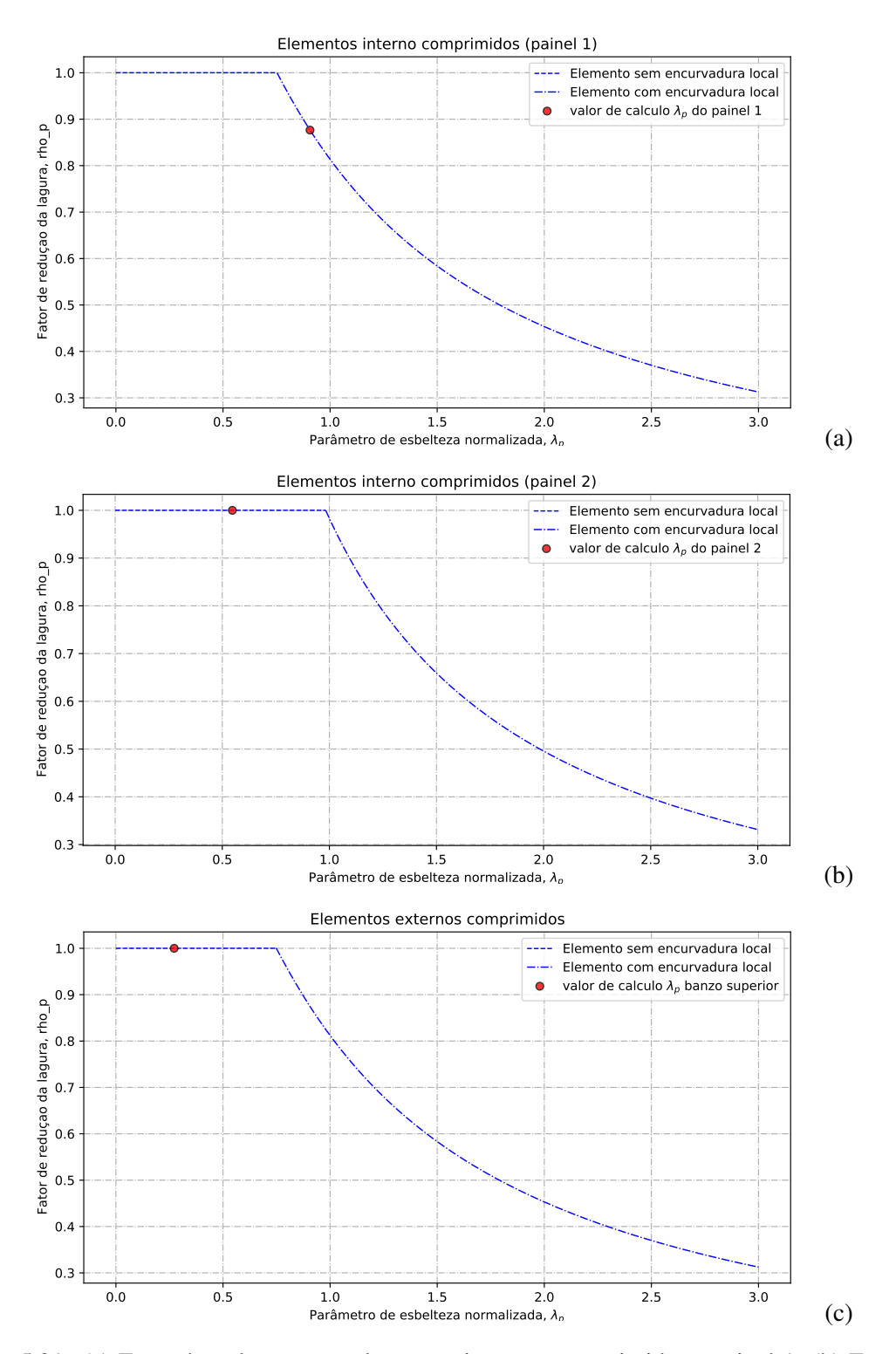

Figura 5.21: (a) Fator de redução para elementos internos comprimidos - painel 1; (b) Fator de redução para elementos internos comprimidos - painel 2; (c) Fator de redução para elementos externos comprimidos

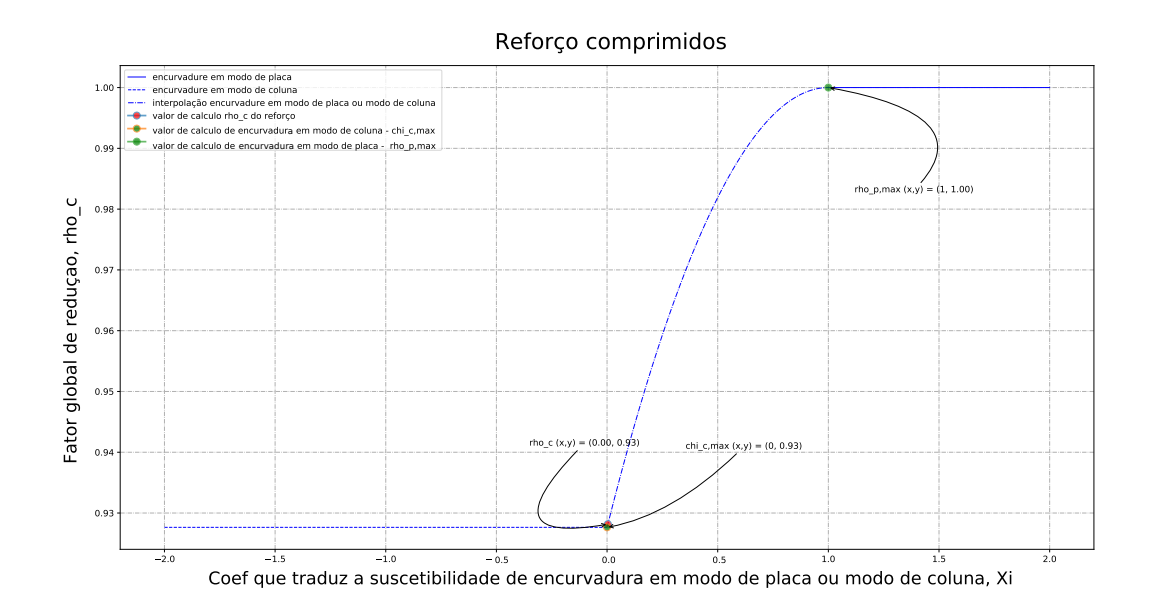

Figura 5.22: Fator de redução global da viga para o cálculo da resistência em secção

#### 5.3.3 Conclusão e discussão dos resultados

Seguindo e aplicando a metodologia que foi descrita no diagrama de figura 5.16 podemos agora responder à questão de estudo que foi colocada no início deste capítulo. A viga principal pode suportar o aumento da carga sem necessidade de reforço estrutural?

A resposta é não, porque uma intervenção de reforço deve ser planeada para garantir a segurança estrutural da ponte. A viga não é capaz de resistir ao momento fletor devido a mudança de carga, porém não é necessário reforçar a viga para o esforço transverso. Através da ferramenta de cálculo e do algoritmo de otimização, foi possível de saber, de modo rápido, que não é necessária planear grandes alterações na geometria da viga existente porque basta introduzir um reforço longitudinal, como ilustrado na figura 5.23, para poder garantir uma resistência adequada na estrutura. Este exemplo mostra o potencial desta ferramenta, pois ajuda-nos a decidir rapidamente em que direção o projeto deve ir e, em última análise, determinar que trabalho deve ser feito para que a ponte cumpra os requisitos das normas em vigor. É de salientar que, neste caso de estudo, a instabilidade global do viga não é considerada na análise. Caso esta verificação seja determinante, poderão ser implementadas medidas de reforço, como por exemplo a adição de contraventamento transversal para evitar o deslocamento lateral do banzo superior comprimido.

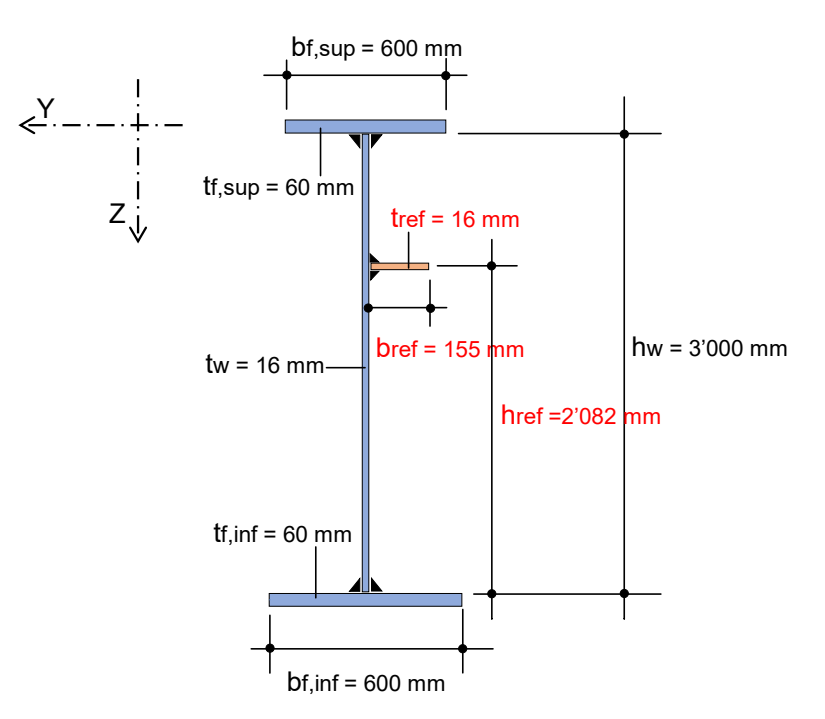

Figura 5.23: Secção em I existente com o acrescento de um reforço longitudinal

# Capítulo 6

# Conclusões e sugestões para desenvolvimentos futuros

O principal objectivo do desenvolvimento deste trabalho foi a criação de uma ferramenta informática capaz de realizar a concepção de forma automática e otimizada de perfis metálicos tendo em conta diferentes funções objectivo. Nesta ferramenta, todas as verificações de segurança estão em conformidade com o Eurocódigo 3 parte 1-5 (versão Portuguesa de 2011) e também foi implementada a possibilidade ao utilizador de personalizar a sua utilização através de um conjunto de base de dados que pode ser totalmente modificável e adaptável ao contexto de cada projecto.

Também no contexto da optimização, foi implementado o dimensionamento automático e otimizado das secções transversais, tendo em conta várias funções objectivo tais como a minimização do peso, a minimização do custo associado ao perfil metálico soldado e a maximização do factor de utilização. É de salientar que esta ferramenta foi desenvolvida de modo a dar ao utilizador a possibilidade de acrescentar outras funções objectivo.

O processo de optimização é realizado utilizando um algoritmo meta-heurístico do tipo algoritmo genético, que demonstrou ter uma grande aplicabilidade na concepção ou reabilitação de estruturas de aço e mais especificamente no campo de interesse desta dissertação, que é a construção de pontes metálicas tipo biviga (com vigas de alma cheia).

A ferramenta desenvolvida pode ser considerada inovadora e evolutiva, uma vez que não foi possível encontrar uma ferramenta comparável com estas características no mercado para ajudar o utilizador nas fases preliminares de um projecto na tomada de decisões.

Foram apresentados estudos de caso, mostrando os benefícios da utilização da ferramenta de cálculo em comparação com os exemplos identificados com os quais foram obtidas reduções significativas para cada uma das funções objectivo. Apesar dos bons resultados obtidos na análise dos estudos de caso, é de notar que as soluções que foram obtidas só são as mais adequadas para o contexto de exploração que foi admitido nas bases de dados, por outras palavras, uma mudança nas bases de dados poderia provavelmente conduzir a outras soluções e talvez mais óptimas.

No primeiro capítulo introdutório, foi feita uma reflexão sobre os possíveis requisitos que poderiam ser úteis na concepção de uma estrutura metálica. Esta reflexão levou à seguinte questão: É possível que o uso de um algoritmo genético possa melhorar o processo de tomada de decisão durante a fase prévia de um projeto ou durante uma modificação ao longo da realização da obra?

Com base neste trabalho e de acordo com os resultados obtidos, verificou-se que a implementação de um algoritmo de optimização conseguiu proporcionar um grande valor acrescentado em termos da relevância das soluções, uma vez que a combinação de um instrumento de cálculo, a criação de uma base de dados e a implementação de um método de optimização permite explorar um vasto leque de possibilidades que, noutras configurações mais tradicionais, seriam demasiado dispendiosas em termos de tempo e esforço de cálculo. Tendo feito esta observação e a fim de responder à pergunta, parece que a utilização de algoritmos genéticos oferece uma melhoria inegável no processo de tomada de decisão. De facto, provou ser muito simples entrelaçar os diferentes módulos computacionais, funções objectivo e bases de dados no princípio de funcionamento do AG. Além disso, tendo em conta os resultados obtidos e o tempo de cálculo utilizado, os diferentes operadores do método AG demonstraram a sua eficiência em alcançar a convergência de soluções, independentemente das bases de dados ou do tipo de população inicial. Finalmente, a principal vantagem do método AG é sem dúvida a possibilidade do utilizador alargar ou restringir o domínio de exploração quando procura uma solução. Esta adaptabilidade reflecte-se no facto de o utilizador ter a possibilidade de ter em conta os requisitos do projecto através da ferramenta de cálculo e não o contrário.

Como mencionado no capítulo 4 deste trabalho, o desenvolvimento da ferramenta de cálculo foi planeado e articulado de tal forma que é perfeitamente possível acrescentar novas funcionalidades à ferramenta. Por esta razão, e a fim de continuar a desenvolver esta área de investigação, é possível acrescentar mais implementações/melhoramentos à ferramenta e, assim, ampliar a sua utilidade. Assim, são apresentadas abaixo propostas para possíveis desenvolvimentos futuros no âmbito desta dissertação.

- introduzir novas configurações de carga, tais como esforço axial, carga pontual (efeito patch loading) e outras interacções de esforços
- permitir acrescentar outras configurações de reforço longitudinal, tais como:
	- \_ reforço com uma determinada rigidez de torção
	- \_ reforços fechados
	- \_ incluir mais do que um reforço na alma

\_ melhorar as funções objectivo, em particular no que diz respeito à minimização de custos como foi feito em [Mela e Heinisuo(2014)]

• Atualizar as regras de verificação de segurança, nomeadamente com a futura versão da EN1993-1-5

- modificar o algoritmo de optimização para permitir estudos multi-objectivo
- acrescentar módulos de cálculo adicional, tais como:

\_ cálculo de secções mistas aço-betão

\_ cálculo da encurvadura lateral - χ*LT*

\_ dimensionamento de reforços transversais

\_ cálculo de critérios ELS, que podem nalguns casos condicionar a escolha/dimensionamento da secção transversal das vigas de secção soldada de alma cheia

# Anexo A

# Anexo - definição dos materiais

## A.1 Propriedades mecânicas do aço - tabela da EN 10025-3

### A.1.1 Quadro da EN 10025-3

Tabela A.1: Quadro com as características mecânicas utilizadas na rotina informatica

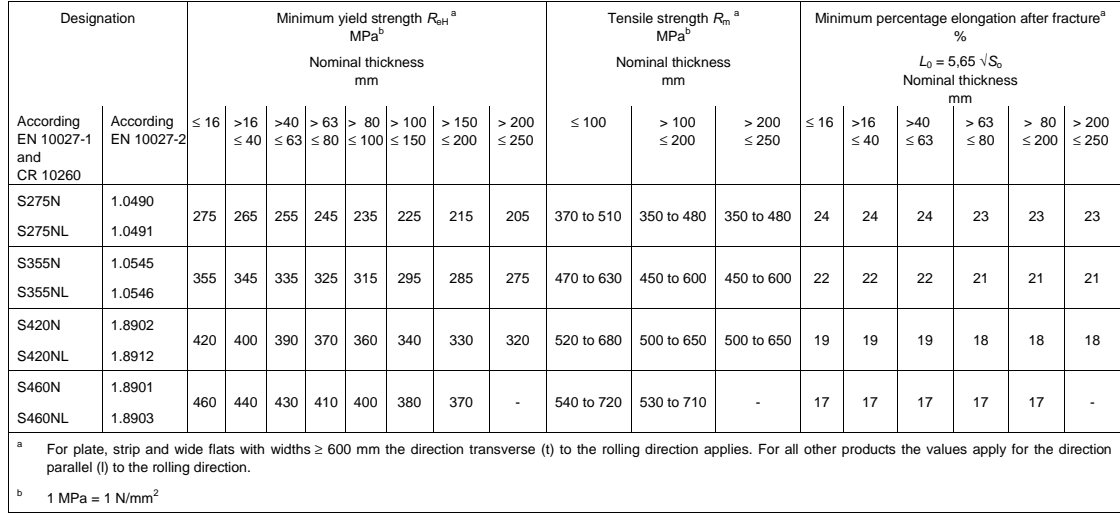

Anexo - definição dos materiais
### Anexo B  $\bf{A}$  **56.675**  $\bf{D}$

## Anexo - coeficiente de encurvadura global para a placa ortotropica equivalente  $\mathbf{A}$

B.1 Gráficos apropriados para determinar o coeficiente de encurvadura global *k*σ*cr*,*<sup>p</sup>* **iguals não reforçada (interior),**  $k_{\sigma}$ **não reforçada com metade da largura (limite superior)**

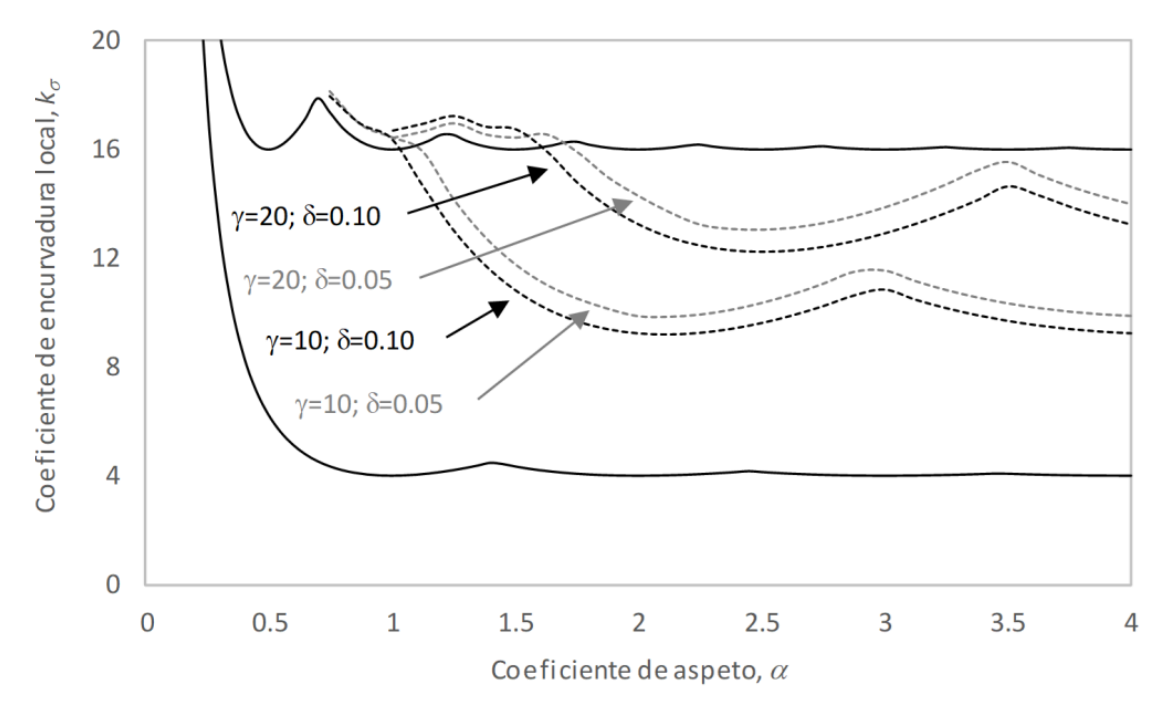

Figura B.1: Valores do coeficiente de encurvadura global, *k*σ*cr*,*<sup>p</sup>* , para uma placa em compressão pura com reforça de varias rigidez - imagem retirada da aula [Martins(2020)]

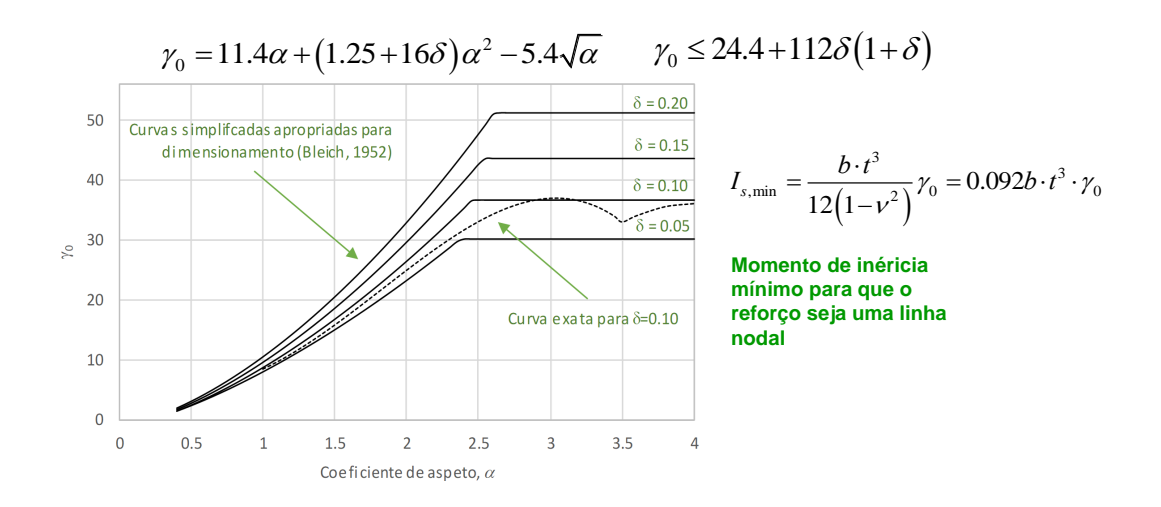

Figura B.2: Valor para o qual o reforço se torna numa linha nodal do modo de encurvadura da placa - imagem retirada da aula [Martins(2020)]

#### B.2 Cálculo das tensões críticas para placas reforçadas

1. Determinar o valor da tensão critica da placa ortotrópica equivalente σ*cr*,*p*, equação 2.15;

[1.1] Deteminar o valor do coeficiente de encurvadura para a placa equivalente *k*σ*cr*,*<sup>p</sup>* . A dificuldade do método reside na determinação deste coeficiente. Como vimos na secção 2.2, este coeficiente depende de vários parâmetros, tais como variação do gradiente de tensão, da geometria da placa e das condições de apoio. Para ultrapassar esta dificuldade, este coeficiente pode ser obtido ou a partir de ábacos apropriados (exemplo no annexo B.1) , de simulações numéricas ou de fórmulas aproximadas. Para esta dissertação é utilisada a opção só utilizar as fórmulas aproximda propostas pelo eurocódigo [1993-1-5(2011)], as equações 2.16 e 2.17.

- 2. Após de conhecer o valor da tensão crítica de encurvadura elástica da placa ortotrópica equivalente, é possível determinar com a equação 2.18 o valor da esberteza normalizada λ*<sup>p</sup>*
- 4. Por fin, podemos calcular com a equação 2.26 o valor de  $A_{c,eff}$  que representa a área efetiva.

$$
\sigma_{cr,p} = \sigma_E \times k_{\sigma_{cr,p}} \tag{B.1}
$$

<u>Com:</u>  $\sigma_E = \frac{\pi^2 \times E}{12 \times (1 - \tau)}$  $\frac{\pi^2 \times E}{12 \times (1-\nu^2)} \times (\frac{t}{b})$  $\frac{t}{b}$ )<sup>2</sup> que representa a tensão critica de Euler e  $k_{\sigma_{cr,p}}$  corresponde ao coeficiente de encurvadura global para a placa ortotrópica equivalente.

$$
k_{\sigma_{cr,p}} = \frac{2((1+\alpha^2)+\gamma-1)}{\alpha^2(\psi+1)(1+\delta)} \Rightarrow se: \alpha \leq^4 \sqrt{\gamma}
$$
 (B.2)

$$
k_{\sigma_{cr,p}} = \frac{4((1+\sqrt{\gamma}))}{(\psi+1)(1+\delta)} \Rightarrow se: \alpha >^4 \sqrt{\gamma}
$$
 (B.3)

Com:  $\psi = \frac{\sigma_2}{\sigma_1}$  $\frac{\sigma_2}{\sigma_1} \geq 0,5$  é a variação de tensão para cada sub-painel (equações indicadas nos quadros 2.2 e 2.1). A rigidez de flexão relativa do reforço longitudinal é defenida pelo valor de  $\gamma = \frac{I_{\rm st}}{I_{\rm c}}$  $\frac{I_{st}}{I_p}$ . A área relativa dos reforços longitudinais é defenida por  $\delta = \frac{A_{s0}}{A_{n}}$  $\frac{A_{s l}}{A_p}$ .  $\alpha = \frac{a}{b} \ge 0, 5$  é o quociente entre a maior e a menor dimensão de uma placa retangular. Mais informações sobre os diferentes coeficientes não abrangidos por esta secção podem ser encontradas no anexo B.2.

$$
\lambda_p = \sqrt{\frac{f_y}{\sigma_{crit}}} = \frac{b/t}{28, 4\varepsilon\sqrt{k_{\sigma}}}
$$
(B.4)

Com: Os valores de *f<sup>y</sup>* nesta dissertação e na rotina informática foram extraídos da norma EN 10025-3, para mais informações ver quadro A.1 do annexo A.1. O valor de σ*crit* é calculado com a equação 2.1 defenida na secção 2.2.1. *b* corresponde a largura da placa. t é a espessura da placa. Os valores para *k*<sup>σ</sup> estam defenidos nos quadros 2.2 e 2.1 e discutidos nas secções 2.2.1.1 e 2.2.1.2. O valor de  $\varepsilon$  é obtido por  $\sqrt{\frac{235}{f_y[N/mm^2]}}$ .

com:  $\psi = \dot{\epsilon}$  a variação de tensão para cada sub-painel (equações indicadas nos quadros 2.2) e 2.1). A rigidez de flexão relativa do reforço longitudinal é defenida pelo valor de  $\gamma = \frac{I_{\rm st}}{I_{\rm c}}$  $\frac{I_{st}}{I_p}$  em que  $I_{st} = \frac{bt^3}{10,92}$  é o momento de inércia do painel reforçado e  $I_p$  é o momento de inércia da placa apenas.

## Anexo C

# Validação da ferramenta computacional de cálculo

C.1 Viga sem reforço longitudinal - secção simétrica

C.1.1 Configuração 1

Software Z4

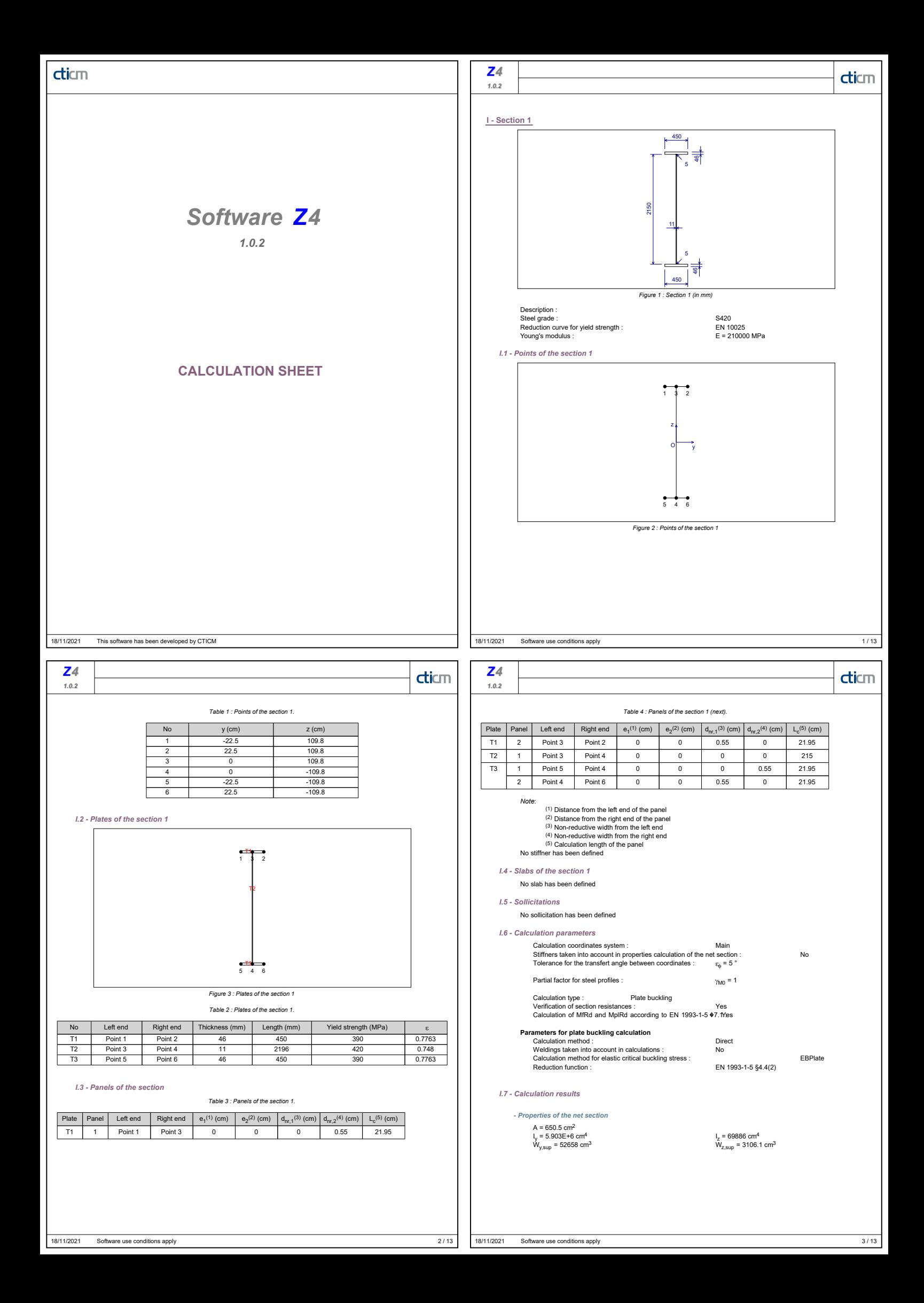

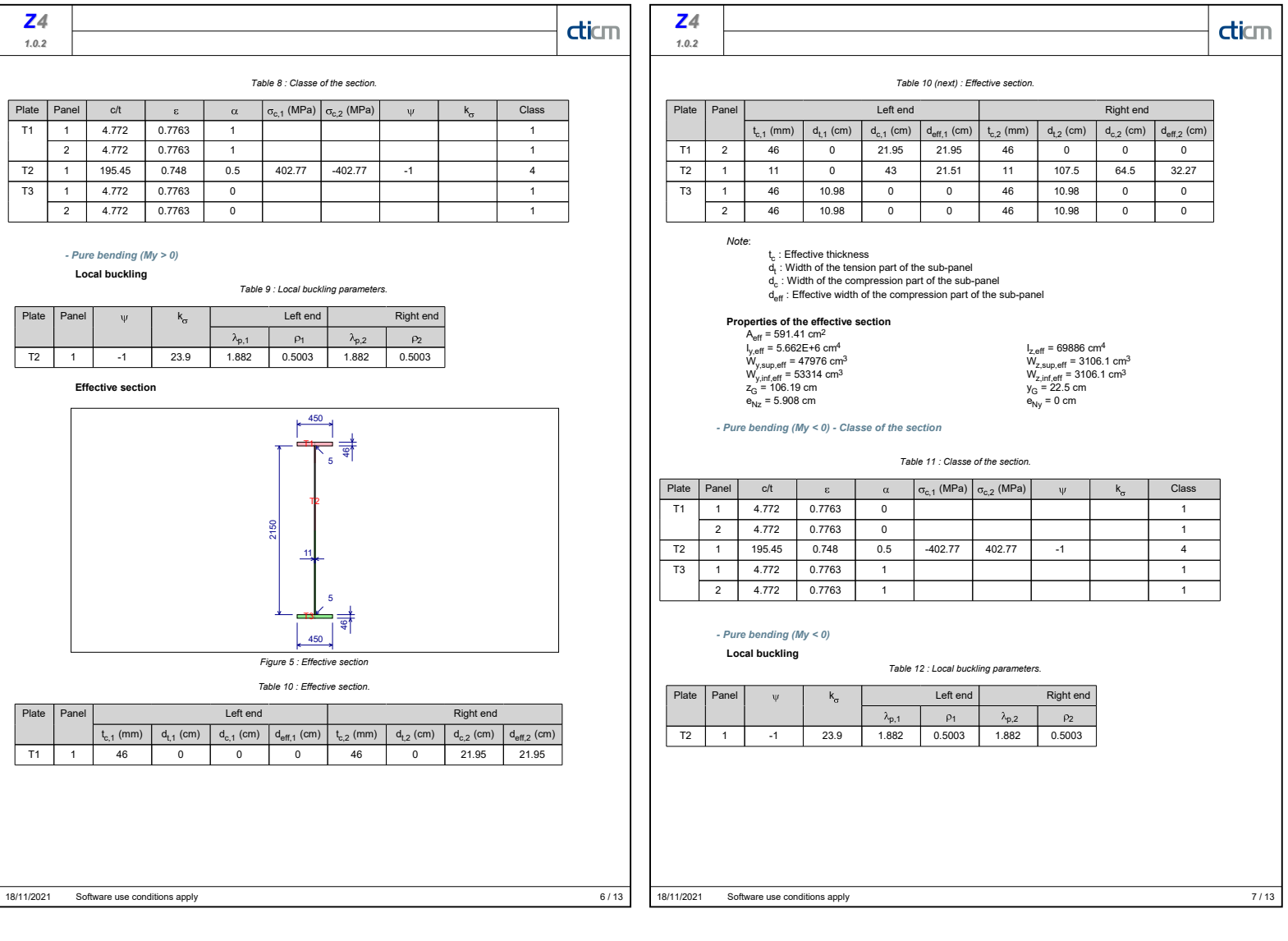

### Relatório de cálculo

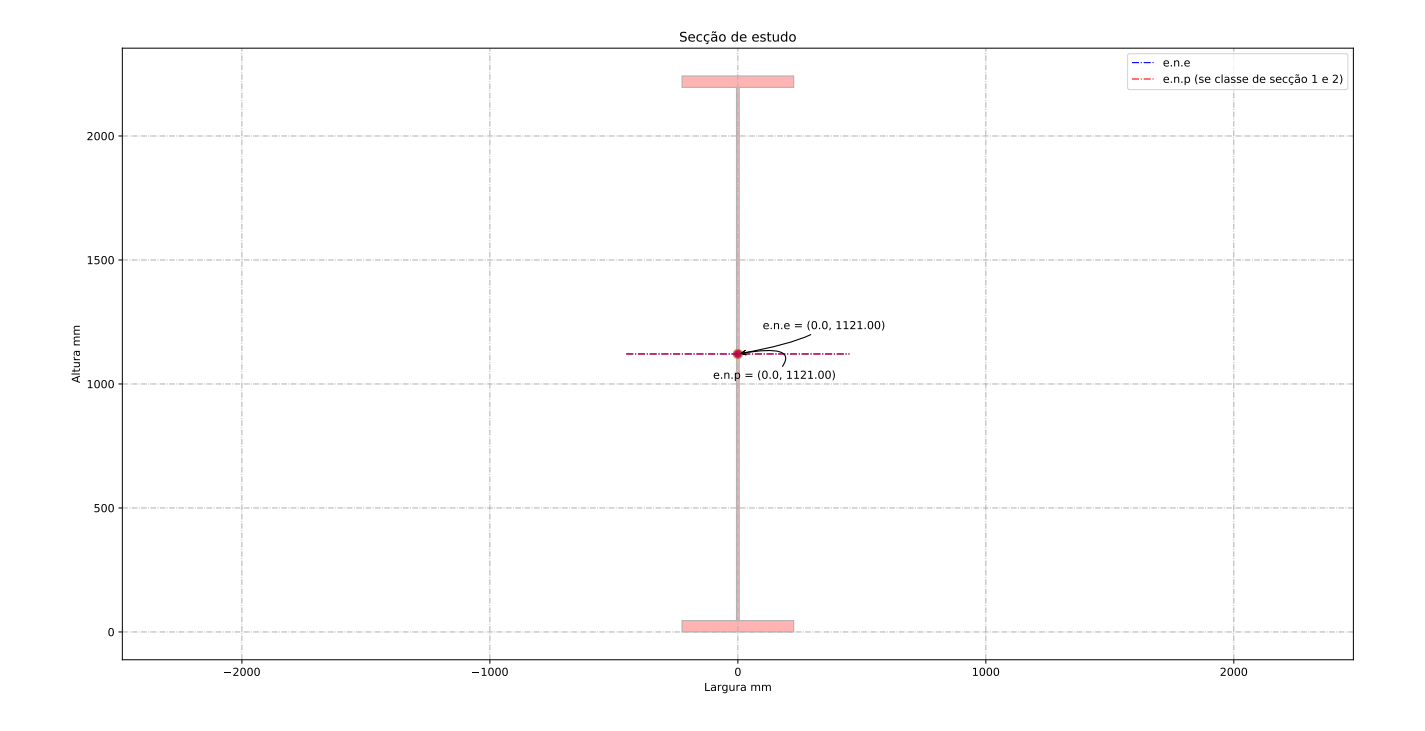

------------------------------------------------------------------------------------------------------- -----------------------------------ID do individuo de estudo ------------------------------------------ ---------------------------------------------------------------------------------------------------- ---------------------------------------------------------------------------------------------------- -----------------------------------Viga de estudo ----------------------------------------------------- ---------------------------------------------------------------------------------------------------- Altura da vida de estudo: h\_a = 2242.00 [mm]<br>Banzo superior: b\_sup = 450.00 [mm]<br>Espessura du banzo superior: t\_sup= 46.00 [mm]<br>Banzo inferior: b\_inf = 450.00 [mm]<br>Espessura du banzo inferior: t\_inf= 46.00 [mm] Altura da alma + metade dos banzos:  $h_w = 2196.00$  [mm] Altura da alma: b\_alma = 2150.00 [mm] Espessura da alma: t\_w= 11.00 [mm] ---------------------------------------------------------------------------------------------------- -------------------------------------- Coeff de segurança ----------------------------------------------- ---------------------------------------------------------------------------------------------------- gamma\_M0 = 1.00 [-] gamma\_M1 = 1.10 [-] gamma\_M2 = 1.25 [-] ---------------------------------------------------------------------------------------------------- -------------------------------------- Esforço atuante na viga de estudo -------------------------------- ---------------------------------------------------------------------------------------------------- Esforço de flexão Med = 1000.00 [kN.m] Esforço de transverso Ved = 1000.00 [kN] ---------------------------------------------------------------------------------------------------- -------------------------------------- Ponduração ------------------------------------------------------ ---------------------------------------------------------------------------------------------------- Optimisação da secção em relação a resistencia = 1.00 [-] Optimisação da secção em relação aos custos = 0.00 [-] ---------------------------------------------------------------------------------------------------- ------------------------------------ Tensão de cedencia ------------------------------------------------- ---------------------------------------------------------------------------------------------------- Tensão de cedencia élastica do aço no banzo superior : fy\_sup = 390.00 [N/mm2]<br>Tensão de cedencia élastica do aço na alma : fy\_alma = 420.00 [N/mm2]<br>Tensão de cedencia élastica no banzo inferior : fy\_inf = 390.00 [N/mm2]

-------------------------------------------------------------------------------------------------------

--------------------------------------------------------------------------------------------------------- --------- Limites máximos das relações largura-espessura para componentes comprimidos -------------------

---------------------------------------------------------------------------------------------------------

------------ Classe de secção do banzo superior ------- epsylon para o banzo sup = 0.78 [-] c/t banzo sup = 4.77 [-] Classe de secção do banzo superior é de 1 [-] ------------ Classe de secção da alma ----------------- epsylon para a alma = 0.75 [-] c/t âme = 195.45 [-] Classe de secção da alma é de 4 [-] ------------ Classe de secção do banzo inferior --------- epsylon para o banzo inf = 0.78 [-] c/t banzo inf = 4.77 [-] Classe de secção do banzo inferior é de 1 [-] ------------ Classe de secção da viga -------------------- Classe de secção da viga de estudo é de 4 [-]

--------------------------------------------------------------------------------------------------------- -------------------------Propriedades bruta da secçao de estudo ----------------------------------------- ----------------------------------------------------------------------------------------------------

Centro de gravidade desde da fibra superior - Zg\_sup = 1121.00 [mm]<br>Centro de gravidade desde da fibra inferior - Zg\_inf = 1121.00 [mm]

----------------------------------- Eixo plástico en relação a posição superior (se classe de secçao 1 ou 2) - a\_s = 1075.00 [mm] Eixo plástico en relação a posição inferior (se classe de secçao 1 ou 2) - a\_i = 1075.00 [mm]

----------------------------------- Area total (secção bruta) - Aa = 65050.00 [mm^2] Area de corte (secção bruta) (alma e banzos) - Aw = 24156.00 [mm^2]

----------------------------------- Inercia eixo forte (secção bruta) - Iy = 59022.18 x 10^6 [mm^4] Inercia eixo fraco (secção bruta) - Iz = 698.62 x 10^6 [mm^4]

----------------------------------- Módulo elastico de flexão (secção bruta) - Wy\_els\_min = 52651.37 x 10^6 [mm^3] Módulo plastico de flexão (se classe de secçao 1 ou 2) - Wy\_pl = 58169.07 x 10^3 [mm^3]

--------------------------------------------------------------------------------------------------------- ------------------------- Propriedades efetiva da secçao de estudo -------------------------------------- ----------------------------------------------------------------------------------------------------

Element externo sup comprimido: b\_ligne\_sup= 219.50 [mm] Element interno comprimido: hw\_ligne= 2150.00 [mm]

----------------------------------- Tensao critica no banzo sup = 3588.13 [N/mm2] Coeff de reducao do banzo sup na zona comprimida = 1.00 [-] Banzo sup effetivo= 219.50 [mm] Banzo sup nao utilizada =  $0.00$  [mm]

----------------------------------- Largura total da alma em compressão = 1075.00 [mm] Largura total da alma em tração = 1075.00 [mm] Tensao critica da alma em compressão = 118.87 [N/mm2] Coeff de reducao para a alma na zona comprimida = 0.50 [-]<br>Largura da alma em compressão effetiva be, l = 215.37 [nm]<br>Largura da alma em compressão effetiva be,2= 323.06 [mm]<br>Largura da alma em compressão nao utilizada = 5 Alma (secção bruta)= 2150.00 [mm] Alma (secção effetiva) = 1613.43 [mm]

.<br>Coeff de reducao para o banzo sup - rho\_banzo\_sup= 1.0000 [-].<br>Coeff de reducao para a alma - rho\_alma= 0.5009 [-].<br>Fator de esbelteza normalizada para o banzo sup - lambda\_banzo\_sup = 0.3297 [-].<br>Fator de esbelteza norm

----------------------------------- Aa\_eff = 59147.68 [mm2] Z\_eff\_cg = 591.34 [mm] Distancia entre o centro de gravidade bruta et effetiva: delta\_rt = 59.01 [mm]<br>Zg\_sup\_eff = 1180.01 [mm]<br>Excine fieff = 1061.99 [mm]<br>Inercia eixo forte - I\_eff\_y = 56610.65 x 10^6 mm^4<br>W\_eff\_y = 47974.73 x 10^3 [mm^3]

--------------------------------------------------------------------------------------------------------- ----------------------------- Classe de secção 1 ou 2 --------------------------------------------------- ----------------------------------------------------------------------------------------------------

Momento plastico: Mc,Rd,pl = 22685.94 kN.m Esforço transverso plastico: Vc,Rd = 5857.52 kN.m ----------------------------------- Se (b,alma/t,w) > (72.epsylon/eta) então viga é sensivel à encurvadura da alma por esforço transverso Verificação à encurvadura por esforço transverso: b,alma/t,w = 195.45 > 72.epsylon/eta = 44.88 Esforço transverso contribuição banzos: Vbf\_rd = 423.07 kN Esforço transverso contribuição alma: Vbw\_rd = 2220.13 kN Esforço transverso: Vc,Rd,limite,max = 6256.17 kN Redução da resistencia ao esforço transverso devido à encurvadura - EN1993-1-5:2020 : Vb,Rd = 2643.20 kN

--------------------------------------------------------------------------------------------------------- ------------------------------ Classe de secção 3 ------------------------------------------------------- ----------------------------------------------------------------------------------------------------

-----------------------------------

Momento elastico (secções semi-compactas de accordo com EN1993-1-1:2020): Mep\_y\_Rd = 20534.03 kN.m Momento elastico: Mc,Rd,elas\_a = 0.00 kN.m<br>Tensao de compressao max no dominio elastico: sigma\_sup = 390.00 Nmm2<br>Tensao de traçao max no dominio elastico: sigma\_sup = 390.00 Nmm2<br>Esforço transverso: Vc,Rd = 5857.52 kN.m<br>-Se (b,alma/t,w) > (72.epsylon/eta) então viga é sensivel à encurvadura da alma por esforço

transverso

Verificação à encurvadura por esforço transverso: b,alma/t,w = 195.45 > 72.epsylon/eta = 44.88<br>Esforço transverso contribuição banzos: Vbf  $\text{rd} = 423.07 \text{ kN}$ <br>Esforço transverso contribuição alma: Vbw\_rd = 223.07 kN<br>Esfo Redução da resistencia ao esforço transverso devido à encurvadura - EN1993-1-5:2020 : Vb,Rd = 2643.20 kN ----------------------------------- ---------------------------------------------------------------------------------------------------- -------------------------------- Classe de secção 4 ----------------------------------------------------- ---------------------------------------------------------------------------------------------------- Momento elastico effetivo: Mc,Rd,eff = 18710.14 kN.m<br>Tensao de compressao max no dominio elastico effetivo: sigma\_sup\_eff = 390.00 Nmm2<br>Tensao de traçao max no dominio elastico effetivo: sigma\_inf\_eff = 350.99 Nmm2 -----------------------------------<br>Esforço transverso contribuição banzos: Vbf\_rd = 423.07 kN Esforço transverso contribuição alma: Vbw\_rd = 2220.13 kN Tensao critica da alma ao corte - tau\_crit = 38.29 N/mm2 Contribuição da alma para a resistência à encurvadura por esforço transverso - khi\_w = 0.43<br>Esforço transverso: Vc,Rd,limite,max = 6256.17 kN<br>Esforço transverso: Vc,Rd,eff = 2643.20 kN ----------------------------------- ---------------------------------------------------------------------------------------------------- ------------------------------ Resultados da viga de estudo --------------------------------- ---------------------------------------------------------------------------------------------------- Resistência da viga - momento fletor (elemento restringido lateralmente): Mc,Rd = 18710.14 kN.m<br>Resistência da viga - esforço transverso: Vc,Rd = 2643.20 kN<br>Resistência da viga - interação Med-Ved : não existe interação Me -----------------------------------<br>Percentagem de utilização da viga - momento fletor: eta\_md = 0.05 -<br>Percentagem de utilização da viga - esforço transverso: eta\_vd = 0.38 -Percentagem de utilização da viga - interação Med-Ved: eta\_vd = 0.00 ------------------------------------ Custo de banzo superior: pr\_banzo\_sup = 359 euro/ml Custo da alma: pr\_alma = 734 euro/ml Custo de banzo inferior: pr\_banzo\_inf = 359 euro/ml Custo da viga de estudo: pr\_viga = 1452 euro/ml Peso\_total = 520.40 kg/ml

-------------------------------------------------------------------------------------------------------

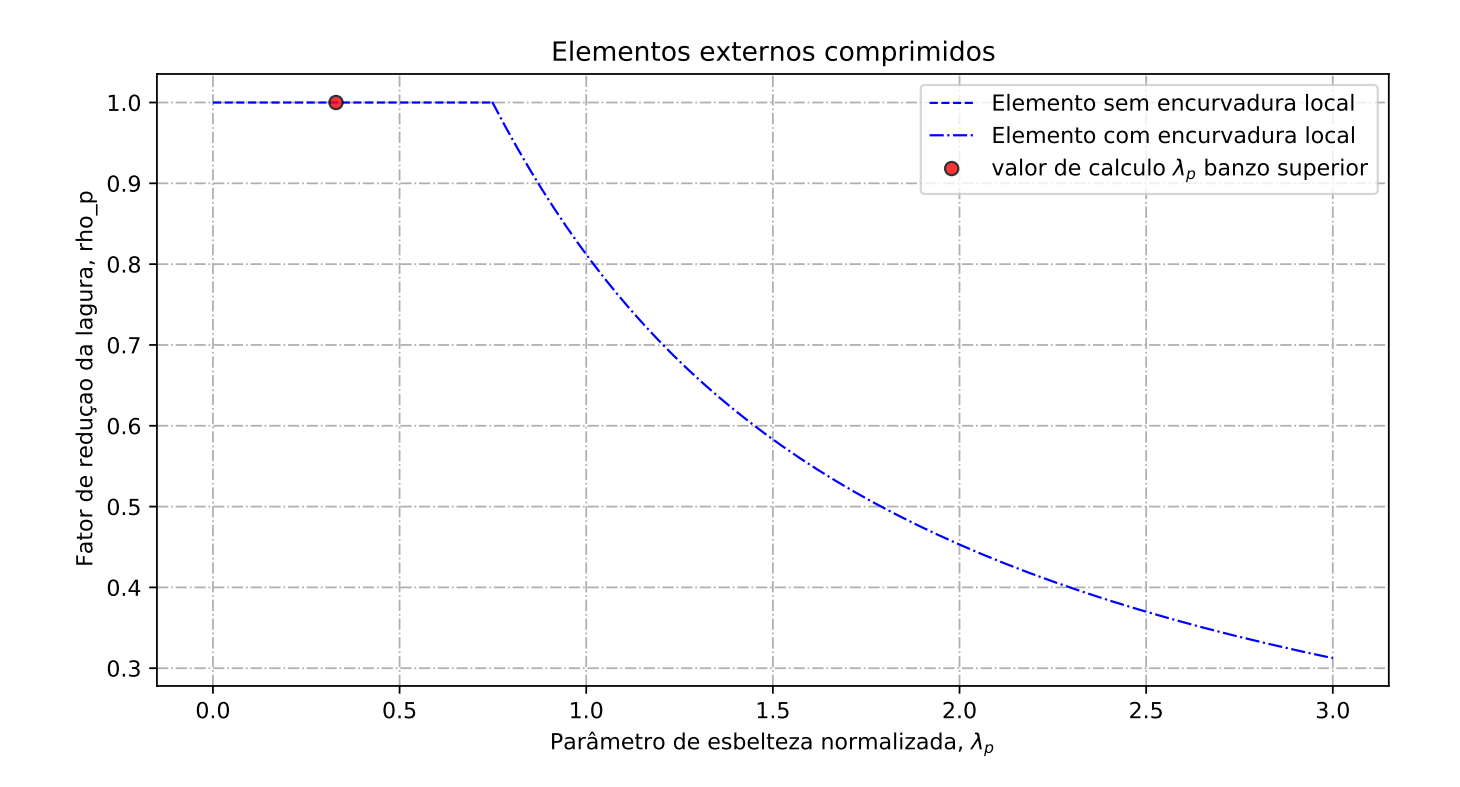

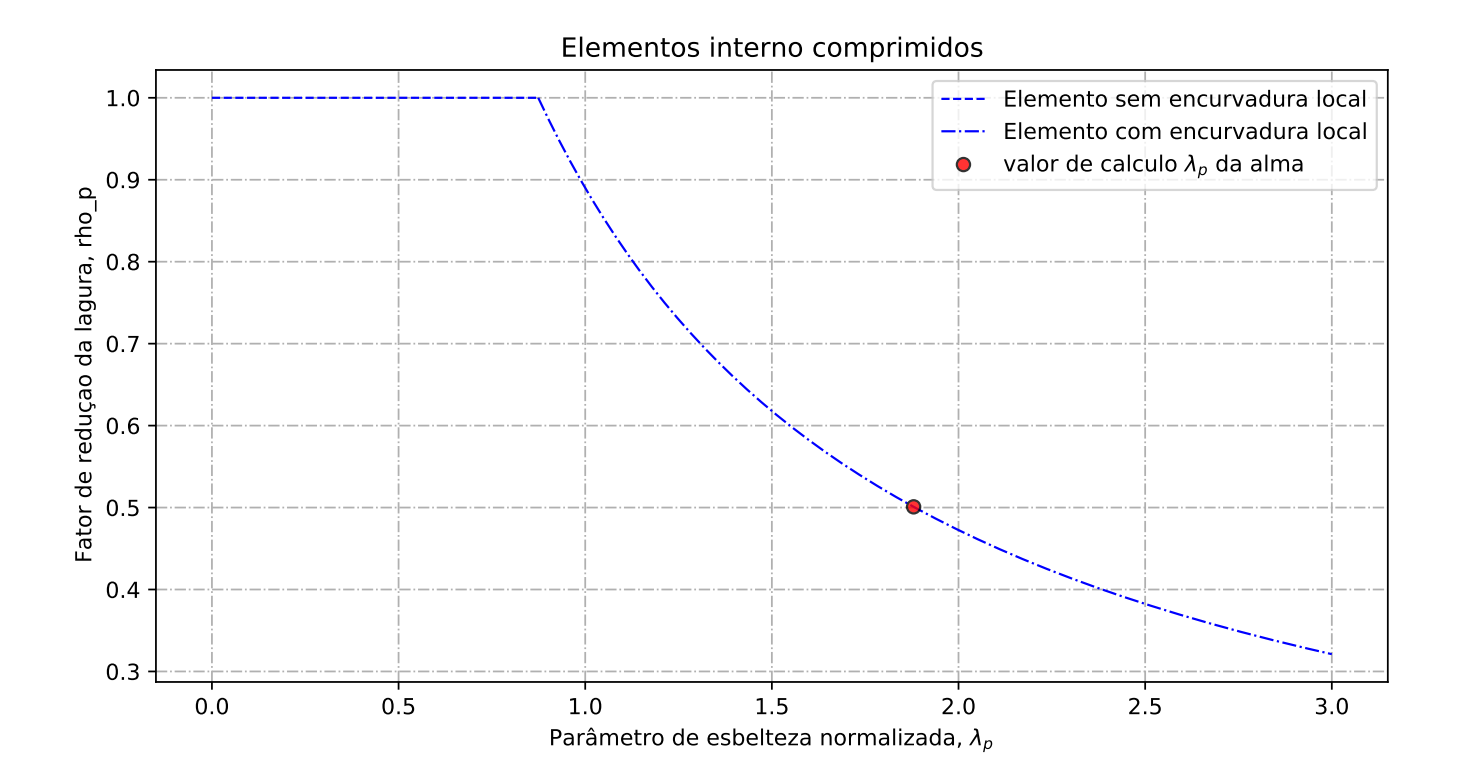

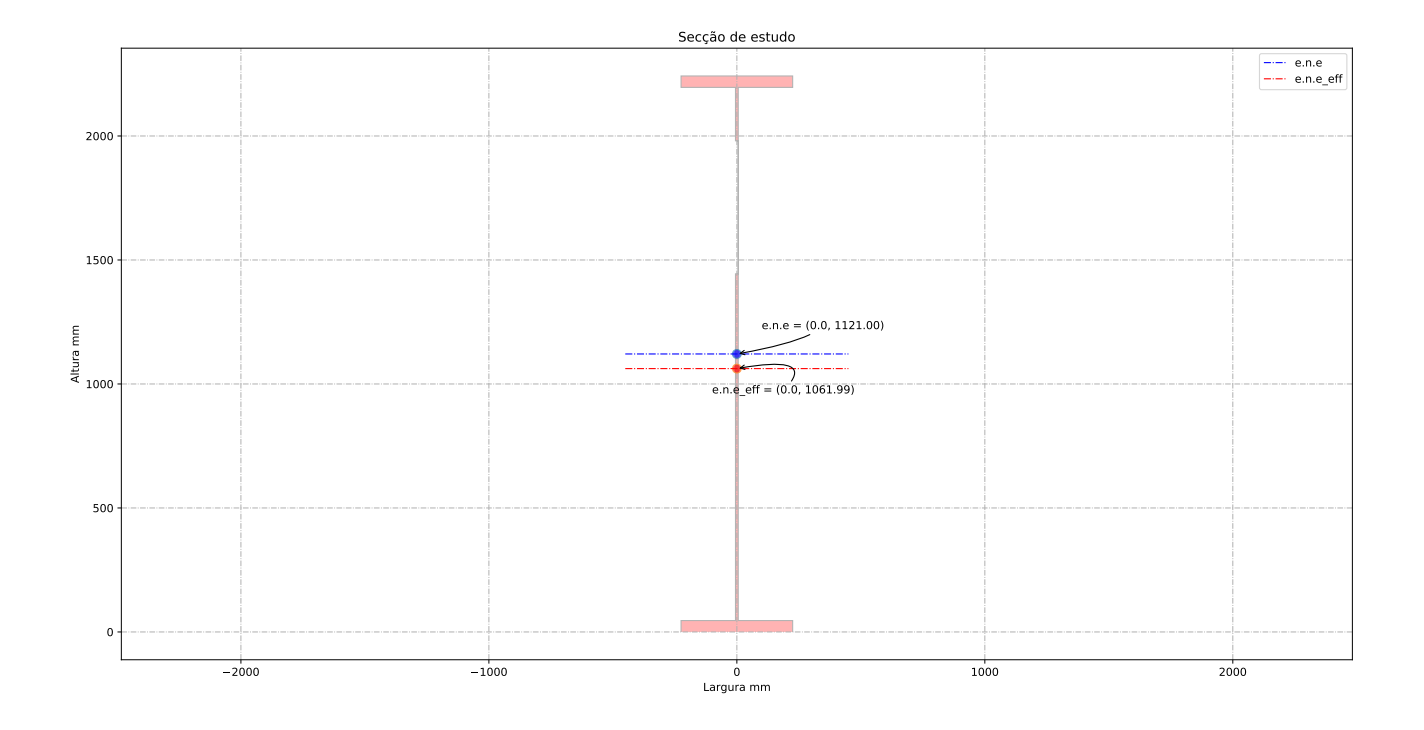

## C.2 Viga sem reforço longitudinal - secção não simétrica

## C.2.1 Configuração 2

Software Z4

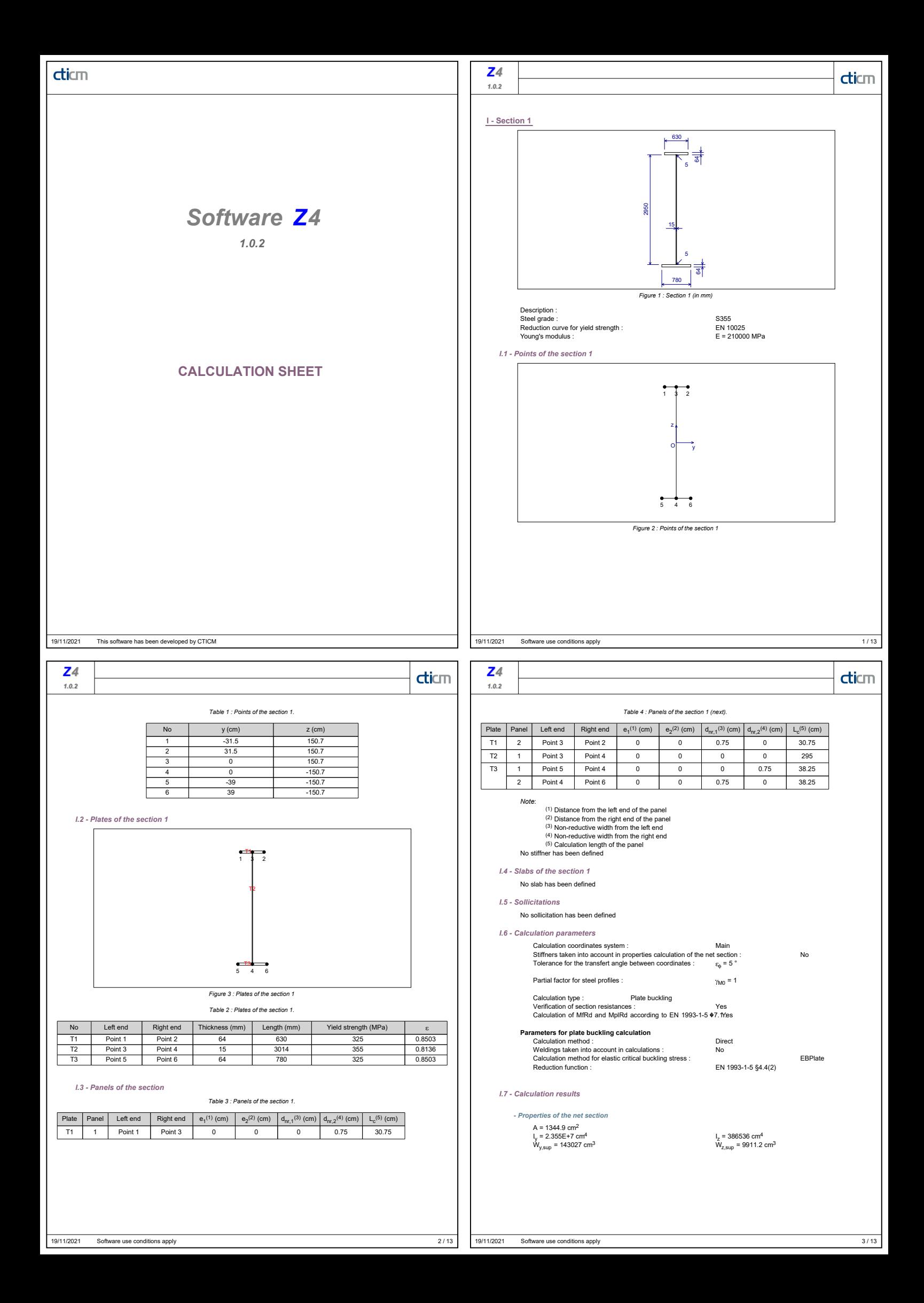

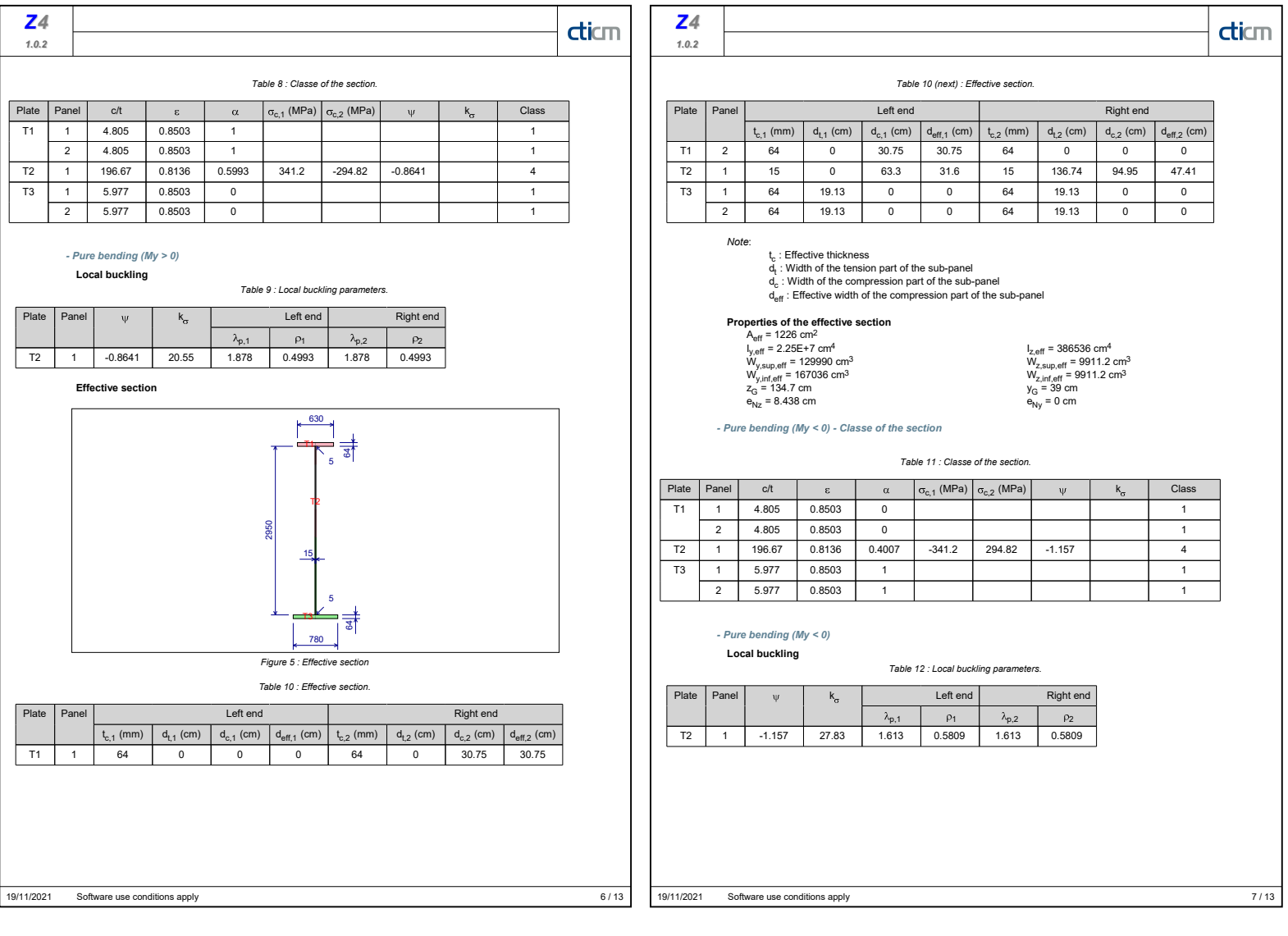

### Relatório de cálculo

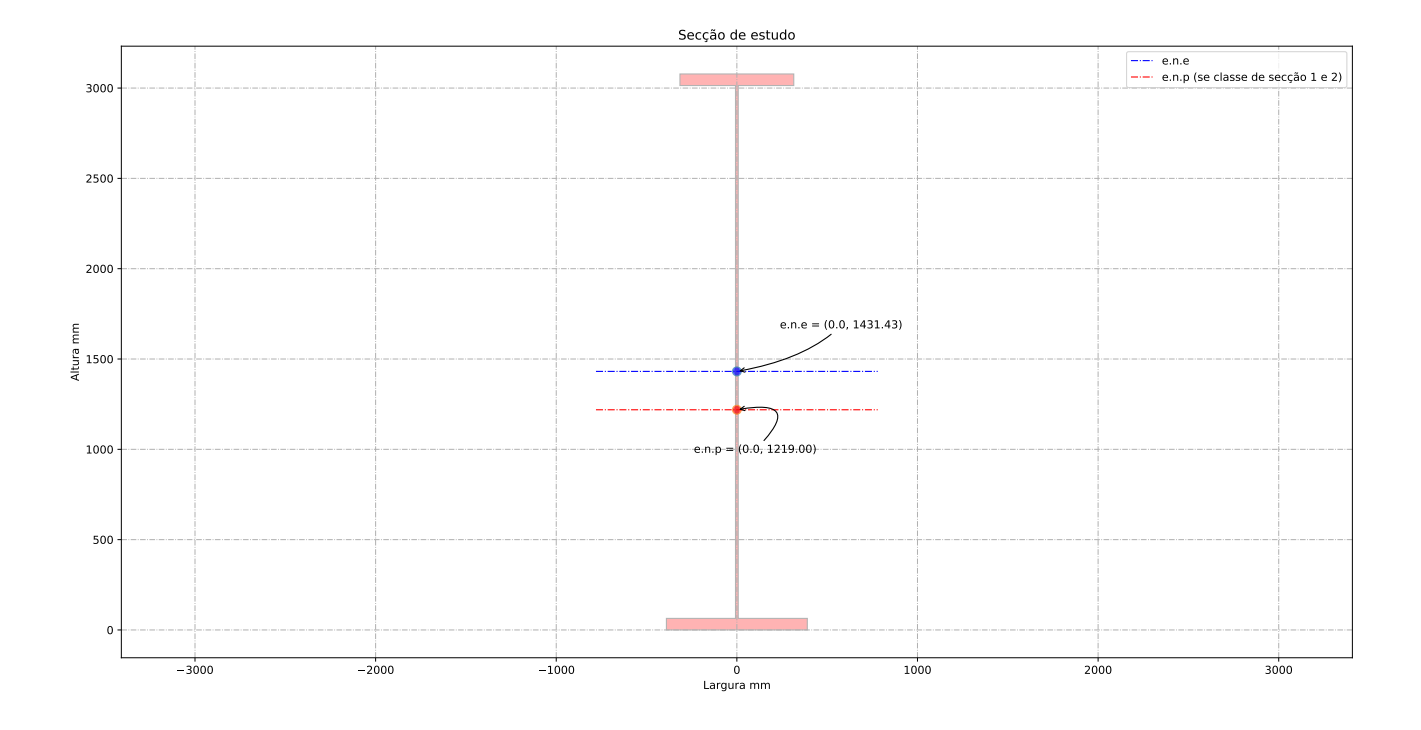

------------------------------------------------------------------------------------------------------- -----------------------------------ID do individuo de estudo ------------------------------------------ ---------------------------------------------------------------------------------------------------- ---------------------------------------------------------------------------------------------------- -----------------------------------Viga de estudo ----------------------------------------------------- ---------------------------------------------------------------------------------------------------- Altura da vida de estudo: h\_a = 3078.00 [mm]<br>Banzo superior: b\_sup = 630.00 [mm]<br>Espessura du banzo superior: t\_sup= 64.00 [mm]<br>Banzo inferior: b\_inf = 780.00 [mm]<br>Espessura du banzo inferior: t\_inf= 64.00 [mm] Altura da alma + metade dos banzos:  $h_w = 3014.00$  [mm] Altura da alma: b\_alma = 2950.00 [mm] Espessura da alma: t\_w= 15.00 [mm] ---------------------------------------------------------------------------------------------------- -------------------------------------- Coeff de segurança ----------------------------------------------- ---------------------------------------------------------------------------------------------------- gamma\_M0 = 1.00 [-] gamma\_M1 = 1.10 [-] gamma\_M2 = 1.25 [-] ---------------------------------------------------------------------------------------------------- -------------------------------------- Esforço atuante na viga de estudo -------------------------------- ---------------------------------------------------------------------------------------------------- Esforço de flexão Med = 1000.00 [kN.m] Esforço de transverso Ved = 1000.00 [kN] ---------------------------------------------------------------------------------------------------- -------------------------------------- Ponduração ------------------------------------------------------ ---------------------------------------------------------------------------------------------------- Optimisação da secção em relação a resistencia = 1.00 [-] Optimisação da secção em relação aos custos = 0.00 [-] ---------------------------------------------------------------------------------------------------- ------------------------------------ Tensão de cedencia ------------------------------------------------- ---------------------------------------------------------------------------------------------------- Tensão de cedencia élastica do aço no banzo superior : fy\_sup = 325.00 [N/mm2]<br>Tensão de cedencia élastica do aço na alma : fy\_alma = 355.00 [N/mm2]<br>Tensão de cedencia élastica no banzo inferior : fy\_inf = 325.00 [N/mm2] ---------------------------------------------------------------------------------------------------- --------- Limites máximos das relações largura-espessura para componentes comprimidos -------------------

-------------------------------------------------------------------------------------------------------

------------ Classe de secção do banzo superior ------- epsylon para o banzo  $\sup = 0.85$  [-] c/t banzo sup = 4.80 [-] Classe de secção do banzo superior é de 1 [-] ------------ Classe de secção da alma ----------------- epsylon para a alma = 0.81 [-] c/t âme = 196.67 [-] Classe de secção da alma é de 4 [-] ------------ Classe de secção do banzo inferior --------- epsylon para o banzo inf = 0.85 [-] c/t banzo inf = 5.98 [-] Classe de secção do banzo inferior é de 1 [-] ------------ Classe de secção da viga -------------------- Classe de secção da viga de estudo é de 4 [-]

--------------------------------------------------------------------------------------------------------- -------------------------Propriedades bruta da secçao de estudo ----------------------------------------- ----------------------------------------------------------------------------------------------------

---------------------------------------------------------------------------------------------------------

Centro de gravidade desde da fibra superior - Zg\_sup = 1646.57 [mm] Centro de gravidade desde da fibra inferior - Zg\_inf = 1431.43 [mm]

----------------------------------- Eixo plástico en relação a posição superior (se classe de secçao 1 ou 2) - a\_s = 1795.00 [mm] Eixo plástico en relação a posição inferior (se classe de secçao 1 ou 2) - a\_i = 1155.00 [mm]

----------------------------------- Area total (secção bruta) - Aa = 134490.00 [mm^2] Area de corte (secção bruta) (alma e banzos) - Aw = 45210.00 [mm^2]

----------------------------------- Inercia eixo forte (secção bruta) - Iy = 235473.68 x 10^6 [mm^4] Inercia eixo fraco (secção bruta) - Iz = 3864.53 x 10^6 [mm^4]

----------------------------------- Módulo elastico de flexão (secção bruta) - Wy\_els\_min = 143008.54 x 10^6 [mm^3] Módulo plastico de flexão (se classe de secçao 1 ou 2) - Wy\_pl = 167090.06 x 10^3 [mm^3]

--------------------------------------------------------------------------------------------------------- ------------------------- Propriedades efetiva da secçao de estudo -------------------------------------- ----------------------------------------------------------------------------------------------------

Element externo sup comprimido: b\_ligne\_sup= 307.50 [mm] Element interno comprimido: hw\_ligne= 2950.00 [mm]

----------------------------------- Tensao critica no banzo sup = 3539.09 [N/mm2] Coeff de reducao do banzo sup na zona comprimida = 1.00 [-] Banzo sup effetivo= 307.50 [mm] Banzo sup nao utilizada =  $0.00$  [mm]

----------------------------------- Largura total da alma em compressão = 1582.57 [mm] Largura total da alma em tração = 1367.43 [mm] Tensao critica da alma em compressão = 100.93 [N/mm2] Coeff de reducao para a alma na zona comprimida = 0.50 [-]<br>Largura da alma em compressão effetiva be,1= 316.40 [nm]<br>Largura da alma em compressão effetiva be,2= 474.59 [mm]<br>Largura da alma em compressão nao utilizada = 791 Alma (secção bruta)= 2950.00 [mm] Alma (secção effetiva) = 2158.42 [mm]

.<br>Coeff de reducao para o banzo sup - rho\_banzo\_sup= 1.0000 [-].<br>Coeff de reducao para a alma - rho\_alma= 0.4998 [-].<br>Fator de esbelteza normalizada para o banzo sup - lambda\_banzo\_sup = 0.3030 [-].<br>Fator de esbelteza norm

----------------------------------- Aa\_eff = 122616.29 [mm2] Z\_eff\_cg = 870.38 [mm] Distancia entre o centro de gravidade bruta et effetiva: delta\_rt = 84.28 [mm]<br>Zg\_sup\_eff = 1730.86 [mm]<br>Zg\_inf\_eff = 1347.14 [mm]<br>Inercia eixo forte - I\_eff\_y = 224987.46 x 10^6 mm^4 W\_eff\_y = 129986.27 x 10^3 [mm^3]

--------------------------------------------------------------------------------------------------------- ----------------------------- Classe de secção 1 ou 2 --------------------------------------------------- ----------------------------------------------------------------------------------------------------

Momento plastico: Mc,Rd,pl = 54304.27 kN.m Esforço transverso plastico: Vc,Rd = 9266.21 kN.m ----------------------------------- Se (b,alma/t,w) > (72.epsylon/eta) então viga é sensivel à encurvadura da alma por esforço transverso Verificação à encurvadura por esforço transverso: b,alma/t,w = 196.67 > 72.epsylon/eta = 48.82 Esforço transverso contribuição banzos: Vbf\_rd = 581.07 kN Esforço transverso contribuição alma: Vbw\_rd = 3592.14 kN Esforço transverso: Vc,Rd,limite,max = 9893.95 kN Redução da resistencia ao esforço transverso devido à encurvadura - EN1993-1-5:2020 : Vb,Rd = 4173.21 kN -----------------------------------

--------------------------------------------------------------------------------------------------------- ------------------------------ Classe de secção 3 ------------------------------------------------------- ----------------------------------------------------------------------------------------------------

Momento elastico (secções semi-compactas de accordo com EN1993-1-1:2020): Mep\_y\_Rd = 0.00 kN.m

Momento elastico: Mc,Rd,elas\_a = 46477.77 kN.m Tensao de compressao max no dominio elastico: sigma\_sup = 325.00 Nmm2 Tensao de traçao max no dominio elastico: sigma\_inf = 282.54 Nmm2 Esforço transverso: Vc,Rd = 9266.21 kN.m -----------------------------------

Se (b,alma/t,w) > (72.epsylon/eta) então viga é sensivel à encurvadura da alma por esforço transverso

Verificação à encurvadura por esforço transverso: b,alma/t,w = 196.67 > 72.epsylon/eta = 48.82 Esforço transverso contribuição banzos: Vbf\_rd = 581.07 kN Esforço transverso contribuição alma: Vbw\_rd = 3592.14 kN Esforço transverso: Vc,Rd,limite,max = 9893.95 kN Redução da resistencia ao esforço transverso devido à encurvadura - EN1993-1-5:2020 : Vb,Rd = 4173.21 kN ----------------------------------- ---------------------------------------------------------------------------------------------------- -------------------------------- Classe de secção 4 ----------------------------------------------------- ---------------------------------------------------------------------------------------------------- Momento elastico effetivo: Mc,Rd,eff = 42245.54 kN.m<br>Tensao de compressao max no dominio elastico effetivo: sigma\_sup\_eff = 325.00 Nmm2<br>Tensao de traçao max no dominio elastico effetivo: sigma\_inf\_eff = 252.95 Nmm2 -----------------------------------<br>Esforço transverso contribuição banzos: Vbf\_rd = 581.07 kN Esforço transverso contribuição alma: Vbw\_rd = 3592.14 kN Tensao critica da alma ao corte - tau\_crit = 34.31 N/mm2 Contribuição da alma para a resistência à encurvadura por esforço transverso - khi\_w = 0.44<br>Esforço transverso: Vc,Rd,limite,max = 9893.95 kN<br>Esforço transverso: Vc,Rd,eff = 4173.21 kN ----------------------------------- ---------------------------------------------------------------------------------------------------- ------------------------------ Resultados da viga de estudo --------------------------------- ---------------------------------------------------------------------------------------------------- Resistência da viga - momento fletor (elemento restringido lateralmente): Mc,Rd = 42245.54 kN.m<br>Resistência da viga - esforço transverso: Vc,Rd = 4173.21 kN<br>Resistência da viga - interação Med-Ved : não existe interação Me -----------------------------------<br>Percentagem de utilização da viga - momento fletor: eta\_md = 0.02 -<br>Percentagem de utilização da viga - esforço transverso: eta\_vd = 0.24 -Percentagem de utilização da viga - interação Med-Ved: eta\_vd = 0.00 ------------------------------------ Custo de banzo superior: pr\_banzo\_sup = 597 euro/ml Custo da alma: pr\_alma = 1222 euro/ml Custo de banzo inferior: pr\_banzo\_inf = 724 euro/ml Custo da viga de estudo: pr\_viga = 2543 euro/ml Peso\_total = 1075.92 kg/ml

-------------------------------------------------------------------------------------------------------

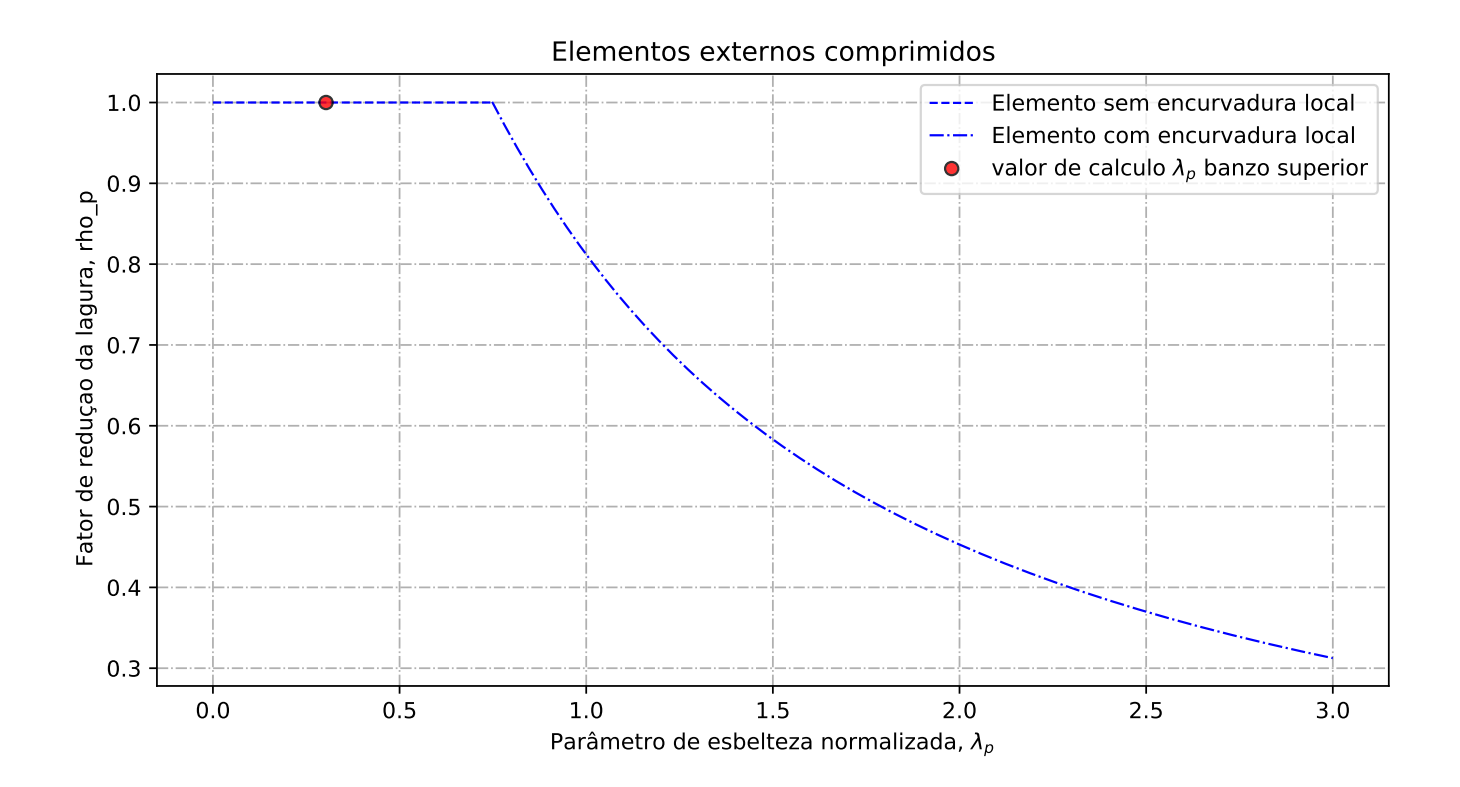

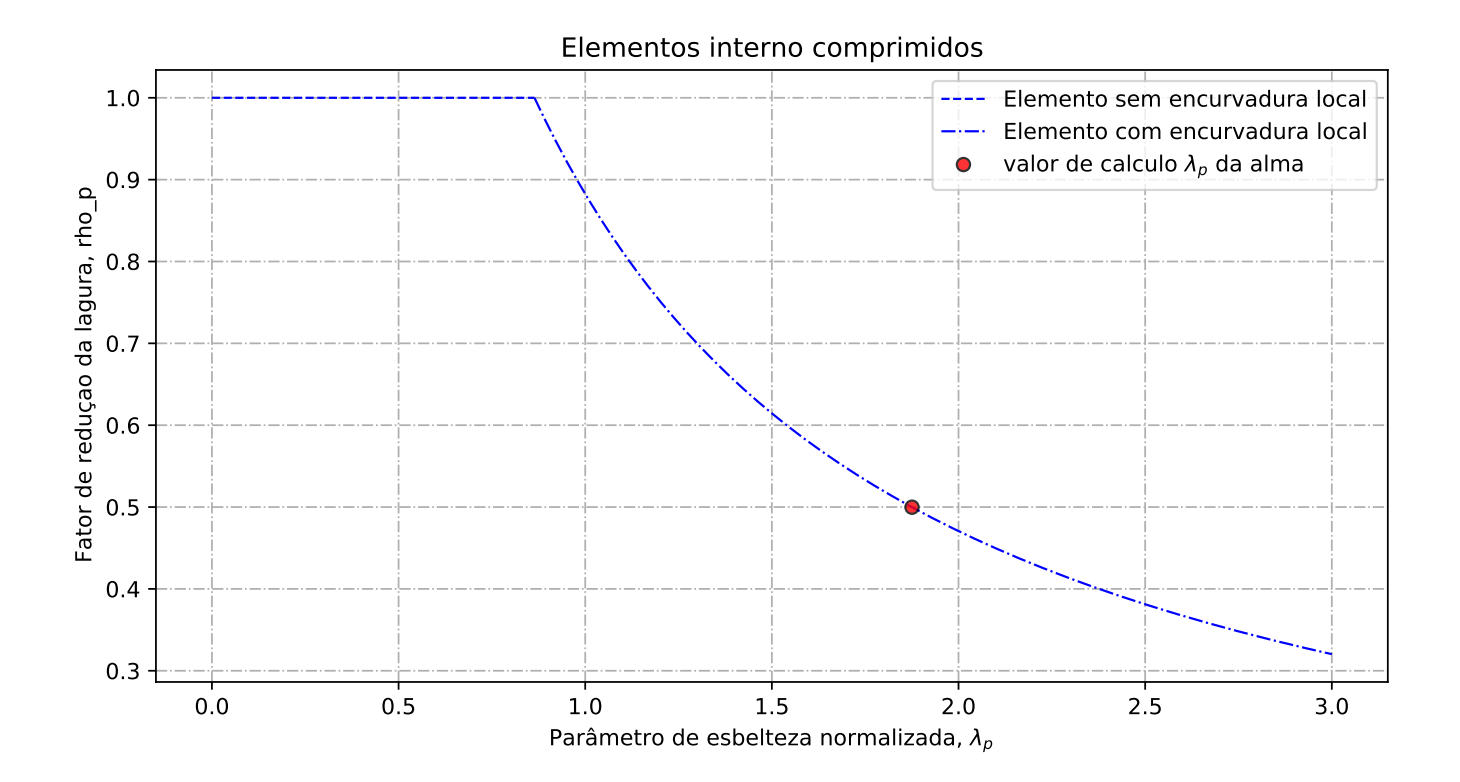

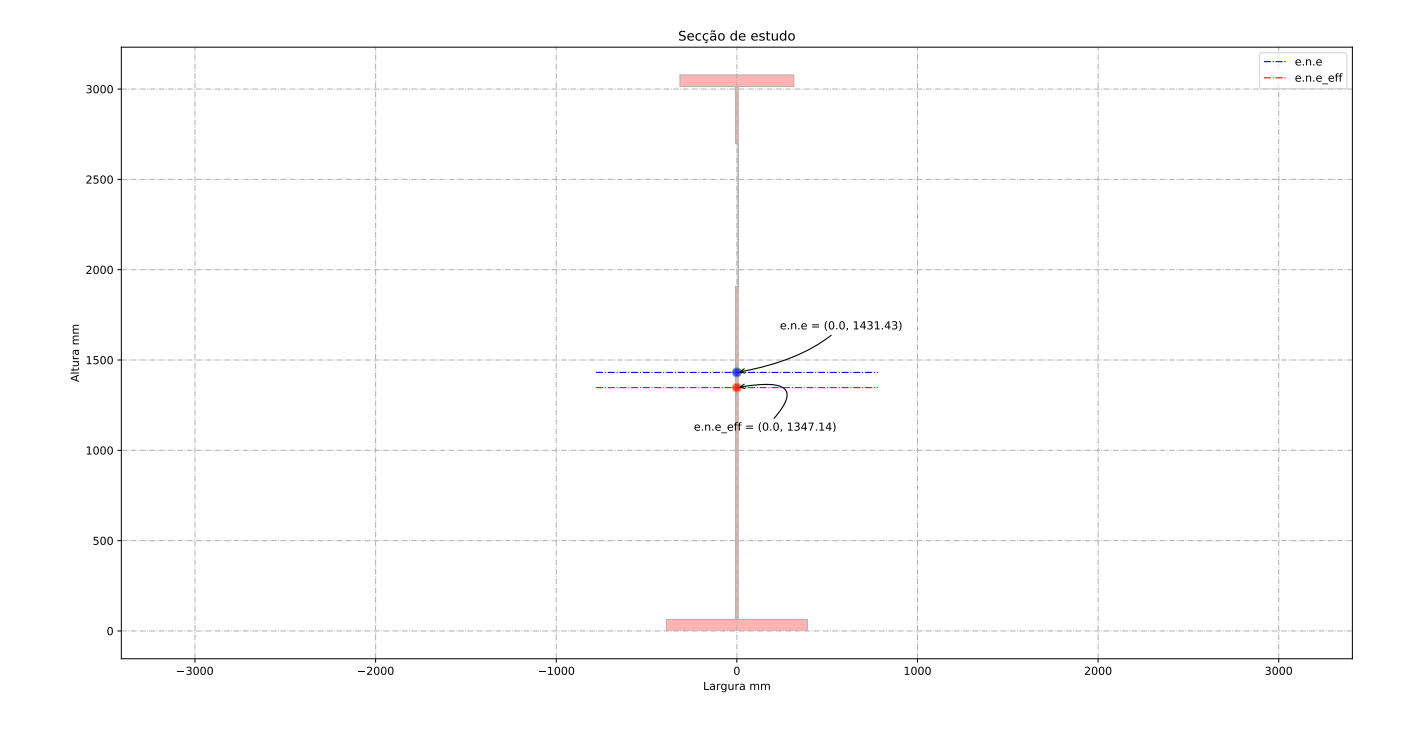

## C.3 Viga com reforço longitudinal - secção simétrica

## C.3.1 Configuração 4

Relatório de cálculo

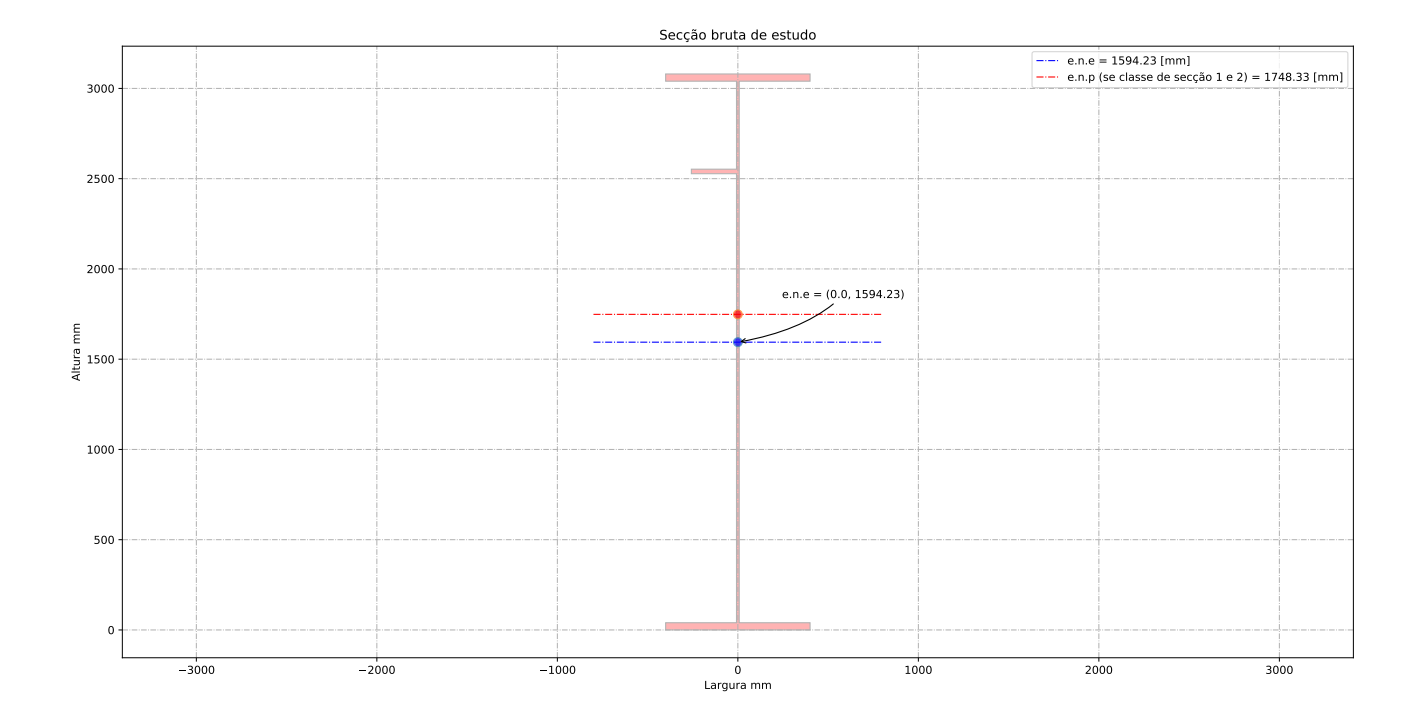

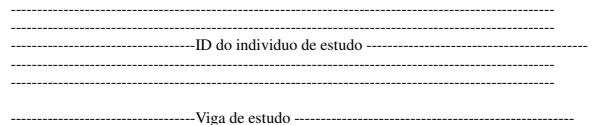

-------------------------------------------------------------------------------------------------------

Altura da vida de estudo: h\_a = 3080.00 [mm] Banzo superior: b\_sup = 800.00 [mm] Espessura du banzo superior: t\_sup= 40.00 [mm] Banzo inferior: b\_inf = 800.00 [mm] Espessura du banzo inferior:  $t\_inf= 40.00$  [mm] Altura da alma + metade dos banzos: h\_w = 3040.00 [mm] Altura da alma: b\_alma = 3000.00 [mm] Espessura da alma: t\_w= 15.00 [mm] Altura do reforço longitudinal: h\_w\_ref= 2500.00 [mm] Largura do reforço longitudinal: b\_ref= 250.00 [mm] Espessura do reforço longitudinal: t\_ref= 25.00 [mm] Distancia entre os reforços transversais: a\_trans= 3000.00 [mm] Apoio de extremidade rígido (painéis intermédios e painéis com reforço de extremidade rígido): sim ---------------------------------------------------------------------------------------------------- -------------------------------------- Coeff de segurança -----------------------------------------------

gamma\_M0 = 1.00 [-] gamma\_M1 = 1.10 [-] gamma\_M2 = 1.25 [-]

---------------------------------------------------------------------------------------------------------

--------------------------------------------------------------------------------------------------------- -------------------------------------- Esforço atuante na viga de estudo -------------------------------- ----------------------------------------------------------------------------------------------------

---------------------------------------------------------------------------------------------------------

Esforço de flexão Med = 33760.00 [kN.m] Esforço de transverso Ved = 3437.50 [kN]

-------------------------------------- Ponduração ------------------------------------------------------ ----------------------------------------------------------------------------------------------------

Optimisação da secção em relação a resistencia = 1.00 [-] Optimisação da secção em relação aos custos = 0.00 [-]

--------------------------------------------------------------------------------------------------------- ------------------------------------ Tensão de cedencia ------------------------------------------------- ----------------------------------------------------------------------------------------------------

Tensão de cedencia élastica do aço no banzo superior : fy\_sup = 345.00 [N/mm2] Tensão de cedencia élastica do aço na alma : fy\_alma = 355.00 [N/mm2]

Tensão de cedencia élastica no banzo inferior : fy\_inf = 345.00 [N/mm2]

--------------------------------------------------------------------------------------------------------- --------- Limites máximos das relações largura-espessura para componentes comprimidos ------------------- ----------------------------------------------------------------------------------------------------

---- Classe de secção do banzo superior -------epsylon para o banzo sup = 0.83 [-] c/t banzo sup = 9.81 [-] Classe de secção do banzo superior é de 3 [-] ------------ Classe de secção da alma ------------------ epsylon para a alma = 0.81 [-]  $c/t$  âme = 200.00 [-] Classe de secção da alma é de 4 [-]<br>------------- Classe de secção do banzo inferior ----------<br>epsylon para o banzo inf = 0.83 [-]<br>c/t banzo inf = 9.81 [-] Classe de secção do banzo inferior é de 3 [-] ------------ Classe de secção da viga -------------------- Classe de secção da viga de estudo é de 4 [-]

--------------------------------------------------------------------------------------------------------- -------------------------Propriedades bruta da secçao de estudo ----------------------------------------- ----------------------------------------------------------------------------------------------------

Centro de gravidade desde da fibra superior - Zg\_sup = 1485.77 [mm] Centro de gravidade desde da fibra inferior - Zg\_inf = 1594.23 [mm]

----------------------------------- Eixo plástico en relação a posição superior (se classe de secçao 1 ou 2) - a\_s = 1708.33 [mm] Eixo plástico en relação a posição inferior (se classe de secçao 1 ou 2) - a\_i = 1708.33 [mm]

----------------------------------- Area total (secção bruta) - Aa = 115250.00 [mm^2] Area de corte (secção bruta) (alma e banzos) - Aw = 45600.00 [mm^2]

----------------------------------- Inercia segundo o eixo forte (secção bruta) - Iy = 187526.66 x 10^6 [mm^4] Inercia segundo o eixo fraco (secção bruta) - Iz = 3445.89 x 10^6 [mm^4]

----------------------------------- Módulo elastico de flexão (secção bruta) - Wy\_els\_min = 117628.37 x 10^6 [mm^3] Módulo plastico de flexão (se classe de secçao 1 ou 2) - Wy\_pl = 154389.38 x 10^3 [mm^3]

--------------------------------------------------------------------------------------------------------- ------------------------- Propriedades efetiva da secçao de estudo -------------------------------------- ----------------------------------------------------------------------------------------------------

Elemento externo superior comprimido: b\_ligne\_sup= 392.50 [mm] Elemento interno alma - Painel 1 (espessura do reforço longitudinal não incluído) : painel\_1= 487.50 [mm]

Elemento interno alma - Painel 2 (espessura do reforço longitudinal não incluído) : painel\_2= 2487.50 [mm]

Altura de alma comprimida : b\_c= 1445.77 [mm]

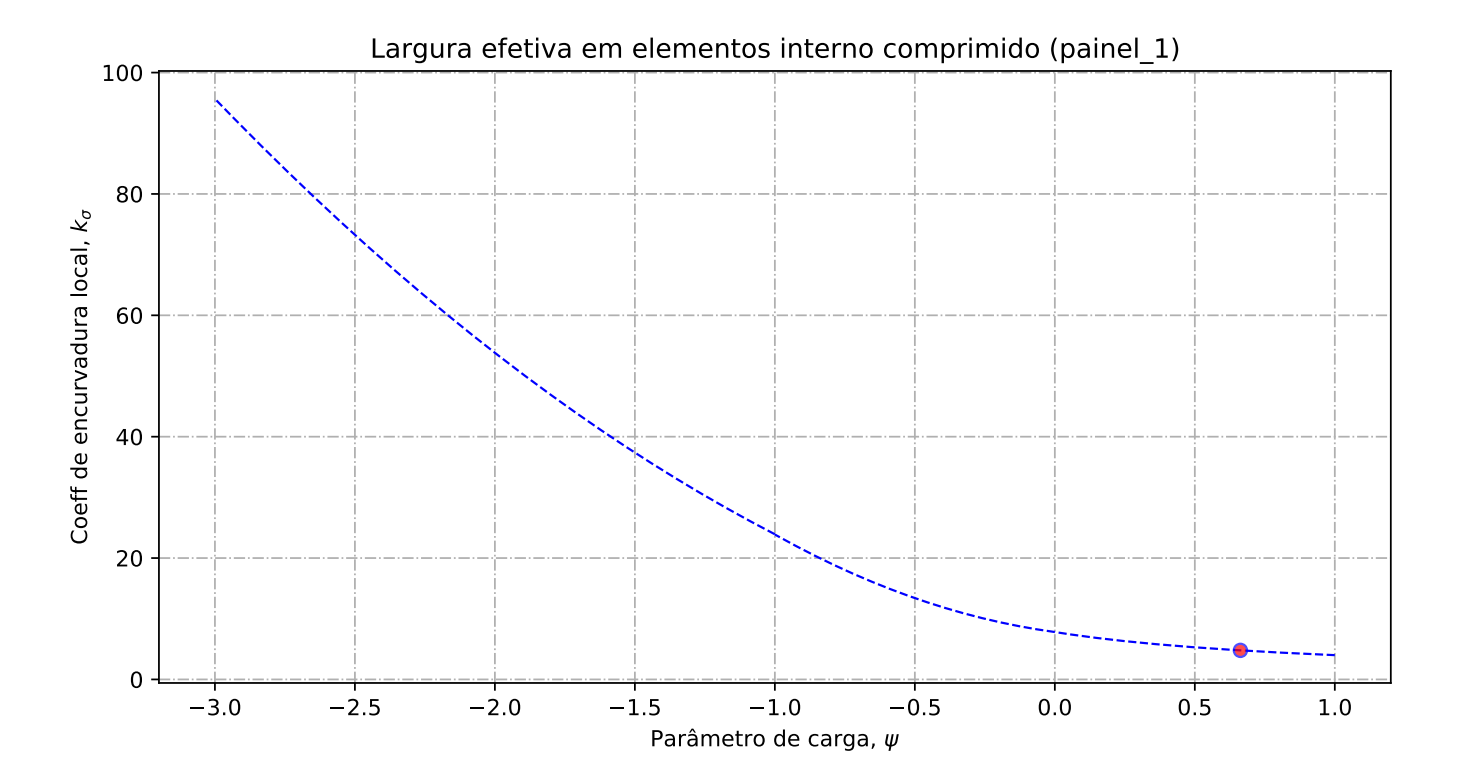

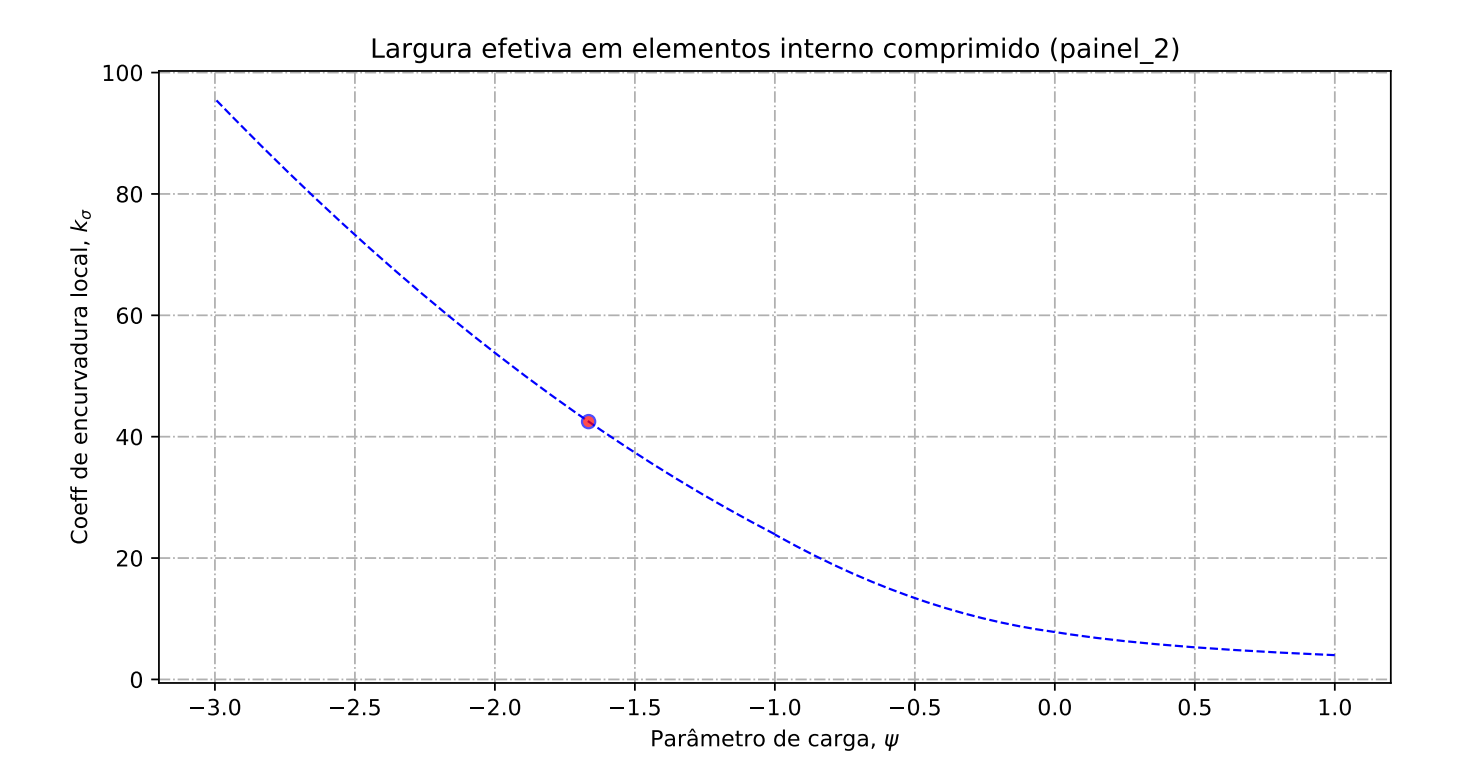

-- Banzo superior --

Tensao critica no banzo sup = 847.63 [N/mm2] Coeff de reducao do banzo sup na zona comprimida = 1.00 [-] Banzo sup effetivo= 392.50 [mm] Banzo sup nao utilizada =  $0.00$  [mm]

------------- Alma ----------------------

Largura total da alma em compressão = 1445.77 [mm] Largura total da alma em tração = 1554.23 [mm] Gradiente de tensões na alma = -1.08 [-]

- Geométria do painel 1

Largura do painel  $1 = 487.50$  [mm] coordenadas geométricas sup (vertical) para o painel 1 = 1445.77 [mm] coordenadas geométricas inf (vertical) para o painel 1 = 958.27 [mm] Quociente entre as tensões max e min na placa - painel 1: phi = 0.66 [-]

---- Distribuição de tensão no painel 1

Coeficiente de encurvadura da placa - painel 1: k\_sigma = 4.79 [-] Tensão crítica elástica da placa - painel 1: sigma\_cri = 861.18 [N/mm2] Esbelteza normalizada - painel 1: lambda = 0.64 [-] Fator de redução para encurvadura da placa - painel 1: rho\_c = 1.00 [-]

-- Largura efetiva do painel 1

Largura efetiva da placa - painel 1: b\_eff\_painel\_1 = 487.50 [mm] Largura efetiva superior - painel 1 sup: be1\_painel\_1 = 224.80 [mm] Largura efetiva inferior - painel 1 inf: be2\_painel\_1 = 262.70 [mm] Largura do painel em compressão nao utilizada = 0.00 [mm]

---- Geométria do painel 2

Largura do painel  $2 = 933.27$  [mm]

coordenadas geométricas sup (vertical) para o painel 2 = 933.27 [mm] coordenadas geométricas inf (vertical) para o painel 2 = 0.00 [mm] Quociente entre as tensões max e min na placa - painel 2: phi = -1.67 [-]

---- Distribuição de tensão no painel 2

Coeficiente de encurvadura da placa - painel 2: k\_sigma = 42.48 [-]<br>Tensão crítica elástica da placa - painel 2: sigma\_cri = 293.20 [N/mm2]<br>Esbelteza normalizada - painel 2: lambda = 1.10 [-]<br>Fator de redução para encurvad

---- Largura efetiva do painel 2

Largura efetiva da placa - painel 2: rho\_c = 0.85 [-]<br>Largura efetiva da placa - painel 2: b\_eff\_painel\_2 = 791.57 [mm]<br>Largura efetiva superior - painel 2 sup: bel\_painel\_2 = 316.63 [mm]<br>Largura efetiva inferior - painel Largura do painel em compressão nao utilizada = 120.18 [mm]

--------------------------------------------------------------------------------------------------------- ------------------- Encurvadura global da alma reforçada : segundo EN1993-1-5:2011 ---------------------- ----------------------------------------------------------------------------------------------------

---- Painel 1 - secção bruta

Lagura do painel 1, superior, incorporado na geometria bruta do reforço: be\_1\_1 = 224.80 [mm] Lagura do painel 1, inferior, incorporado na geometria bruta do reforço: be\_1\_2 = 262.70 [mm]

---- Painel 2 - secção bruta

Lagura do painel 2, superior, incorporado na geometria bruta do reforço: be\_2\_1 = 373.31 [mm] Lagura do painel 2, inferior, incorporado na geometria bruta do reforço: be\_2\_2 = 559.96 [mm]

---- Painel 1 - secção efetiva

Lagura do painel 1, superior, incorporado na geometria efetiva do reforço: be\_1\_1\_eff = 224.80 [mm]

Lagura do painel 1, inferior, incorporado na geometria efetiva do reforço: be\_1\_2\_eff = 262.70 [mm]

---- Painel 2 - secção efetiva

Lagura do painel 2, superior, incorporado na geometria efetiva do reforço: be\_2\_1\_eff = 316.63  $[mm]$ 

Lagura do painel 2, inferior, incorporado na geometria efetiva do reforço: be\_2\_2\_eff = 474.94 [mm]

---- Componente util para o reforço longitudinal - secção bruta

Componente util do painel 1, incorporado na geometria bruta do reforço: b1\_inf = 262.70 [mm] Componente util do painel 2, incorporado na geometria bruta do reforço: b2\_sup = 373.31 [mm]

---- Componente util para o reforço longitudinal - secção efetiva

Componente util do painel 1, incorporado na geometria efetiva do reforço: b1\_eff = 262.70 [mm] Componente util do painel 2, incorporado na geometria efetiva do reforço: b2\_eff = 316.63 [mm

---- Propriedade mecanica do reforço

Componente util do reforço, incorporado na geometria do reforço: b\_ref\_1 = 250.00 [mm]<br>Componente util do reforço, espessura do reforço: t\_ref\_1 = 25.00 [mm]<br>Espessura da alma relacionada com o reforço: t\_alma\_ref = 15.00 Área bruta do reforço e sub-painéis que estejam total ou parcialmente na zona comprimida: Ac = 16165.12 [mm^2] Área efetiva do reforço e sub-painéis que estejam total ou parcialmente na zona comprimida: Ac\_eff\_loc = 15314.95 [mm^2] Área bruta da placa reforçada na zona comprimida: Asl\_1 = 16165.12 mm^2 Área efetiva da placa reforçada na zona comprimida: Asl\_1\_eff = 15314.95 mm^2 Inercia segundo o eixo forte do reforço: Iy\_ref = 100.04 x 10^6 mm^4

---- Encurvadura global do reforço longitudinal em modo placa

Distância limite entre os reforços transversais: a\_c = 8582.98 mm Tesão critica em modo placa - zona do reforço: sigma\_cr\_p\_sl = 1444.86 N/mm^2 Tesão critica em modo placa - extremidade da viga: sigma\_cr\_p = 2208.71 N/mm^2<br>Relação entre as áreas Ac\_eff\_loc/Ac : beta\_Ac\_placa = 0.95 [-]<br>Esbelteza normalizada para reforço longitudinal em modo placa: lamda\_p = 0.390

---- Encurvadura global do reforço longitudinal em modo coluna

Tesão critica em modo coluna - zona do reforço: sigma\_cr\_c\_sl = 1423.75 N/mm^2 Tesão critica em modo coluna - extremidade da viga: sigma\_cr\_c = 2176.44 N/mm^2 Relação entre as áreas Asl\_1\_eff/Asl\_1 : beta\_Ac\_coluna = 0.95 [-] Esbelteza normalizada para reforço longitudinal em modo coluna: lamda\_c = 0.393 [-] Raio de giração do reforço: i = 78.67 mm<br>Distância dos centros de gravidade respeti Distância dos centros de gravidade respetivos da placa e do reforço ao eixo neutro da coluna efetiva:  $e = 81.27$  mm Imperfeição equivalente para placas reforçadas longitudinalmente (alpha\_0=0.49 para secção aberta): alpha\_e = 0.583 mm Valor para determinar o coeficiente de redução chi: fi\_e = 0.63 mm Fator de redução para a encurvadura em modo coluna: chi\_c = 0.885 [-] -- Interacção entre encurvadura modo placa e encurvadura modo coluna

Coeficiente que traduz a suscetibilidade de encurvadura em modo de placa ou modo de coluna: xi =

0.0148 [-]

Fator de redução global: rho\_c = 0.888 [-] Espessura com uma redução uniforme na área comprimida Ac,eff,loc: t\_red = 16.40 [-] Nota: O valor de t\_red é indicativo porque não é utilizado para a determinação dans propriedades da

secção Espessura reduzida da alma na área comprimida Ac,eff,loc: t\_red\_w = 13.32 [-] Espessura reduzida do reforço na área comprimida Ac,eff,loc: t\_red\_ref = 22.20 [-]

--------------------------------------------------------------------------------------------------------- -------------------------Propriedades de calculo da secçao de estudo ------------------------------------ ----------------------------------------------------------------------------------------------------

---- Primeira etapa - propriedades mecanicas da viga se o banzo for classe de secção 4 Nota: Se o banzo não for classe de secção 4 deve-se seguir para a segunda etape

Area bruta - Aa = 115250.00 [mm2] Area efetiva da viga (se o banzo for classe de secção 4) = 115250.00 [mm2] Inercia segundo o eixo forte da viga (se o banzo for classe de secção 4): Iy = 187526.66 x 10^6

[mm4]

Inercia segundo o eixo forte da viga (para secção bruta): Iy\_V2 = 187526.66 x 10^6[mm4] Centro de gravidade desde da fibra inferior (para secção bruta): Zg\_inf = 1594.23 [mm] Centro de gravidade desde da fibra inferior (para secção bruta): Zg\_inf\_V2 = 1594.23 [mm] Centro de gravidade desde da fibra superior (se o banzo for classe de secção 4): Zg\_sup = 1485.77 [mm]

Centro de gravidade desde da fibra superior (se o banzo for classe de secção 4): Zg\_sup\_V2 = 1485.77 [mm]

-- Segunda etapa - Redução das componentes na alma

Largura não utilizada no painel 2: L1\_painel\_2 = 141.70 [mm] Largura total colaborante da alma (incluindo a espessura do reforço): L2\_esp\_alma = 604.33 [mm] Largura colaborante no painel 2: L2\_esp\_alma\_painel2 = 262.70 [mm]<br>Largura colaborante no painel 1: L2\_esp\_alma\_painel1 = 316.63 [mm]<br>Largura colaborante no reforço: L3\_reforco = 250.00 [mm]<br>Largura não utilizada no reforç

---- Terceira etapa - Redução das áreas na alma

Area reduzida na alma: aire\_redu\_alma = 3140.38 [mm^2] Detalhes do cálculo - area reduzida devido a redução da espessura na alma (painel 1 e 2) : delta\_esp = 1014.95 [mm^2] Detalhes do cálculo - area não utilizada no painel 1: delta\_painel  $1 = 0.00$  [mm^2] Detalhes do cálculo - area não utilizada no painel 2: delta\_painel\_2 = 2125.43 [mm^2] Area reduzida devido a redução da espessura no reforço: delta\_reforco = 699.78 [mm^2] Area reduzida no total: aire\_redu\_total =  $3840.15$  [mm^2] Area total efetiva:  $Aa_{eff_{ref}} = 111409.85$  [mm<sup>2</sup>2]

---- Quarta etapa - Deslocamento do eixo neutro

Distancia e.n.e 1: r1 = 545.79 [mm] Distancia e.n.e 2:  $r^2 = 918.81$  [mm] Distancia e.n.e  $3: r3 = 891.84$  [mm] Distancia e.n.e 4: r4 = 1220.97 [mm] Deslocamento do eixo neutro devido a área não utilizada do painel 2: r1 = 10.41 [mm] Deslocamento do eixo neutro devido a redução da espesura da alma: r2 = 8.37 [mm] Deslocamento do eixo neutro devido a redução da espesura do reforço: r3 = 5.60 [mm] Deslocamento do eixo neutro devido a área não utilizada do painel 1: r4 = 0.00 [mm] Deslocamento total do eixo neutro: r\_total = 24.38 [mm]

---- Quinta etapa - As características do perfil de estudo:

Eixo neutro efetivo desde da fibra inferior: Z\_eff\_inf = 1569.85 [mm] Eixo neutro efetivo desde da fibra superior: Z\_eff\_sup = 1510.15 [mm]<br>Inercia segundo o eixo forte - Iy\_eff = 185444.84 x 10^6 mm^4 Módulo de flexão efetivo desde da fibra superior (no domínio do elástico): W\_eff\_y\_sup\_elas = 122798.59 x 10^3 [mm3]<br>Módulo de flexão efetivo desde da fibra inferior (no domínio do elástico): W\_eff\_y\_inf\_elas = 118129.36 x 10^3 [mm3]

#### Módulo de flexão efetivo determinante (no domínio do elástico): W\_eff\_y\_elas = 118129.36 x 10^3  $[mm3]$

--------------------------------------------------------------------------------------------------------- ----------------------------- Classe de secção 1 ou 2 --------------------------------------------------- ----------------------------------------------------------------------------------------------------

Momento plastico: Mc,Rd,pl = 53264.33 kN.m Esforço transverso plastico: Vc,Rd = 9346.15 kN.m

----------------------------------- Se (b,alma/t,w) > (72.epsylon/eta) ou 31.epsylon/eta \*(k\_tau)^0.5 então viga é sensivel à encurvadura da alma por esforço transverso<br>Verificação à encurvadura por esforço transverso:<br>b,alma/<sub>t</sub>,w = 200.00 > 72.epsylon/eta = 48.82 ou 31.epsylon/eta \*(k\_tau)^0.5 = 85.14<br>Esforço transverso Esforço transverso: Vc,Rd,limite,max =  $10061.64$  kN Redução da resistencia ao esforço transverso devido à encurvadura - EN1993-1-5:2020 : Vb,Rd = 4380.39 kN -----------------------------------

--------------------------------------------------------------------------------------------------------- ------------------------------ Classe de secção 3 ------------------------------------------------------- ----------------------------------------------------------------------------------------------------

Momento elastico (secções semi-compactas de accordo com EN1993-1-1:2020): Mep\_y\_Rd = 0.00 kN.m Momento elastico: Mc,Rd,elas\_a = 40581.79 kN.m Tensao de compressao max no dominio elastico: sigma\_sup = 321.53 Nmm2 Tensao de traçao max no dominio elastico: sigma\_inf = 345.00 Nmm2 Esforço transverso: Vc,Rd = 9346.15 kN.m ----------------------------------- Se (b,alma/t,w) > (72.epsylon/eta) ou 31.epsylon/eta \*(k\_tau)^0.5 então viga é sensivel à encurvadura da alma por esforço transverso Verificação à encurvadura por esforço transverso: b,alma/t,w = 200.00 > 72.epsylon/eta = 48.82 ou 31.epsylon/eta \*(k\_tau)^0.5 = 85.14 Esforço transverso contribuição banzos: Vbf\_rd = 0.00 kN Esforço transverso contribuição alma: Vbw\_rd = 4380.39 kN Esforço transverso: Vc,Rd,limite,max = 10061.64 kN Redução da resistencia ao esforço transverso devido à encurvadura - EN1993-1-5:2020 : Vb,Rd = 4380.39 kN -----------------------------------

--------------------------------------------------------------------------------------------------------- -------------------------------- Classe de secção 4 ----------------------------------------------------- ----------------------------------------------------------------------------------------------------

Momento elastico effetivo: Mc,Rd,eff = 40754.63 kN.m Tensao de compressao max no dominio elastico effetivo: sigma\_sup\_eff = 331.88 Nmm2 Tensao de traçao max no dominio elastico effetivo: sigma\_inf\_eff = 345.00 Nmm2 -----------------------------------

Esforço transverso contribuição banzos: Vbf\_rd = 0.00 kN Esforço transverso contribuição alma: Vbw\_rd = 4380.39 kN Coeficiente de encurvadura para placas com reforço (painel com 1 reforço longitudinal) - k\_tau = 16.41 N/mm2 Coeficiente de encurvadura para placas com reforço (sub-painel com 1 reforço longitudinal) k\_tau\_sub = 8.12 N/mm2 Esbelteza normalizada da alma [min:(k\_tau,k\_tau\_sub)]: lamda\_c = 1.9224 [-] Fator de redução ao esforço tranverso - khi\_w = 0.5224 Esforço transverso limite: Vc,Rd,limite,max = 10061.641 kN Resistencia ao esforço transverso da viga: Vc,Rd,eff = 4380.39 kN -----------------------------------

--------------------------------------------------------------------------------------------------------- ------------------------------- Resultados da viga de estudo ----------------------------------------------------------------------------------------------------

Resistência da viga - momento fletor (elemento restringido lateralmente): Mc,Rd = 40754.63 kN.m Resistência da viga - esforço transverso: Vc,Rd = 4380.39 kN Resistência da viga - interação Med-Ved : existe interação Med-Ved ----------------------------------- Percentagem de utilização da viga - momento fletor: eta\_md = 0.8284 -

Percentagem de utilização da viga - esforço transverso: eta\_vd = 0.7847 Percentagem de utilização da viga - interação Med-Ved: eta\_vd = 0.6911 -

---------------------------------------------------------------------------------------------------------

------------------------------- Custos relacionados com a viga de estudo ----------------------------------------------------------------------------------------------------

Custo banzo sup-Custo de banzo superior: pr\_banzo\_sup = 482 euro/ml Custo devido ao material: pr\_banzo\_sup\_mat = 422 euro/ml Custo devido ao fabrico: pr\_banzo\_sup\_fab = 60 euro/ml -------- Custo alma------------------ Custo da alma: pr\_alma = 1242 euro/ml Custo devido ao material: pr\_alma\_mat = 1188 euro/ml Custo devido ao fabrico: pr\_alma\_fab = 54 euro/ml -------- Custo do reforço------------------ Custo da alma: pr\_reforço = 221 euro/ml Custo devido ao material: pr\_reforço\_mat = 165 euro/ml Custo devido ao fabrico: pr\_reforço\_fab = 56 euro/ml ------ Custo banzo inf---Custo de banzo inferior: pr\_banzo\_inf = 482 euro/ml Custo devido ao material: pr\_banzo\_inf\_mat = 422 euro/ml Custo devido ao fabrico: pr\_banzo\_inf\_fab = 60 euro/ml 1500 de vido ao 1 ao 1 Custo total da viga de estudo: pr\_viga = 2428 euro/ml Custo devido ao material: pr\_viga\_mat = 2198 euro/ml Custo devido ao fabrico: pr\_viga\_fab = 231 euro/ml Peso total da viga: 922.00 kg/ml Custo da viga de estudo em relação ao peso: pr\_viga/peso = 2.634 euro/kg

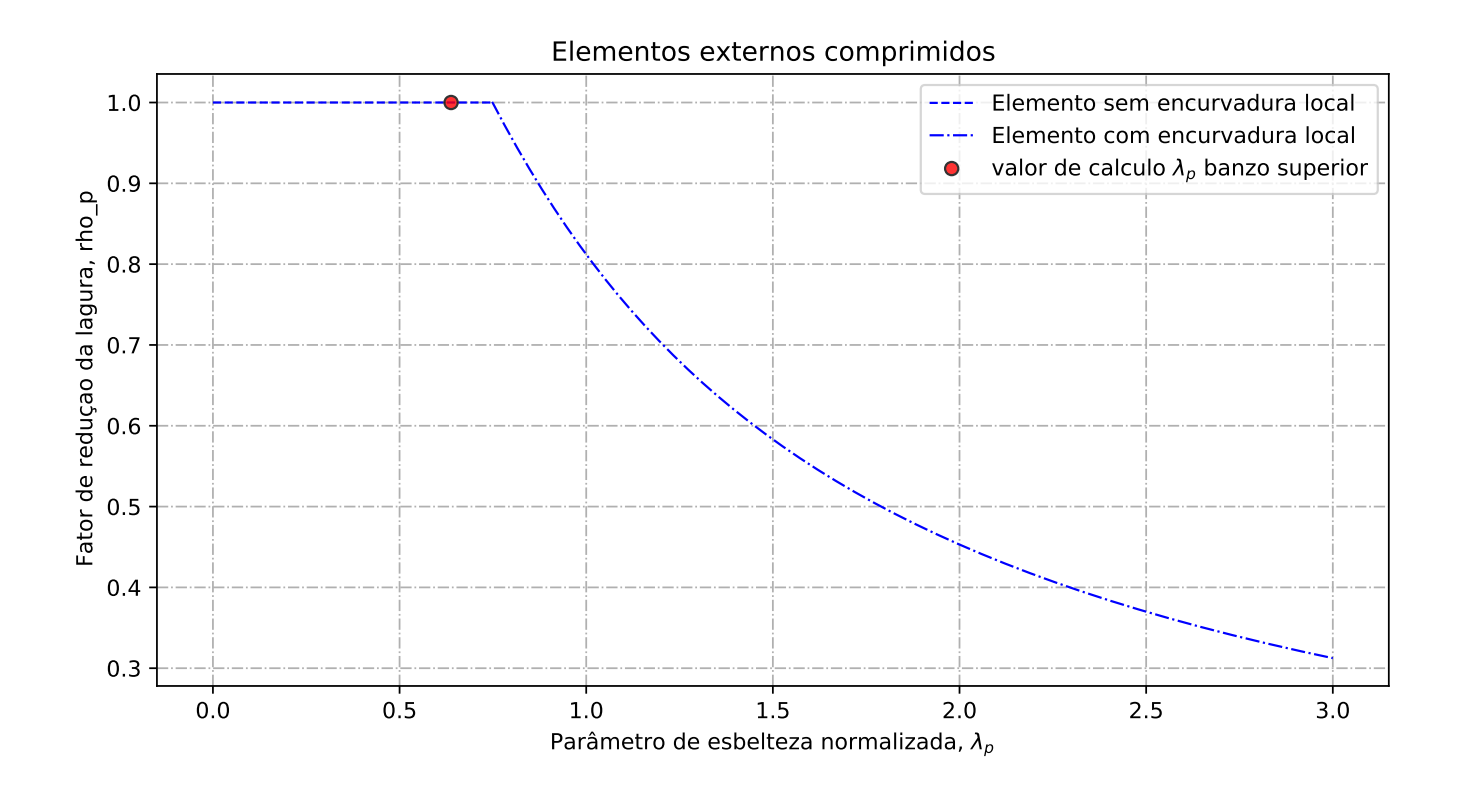

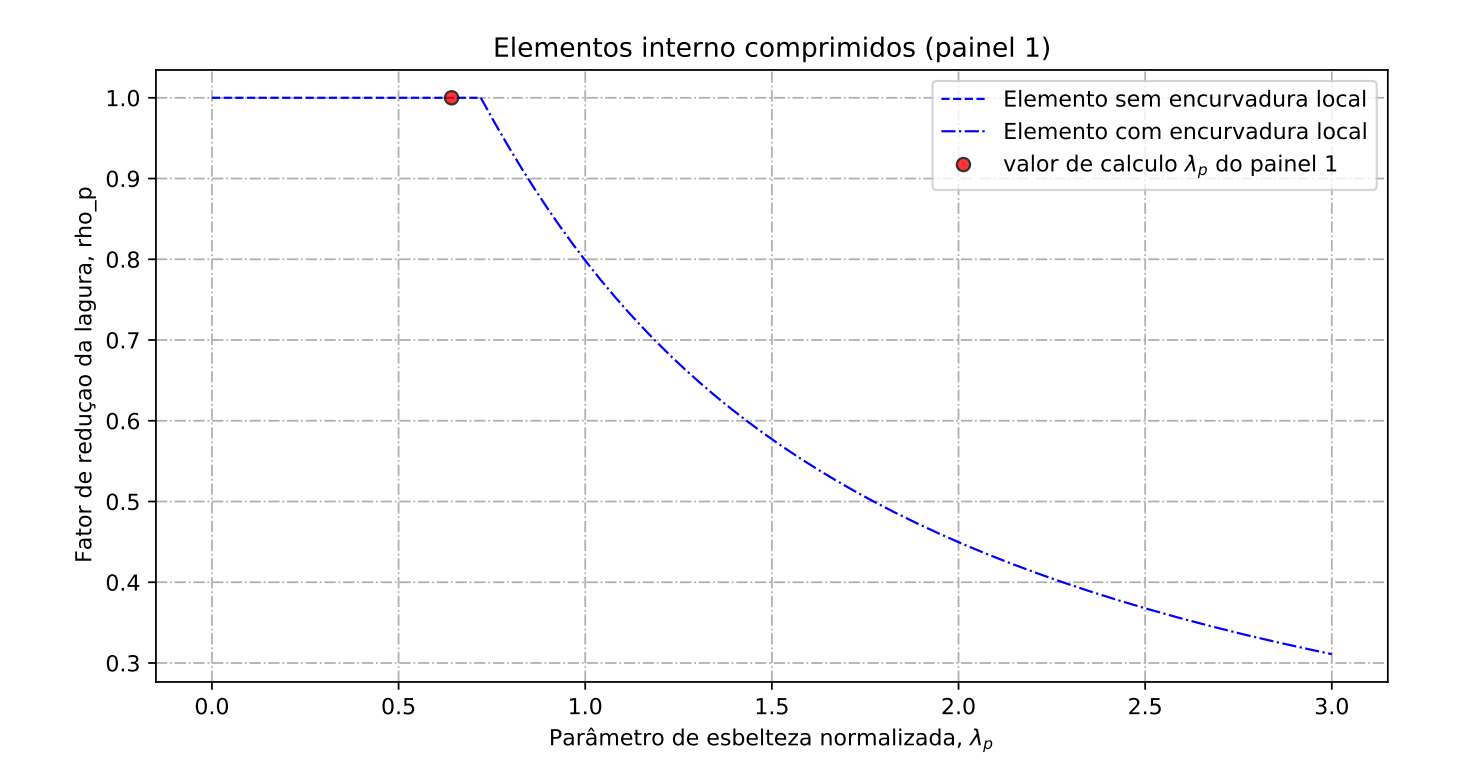

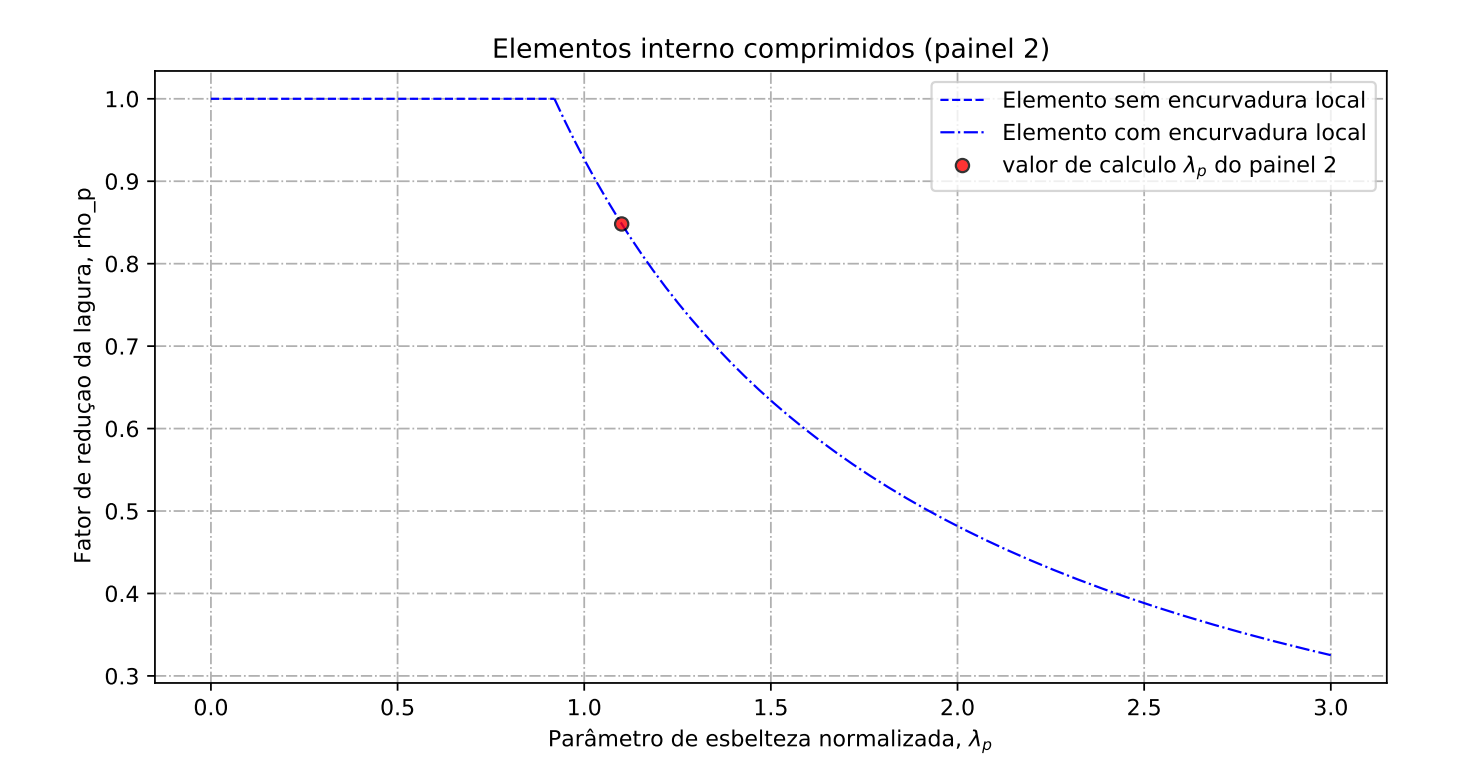

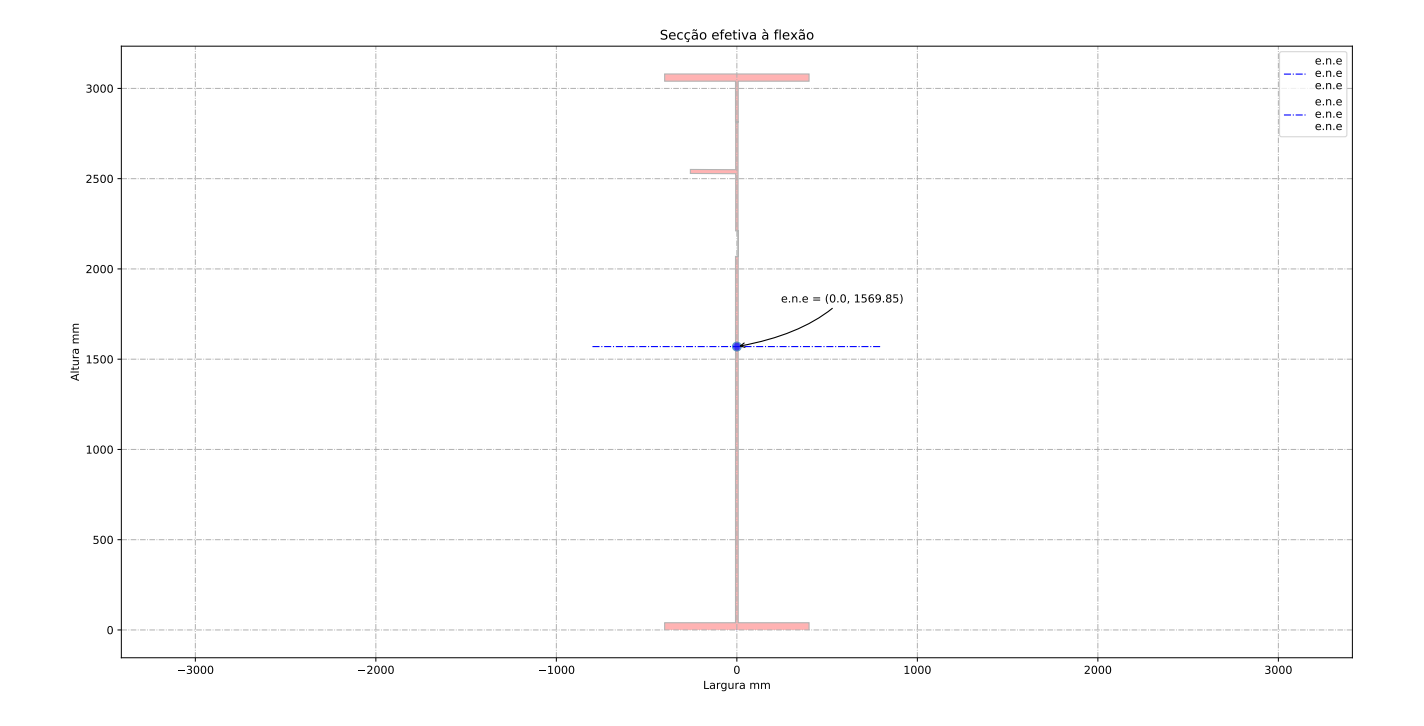
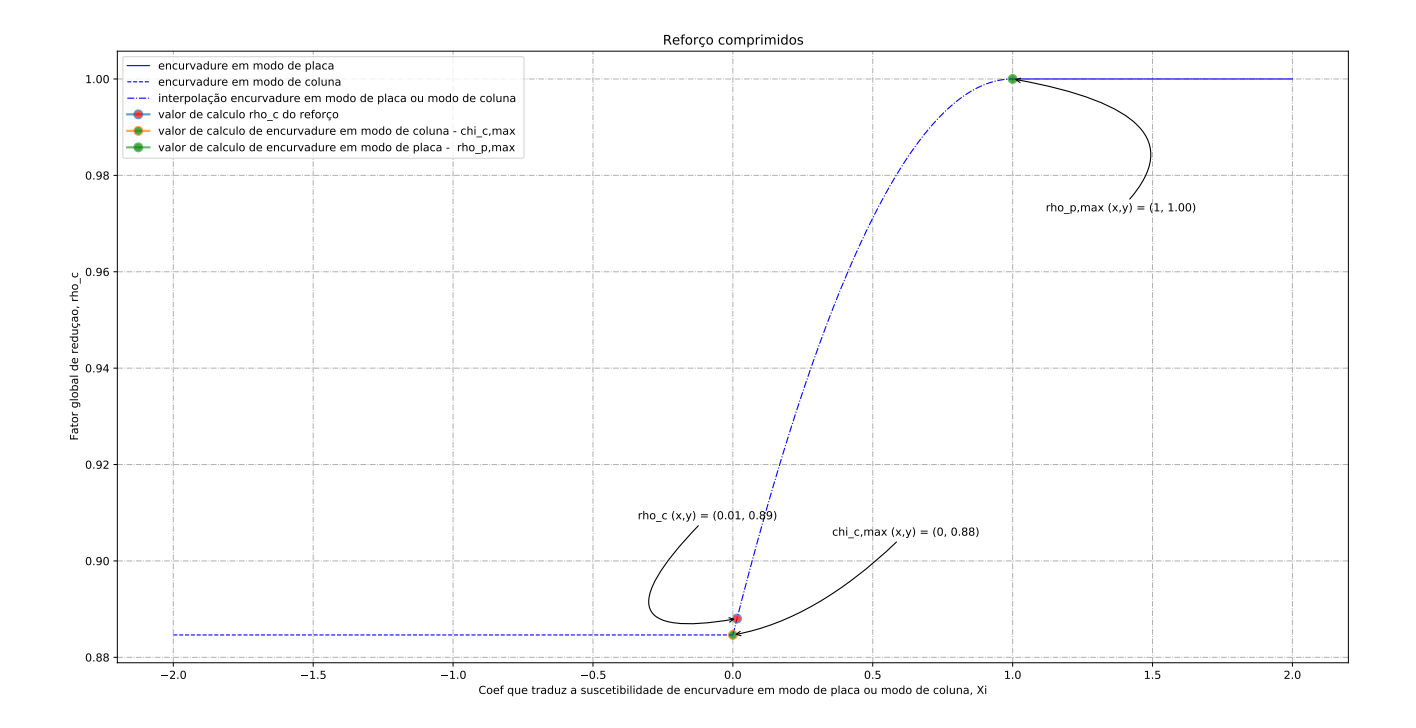

## C.3.2 Configuração 5

Software Z4 [Z4()]

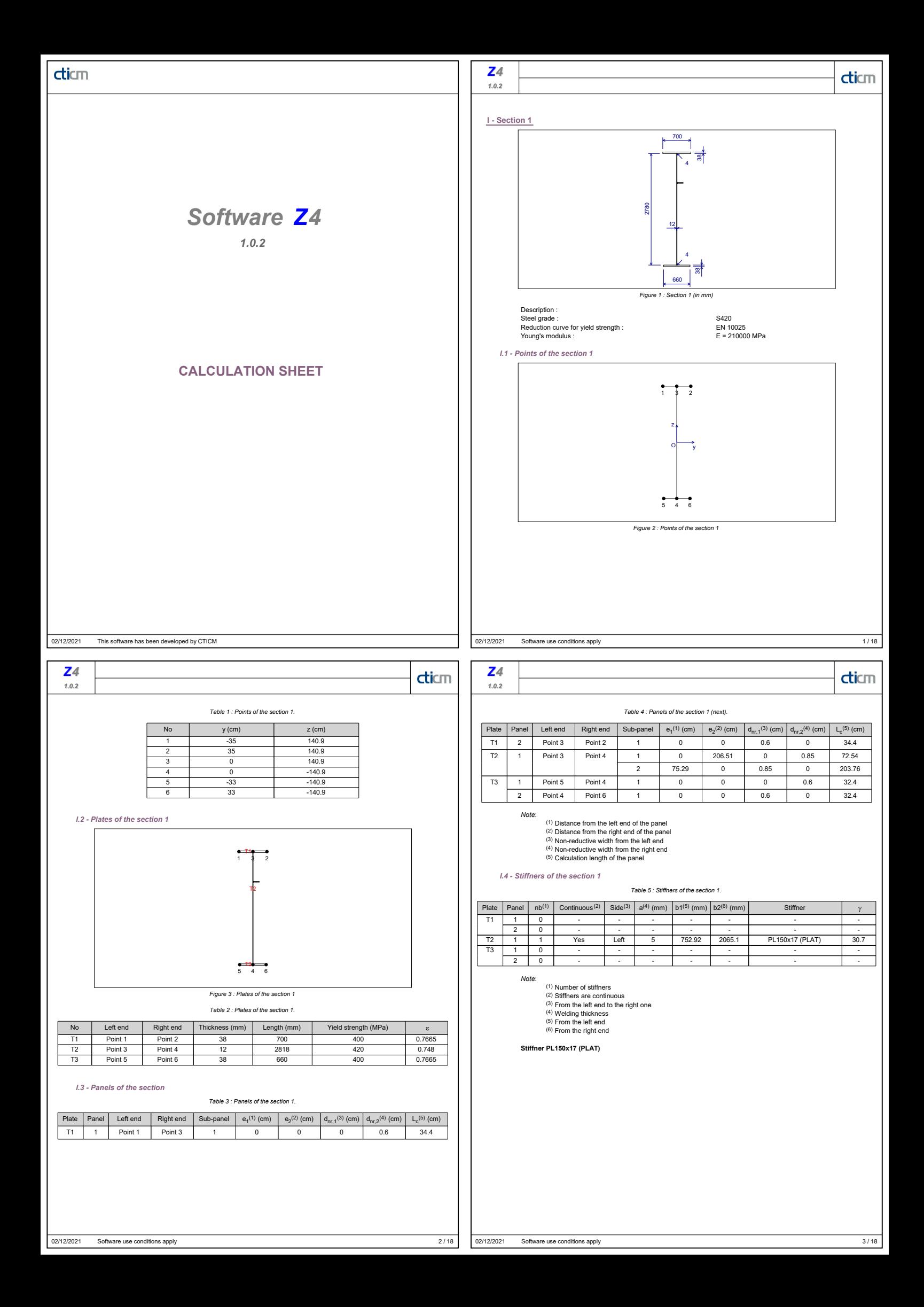

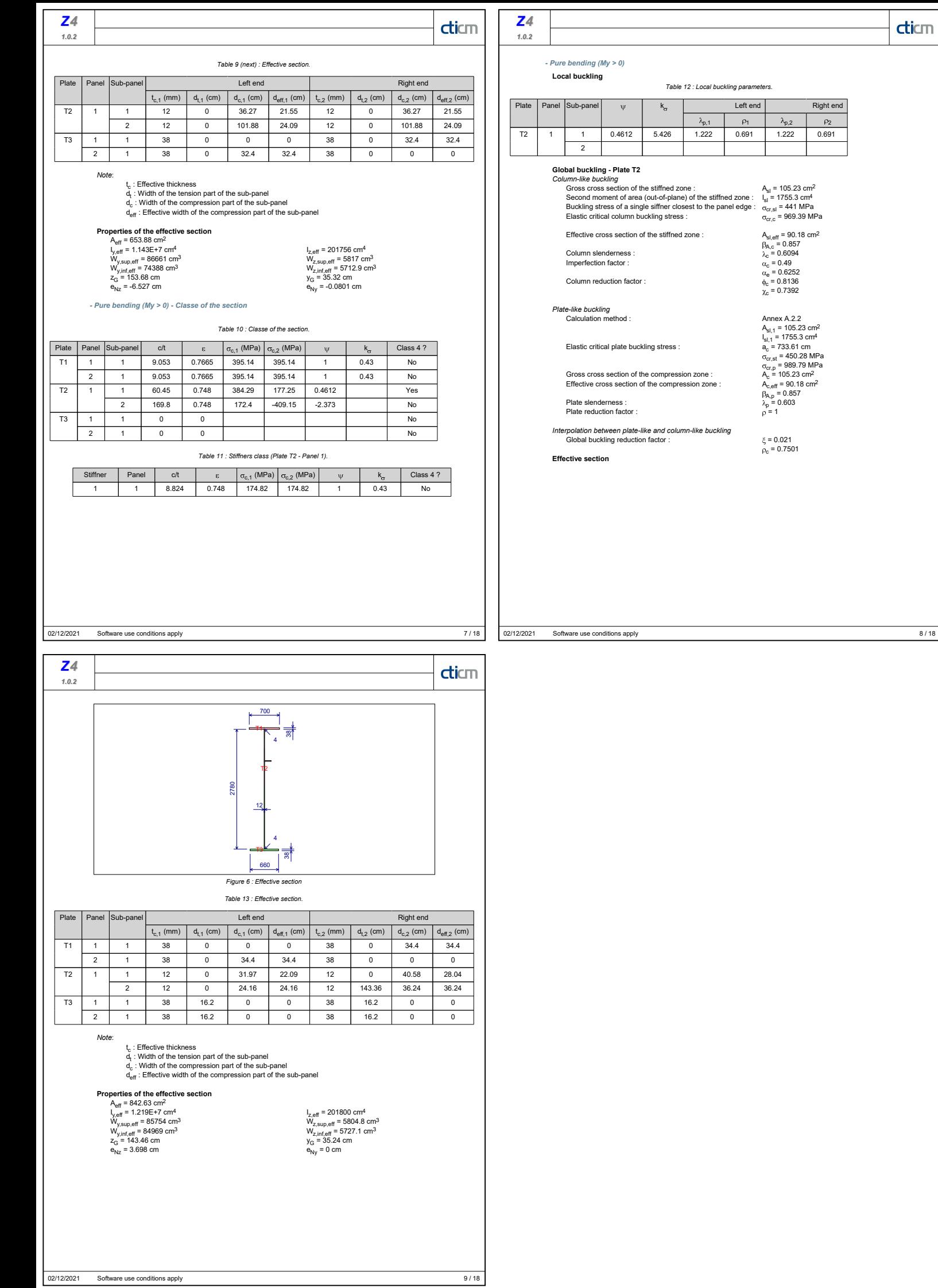

**Right end**  $p_2$ 

 $\overline{\text{d}$ icm

#### Relatório de cálculo

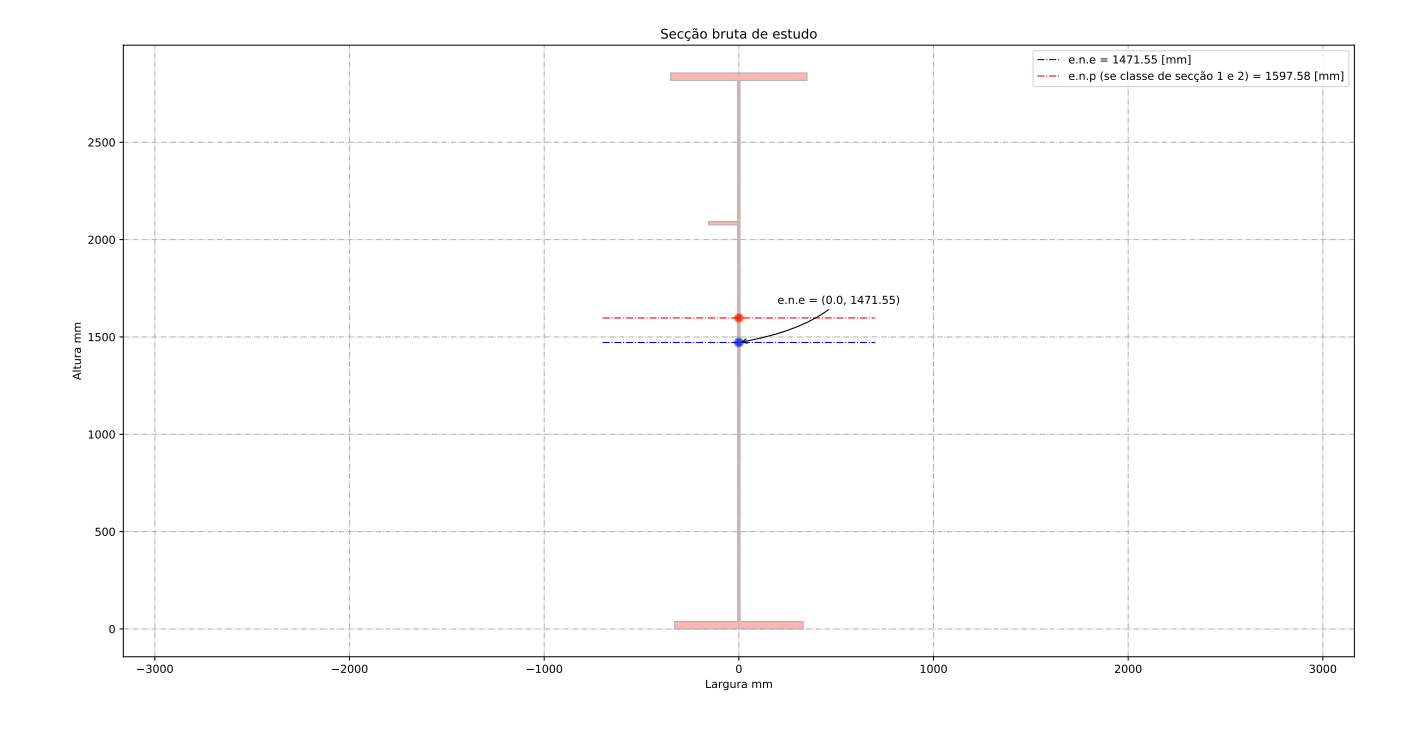

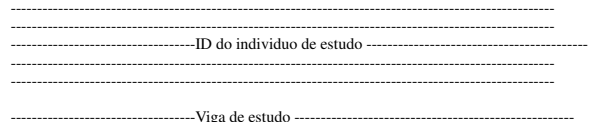

-------------------------------------------------------------------------------------------------------

Altura da vida de estudo: h\_a = 2856.00 [mm] Banzo superior: b\_sup = 700.00 [mm] Espessura du banzo superior: t\_sup= 38.00 [mm]<br>Banzo inferior: b\_inf = 660.00 [mm]<br>Espessura du banzo inferior: t\_inf= 38.00 [mm]<br>Altura da alma: b\_alma = 2780.00 [mm]<br>Altura da alma: b\_alma = 2780.00 [mm] Espessura da alma: t\_w= 12.00 [mm] Altura do reforço longitudinal: h\_w\_ref= 2046.08 [mm] Largura do reforço longitudinal: b\_ref= 150.00 [mm] Espessura do reforço longitudinal: t\_ref= 17.00 [mm] Distancia entre os reforços transversais: a\_trans= 2800.00 [mm] Apoio de extremidade rígido (painéis intermédios e painéis com reforço de extremidade rígido): sim ---------------------------------------------------------------------------------------------------- -------------------------------------- Coeff de segurança ----------------------------------------------- ----------------------------------------------------------------------------------------------------

gamma\_M0 = 1.00 [-] gamma\_M1 = 1.10 [-] gamma\_M2 = 1.25 [-]

--------------------------------------------------------------------------------------------------------- -------------------------------------- Esforço atuante na viga de estudo -------------------------------- ----------------------------------------------------------------------------------------------------

Esforço de flexão Med = 33760.00 [kN.m] Esforço de transverso Ved = 3437.50 [kN]

---------------------------------------------------------------------------------------------------------

-------------------------------------- Ponduração ------------------------------------------------------ ----------------------------------------------------------------------------------------------------

Optimisação da secção em relação a resistencia = 1.00 [-] Optimisação da secção em relação aos custos = 0.00 [-]

--------------------------------------------------------------------------------------------------------- ------------------------------------ Tensão de cedencia ------------------------------------------------- ----------------------------------------------------------------------------------------------------

Tensão de cedencia élastica do aço no banzo superior : fy\_sup = 400.00 [N/mm2] Tensão de cedencia élastica do aço na alma : fy\_alma = 420.00 [N/mm2]

Tensão de cedencia élastica no banzo inferior : fy\_inf = 400.00 [N/mm2]

--------------------------------------------------------------------------------------------------------- --------- Limites máximos das relações largura-espessura para componentes comprimidos ------------------- ----------------------------------------------------------------------------------------------------

---- Classe de secção do banzo superior -------epsylon para o banzo sup = 0.77 [-] c/t banzo sup = 9.05 [-] Classe de secção do banzo superior é de 3 [-] ------------ Classe de secção da alma ------------------ epsylon para a alma = 0.75 [-] c/t âme = 231.67 [-]<br>
Classe de secção da alma é de 4 [-]<br>
------------- Classe de secção do banzo inferior ----------<br>
epsylon para o banzo inf = 0.77 [-]<br>
c/t banzo inf = 8.53 [-] Classe de secção do banzo inferior é de 3 [-] ------------ Classe de secção da viga -------------------- Classe de secção da viga de estudo é de 4 [-]

--------------------------------------------------------------------------------------------------------- -------------------------Propriedades bruta da secçao de estudo -----------------------------------------

---------------------------------------------------------------------------------------------------------

Centro de gravidade desde da fibra superior - Zg\_sup = 1384.45 [mm] Centro de gravidade desde da fibra inferior - Zg\_inf = 1471.55 [mm]

----------------------------------- Eixo plástico en relação a posição superior (se classe de secçao 1 ou 2) - a\_s = 1432.92 [mm] Eixo plástico en relação a posição inferior (se classe de secçao 1 ou 2) - a\_i = 1559.58 [mm]

----------------------------------- Area total (secção bruta) - Aa = 87590.00 [mm^2] Area de corte (secção bruta) (alma e banzos) - Aw = 33816.00 [mm^2]

----------------------------------- Inercia segundo o eixo forte (secção bruta) - Iy = 125015.76 x 10^6 [mm^4] Inercia segundo o eixo fraco (secção bruta) - Iz = 2001.35 x 10^6 [mm^4]

----------------------------------- Módulo elastico de flexão (secção bruta) - Wy\_els\_min = 84955.07 x 10^6 [mm^3] Módulo plastico de flexão (se classe de secçao 1 ou 2) - Wy\_pl = 105125.16 x 10^3 [mm^3]

--------------------------------------------------------------------------------------------------------- ------------------------- Propriedades efetiva da secçao de estudo -------------------------------------- ----------------------------------------------------------------------------------------------------

Elemento externo superior comprimido: b\_ligne\_sup= 344.00 [mm] Elemento interno alma - Painel 1 (espessura do reforço longitudinal não incluído) : painel\_1= 725.42 [mm]

Elemento interno alma - Painel 2 (espessura do reforço longitudinal não incluído) : painel\_2= 2037.58 [mm] Altura de alma comprimida : b\_c= 1346.45 [mm]

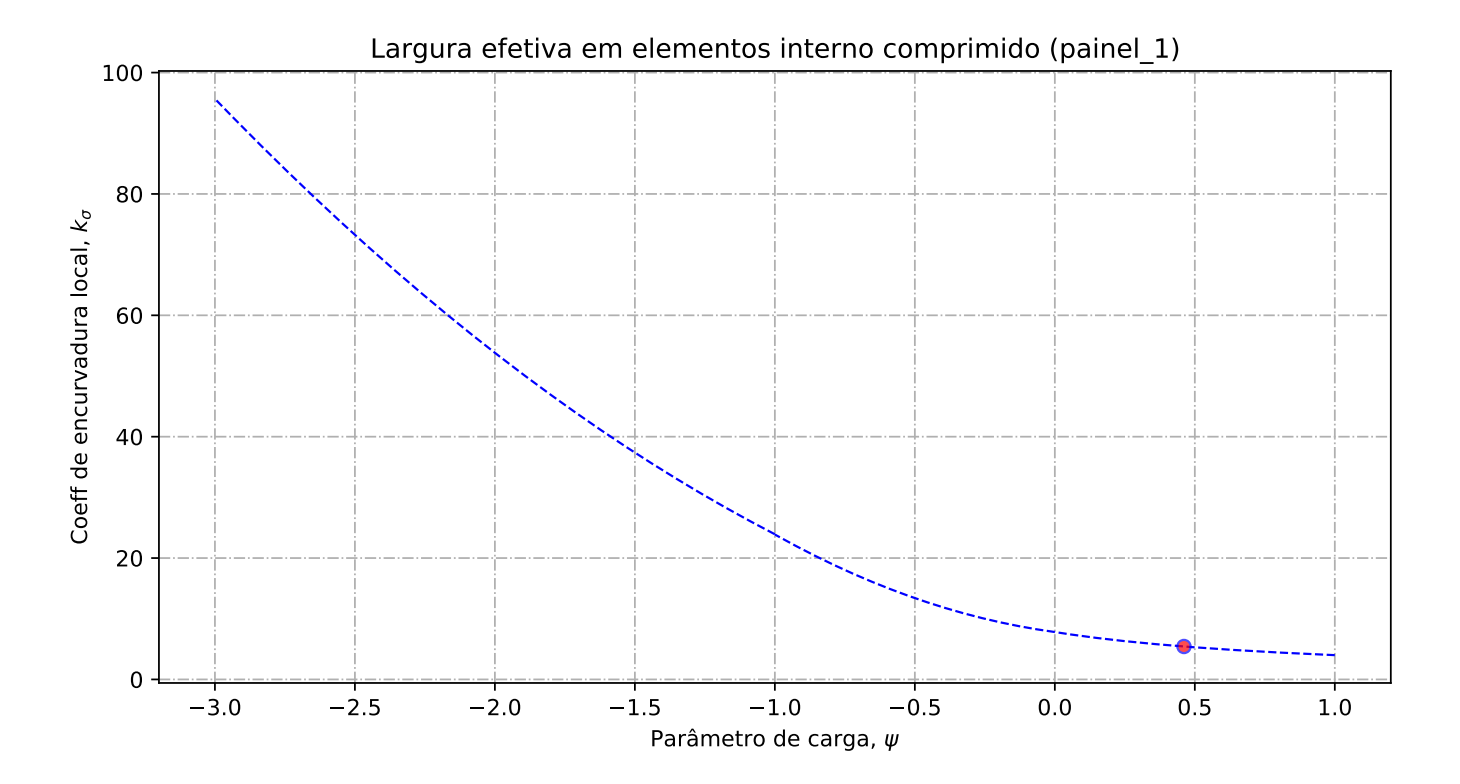

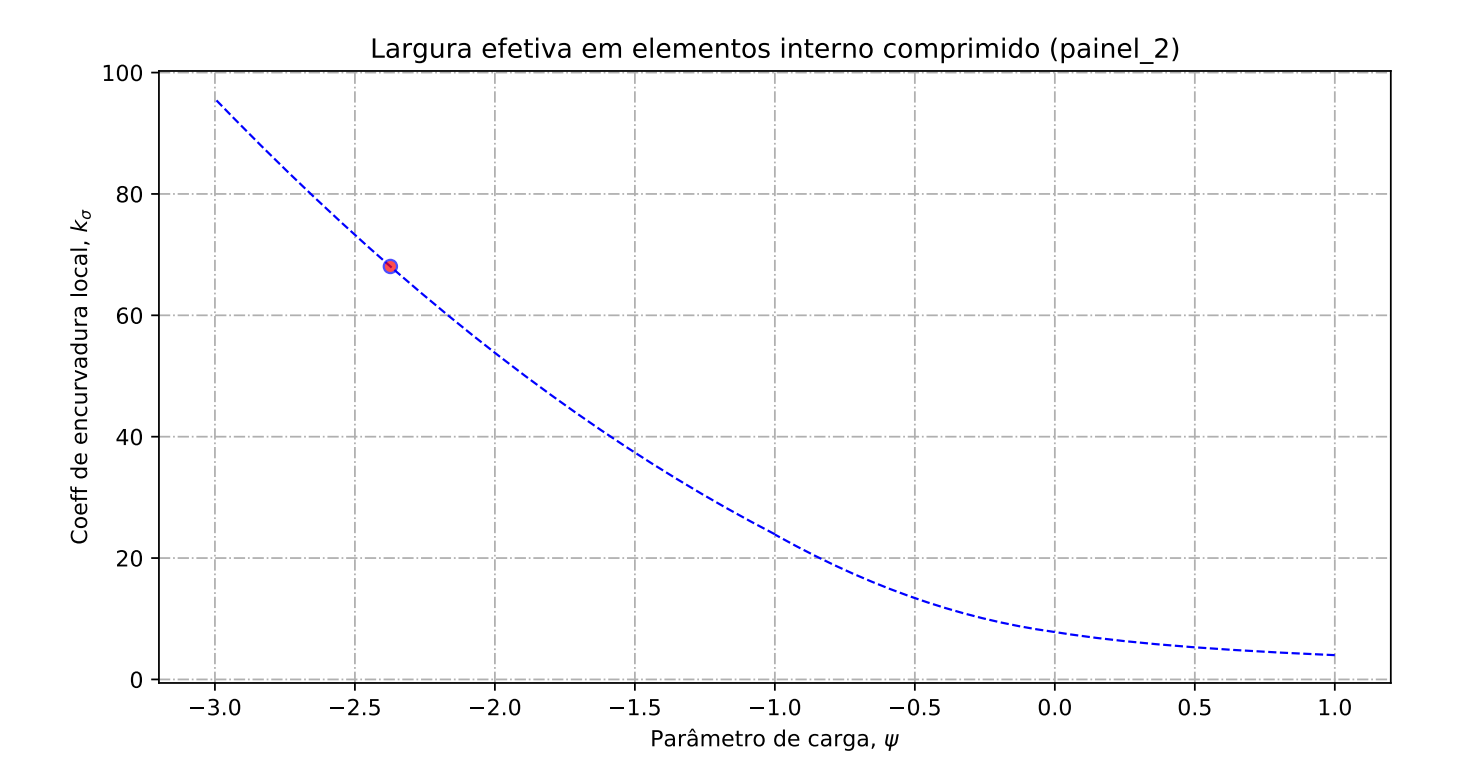

-- Banzo superior --

Tensao critica no banzo sup = 995.90 [N/mm2] Coeff de reducao do banzo sup na zona comprimida = 1.00 [-] Banzo sup effetivo= 344.00 [mm] Banzo sup nao utilizada =  $0.00$  [mm]

------------- Alma ----------------------

Largura total da alma em compressão = 1346.45 [mm] Largura total da alma em tração = 1433.55 [mm] Gradiente de tensões na alma = -1.06 [-]

- Geométria do painel 1

Largura do painel  $1 = 725.42$  [mm] coordenadas geométricas sup (vertical) para o painel 1 = 1346.45 [mm] coordenadas geométricas inf (vertical) para o painel 1 = 621.03 [mm] Quociente entre as tensões max e min na placa - painel 1: phi = 0.46 [-]

---- Distribuição de tensão no painel 1

Coeficiente de encurvadura da placa - painel 1: k\_sigma = 5.43 [-] Tensão crítica elástica da placa - painel 1: sigma\_cri = 282.11 [N/mm2] Esbelteza normalizada - painel 1: lambda = 1.22 [-] Fator de redução para encurvadura da placa - painel 1: rho\_c = 0.69 [-]

- Largura efetiva do painel 1

Largura efetiva da placa - painel 1: b\_eff\_painel\_1 = 501.77 [mm] Largura efetiva superior - painel 1 sup: be1\_painel\_1 = 221.11 [mm] Largura efetiva inferior - painel 1 inf: be2\_painel\_1 = 280.67 [mm] Largura do painel em compressão nao utilizada = 154.70 [mm]

---- Geométria do painel 2

Largura do painel  $2 = 604.03$  [mm]

coordenadas geométricas sup (vertical) para o painel 2 = 604.03 [mm] coordenadas geométricas inf (vertical) para o painel 2 = 0.00 [mm] Quociente entre as tensões max e min na placa - painel 2: phi = -2.37 [-]

---- Distribuição de tensão no painel 2

Coeficiente de encurvadura da placa - painel 2:  $k$ \_sigma = 68.05 [-]<br>Tensão crítica elástica da placa - painel 2: sigma\_cri = 447.97 [N/mm2]<br>Esbelteza normalizada - painel 2: lambda = 0.97 [-]<br>Fator de redução para encur

---- Largura efetiva do painel 2

Largura efetiva da placa - painel 2: rho\_c = 1.00 [-]<br>Largura efetiva da placa - painel 2: b\_eff\_painel\_2 = 601.61 [mm]<br>Largura efetiva superior - painel 2 sup: bel\_painel\_2 = 240.64 [mm]<br>Largura efetiva inferior - painel Largura do painel em compressão nao utilizada = 2.41 [mm]

--------------------------------------------------------------------------------------------------------- ------------------- Encurvadura global da alma reforçada : segundo EN1993-1-5:2011 ---------------------- ----------------------------------------------------------------------------------------------------

---- Painel 1 - secção bruta

Lagura do painel 1, superior, incorporado na geometria bruta do reforço: be\_1\_1 = 319.66 [mm] Lagura do painel 1, inferior, incorporado na geometria bruta do reforço: be\_1\_2 = 405.76 [mm]

---- Painel 2 - secção bruta

Lagura do painel 2, superior, incorporado na geometria bruta do reforço: be\_2\_1 = 241.61 [mm] Lagura do painel 2, inferior, incorporado na geometria bruta do reforço: be\_2\_2 = 362.42 [mm]

---- Painel 1 - secção efetiva

Lagura do painel 1, superior, incorporado na geometria efetiva do reforço: be\_1\_1\_eff = 221.11 [mm]

Lagura do painel 1, inferior, incorporado na geometria efetiva do reforço: be\_1\_2\_eff = 280.67 [mm]

---- Painel 2 - secção efetiva

Lagura do painel 2, superior, incorporado na geometria efetiva do reforço: be\_2\_1\_eff = 240.64  $[mm]$ 

Lagura do painel 2, inferior, incorporado na geometria efetiva do reforço: be\_2\_2\_eff = 360.97 [mm]

---- Componente util para o reforço longitudinal - secção bruta

Componente util do painel 1, incorporado na geometria bruta do reforço: b1\_inf = 405.76 [mm] Componente util do painel 2, incorporado na geometria bruta do reforço: b2\_sup = 241.61 [mm]

---- Componente util para o reforço longitudinal - secção efetiva

Componente util do painel 1, incorporado na geometria efetiva do reforço: b1\_eff = 280.67 [mm] Componente util do painel 2, incorporado na geometria efetiva do reforço: b2\_eff = 240.64 [mm

---- Propriedade mecanica do reforço

Componente util do reforço, incorporado na geometria do reforço: b\_ref\_1 = 150.00 [mm]<br>Componente util do reforço, espessura do reforço: t\_ref\_1 = 17.00 [mm]<br>Espessura da alma relacionada com o reforço: t\_alma\_ref = 12.00 Área bruta do reforço e sub-painéis que estejam total ou parcialmente na zona comprimida: Ac = 10522.51 [mm^2] Área efetiva do reforço e sub-painéis que estejam total ou parcialmente na zona comprimida: Ac\_eff\_loc = 9009.73 [mm^2] Área bruta da placa reforçada na zona comprimida: Asl\_1 = 10522.51 mm^2 Área efetiva da placa reforçada na zona comprimida: Asl\_1\_eff = 9009.73 mm^2 Inercia segundo o eixo forte do reforço: Iy\_ref = 17.55 x 10^6 mm^4

---- Encurvadura global do reforço longitudinal em modo placa

Distância limite entre os reforços transversais: a\_c = 7336.09 mm Tesão critica em modo placa - zona do reforço: sigma\_cr\_p\_sl = 449.84 N/mm^2 Tesão critica em modo placa - extremidade da viga: sigma\_cr\_p = 988.82 N/mm^2<br>Relação entre as áreas Ac\_eff\_loc/Ac : beta\_Ac\_placa = 0.86 [-]<br>Esbelteza normalizada para reforço longitudinal em modo placa: lamda\_p = 0.603

---- Encurvadura global do reforço longitudinal em modo coluna

Tesão critica em modo coluna - zona do reforço: sigma\_cr\_c\_sl = 440.55 N/mm^2 Tesão critica em modo coluna - extremidade da viga: sigma\_cr\_c = 968.41 N/mm^2 Relação entre as áreas Asl\_1\_eff/Asl\_1 : beta\_Ac\_coluna = 0.86 [-] Esbelteza normalizada para reforço longitudinal em modo coluna: lamda\_c = 0.609 [-] Raio de giração do reforço: i = 40.84 mm Distância dos centros de gravidade respetivos da placa e do reforço ao eixo neutro da coluna efetiva:  $e = 61.37$  mm Imperfeição equivalente para placas reforçadas longitudinalmente (alpha\_0=0.49 para secção aberta): alpha\_e = 0.625 mm Valor para determinar o coeficiente de redução chi: fi\_e = 0.81 mm Fator de redução para a encurvadura em modo coluna: chi\_c = 0.739 [-] -- Interacção entre encurvadura modo placa e encurvadura modo coluna

Coeficiente que traduz a suscetibilidade de encurvadura em modo de placa ou modo de coluna: xi = 0.0211 [-]

Fator de redução global: rho\_c = 0.750 [-] Espessura com uma redução uniforme na área comprimida Ac,eff,loc: t\_red = 10.07 [-] Nota: O valor de t\_red é indicativo porque não é utilizado para a determinação dans propriedades da secção

Espessura reduzida da alma na área comprimida Ac,eff,loc: t\_red\_w = 9.00 [-] Espessura reduzida do reforço na área comprimida Ac,eff,loc: t\_red\_ref = 12.75 [-]

--------------------------------------------------------------------------------------------------------- -------------------------Propriedades de calculo da secçao de estudo ------------------------------------ ----------------------------------------------------------------------------------------------------

---- Primeira etapa - propriedades mecanicas da viga se o banzo for classe de secção 4 Nota: Se o banzo não for classe de secção 4 deve-se seguir para a segunda etape

Area bruta - Aa = 87590.00 [mm2] Area efetiva da viga (se o banzo for classe de secção 4) = 87590.00 [mm2] Inercia segundo o eixo forte da viga (se o banzo for classe de secção 4): Iy = 125015.76 x 10^6

[mm4]

Inercia segundo o eixo forte da viga (para secção bruta): Iy\_V2 = 125015.76 x 10^6[mm4] Centro de gravidade desde da fibra inferior (para secção bruta): Zg\_inf = 1471.55 [mm] Centro de gravidade desde da fibra inferior (para secção bruta): Zg\_inf\_V2 = 1471.55 [mm] Centro de gravidade desde da fibra superior (se o banzo for classe de secção 4): Zg\_sup = 1384.45 [mm]

Centro de gravidade desde da fibra superior (se o banzo for classe de secção 4): Zg\_sup\_V2 = 1384.45 [mm]

-- Segunda etapa - Redução das componentes na alma

Largura não utilizada no painel 2: L1\_painel\_2 = 2.42 [mm] Largura total colaborante da alma (incluindo a espessura do reforço): L2\_esp\_alma = 538.31 [mm] Largura colaborante no painel 2: L2\_esp\_alma\_painel2 = 280.67 [mm] Largura colaborante no painel 1: L2\_esp\_alma\_painel1 = 240.64 [mm] Largura colaborante no reforço: L3\_reforco = 150.00 [mm] Largura não utilizada no reforço (se reforço for de classe de secção 4): L4\_painel\_1 = 223.65 [mm] Largura não utilizada no painel 1: L4\_painel\_1 = 223.65 [mm]

---- Terceira etapa - Redução das áreas na alma

Area reduzida na alma: aire\_redu\_alma = 4327.20 [mm^2] Detalhes do cálculo - area reduzida devido a redução da espessura na alma (painel 1 e 2) : delta\_esp  $= 1614.39$  [mm^2] Detalhes do cálculo - area não utilizada no painel 1: delta\_painel\_1 = 2683.77 [mm^2] Detalhes do cálculo - area não utilizada no painel 2: delta\_painel\_2 = 29.04 [mm^2] Area reduzida devido a redução da espessura no reforço: delta\_reforco = 637.29 [mm^2] Area reduzida no total: aire\_redu\_total = 4964.49  $\text{[mm^{\wedge}2]}$ Area total efetiva:  $Aa_{eff}$  ref = 82625.51 [mm^2]

---- Quarta etapa - Deslocamento do eixo neutro

Distancia e.n.e 1: r1 = 362.18 [mm] Distancia e.n.e 2: r2 = 632.54 [mm] Distancia e.n.e  $3: r3 = 652.55$  [mm] Distancia e.n.e 4:  $r4 = 1013.52$  [mm] Deslocamento do eixo neutro devido a área não utilizada do painel 2: r1 = 0.13 [mm] Deslocamento do eixo neutro devido a redução da espesura da alma: r2 = 12.36 [mm] Deslocamento do eixo neutro devido a redução da espesura do reforço: r3 = 5.03 [mm] Deslocamento do eixo neutro devido a área não utilizada do painel 1: r4 = 32.92 [mm] Deslocamento total do eixo neutro: r\_total = 50.44 [mm]

---- Quinta etapa - As características do perfil de estudo:

Eixo neutro efetivo desde da fibra inferior: Z\_eff\_inf = 1421.11 [mm] Eixo neutro efetivo desde da fibra superior: Z\_eff\_sup = 1434.89 [mm]<br>Inercia segundo o eixo forte - Iy\_eff = 121178.98 x 10^6 mm^4 Módulo de flexão efetivo desde da fibra superior (no domínio do elástico): W\_eff\_y\_sup\_elas = 84451.87 x 10^3 [mm3]<br>Módulo de flexão efetivo desde da fibra inferior (no domínio do elástico): W\_eff\_y\_inf\_elas = 85270.54 x 10^3 [mm3]

#### Módulo de flexão efetivo determinante (no domínio do elástico): W\_eff\_y\_elas = 84451.87 x 10^3  $[mm3]$

--------------------------------------------------------------------------------------------------------- ----------------------------- Classe de secção 1 ou 2 --------------------------------------------------- ----------------------------------------------------------------------------------------------------

Momento plastico: Mc,Rd,pl = 42050.06 kN.m Esforço transverso plastico: Vc,Rd = 8199.94 kN.m

----------------------------------- Se (b,alma/t,w) > (72.epsylon/eta) ou 31.epsylon/eta \*(k\_tau)^0.5 então viga é sensivel à encurvadura da alma por esforço transverso<br>Verificação à encurvadura por esforço transverso:<br>b,almad/,w = 231.67 > 72.epsylon/eta = 44.88 ou 31.epsylon/eta \*(k\_tau)^0.5 = 72.35<br>Esforço transverso co Esforço transverso: Vc,Rd,limite,max = 8824.77 kN Redução da resistencia ao esforço transverso devido à encurvadura - EN1993-1-5:2020 : Vb,Rd = 3439.62 kN -----------------------------------

--------------------------------------------------------------------------------------------------------- ------------------------------ Classe de secção 3 ------------------------------------------------------- ----------------------------------------------------------------------------------------------------

Momento elastico (secções semi-compactas de accordo com EN1993-1-1:2020): Mep\_y\_Rd = 0.00 kN.m Momento elastico: Mc,Rd,elas\_a = 33982.03 kN.m Tensao de compressao max no dominio elastico: sigma\_sup = 376.32 Nmm2 Tensao de traçao max no dominio elastico: sigma\_inf = 400.00 Nmm2 Esforço transverso: Vc,Rd = 8199.94 kN.m ----------------------------------- Se (b,alma/t,w) > (72.epsylon/eta) ou 31.epsylon/eta \*(k\_tau)^0.5 então viga é sensivel à encurvadura da alma por esforço transverso Verificação à encurvadura por esforço transverso: b,alma/t,w = 231.67 > 72.epsylon/eta = 44.88 ou 31.epsylon/eta \*(k\_tau)^0.5 = 72.35 Esforço transverso contribuição banzos: Vbf\_rd = 0.00 kN Esforço transverso contribuição alma: Vbw\_rd = 3439.62 kN Esforço transverso: Vc,Rd,limite,max = 8824.77 kN Redução da resistencia ao esforço transverso devido à encurvadura - EN1993-1-5:2020 : Vb,Rd =<br>3439.62 kN<br>-----------------------------------

--------------------------------------------------------------------------------------------------------- -------------------------------- Classe de secção 4 ----------------------------------------------------- ----------------------------------------------------------------------------------------------------

Momento elastico effetivo: Mc,Rd,eff = 33780.75 kN.m Tensao de compressao max no dominio elastico effetivo: sigma\_sup\_eff = 400.00 Nmm2 Tensao de traçao max no dominio elastico effetivo: sigma\_inf\_eff = 396.16 Nmm2 -----------------------------------

Esforço transverso contribuição banzos: Vbf\_rd = 0.00 kN Esforço transverso contribuição alma: Vbw\_rd = 3439.62 kN Coeficiente de encurvadura para placas com reforço (painel com 1 reforço longitudinal) - k\_tau = 14.02 N/mm2 Coeficiente de encurvadura para placas com reforço (sub-painel com 1 reforço longitudinal) k\_tau\_sub = 7.48 N/mm2 Esbelteza normalizada da alma [min:(k\_tau,k\_tau\_sub)]: lamda\_c = 2.2291 [-] Fator de redução ao esforço tranverso - khi\_w = 0.4677 Esforço transverso limite: Vc,Rd,limite,max = 8824.767 kN Resistencia ao esforço transverso da viga: Vc,Rd,eff = 3439.62 kN -----------------------------------

--------------------------------------------------------------------------------------------------------- ------------------------------- Resultados da viga de estudo ----------------------------------------------------------------------------------------------------

Resistência da viga - momento fletor (elemento restringido lateralmente): Mc,Rd = 33780.75 kN.m Resistência da viga - esforço transverso: Vc,Rd = 3439.62 kN Resistência da viga - interação Med-Ved : existe interação Med-Ved ----------------------------------- Percentagem de utilização da viga - momento fletor: eta\_md = 0.9994 -

Percentagem de utilização da viga - esforço transverso: eta\_vd = 0.9994 Percentagem de utilização da viga - interação Med-Ved: eta\_vd = 0.9656 -

---------------------------------------------------------------------------------------------------------

------------------------------- Custos relacionados com a viga de estudo ----------------------------------------------------------------------------------------------------

Custo banzo sup-Custo de banzo superior: pr\_banzo\_sup = 443 euro/ml Custo devido ao material: pr\_banzo\_sup\_mat = 383 euro/ml Custo devido ao fabrico: pr\_banzo\_sup\_fab = 60 euro/ml -------- Custo alma------------------ Custo da alma: pr\_alma = 1015 euro/ml Custo devido ao material: pr\_alma\_mat = 961 euro/ml Custo devido ao fabrico: pr\_alma\_fab = 54 euro/ml ------ Custo do reforco-Custo do reforço: pr\_reforço = 128 euro/ml Custo devido ao material: pr\_reforço\_mat = 73 euro/ml Custo devido ao fabrico: pr\_reforço\_fab = 55 euro/ml ------ Custo banzo inf---Custo de banzo inferior: pr\_banzo\_inf = 421 euro/ml Custo devido ao material: pr\_banzo\_inf\_mat = 361 euro/ml Custo devido ao fabrico: pr\_banzo\_inf\_fab = 60 euro/ml 1500 de vido ao 1 ao 1 Custo total da viga de estudo: pr\_viga = 2006 euro/ml Custo devido ao material: pr\_viga\_mat = 1778 euro/ml Custo devido ao fabrico: pr\_viga\_fab = 228 euro/ml Peso total da viga: 700.72 kg/ml Custo da viga de estudo em relação ao peso: pr\_viga/peso = 2.863 euro/kg

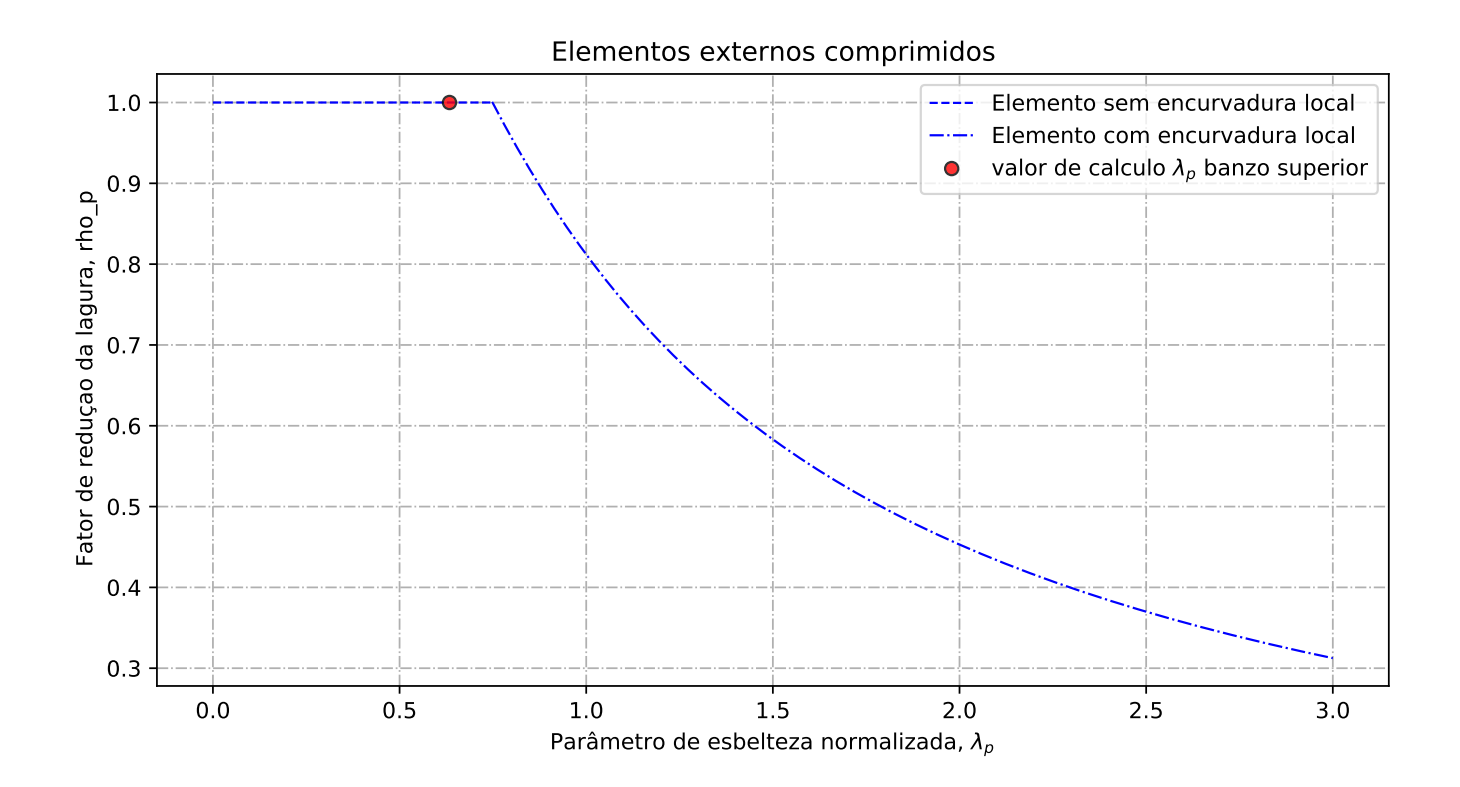

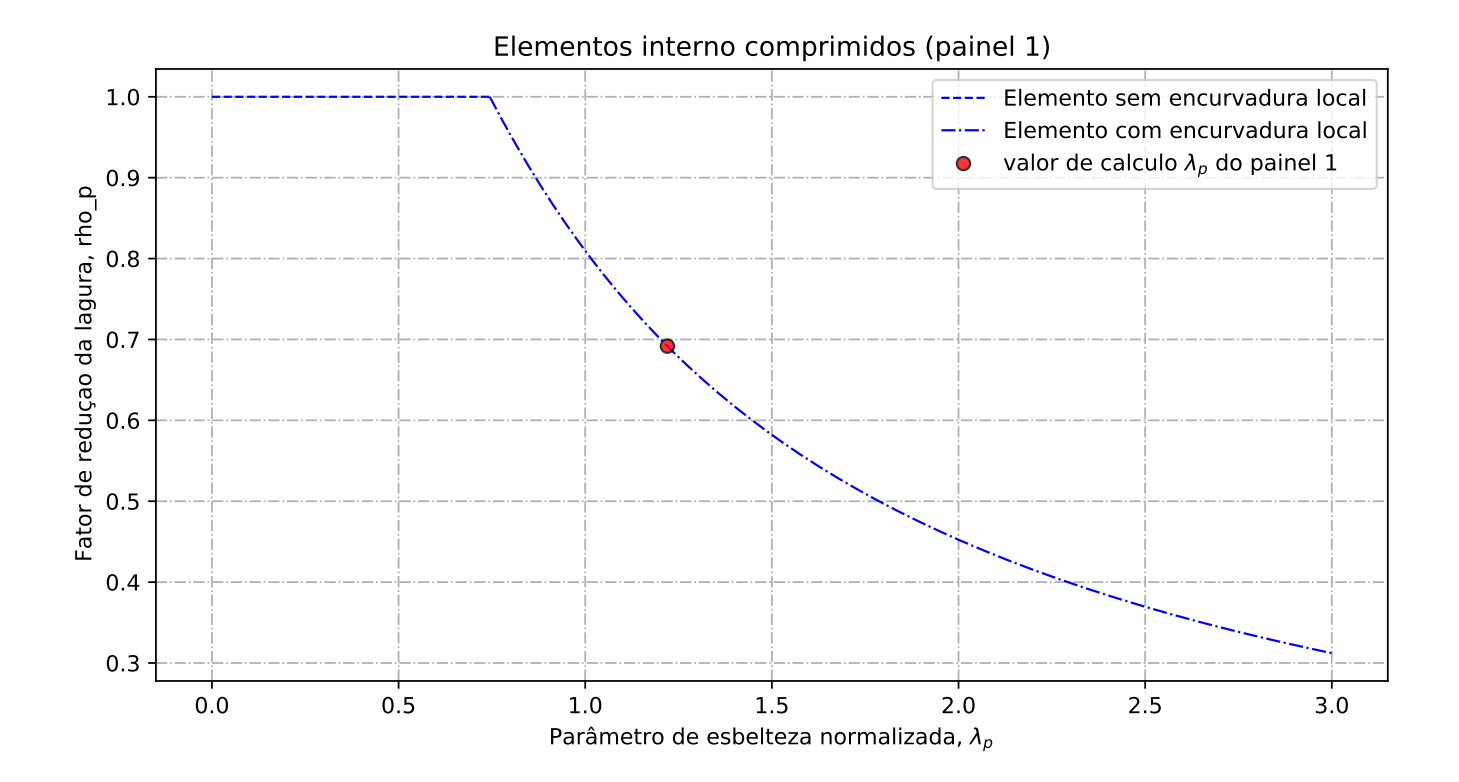

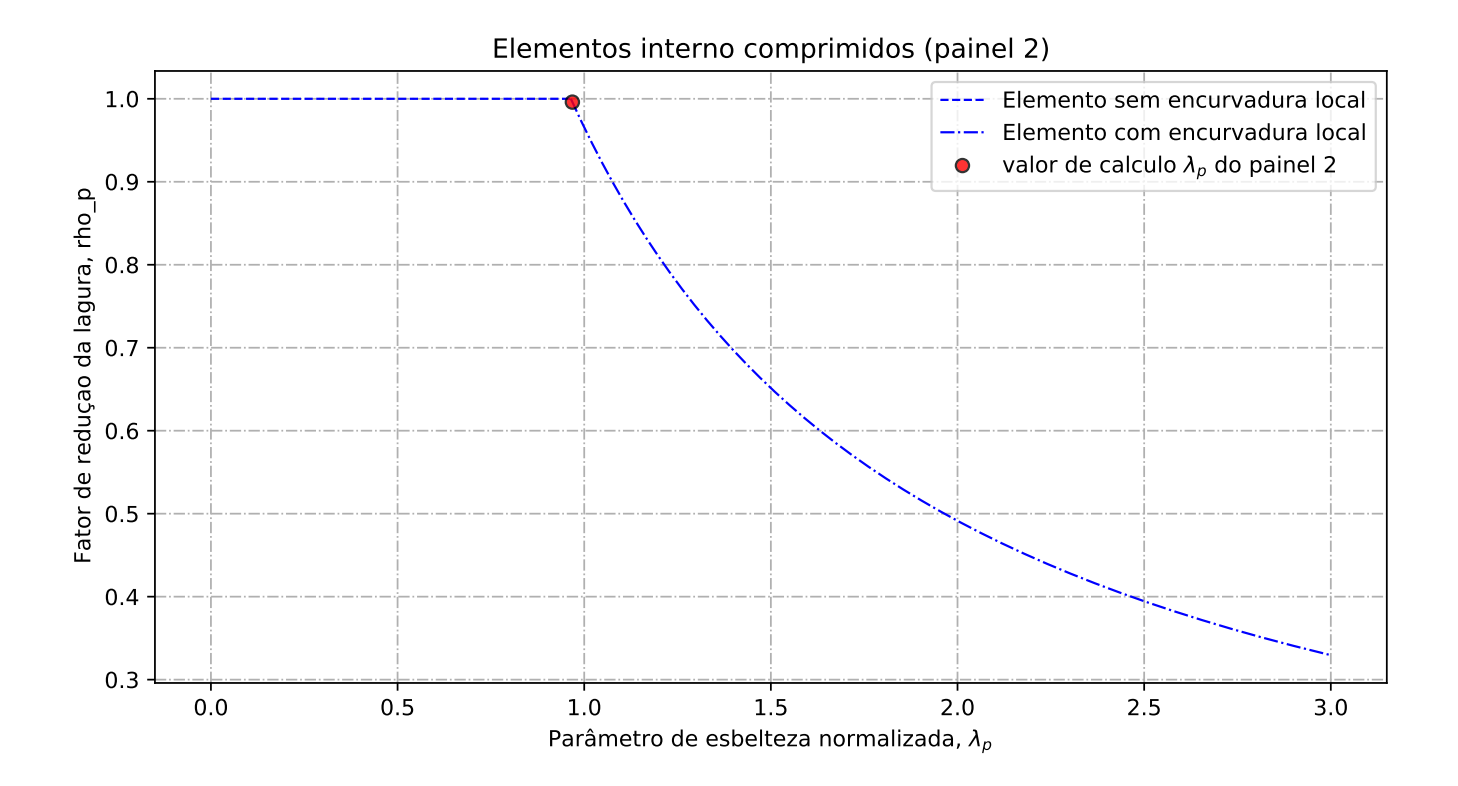

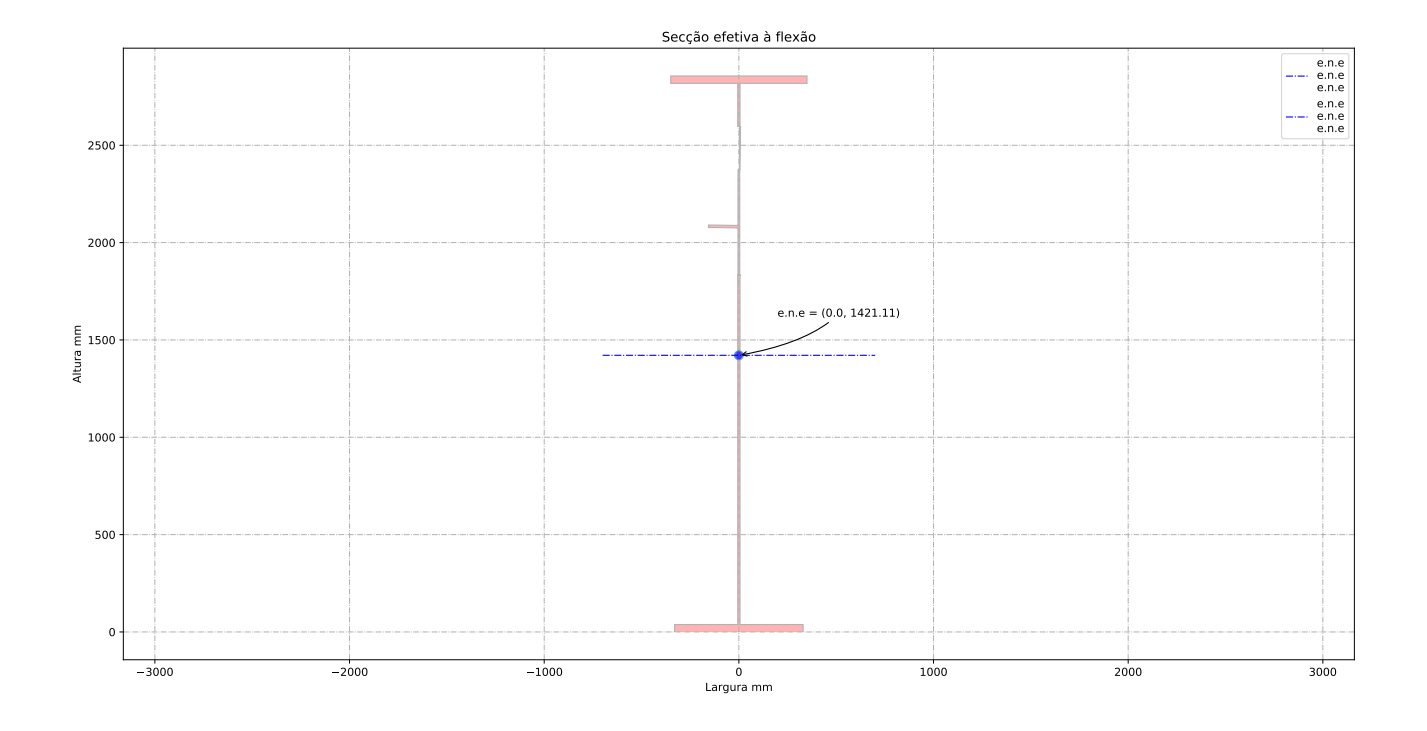

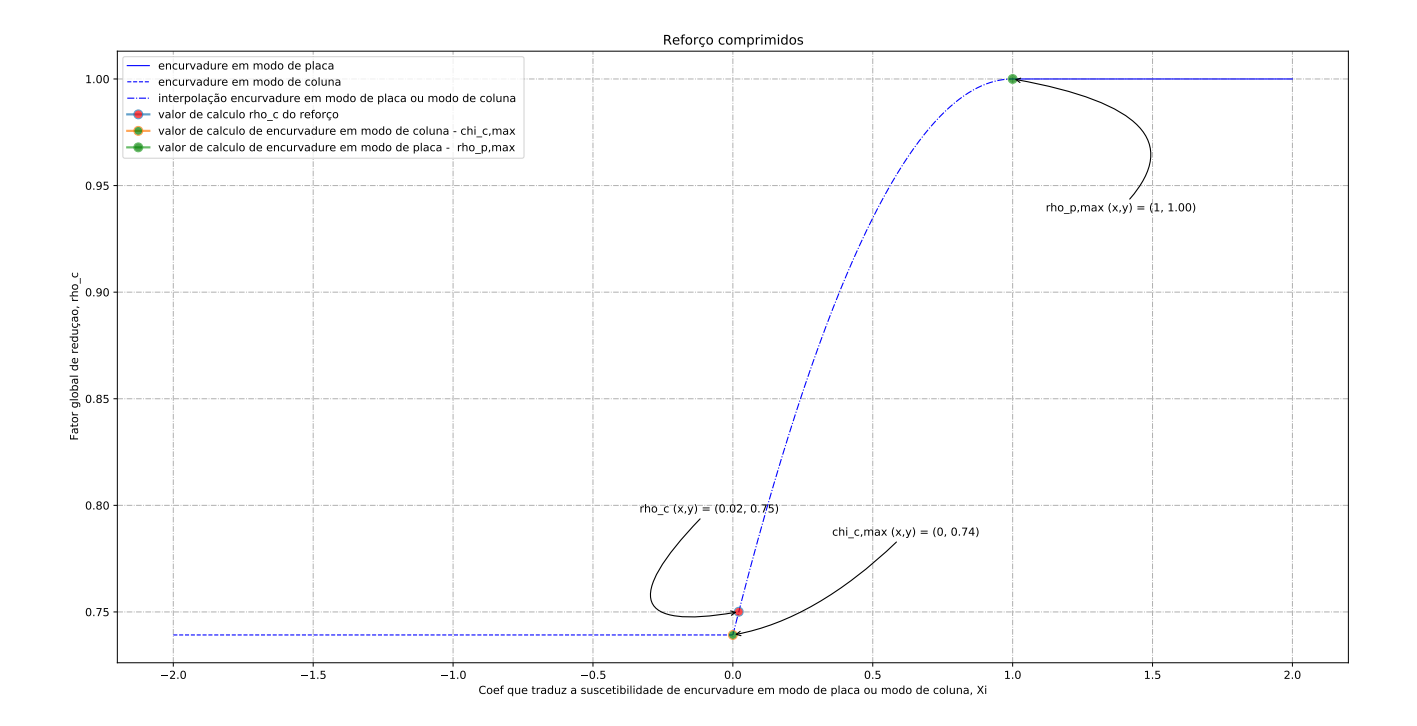

## C.3.3 Configuração 6

Relatório de cálculo

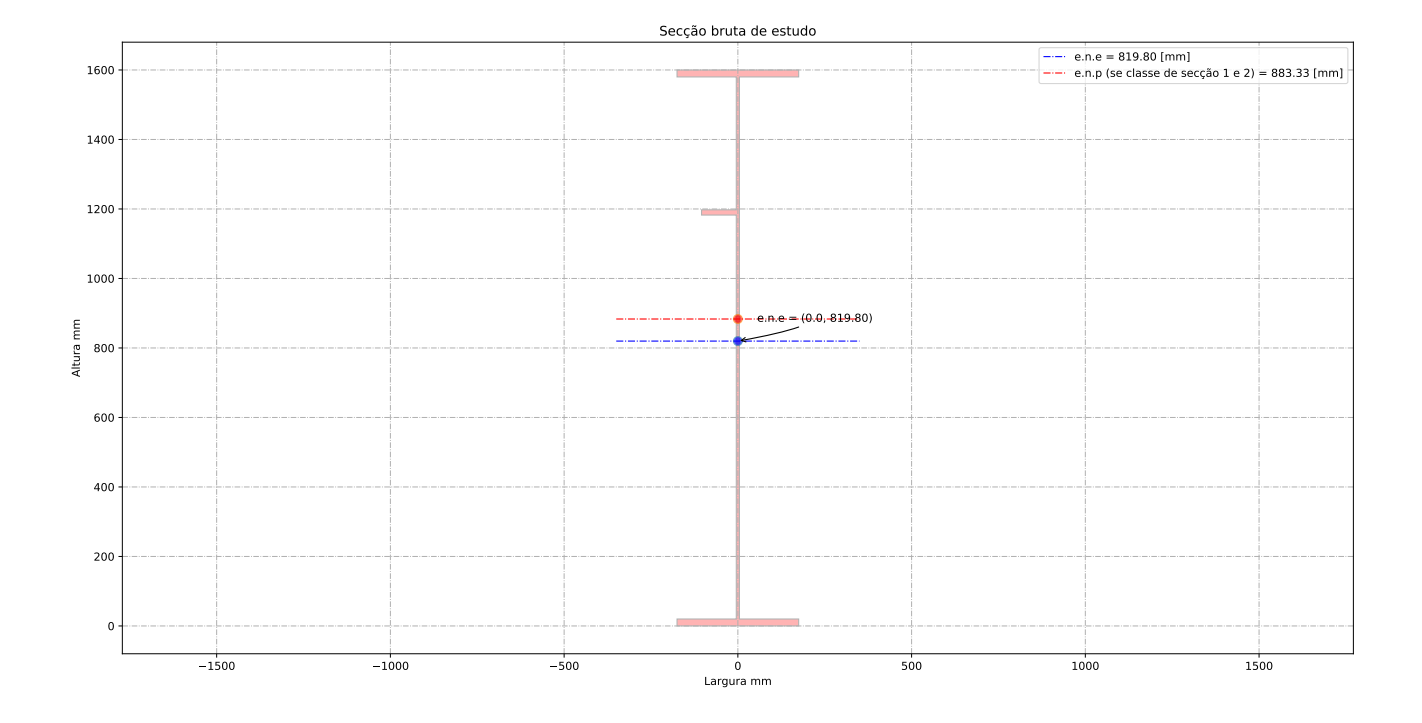

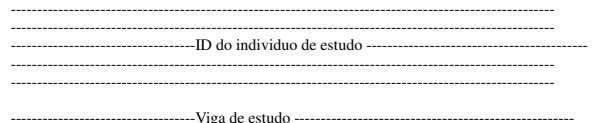

-------------------------------------------------------------------------------------------------------

Altura da vida de estudo: h\_a = 1600.00 [mm] Banzo superior: b\_sup = 350.00 [mm] Espessura du banzo superior: t\_sup= 20.00 [mm] Banzo inferior: b\_inf = 350.00 [mm] Espessura du banzo inferior: t\_inf= 20.00 [mm] Altura da alma + metade dos banzos: h\_w = 1580.00 [mm] Altura da alma: b\_alma = 1560.00 [mm] Espessura da alma: t\_w= 9.00 [mm] Altura do reforço longitudinal: h\_w\_ref= 1170.00 [mm] Largura do reforço longitudinal: b\_ref= 100.00 [mm] Espessura do reforço longitudinal: t\_ref= 15.00 [mm] Distancia entre os reforços transversais: a\_trans= 5000.00 [mm] Apoio de extremidade rígido (painéis intermédios e painéis com reforço de extremidade rígido): sim

--------------------------------------------------------------------------------------------------------- -------------------------------------- Coeff de segurança -----------------------------------------------

---------------------------------------------------------------------------------------------------------

gamma\_M0 = 1.00 [-] gamma\_M1 = 1.10 [-] gamma\_M2 = 1.25 [-]

--------------------------------------------------------------------------------------------------------- -------------------------------------- Esforço atuante na viga de estudo -------------------------------- ----------------------------------------------------------------------------------------------------

Esforço de flexão Med = 33760.00 [kN.m] Esforço de transverso Ved = 3437.50 [kN]

---------------------------------------------------------------------------------------------------------

-------------------------------------- Ponduração ------------------------------------------------------ ----------------------------------------------------------------------------------------------------

Optimisação da secção em relação a resistencia = 1.00 [-] Optimisação da secção em relação aos custos = 0.00 [-]

--------------------------------------------------------------------------------------------------------- ------------------------------------ Tensão de cedencia ------------------------------------------------- ----------------------------------------------------------------------------------------------------

Tensão de cedencia élastica do aço no banzo superior : fy\_sup = 345.00 [N/mm2] Tensão de cedencia élastica do aço na alma : fy\_alma = 355.00 [N/mm2]

Tensão de cedencia élastica no banzo inferior : fy\_inf = 345.00 [N/mm2]

--------------------------------------------------------------------------------------------------------- --------- Limites máximos das relações largura-espessura para componentes comprimidos ------------------- ----------------------------------------------------------------------------------------------------

---- Classe de secção do banzo superior -------epsylon para o banzo sup = 0.83 [-] c/t banzo sup = 8.53 [-] Classe de secção do banzo superior é de 3 [-] ------------ Classe de secção da alma ------------------ epsylon para a alma = 0.81 [-]  $c/t$  âme = 173.33 [-] Classe de secção da alma é de 4 [-] ------------ Classe de secção do banzo inferior --------- epsylon para o banzo inf = 0.83 [-] c/t banzo inf = 8.53 [-] Classe de secção do banzo inferior é de 3 [-] ------------ Classe de secção da viga -------------------- Classe de secção da viga de estudo é de 4 [-]

--------------------------------------------------------------------------------------------------------- -------------------------Propriedades bruta da secçao de estudo -----------------------------------------

---------------------------------------------------------------------------------------------------------

Centro de gravidade desde da fibra superior - Zg\_sup = 780.20 [mm] Centro de gravidade desde da fibra inferior - Zg\_inf = 819.80 [mm]

----------------------------------- Eixo plástico en relação a posição superior (se classe de secçao 1 ou 2) - a\_s = 863.33 [mm] Eixo plástico en relação a posição inferior (se classe de secçao 1 ou 2) - a\_i = 863.33 [mm]

----------------------------------- Area total (secção bruta) - Aa = 29540.00 [mm^2] Area de corte (secção bruta) (alma e banzos) - Aw = 14220.00 [mm^2]

----------------------------------- Inercia segundo o eixo forte (secção bruta) - Iy = 11801.28 x 10^6 [mm^4] Inercia segundo o eixo fraco (secção bruta) - Iz =  $144.17 \times 10^{6}$  [mm<sup> $4$ ]</sup>

----------------------------------- Módulo elastico de flexão (secção bruta) - Wy\_els\_min = 14395.25 x 10^6 [mm^3] Módulo plastico de flexão (se classe de secçao 1 ou 2) - Wy\_pl = 18934.77 x 10^3 [mm^3]

--------------------------------------------------------------------------------------------------------- ------------------------- Propriedades efetiva da secçao de estudo -------------------------------------- ----------------------------------------------------------------------------------------------------

Elemento externo superior comprimido: b\_ligne\_sup= 170.50 [mm] Elemento interno alma - Painel 1 (espessura do reforço longitudinal não incluído) : painel\_1= 382.50 [mm]

Elemento interno alma - Painel 2 (espessura do reforço longitudinal não incluído) : painel\_2= 1162.50 [mm]

Altura de alma comprimida : b\_c= 760.20 [mm]

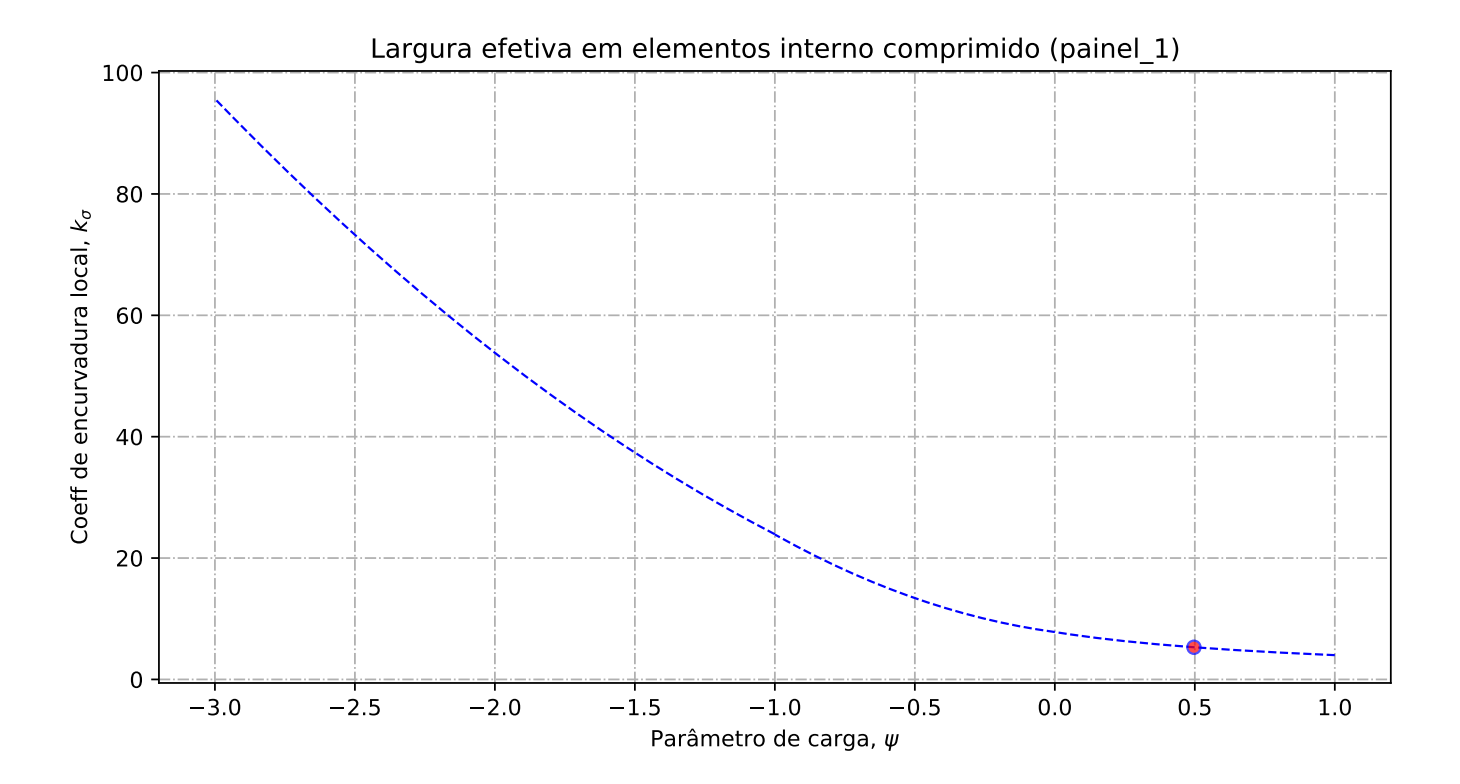

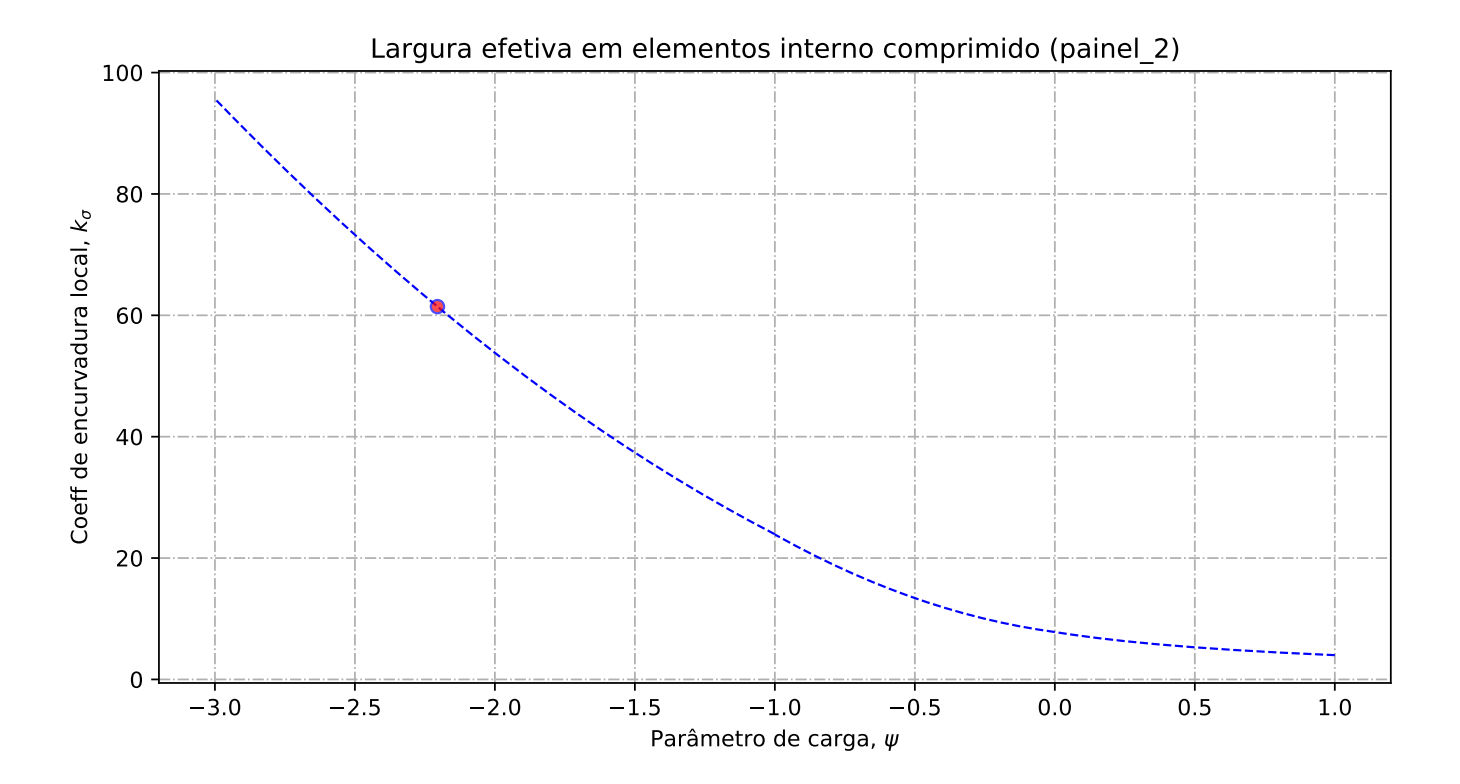

-- Banzo superior --

Tensao critica no banzo sup = 1122.99 [N/mm2] Coeff de reducao do banzo sup na zona comprimida = 1.00 [-] Banzo sup effetivo= 170.50 [mm] Banzo sup nao utilizada =  $0.00$  [mm]

------------- Alma ----------------------

Largura total da alma em compressão = 760.20 [mm] Largura total da alma em tração = 799.80 [mm] Gradiente de tensões na alma = -1.05 [-]

- Geométria do painel 1

Largura do painel  $1 = 382.50$  [mm] coordenadas geométricas sup (vertical) para o painel 1 = 760.20 [mm] coordenadas geométricas inf (vertical) para o painel 1 = 377.70 [mm] Quociente entre as tensões max e min na placa - painel 1: phi = 0.50 [-]

---- Distribuição de tensão no painel 1

Coeficiente de encurvadura da placa - painel 1: k\_sigma = 5.30 [-] Tensão crítica elástica da placa - painel 1: sigma\_cri = 557.63 [N/mm2] Esbelteza normalizada - painel 1: lambda = 0.80 [-] Fator de redução para encurvadura da placa - painel 1: rho\_c = 0.95 [-]

-- Largura efetiva do painel 2

Largura efetiva da placa - painel 1: b\_eff\_painel\_1 = 363.84 [mm] Largura efetiva superior - painel 1 sup: be1\_painel\_1 = 161.59 [mm] Largura efetiva inferior - painel 1 inf: be2\_painel\_1 = 202.24 [mm] Largura do painel em compressão nao utilizada = 17.75 [mm]

---- Geométria do painel 2

Largura do painel  $2 = 362.70$  [mm]

coordenadas geométricas sup (vertical) para o painel 2 = 362.70 [mm] coordenadas geométricas inf (vertical) para o painel 2 = 0.00 [mm] Quociente entre as tensões max e min na placa - painel 2: phi = -2.21 [-]

---- Distribuição de tensão no painel 2

Coeficiente de encurvadura da placa - painel 2:  $k$ \_sigma = 61.43 [-]<br>Tensão crítica elástica da placa - painel 2: sigma\_cri = 698.87 [N/mm2]<br>Esbelteza normalizada - painel 2: lambda = 0.71 [-]<br>Fator de redução para encur

---- Largura efetiva do painel 2

Largura efetiva da placa - painel 2: rho\_c = 1.00 [-]<br>Largura efetiva da placa - painel 2: b\_eff\_painel\_2 = 362.70 [mm]<br>Largura efetiva superior - painel 2 sup: bel\_painel\_2 = 145.08 [mm]<br>Largura efetiva inferior - painel Largura do painel em compressão nao utilizada = 0.00 [mm]

--------------------------------------------------------------------------------------------------------- ------------------- Encurvadura global da alma reforçada : segundo EN1993-1-5:2011 ---------------------- ----------------------------------------------------------------------------------------------------

---- Painel 1 - secção bruta

Lagura do painel 1, superior, incorporado na geometria bruta do reforço: be\_1\_1 = 169.88 [mm] Lagura do painel 1, inferior, incorporado na geometria bruta do reforço: be\_1\_2 = 212.62 [mm]

---- Painel 2 - secção bruta

Lagura do painel 2, superior, incorporado na geometria bruta do reforço: be\_2\_1 = 145.08 [mm] Lagura do painel 2, inferior, incorporado na geometria bruta do reforço: be\_2\_2 = 217.62 [mm]

---- Painel 1 - secção efetiva

Lagura do painel 1, superior, incorporado na geometria efetiva do reforço: be\_1\_1\_eff = 161.59 [mm]

Lagura do painel 1, inferior, incorporado na geometria efetiva do reforço: be\_1\_2\_eff = 202.24 [mm]

---- Painel 2 - secção efetiva

Lagura do painel 2, superior, incorporado na geometria efetiva do reforço: be\_2\_1\_eff = 145.08  $[mm]$ 

Lagura do painel 2, inferior, incorporado na geometria efetiva do reforço: be\_2\_2\_eff = 217.62 [mm]

---- Componente util para o reforço longitudinal - secção bruta

Componente util do painel 1, incorporado na geometria bruta do reforço: b1\_inf = 212.62 [mm] Componente util do painel 2, incorporado na geometria bruta do reforço: b2\_sup = 145.08 [mm]

---- Componente util para o reforço longitudinal - secção efetiva

Componente util do painel 1, incorporado na geometria efetiva do reforço: b1\_eff = 202.24 [mm] Componente util do painel 2, incorporado na geometria efetiva do reforço: b2\_eff = 145.08 [mm

---- Propriedade mecanica do reforço

Componente util do reforço, incorporado na geometria do reforço: b\_ref\_1 = 100.00 [mm]<br>Componente util do reforço, espessura do reforço: t\_ref\_1 = 15.00 [mm]<br>Espessura da alma relacionada com o reforço: t\_alma\_ref = 9.00 Área bruta do reforço e sub-painéis que estejam total ou parcialmente na zona comprimida: Ac = 4854.28 [mm^2] Área efetiva do reforço e sub-painéis que estejam total ou parcialmente na zona comprimida: Ac\_eff\_loc = 4760.91 [mm^2] Área bruta da placa reforçada na zona comprimida: Asl\_1 = 4854.28 mm^2 Área efetiva da placa reforçada na zona comprimida: Asl\_1\_eff = 4760.91 mm^2 Inercia segundo o eixo forte do reforço: Iy\_ref = 4.35 x 10^6 mm^4

---- Encurvadura global do reforço longitudinal em modo placa

Distância limite entre os reforços transversais: a\_c = 4090.76 mm Tesão critica em modo placa - zona do reforço: sigma\_cr\_p\_sl = 221.45 N/mm^2 Tesão critica em modo placa - extremidade da viga: sigma\_cr\_p = 454.74 N/mm^2<br>Relação entre as áreas Ac\_eff\_loc/Ac : beta\_Ac\_placa = 0.98 [-]<br>Esbelteza normalizada para reforço longitudinal em modo placa: lamda\_p = 0.875

---- Encurvadura global do reforço longitudinal em modo coluna

Tesão critica em modo coluna - zona do reforço: sigma\_cr\_c\_sl = 74.24 N/mm^2 Tesão critica em modo coluna - extremidade da viga: sigma\_cr\_c = 152.45 N/mm^2 Relação entre as áreas Asl\_1\_eff/Asl\_1 : beta\_Ac\_coluna = 0.98 [-] Esbelteza normalizada para reforço longitudinal em modo coluna: lamda\_c = 1.511 [-] Raio de giração do reforço: i = 29.94 mm Distância dos centros de gravidade respetivos da placa e do reforço ao eixo neutro da coluna efetiva:  $e = 37.66$  mm Imperfeição equivalente para placas reforçadas longitudinalmente (alpha\_0=0.49 para secção aberta): alpha $e = 0.603$  mm Valor para determinar o coeficiente de redução chi: fi\_e = 2.04 mm Fator de redução para a encurvadura em modo coluna: chi\_c = 0.294 [-] -- Interacção entre encurvadura modo placa e encurvadura modo coluna

Coeficiente que traduz a suscetibilidade de encurvadura em modo de placa ou modo de coluna: xi = 1.9829 [-]

Fator de redução global: rho\_c = 0.892 [-] Espessura com uma redução uniforme na área comprimida Ac,eff,loc: t\_red = 9.49 [-] Nota: O valor de t\_red é indicativo porque não é utilizado para a determinação dans propriedades da

secção Espessura reduzida da alma na área comprimida Ac, eff, loc: t\_red\_w = 8.02 [-] Espessura reduzida do reforço na área comprimida Ac,eff,loc: t\_red\_ref = 13.37 [-]

--------------------------------------------------------------------------------------------------------- -------------------------Propriedades de calculo da secçao de estudo ------------------------------------ ----------------------------------------------------------------------------------------------------

---- Primeira etapa - propriedades mecanicas da viga se o banzo for classe de secção 4 Nota: Se o banzo não for classe de secção 4 deve-se seguir para a segunda etape

Area bruta - Aa = 29540.00 [mm2] Area efetiva da viga (se o banzo for classe de secção 4) = 29540.00 [mm2] Inercia segundo o eixo forte da viga (se o banzo for classe de secção 4): Iy = 11801.28 x 10^6

[mm4]

Inercia segundo o eixo forte da viga (para secção bruta): Iy\_V2 = 11801.28 x 10^6[mm4] Centro de gravidade desde da fibra inferior (para secção bruta): Zg\_inf = 819.80 [mm] Centro de gravidade desde da fibra inferior (para secção bruta): Zg\_inf\_V2 = 819.80 [mm] Centro de gravidade desde da fibra superior (se o banzo for classe de secção 4): Zg\_sup = 780.20 [mm]

Centro de gravidade desde da fibra superior (se o banzo for classe de secção 4): Zg\_sup\_V2 = 780.20 [mm]

---- Segunda etapa - Redução das componentes na alma

Largura não utilizada no painel 2: L1\_painel\_2 = 0.00 [mm] Largura total colaborante da alma (incluindo a espessura do reforço): L2\_esp\_alma = 362.32 [mm] Largura colaborante no painel 2: L2\_esp\_alma\_painel2 = 202.24 [mm] Largura colaborante no painel 1: L2\_esp\_alma\_painel1 = 145.08 [mm] Largura colaborante no reforço: L3\_reforco = 100.00 [mm] Largura não utilizada no reforço (se reforço for de classe de secção 4): L4\_painel\_1 = 18.66 [mm] Largura não utilizada no painel 1: L4\_painel\_1 = 18.66 [mm]

---- Terceira etapa - Redução das áreas na alma

Area reduzida na alma: aire\_redu\_alma = 521.31 [mm^2] Detalhes do cálculo - area reduzida devido a redução da espessura na alma (painel 1 e 2) : delta\_esp = 353.34 [mm^2] Detalhes do cálculo - area não utilizada no painel 1: delta\_painel 1 = 167.97 [mm^2] Detalhes do cálculo - area não utilizada no painel 2: delta\_painel\_2 = 0.00 [mm^2] Area reduzida devido a redução da espessura no reforço: delta\_reforco = 162.53 [mm^2] Area reduzida no total: aire\_redu\_total = 683.85  $\text{[mm}^2$ Area total efetiva:  $Aa_{eff}$  = 28856.15 [mm^2]

---- Quarta etapa - Deslocamento do eixo neutro

Distancia e.n.e 1: r1 = 217.62 [mm] Distancia e.n.e 2: r2 = 398.78 [mm] Distancia e.n.e  $3: r3 = 427.36$  [mm] Distancia e.n.e 4:  $r_1 = 589.27$  [mm] Deslocamento do eixo neutro devido a área não utilizada do painel 2: r1 = 0.00 [mm] Deslocamento do eixo neutro devido a redução da espesura da alma: r2 = 4.88 [mm] Deslocamento do eixo neutro devido a redução da espesura do reforço: r3 = 2.41 [mm] Deslocamento do eixo neutro devido a área não utilizada do painel 1: r4 = 3.43 [mm] Deslocamento total do eixo neutro: r\_total = 10.72 [mm]

---- Quinta etapa - As características do perfil de estudo:

Eixo neutro efetivo desde da fibra inferior: Z\_eff\_inf = 809.08 [mm] Eixo neutro efetivo desde da fibra superior: Z\_eff\_sup = 790.92 [mm]<br>Inercia segundo o eixo forte - Iy\_eff = 11657.76 x 10^6 mm^4 Módulo de flexão efetivo desde da fibra superior (no domínio do elástico): W\_eff\_y\_sup\_elas = 14739.56 x 10^3 [mm3]<br>Módulo de flexão efetivo desde da fibra inferior (no domínio do elástico): W\_eff\_y\_inf\_elas = 14408.61 x 10^3 [mm3]

#### Módulo de flexão efetivo determinante (no domínio do elástico): W\_eff\_y\_elas = 14408.61 x 10^3  $[mm3]$

--------------------------------------------------------------------------------------------------------- ----------------------------- Classe de secção 1 ou 2 --------------------------------------------------- ----------------------------------------------------------------------------------------------------

Momento plastico: Mc,Rd,pl = 6532.49 kN.m Esforço transverso plastico: Vc,Rd = 2914.52 kN.m

----------------------------------- Se (b,alma/t,w) > (72.epsylon/eta) ou 31.epsylon/eta \*(k\_tau)^0.5 então viga é sensivel à encurvadura da alma por esforço transverso<br>Verificação à encurvadura por esforço transverso:<br>b,alma/<sub>t</sub>,w = 173.33 > 72.epsylon/eta = 48.82 ou 31.epsylon/eta \*(k\_tau)^0.5 = 62.66<br>Esforço transverso Esforço transverso: Vc,Rd,limite,max = 3139.23 kN Redução da resistencia ao esforço transverso devido à encurvadura - EN1993-1-5:2020 : Vb,Rd = 1372.80 kN -----------------------------------

--------------------------------------------------------------------------------------------------------- ------------------------------ Classe de secção 3 ------------------------------------------------------- ----------------------------------------------------------------------------------------------------

Momento elastico (secções semi-compactas de accordo com EN1993-1-1:2020): Mep\_y\_Rd = 0.00 kN.m Momento elastico: Mc,Rd,elas\_a = 4966.36 kN.m Tensao de compressao max no dominio elastico: sigma\_sup = 328.33 Nmm2 Tensao de traçao max no dominio elastico: sigma\_inf = 345.00 Nmm2 Esforço transverso: Vc,Rd = 2914.52 kN.m ----------------------------------- Se (b,alma/t,w) > (72.epsylon/eta) ou 31.epsylon/eta \*(k\_tau)^0.5 então viga é sensivel à encurvadura da alma por esforço transverso Verificação à encurvadura por esforço transverso: b,alma/t,w = 173.33 > 72.epsylon/eta = 48.82 ou 31.epsylon/eta \*(k\_tau)^0.5 = 62.66 Esforço transverso contribuição banzos: Vbf\_rd = 0.00 kN Esforço transverso contribuição alma: Vbw\_rd = 1372.80 kN Esforço transverso: Vc,Rd,limite,max = 3139.23 kN Redução da resistencia ao esforço transverso devido à encurvadura - EN1993-1-5:2020 : Vb,Rd = 1372.80 kN

-----------------------------------

--------------------------------------------------------------------------------------------------------- -------------------------------- Classe de secção 4 ----------------------------------------------------- ----------------------------------------------------------------------------------------------------

Momento elastico effetivo: Mc,Rd,eff = 4970.97 kN.m Tensao de compressao max no dominio elastico effetivo: sigma\_sup\_eff = 337.25 Nmm2 Tensao de traçao max no dominio elastico effetivo: sigma\_inf\_eff = 345.00 Nmm2 -----------------------------------

Esforço transverso contribuição banzos: Vbf\_rd = 0.00 kN Esforço transverso contribuição alma: Vbw\_rd = 1372.80 kN Coeficiente de encurvadura para placas com reforço (painel com 1 reforço longitudinal) - k\_tau = 8.89 N/mm2 Coeficiente de encurvadura para placas com reforço (sub-painel com 1 reforço longitudinal) k\_tau\_sub = 5.56 N/mm2 Esbelteza normalizada da alma [min:(k\_tau,k\_tau\_sub)]: lamda\_c = 1.9107 [-] Fator de redução ao esforço tranverso - khi\_w = 0.5248 Esforço transverso limite: Vc,Rd,limite,max = 3139.232 kN Resistencia ao esforço transverso da viga: Vc,Rd,eff = 1372.80 kN -----------------------------------

--------------------------------------------------------------------------------------------------------- -------------------------------- Resultados da viga de estudo ----------------------------------------------------------------------------------------------------

Resistência da viga - momento fletor (elemento restringido lateralmente): Mc,Rd = 4970.97 kN.m Resistência da viga - esforço transverso: Vc,Rd = 1372.80 kN Resistência da viga - interação Med-Ved : existe interação Med-Ved ----------------------------------- Percentagem de utilização da viga - momento fletor: eta\_md = 6.7914 -

Percentagem de utilização da viga - esforço transverso: eta\_vd = 2.5040 - Percentagem de utilização da viga - interação Med-Ved: eta\_vd = 8.9014 -

---------------------------------------------------------------------------------------------------------

------------------------------- Custos relacionados com a viga de estudo ----------------------------------------------------------------------------------------------------

Custo banzo sup-Custo de banzo superior: pr\_banzo\_sup = 148 euro/ml Custo devido ao material: pr\_banzo\_sup\_mat = 92 euro/ml Custo devido ao fabrico: pr\_banzo\_sup\_fab = 55 euro/ml -------- Custo alma------------------ Custo da alma: pr\_alma =  $423$  euro/ml Custo devido ao material: pr\_alma\_mat = 371 euro/ml Custo devido ao fabrico: pr\_alma\_fab = 53 euro/ml -------- Custo do reforço------------------ Custo da alma: pr\_reforço = 94 euro/ml Custo devido ao material: pr\_reforço\_mat = 40 euro/ml Custo devido ao fabrico: pr\_reforço\_fab = 54 euro/ml ------ Custo banzo inf---Custo de banzo inferior: pr\_banzo\_inf = 148 euro/ml Custo devido ao material: pr\_banzo\_inf\_mat = 92 euro/ml Custo devido ao fabrico: pr\_banzo\_inf\_fab = 55 euro/ml 1500 de vido ao 1 ao 1 Custo total da viga de estudo: pr\_viga = 813 euro/ml Custo devido ao material: pr\_viga\_mat = 595 euro/ml Custo devido ao fabrico: pr\_viga\_fab = 218 euro/ml Peso total da viga: 236.32 kg/ml Custo da viga de estudo em relação ao peso: pr\_viga/peso = 3.440 euro/kg

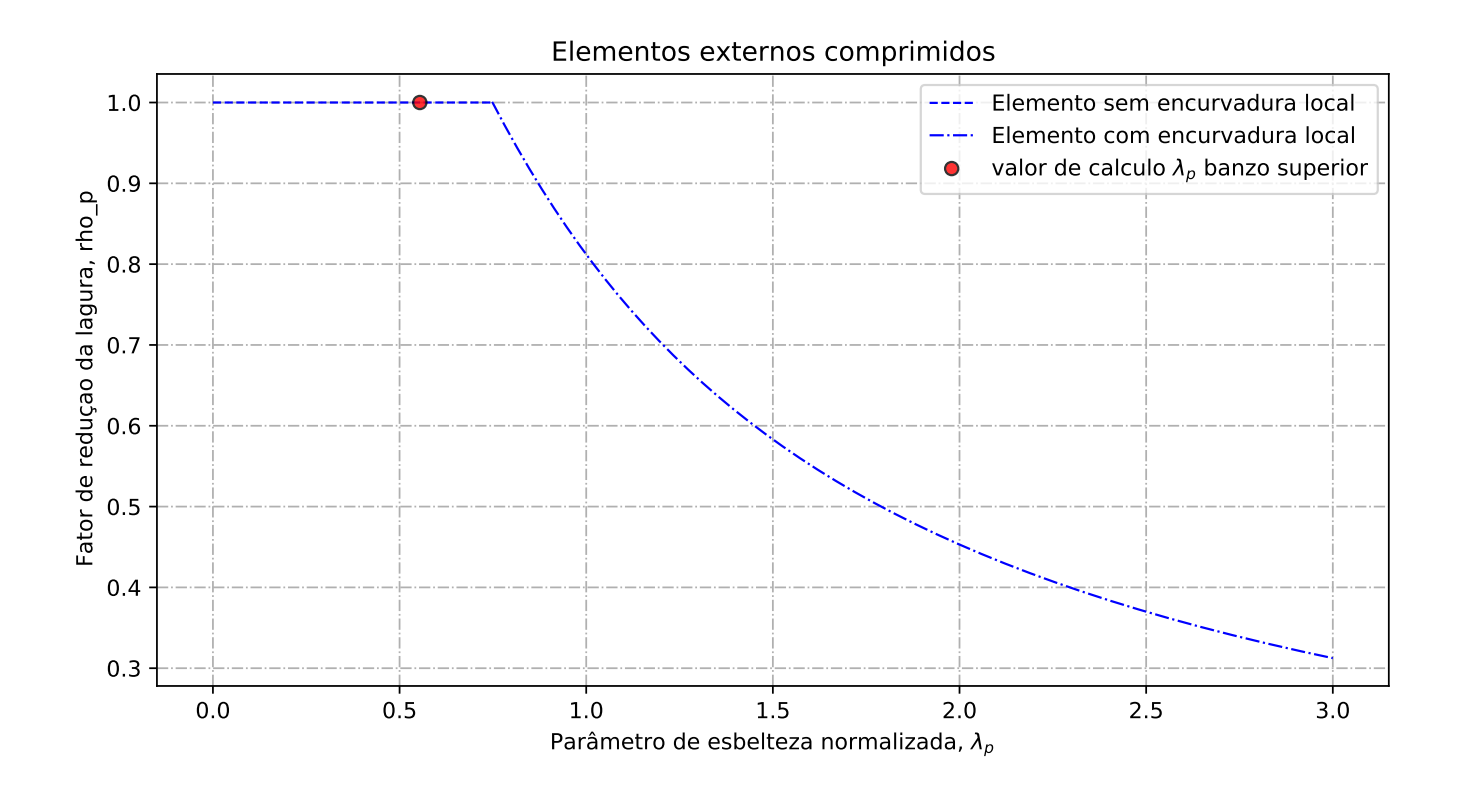

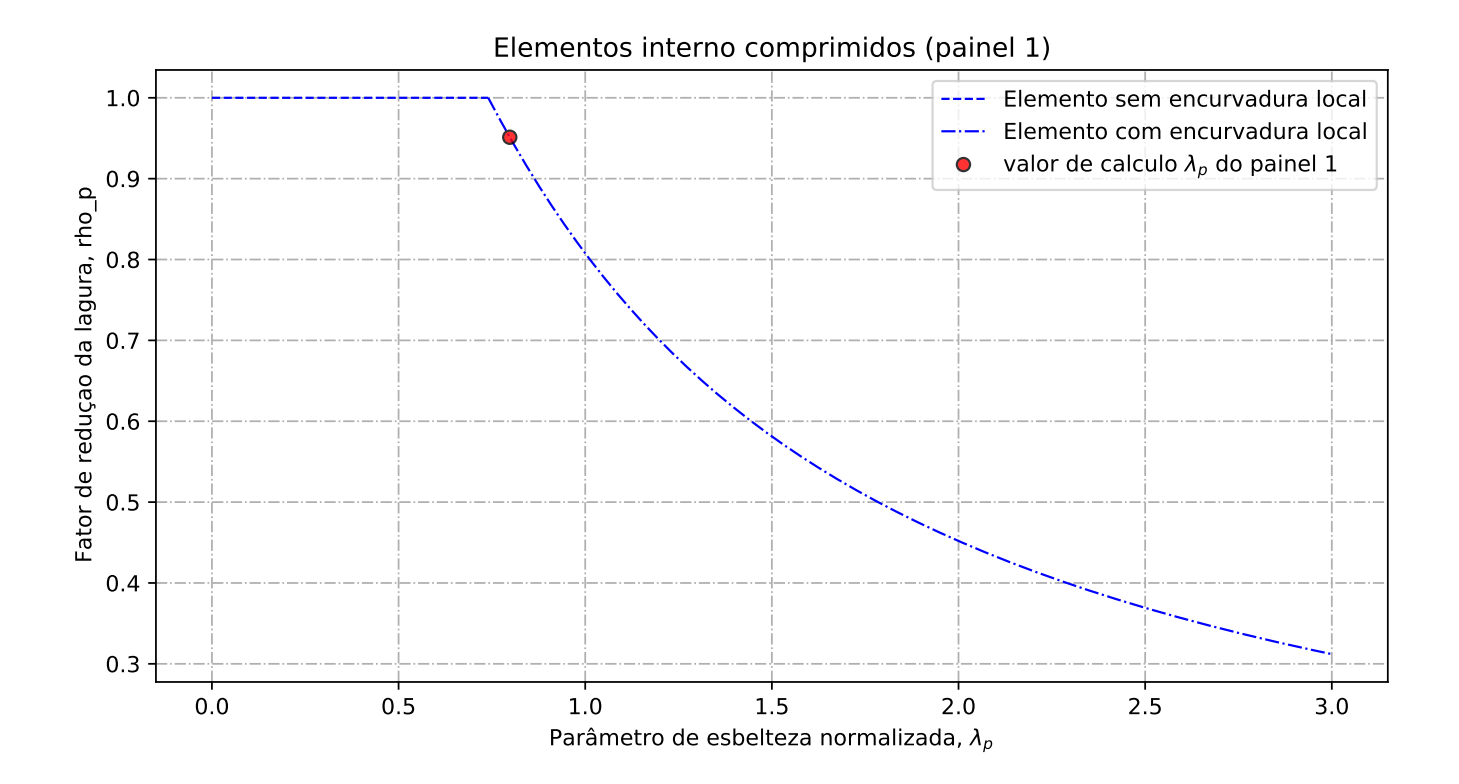

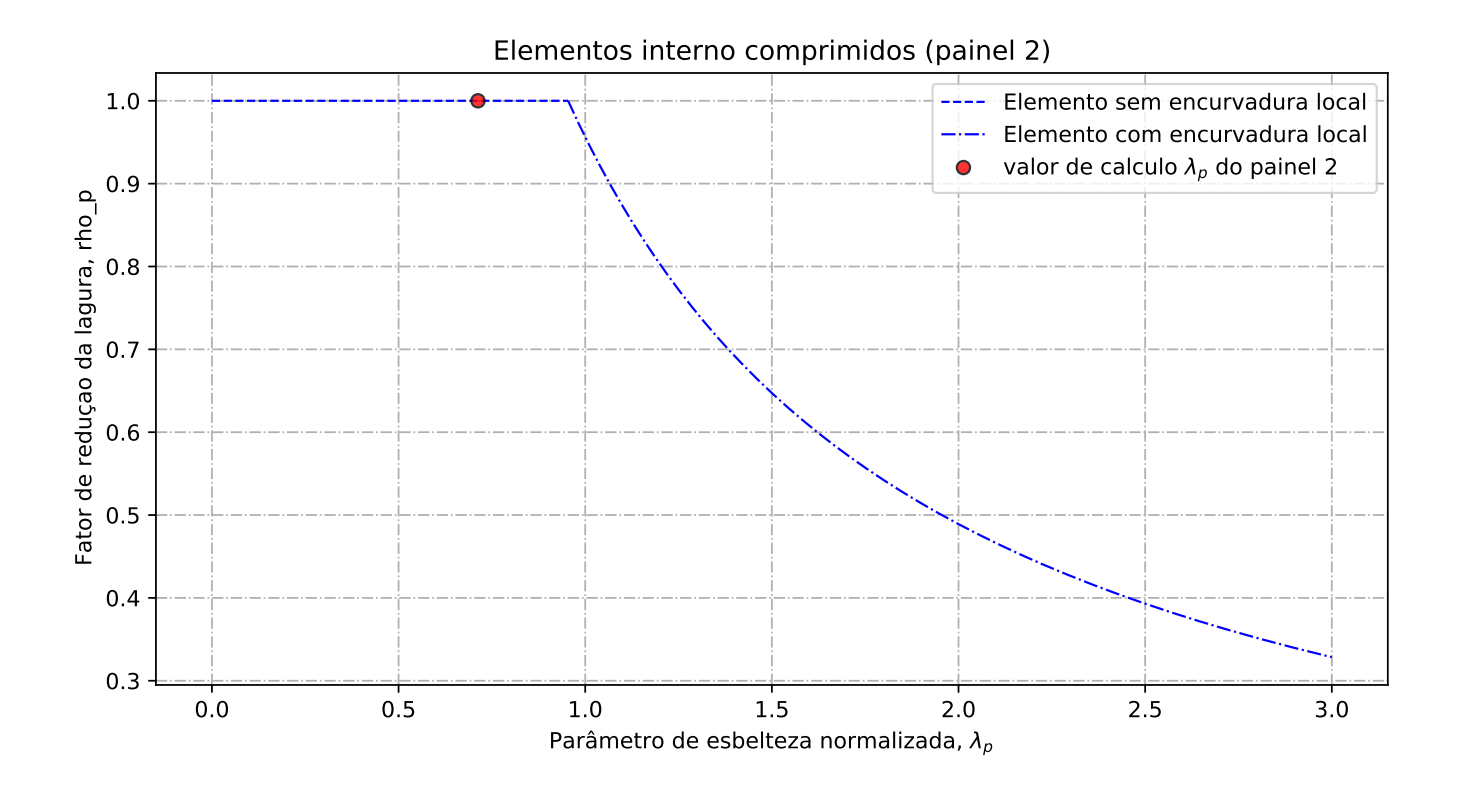

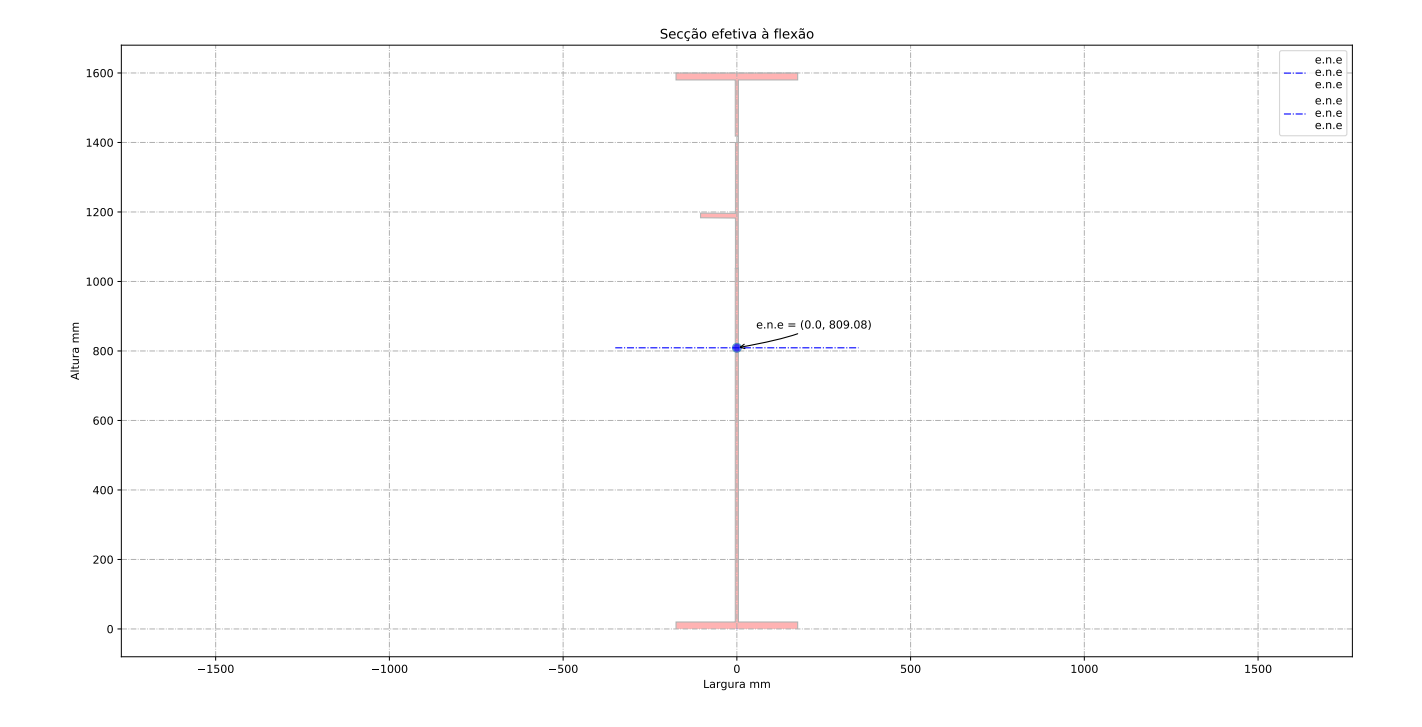

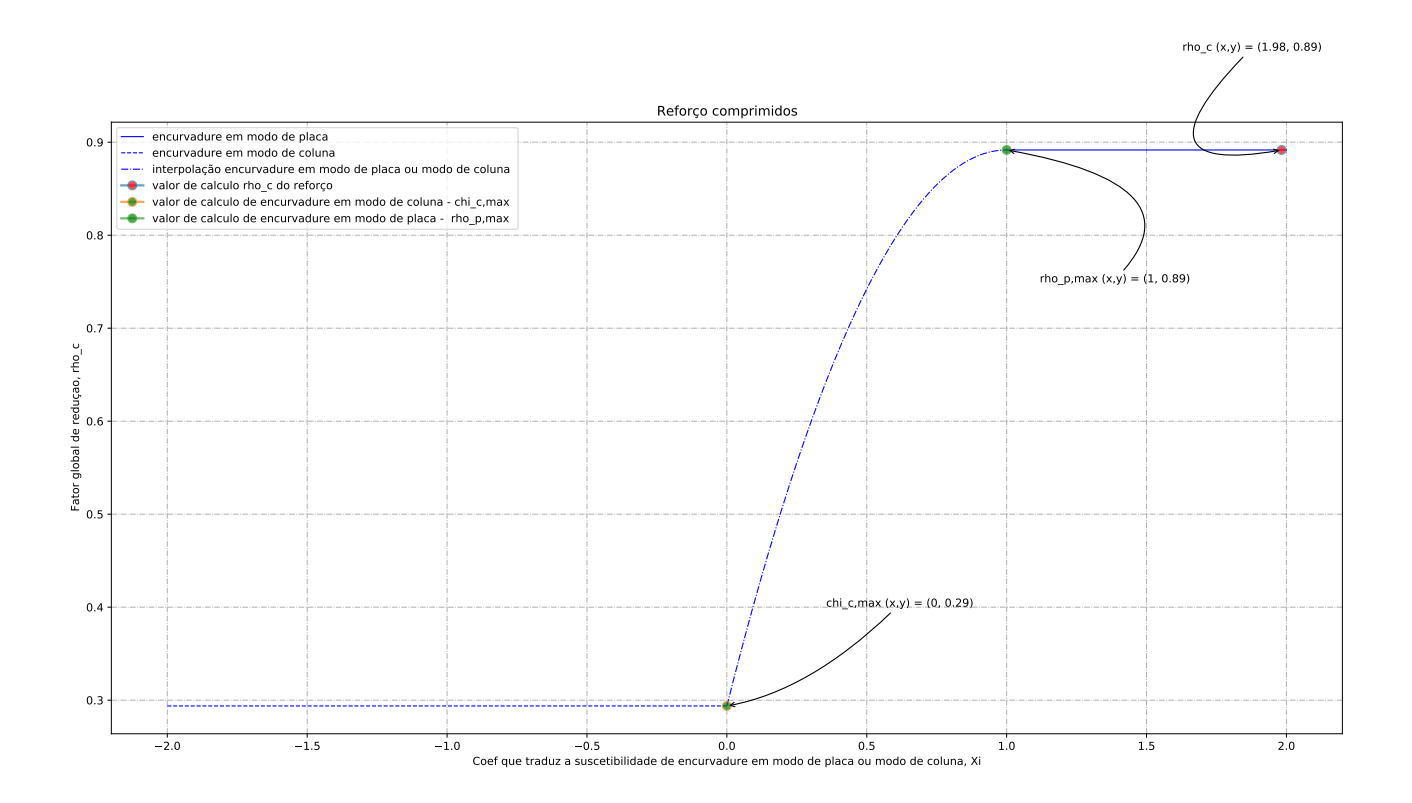

## Anexo D

# Relatório de cálculo: Caso de estudo 1

D.1 Minimização do peso

Relatório de cálculo

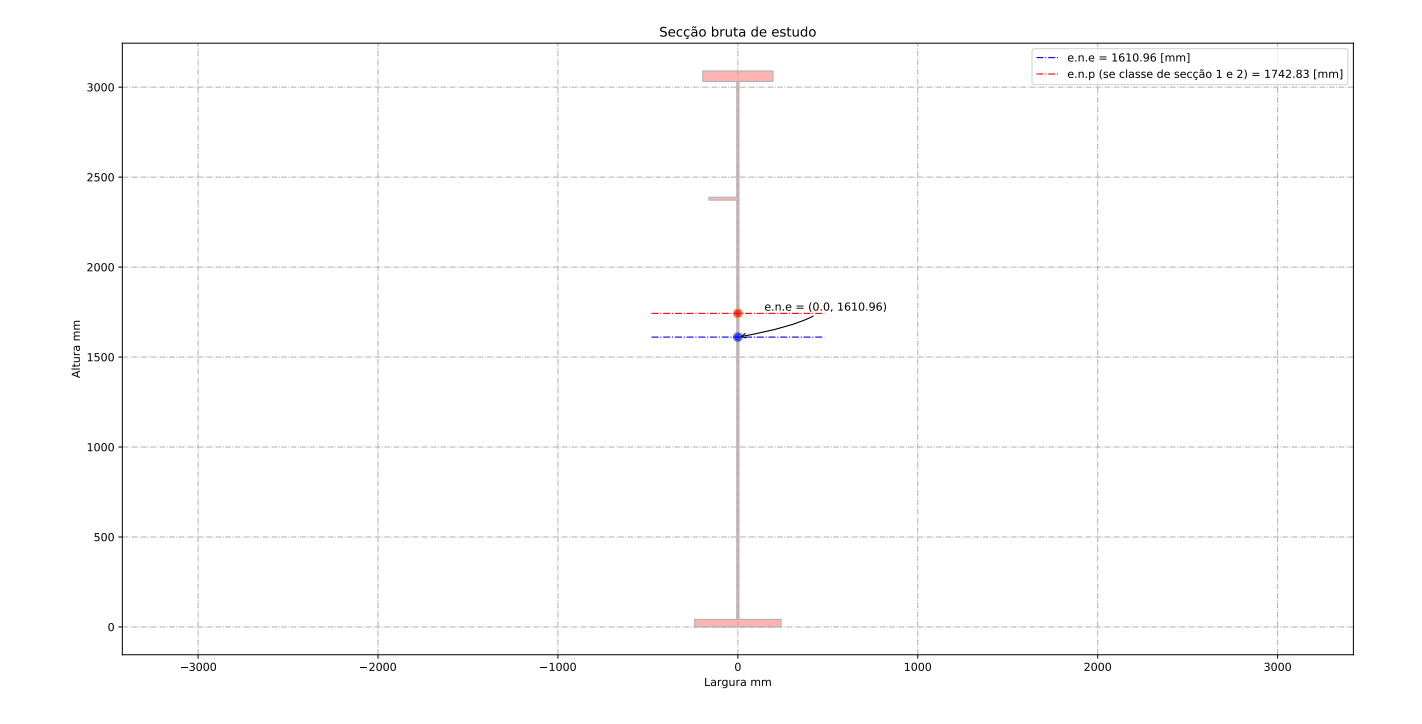

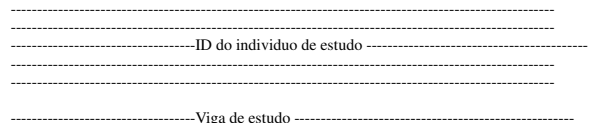

-------------------------------------------------------------------------------------------------------

Altura da vida de estudo: h\_a = 3090.00 [mm] Banzo superior: b\_sup = 390.00 [mm] Espessura du banzo superior: t\_sup= 58.00 [mm] Banzo inferior: b\_inf = 480.00 [mm] Espessura du banzo inferior: t\_inf= 42.00 [mm] Altura da alma + metade dos banzos: h\_w = 3040.00 [mm] Altura da alma: b\_alma = 2990.00 [mm] Espessura da alma: t\_w= 12.00 [mm] Altura do reforço longitudinal: h\_w\_ref= 2338.18 [mm] Largura do reforço longitudinal: b\_ref= 155.00 [mm] Espessura do reforço longitudinal: t\_ref= 16.00 [mm] Distancia entre os reforços transversais: a\_trans= 2800.00 [mm] Apoio de extremidade rígido (painéis intermédios e painéis com reforço de extremidade rígido): sim

--------------------------------------------------------------------------------------------------------- -------------------------------------- Coeff de segurança ----------------------------------------------- ----------------------------------------------------------------------------------------------------

gamma\_M0 = 1.00 [-] gamma\_M1 = 1.10 [-] gamma\_M2 = 1.25 [-]

--------------------------------------------------------------------------------------------------------- -------------------------------------- Esforço atuante na viga de estudo -------------------------------- ----------------------------------------------------------------------------------------------------

Esforço de flexão Med = 33760.00 [kN.m] Esforço de transverso Ved = 3437.50 [kN]

---------------------------------------------------------------------------------------------------------

-------------------------------------- Ponduração ------------------------------------------------------ ----------------------------------------------------------------------------------------------------

Optimisação da secção em relação a resistencia = 1.00 [-] Optimisação da secção em relação aos custos = 0.00 [-]

--------------------------------------------------------------------------------------------------------- ------------------------------------ Tensão de cedencia ------------------------------------------------- ----------------------------------------------------------------------------------------------------

Tensão de cedencia élastica do aço no banzo superior : fy\_sup = 430.00 [N/mm2] Tensão de cedencia élastica do aço na alma : fy\_alma = 460.00 [N/mm2]

Tensão de cedencia élastica no banzo inferior : fy\_inf = 430.00 [N/mm2]

--------------------------------------------------------------------------------------------------------- --------- Limites máximos das relações largura-espessura para componentes comprimidos ------------------- ----------------------------------------------------------------------------------------------------

---- Classe de secção do banzo superior -------epsylon para o banzo sup = 0.74 [-] c/t banzo sup = 3.26 [-] Classe de secção do banzo superior é de 1 [-] ------------ Classe de secção da alma ------------------ epsylon para a alma = 0.71 [-] c/t âme = 249.17 [-] Classe de secção da alma é de 4 [-] ------------ Classe de secção do banzo inferior -------- epsylon para o banzo inf = 0.74 [-] c/t banzo inf = 5.57 [-] Classe de secção do banzo inferior é de 1 [-] ------------ Classe de secção da viga -------------------- Classe de secção da viga de estudo é de 4 [-]

--------------------------------------------------------------------------------------------------------- -------------------------Propriedades bruta da secçao de estudo ----------------------------------------- ----------------------------------------------------------------------------------------------------

Centro de gravidade desde da fibra superior - Zg\_sup = 1479.04 [mm] Centro de gravidade desde da fibra inferior - Zg\_inf = 1610.96 [mm]

----------------------------------- Eixo plástico en relação a posição superior (se classe de secçao 1 ou 2) - a\_s = 1495.83 [mm] Eixo plástico en relação a posição inferior (se classe de secçao 1 ou 2) - a\_i = 1700.83 [mm]

----------------------------------- Area total (secção bruta) - Aa = 81140.00 [mm^2] Area de corte (secção bruta) (alma e banzos) - Aw = 36480.00 [mm^2]

----------------------------------- Inercia segundo o eixo forte (secção bruta) - Iy = 126919.69 x 10^6 [mm^4] Inercia segundo o eixo fraco (secção bruta) - Iz = 678.75 x 10^6 [mm^4]

----------------------------------- Módulo elastico de flexão (secção bruta) - Wy\_els\_min = 78784.95 x 10^6 [mm^3] Módulo plastico de flexão (se classe de secçao 1 ou 2) - Wy\_pl = 99986.00 x 10^3 [mm^3]

--------------------------------------------------------------------------------------------------------- ------------------------- Propriedades efetiva da secçao de estudo -------------------------------------- ----------------------------------------------------------------------------------------------------

Elemento externo superior comprimido: b\_ligne\_sup= 189.00 [mm] Elemento interno alma - Painel 1 (espessura do reforço longitudinal não incluído) : painel\_1= 643.82 [mm]

Elemento interno alma - Painel 2 (espessura do reforço longitudinal não incluído) : painel\_2= 2330.18 [mm] Altura de alma comprimida : b\_c= 1421.04 [mm]

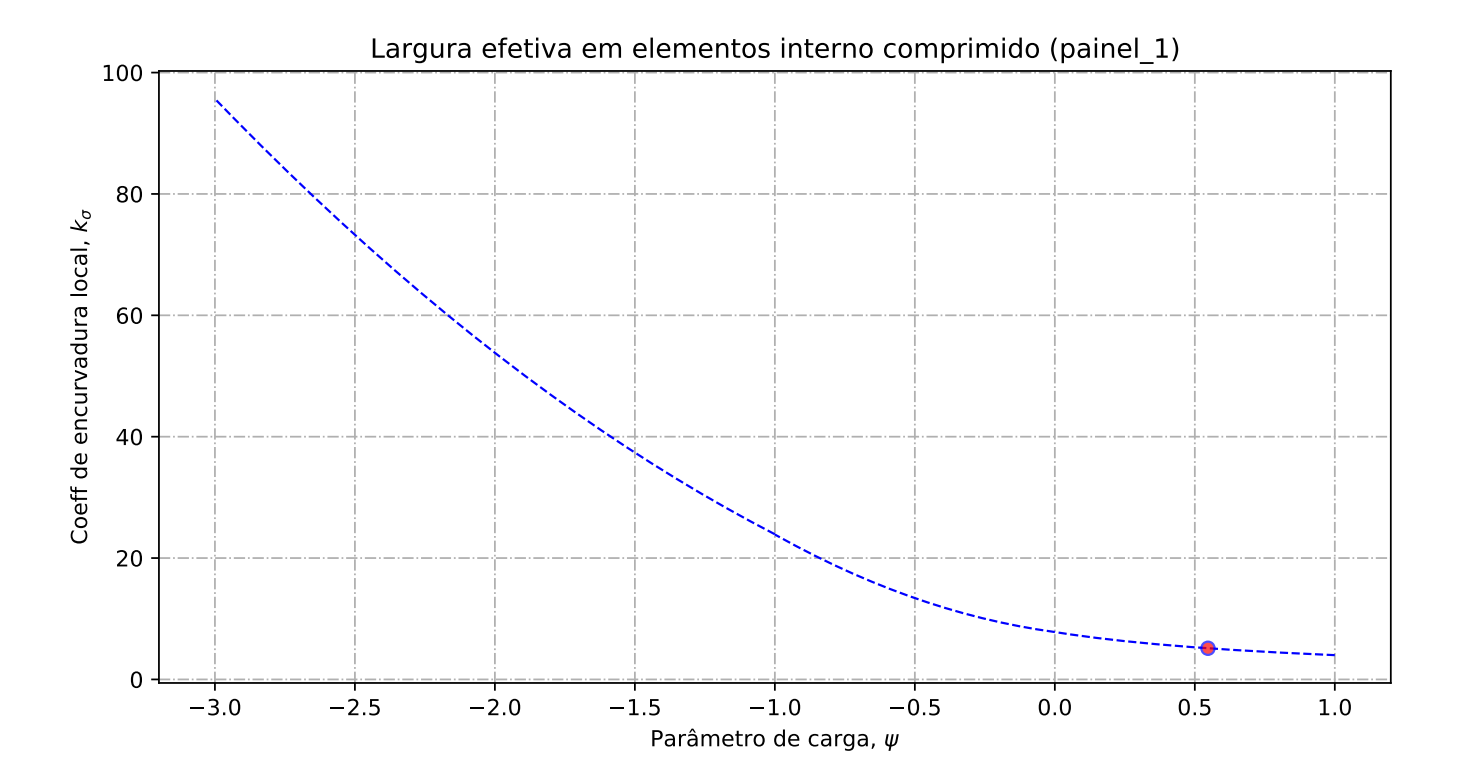

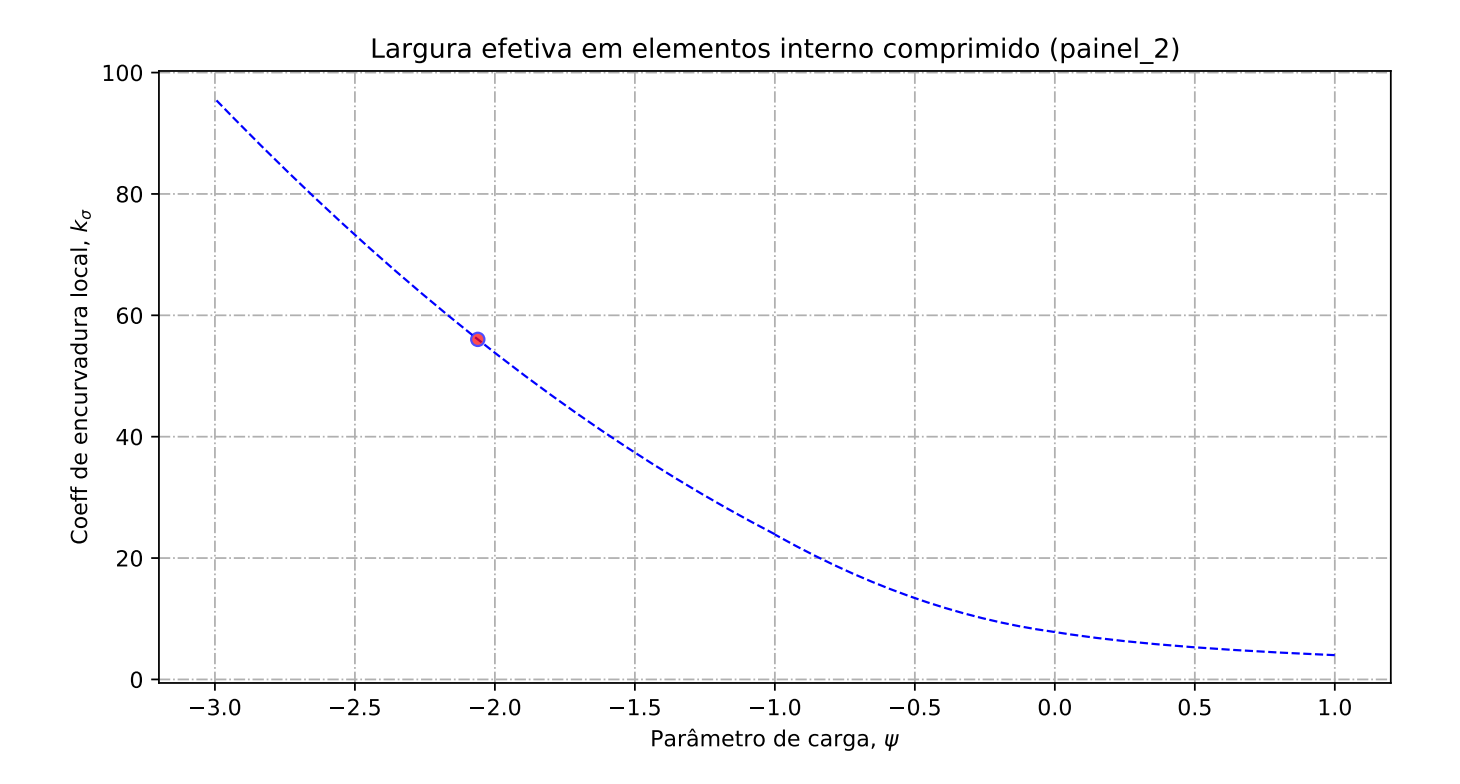

-- Banzo superior --

Tensao critica no banzo sup = 7685.94 [N/mm2] Coeff de reducao do banzo sup na zona comprimida = 1.00 [-] Banzo sup effetivo= 189.00 [mm] Banzo sup nao utilizada =  $0.00$  [mm]

------------- Alma ----------------------

Largura total da alma em compressão = 1421.04 [mm] Largura total da alma em tração = 1568.96 [mm] Gradiente de tensões na alma = -1.10 [-]

- Geométria do painel 1

Largura do painel  $1 = 643.82$  [mm] coordenadas geométricas sup (vertical) para o painel 1 = 1421.04 [mm] coordenadas geométricas inf (vertical) para o painel 1 = 777.22 [mm] Quociente entre as tensões max e min na placa - painel 1: phi = 0.55 [-]

---- Distribuição de tensão no painel 1

Coeficiente de encurvadura da placa - painel 1: k\_sigma = 5.13 [-] Tensão crítica elástica da placa - painel 1: sigma\_cri = 338.93 [N/mm2] Esbelteza normalizada - painel 1: lambda = 1.16 [-] Fator de redução para encurvadura da placa - painel 1: rho\_c = 0.71 [-]

- Largura efetiva do painel 1

Largura efetiva da placa - painel 1: b\_eff\_painel\_1 = 460.10 [mm] Largura efetiva superior - painel 1 sup: be1\_painel\_1 = 206.64 [mm] Largura efetiva inferior - painel 1 inf: be2\_painel\_1 = 253.45 [mm] Largura do painel em compressão nao utilizada = 131.29 [mm]

---- Geométria do painel 2

Largura do painel  $2 = 761.22$  [mm]

coordenadas geométricas sup (vertical) para o painel 2 = 761.22 [mm] coordenadas geométricas inf (vertical) para o painel 2 = 0.00 [mm] Quociente entre as tensões max e min na placa - painel 2: phi = -2.06 [-]

---- Distribuição de tensão no painel 2

Coeficiente de encurvadura da placa - painel 2:  $k$ \_sigma = 56.04 [-]<br>Tensão crítica elástica da placa - painel 2: sigma  $\text{cri} = 282.06 \text{ [N/mm2]}$ <br>Esbelteza normalizada - painel 2: lambda = 1.28 [-]<br>Fator de redução para en

---- Largura efetiva do painel 2

Largura efetiva da placa - painel 2: rho\_c = 0.75 [-] Largura efetiva da placa - painel 2: b\_eff\_painel\_2 = 571.97 [mm] Largura efetiva superior - painel 2 sup: be1\_painel\_2 = 228.79 [mm] Largura efetiva inferior - painel 2 inf: be2\_painel\_2 = 343.18 [mm] Largura do painel em compressão nao utilizada = 142.20 [mm]

--------------------------------------------------------------------------------------------------------- ------------------- Encurvadura global da alma reforçada : segundo EN1993-1-5:2011 ---------------------- ----------------------------------------------------------------------------------------------------

---- Painel 1 - secção bruta

Lagura do painel 1, superior, incorporado na geometria bruta do reforço: be\_1\_1 = 289.16 [mm] Lagura do painel 1, inferior, incorporado na geometria bruta do reforço: be\_1\_2 = 354.66 [mm]

---- Painel 2 - secção bruta

Lagura do painel 2, superior, incorporado na geometria bruta do reforço: be\_2\_1 = 304.49 [mm] Lagura do painel 2, inferior, incorporado na geometria bruta do reforço: be\_2\_2 = 456.73 [mm]

---- Painel 1 - secção efetiva

Lagura do painel 1, superior, incorporado na geometria efetiva do reforço: be\_1\_1\_eff = 206.64 [mm]

Lagura do painel 1, inferior, incorporado na geometria efetiva do reforço: be\_1\_2\_eff = 253.45 [mm]

---- Painel 2 - secção efetiva

Lagura do painel 2, superior, incorporado na geometria efetiva do reforço: be\_2\_1\_eff = 228.79  $[mm]$ 

Lagura do painel 2, inferior, incorporado na geometria efetiva do reforço: be\_2\_2\_eff = 343.18 [mm]

---- Componente util para o reforço longitudinal - secção bruta

Componente util do painel 1, incorporado na geometria bruta do reforço: b1\_inf = 354.66 [mm] Componente util do painel 2, incorporado na geometria bruta do reforço: b2\_sup = 304.49 [mm]

---- Componente util para o reforço longitudinal - secção efetiva

Componente util do painel 1, incorporado na geometria efetiva do reforço: b1\_eff = 253.45 [mm] Componente util do painel 2, incorporado na geometria efetiva do reforço: b2\_eff = 228.79 [mm

---- Propriedade mecanica do reforço

Componente util do reforço, incorporado na geometria do reforço: b\_ref\_1 = 155.00 [mm]<br>Componente util do reforço, espessura do reforço: t\_ref\_1 = 16.00 [mm]<br>Espessura da alma relacionada com o reforço: t\_alma\_ref = 12.00 Área bruta do reforço e sub-painéis que estejam total ou parcialmente na zona comprimida: Ac =
10581.78 [mm^2] Área efetiva do reforço e sub-painéis que estejam total ou parcialmente na zona comprimida: Ac\_eff\_loc = 8458.93 [mm^2] Área bruta da placa reforçada na zona comprimida: Asl\_1 = 10581.78 mm^2 Área efetiva da placa reforçada na zona comprimida: Asl\_1\_eff = 8458.93 mm^2 Inercia segundo o eixo forte do reforço: Iy\_ref = 18.30 x 10^6 mm^4

---- Encurvadura global do reforço longitudinal em modo placa

Distância limite entre os reforços transversais: a\_c = 7333.42 mm Tesão critica em modo placa - zona do reforço: sigma\_cr\_p\_sl = 466.40 N/mm^2 Tesão critica em modo placa - extremidade da viga: sigma\_cr\_p = 861.61 N/mm^2<br>Relação entre as áreas Ac\_eff\_loc/Ac : beta\_Ac\_placa = 0.80 [-]<br>Esbelteza normalizada para reforço longitudinal em modo placa: lamda\_p = 0.653

---- Encurvadura global do reforço longitudinal em modo coluna

Tesão critica em modo coluna - zona do reforço: sigma\_cr\_c\_sl = 456.75 N/mm^2 Tesão critica em modo coluna - extremidade da viga: sigma\_cr\_c = 843.80 N/mm^2 Relação entre as áreas Asl\_1\_eff/Asl\_1 : beta\_Ac\_coluna = 0.80 [-] Esbelteza normalizada para reforço longitudinal em modo coluna: lamda\_c = 0.660 [-] Raio de giração do reforço: i = 41.59 mm<br>Distância dos centros de gravidade respeti Distância dos centros de gravidade respetivos da placa e do reforço ao eixo neutro da coluna efetiva:  $e = 63.93$  mm Imperfeição equivalente para placas reforçadas longitudinalmente (alpha\_0=0.49 para secção aberta): alpha $e = 0.628$  mm Valor para determinar o coeficiente de redução chi: fi\_e = 0.86 mm Fator de redução para a encurvadura em modo coluna: chi\_c = 0.705 [-] ---- Interacção entre encurvadura modo placa e encurvadura modo coluna

Coeficiente que traduz a suscetibilidade de encurvadura em modo de placa ou modo de coluna: xi = 0.0211 [-]

Fator de redução global: rho\_c = 0.718 [-] Espessura com uma redução uniforme na área comprimida Ac,eff,loc: t\_red = 9.53 [-] Nota: O valor de t\_red é indicativo porque não é utilizado para a determinação dans propriedades da secção

Espessura reduzida da alma na área comprimida Ac,eff,loc: t\_red\_w = 8.61 [-] Espessura reduzida do reforço na área comprimida Ac,eff,loc: t\_red\_ref = 11.48 [-]

--------------------------------------------------------------------------------------------------------- -------------------------Propriedades de calculo da secçao de estudo ------------------------------------ ----------------------------------------------------------------------------------------------------

---- Primeira etapa - propriedades mecanicas da viga se o banzo for classe de secção 4 Nota: Se o banzo não for classe de secção 4 deve-se seguir para a segunda etape

Area bruta - Aa = 81140.00 [mm2] Area efetiva da viga (se o banzo for classe de secção 4) = 81140.00 [mm2] Inercia segundo o eixo forte da viga (se o banzo for classe de secção 4): Iy = 126919.69 x 10^6

[mm4]

Inercia segundo o eixo forte da viga (para secção bruta): Iy\_V2 = 126919.69 x 10^6[mm4] Centro de gravidade desde da fibra inferior (para secção bruta): Zg\_inf = 1610.96 [mm] Centro de gravidade desde da fibra inferior (para secção bruta): Zg\_inf\_V2 = 1610.96 [mm] Centro de gravidade desde da fibra superior (se o banzo for classe de secção 4): Zg\_sup = 1479.04 [mm]

Centro de gravidade desde da fibra superior (se o banzo for classe de secção 4): Zg\_sup\_V2 = 1479.04 [mm]

-- Segunda etapa - Redução das componentes na alma

Largura não utilizada no painel 2: L1\_painel\_2 = 189.24 [mm] Largura total colaborante da alma (incluindo a espessura do reforço): L2\_esp\_alma = 498.24 [mm] Largura colaborante no painel 2: L2\_esp\_alma\_painel2 = 253.45 [mm]<br>Largura colaborante no painel 1: L2\_esp\_alma\_painel1 = 228.79 [mm]<br>Largura colaborante no reforço: L3\_reforco = 155.00 [mm]<br>Largura não utilizada no reforç

---- Terceira etapa - Redução das áreas na alma

Area reduzida na alma: aire\_redu\_alma = 6162.95 [mm^2] Detalhes do cálculo - area reduzida devido a redução da espessura na alma (painel 1 e 2) : delta\_esp  $= 1687.37$  [mm^2] Detalhes do cálculo - area não utilizada no painel 1: delta\_painel\_1 = 2204.66 [mm^2] Detalhes do cálculo - area não utilizada no painel 2: delta\_painel\_2 = 2270.93 [mm^2] Area reduzida devido a redução da espessura no reforço: delta\_reforco = 699.90 [mm^2] Area reduzida no total: aire\_redu\_total = 6862.86  $\text{[mm^{\wedge}2]}$ Area total efetiva:  $Aa_{eff}$  = 74277.14 [mm^2]

---- Quarta etapa - Deslocamento do eixo neutro

Distancia e.n.e 1: r1 = 437.81 [mm] Distancia e.n.e 2: r2 = 781.55 [mm] Distancia e.n.e 3: r3 = 793.88 [mm] Distancia e.n.e 4: r4 = 1122.53 [mm] Deslocamento do eixo neutro devido a área não utilizada do painel 2: r1 = 13.39 [mm] Deslocamento do eixo neutro devido a redução da espesura da alma: r2 = 17.75 [mm] Deslocamento do eixo neutro devido a redução da espesura do reforço: r3 = 7.48 [mm]<br>Deslocamento do eixo neutro devido a área não utilizada do painel 1: r4 = 33.32 [mm]<br>Deslocamento total do eixo neutro: r\_total = 71.94 [m

---- Quinta etapa - As características do perfil de estudo:

Area efetivo: A\_eff = 81140.00 [mm2] Area efetivo: A\_eff = 74277.14 [mm2] Area efetivo: A\_eff = 6862.86 [mm2] Area efetivo: A\_eff =  $6862.86$  [mm2] Eixo neutro efetivo desde da fibra inferior: Z\_eff\_inf = 1539.02 [mm] Eixo neutro efetivo desde da fibra superior: Z\_eff\_sup = 1550.98 [mm] Inercia segundo o eixo forte - Iy\_eff =  $121885.91 \times 10^{6}$  mm<sup> $4$ </sup>

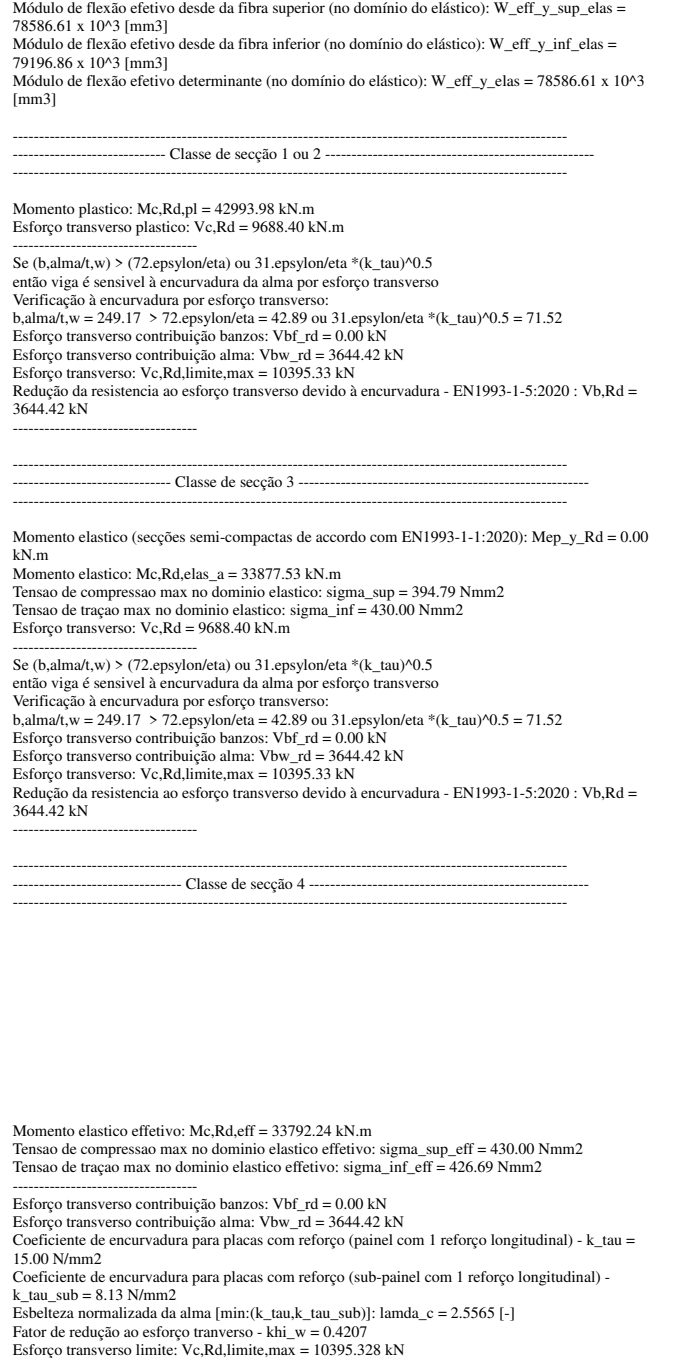

--------------------------------------------------------------------------------------------------------- ------------------------------ Resultados da viga de estudo ---------------------------------

Resistência da viga - momento fletor (elemento restringido lateralmente): Mc,Rd = 33792.24 kN.m Resistência da viga - esforço transverso: Vc,Rd = 3644.42 kN Resistência da viga - interação Med-Ved : existe interação Med-Ved

----------------------------------- Percentagem de utilização da viga - momento fletor: eta\_md = 0.9990 - Percentagem de utilização da viga - esforço transverso: eta\_vd = 0.9432 - Percentagem de utilização da viga - interação Med-Ved: eta\_vd = 0.9934 -

Resistencia ao esforço transverso da viga: Vc,Rd,eff = 3644.42 kN -----------------------------------

--------------------------------------------------------------------------------------------------------- ------------------------------ Custos relacionados com a viga de estudo --------------------------------- ----------------------------------------------------------------------------------------------------

-------- Custo banzo sup------------------ Custo de banzo superior: pr\_banzo\_sup = 416 euro/ml

Custo devido ao material: pr\_banzo\_sup\_mat = 353 euro/ml Custo devido ao fabrico: pr\_banzo\_sup\_fab = 63 euro/ml -------- Custo alma------------------ Custo da alma: pr\_alma = 1173 euro/ml

Custo devido ao material: pr\_alma\_mat = 1119 euro/ml Custo devido ao fabrico: pr\_alma\_fab = 54 euro/ml

-------- Custo do reforço-------------------<br>Custo do reforço: pr\_reforço = 132 euro/ml<br>Custo devido ao material: pr\_reforço\_nat = 77 euro/ml<br>Custo devido ao fabrico: pr\_reforço\_nab = 54 euro/ml<br>-------- Custo banzo inf---

Custo de banzo inferior: pr\_banzo\_inf = 375 euro/ml Custo devido ao material: pr\_banzo\_inf\_mat = 314 euro/ml Custo devido ao fabrico: pr\_banzo\_inf\_fab = 60 euro/ml

-------- Custo total------------------ Custo total da viga de estudo: pr\_viga = 2096 euro/ml Custo devido ao material: pr\_viga\_mat = 1864 euro/ml Custo devido ao fabrico: pr\_viga\_fab = 232 euro/ml Peso total da viga: 649.12 kg/ml Custo da viga de estudo em relação ao peso: pr\_viga/peso = 3.229 euro/kg

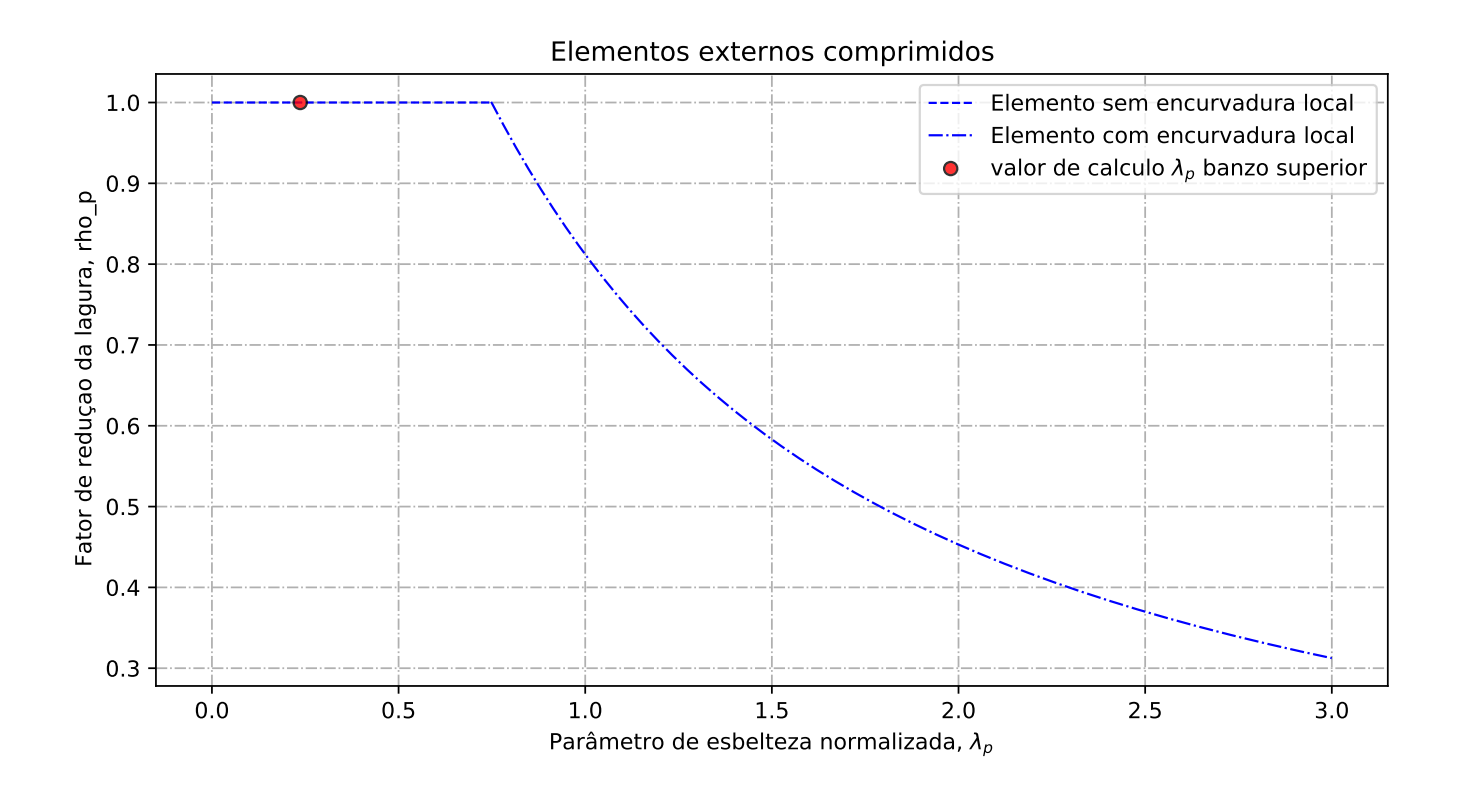

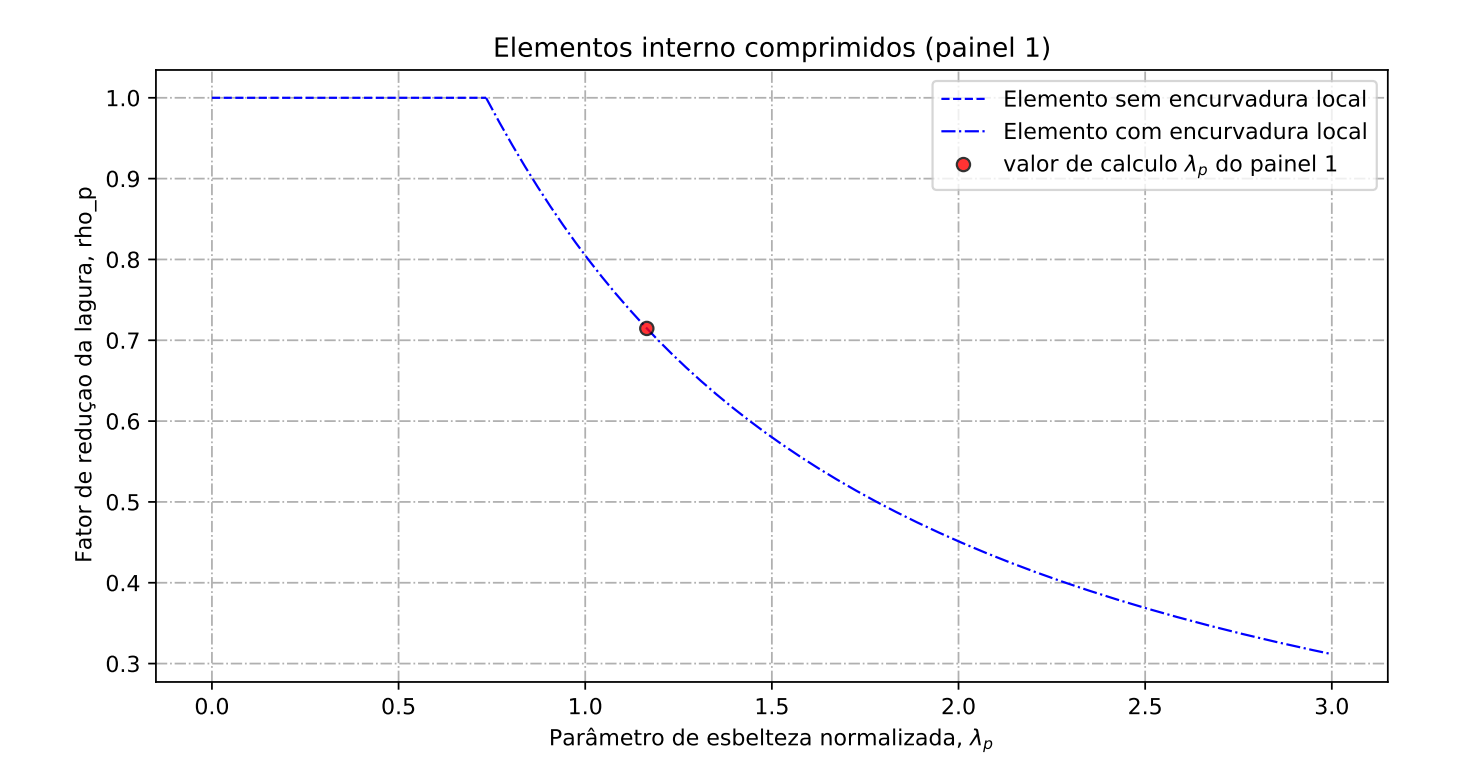

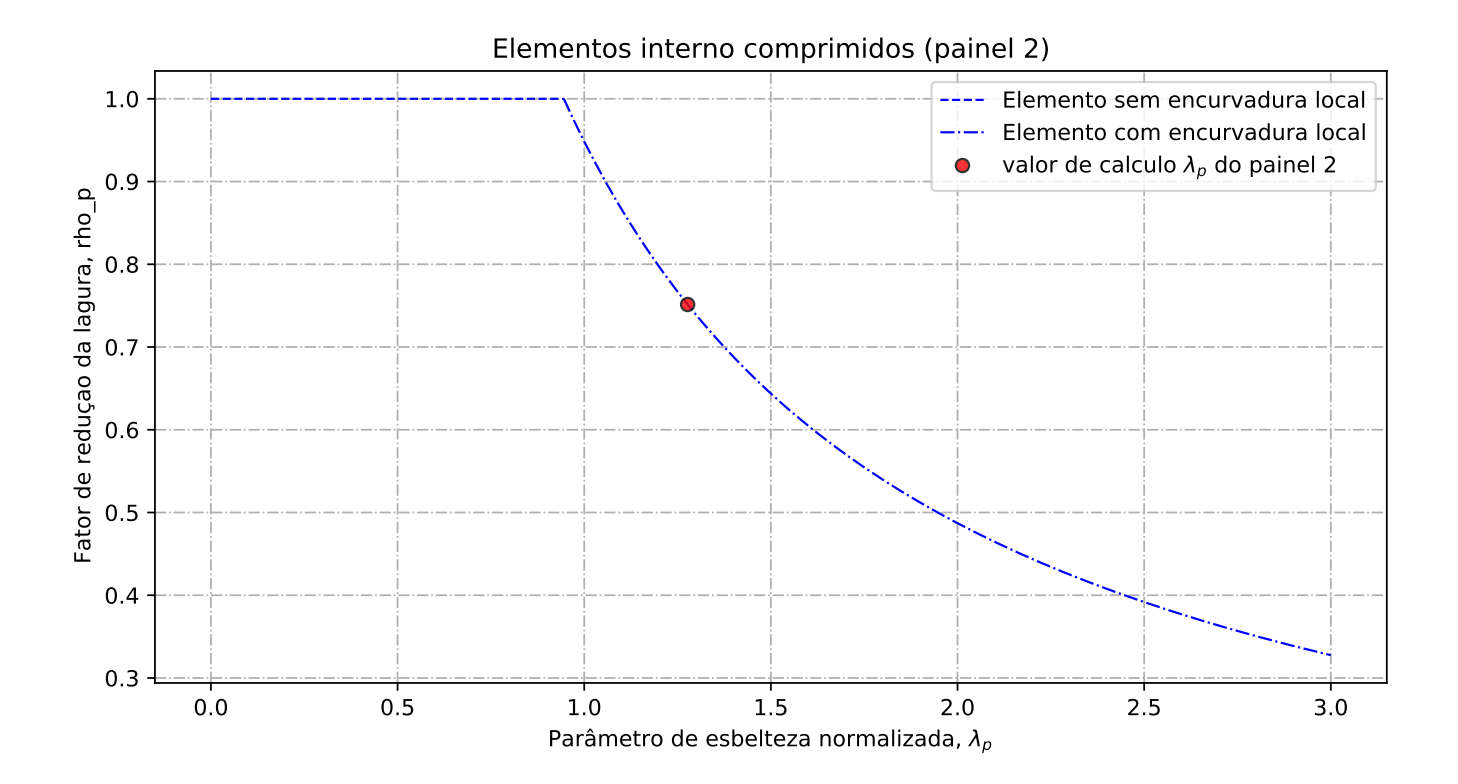

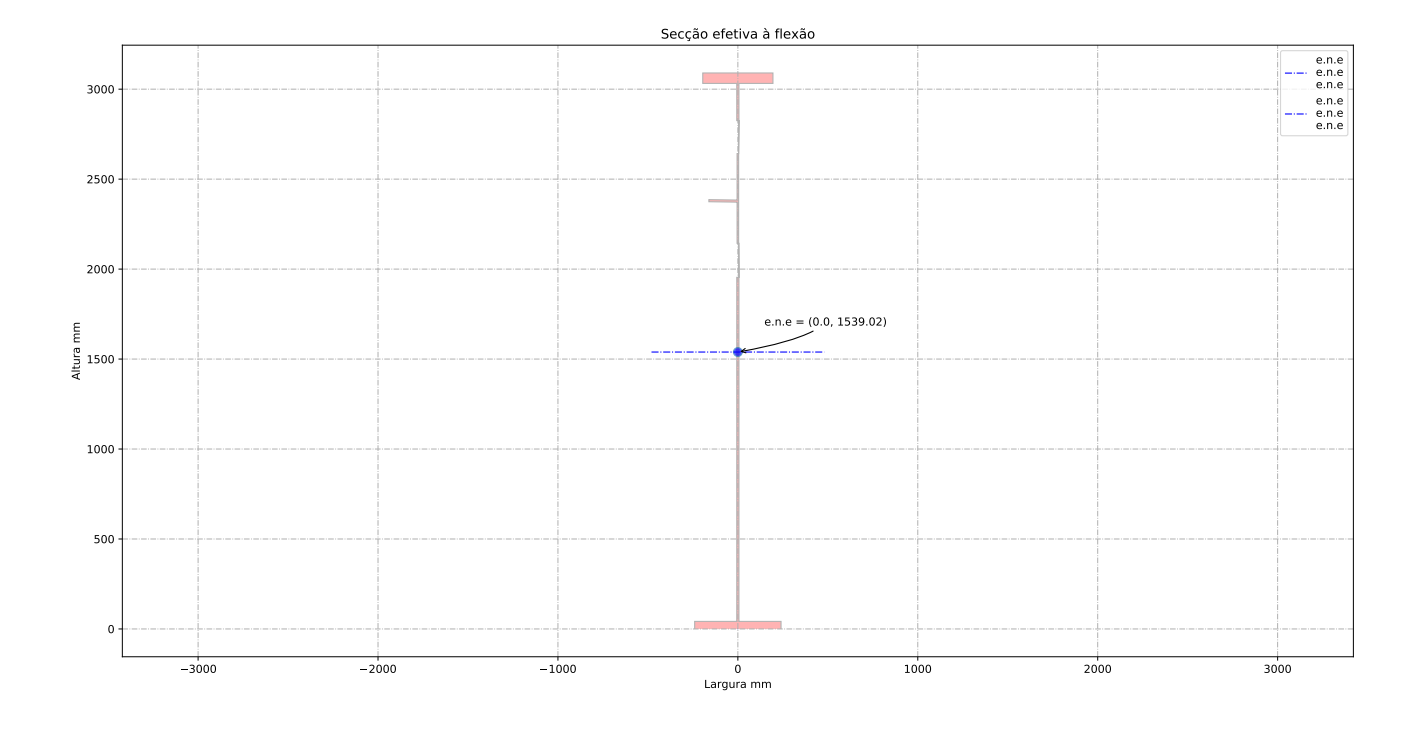

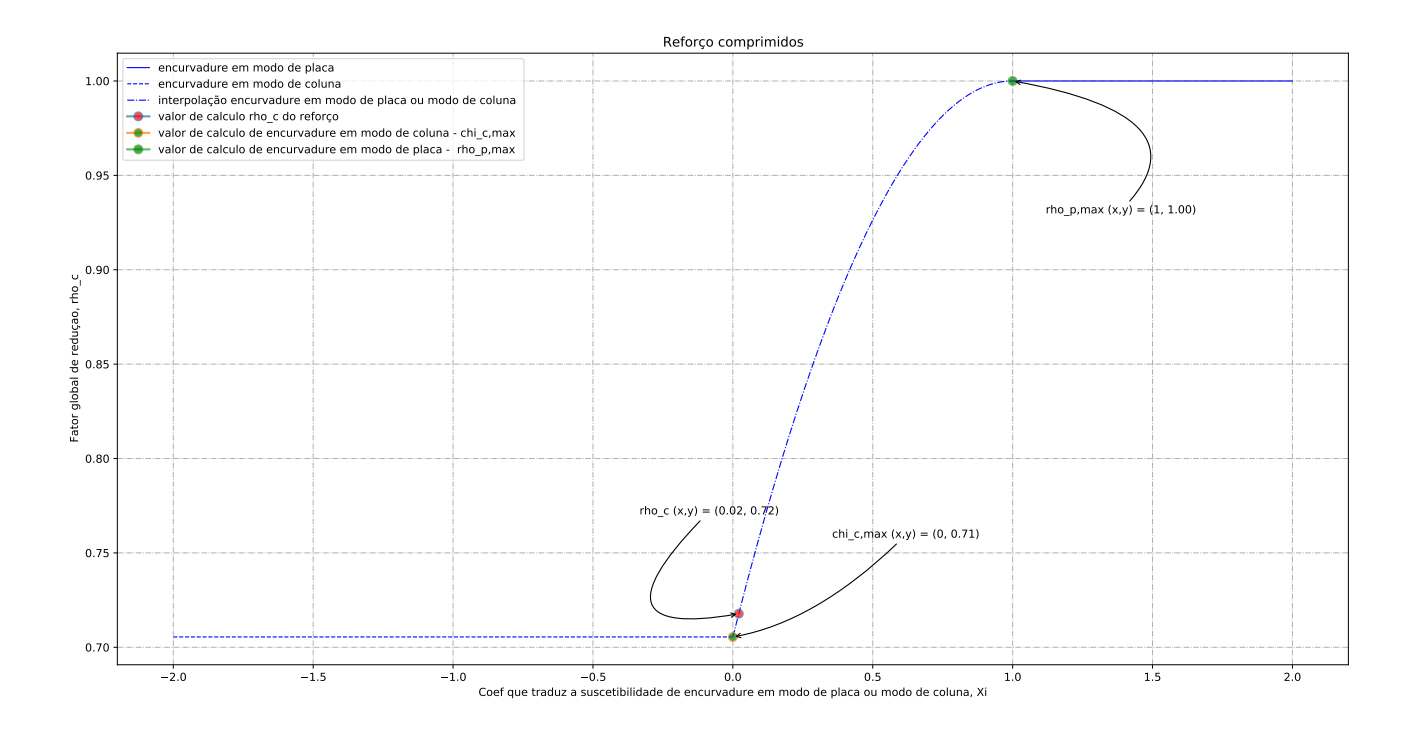

## D.2 Minimização do custo da viga

Relatório de cálculo

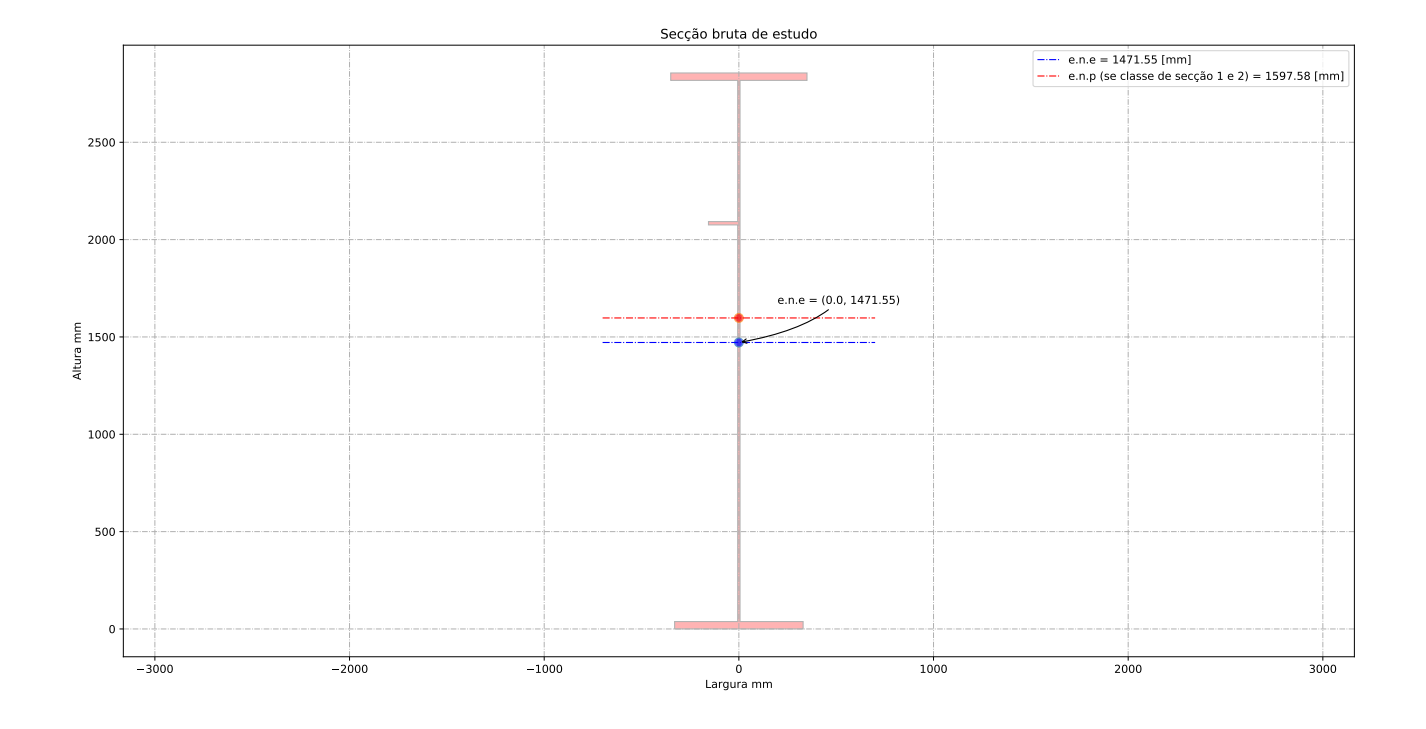

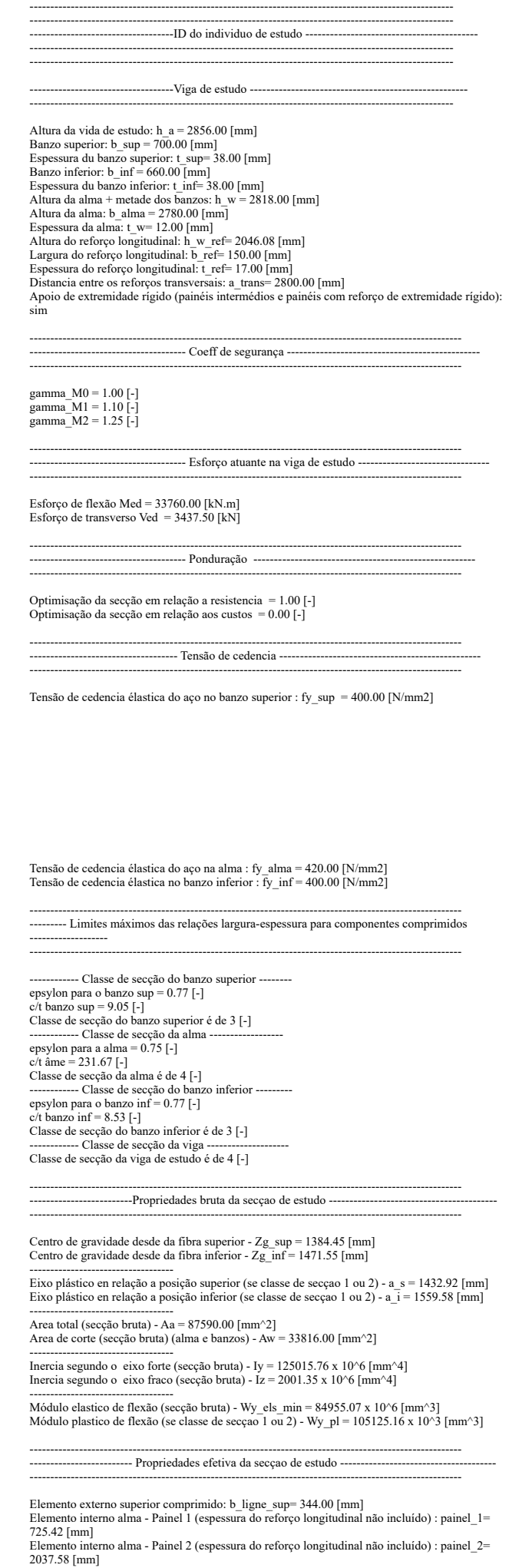

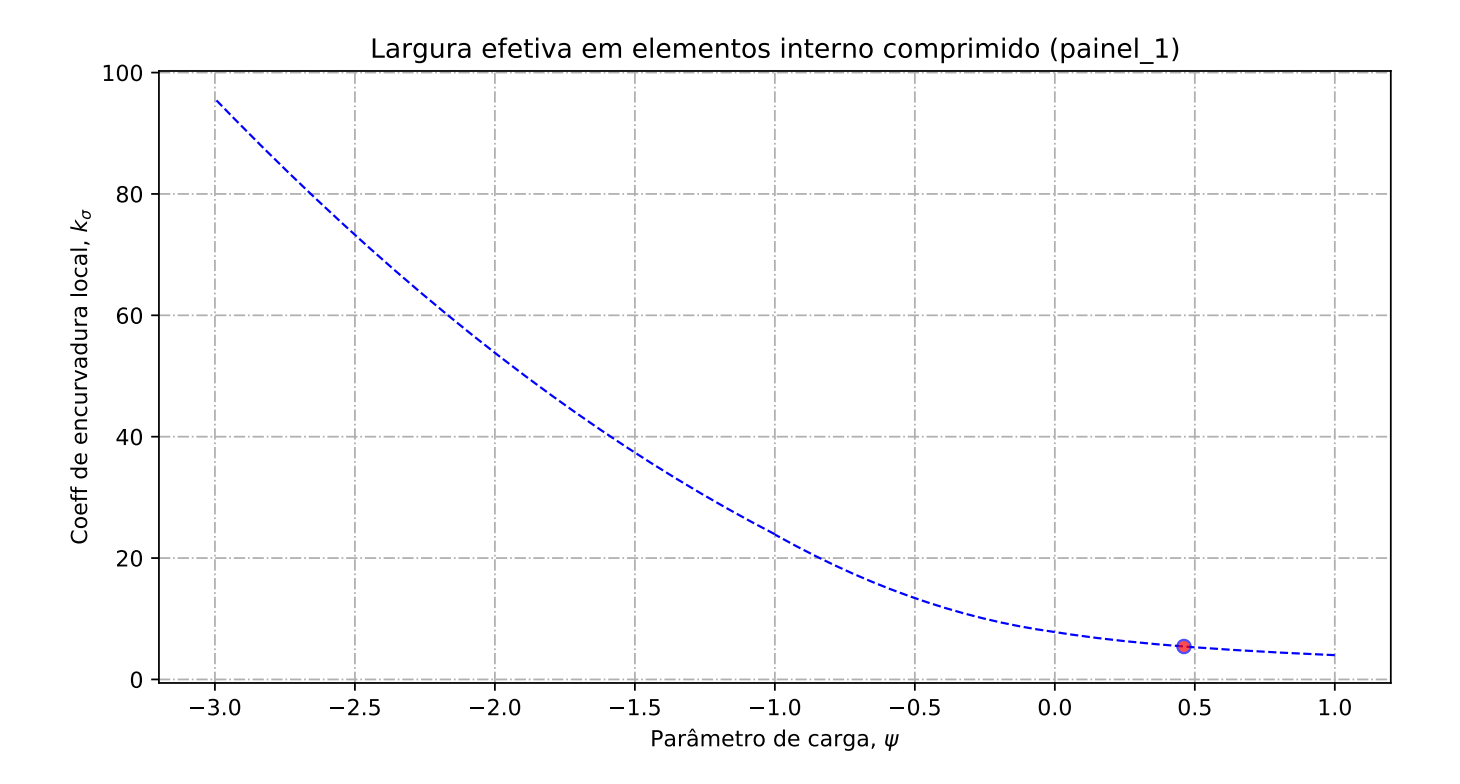

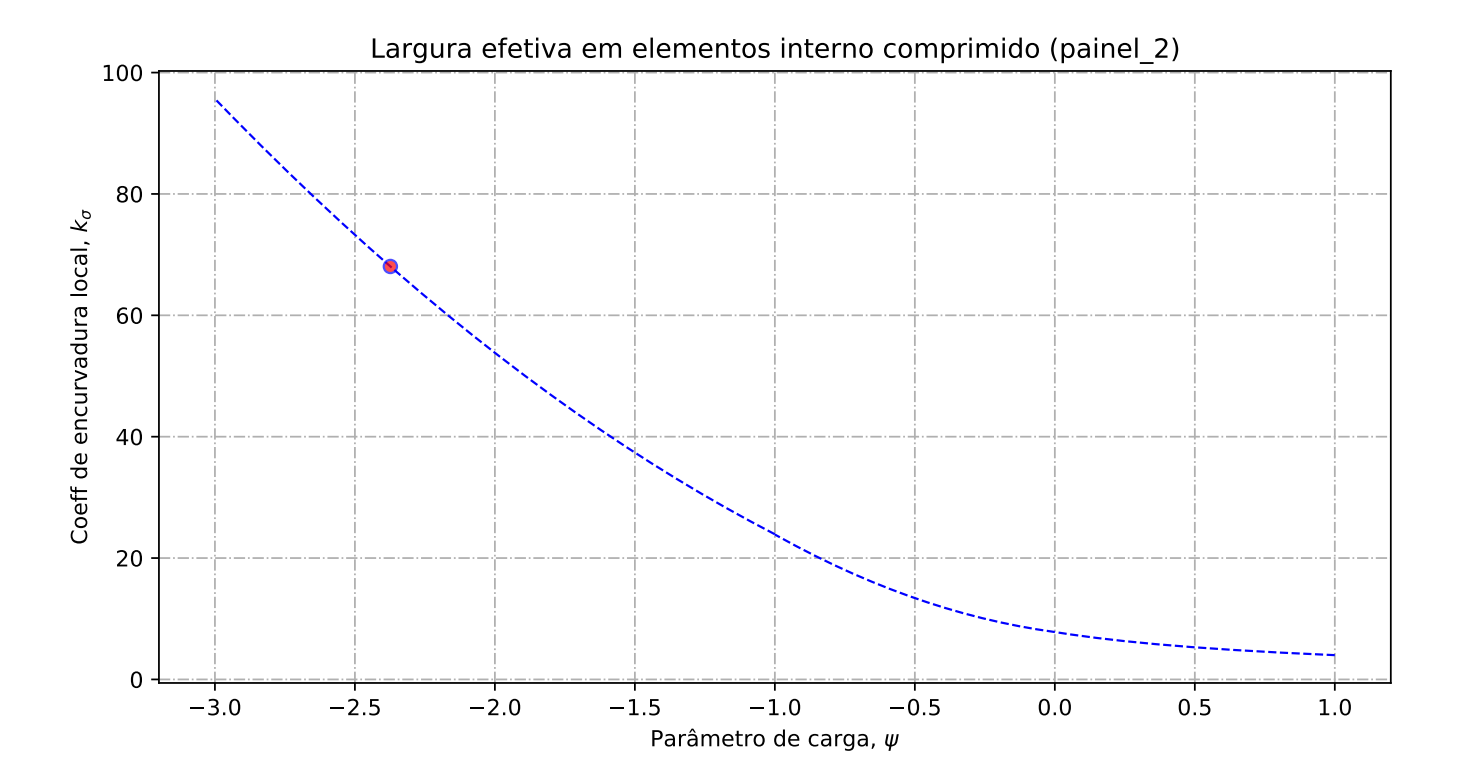

### Altura de alma comprimida : b\_c= 1346.45 [mm]

----------- Banzo superior ------------------------

Tensao critica no banzo sup = 995.90 [N/mm2] Coeff de reducao do banzo sup na zona comprimida = 1.00 [-] Banzo sup effetivo= 344.00 [mm] Banzo sup nao utilizada =  $0.00$  [mm]

--- Alma --

Largura total da alma em compressão = 1346.45 [mm] Largura total da alma em tração = 1433.55 [mm] Gradiente de tensões na alma = -1.06 [-]

---- Geométria do painel 1

Largura do painel 1 = 725.42 [mm]<br>coordenadas geométricas sup (vertical) para o painel 1 = 1346.45 [mm]<br>coordenadas geométricas inf (vertical) para o painel 1 = 621.03 [mm]<br>Quociente entre as tensões max e min na placa - p

---- Distribuição de tensão no painel 1

Coeficiente de encurvadura da placa - painel 1: k\_sigma = 5.43 [-] Tensão crítica elástica da placa - painel 1: sigma\_cri = 282.11 [N/mm2] Esbelteza normalizada - painel 1: lambda = 1.22 [-] Fator de redução para encurvadura da placa - painel 1: rho\_c = 0.69 [-]

#### ---- Largura efetiva do painel 1

Largura efetiva da placa - painel 1: b\_eff\_painel\_1 = 501.77 [mm] Largura efetiva superior - painel 1 sup: be1\_painel\_1 = 221.11 [mm] Largura efetiva inferior - painel 1 inf: be2\_painel\_1 = 280.67 [mm] Largura do painel em compressão nao utilizada = 154.70 [mm]

---- Geométria do painel 2

Largura do painel  $2 = 604.03$  [mm] coordenadas geométricas sup (vertical) para o painel 2 = 604.03 [mm] coordenadas geométricas inf (vertical) para o painel 2 = 0.00 [mm] Quociente entre as tensões max e min na placa - painel 2: phi = -2.37 [-]

---- Distribuição de tensão no painel 2

Coeficiente de encurvadura da placa - painel 2: k\_sigma = 68.05 [-] Tensão crítica elástica da placa - painel 2: sigma\_cri = 447.97 [N/mm2] Esbelteza normalizada - painel 2: lambda = 0.97 [-] Fator de redução para encurvadura da placa - painel 2: rho\_c = 1.00 [-]

---- Largura efetiva do painel 2

Largura efetiva da placa - painel 2: rho\_c = 1.00 [-]<br>Largura efetiva da placa - painel 2: b\_eff\_painel\_2 = 601.61 [mm]<br>Largura efetiva superior - painel 2 sup: bel\_painel\_2 = 240.64 [mm]<br>Largura efetiva inferior - painel

--------------------------------------------------------------------------------------------------------- ------------------- Encurvadura global da alma reforçada : segundo EN1993-1-5:2011 ---------------------- ----------------------------------------------------------------------------------------------------

---- Painel 1 - secção bruta

Lagura do painel 1, superior, incorporado na geometria bruta do reforço: be\_1\_1 = 319.66 [mm] Lagura do painel 1, inferior, incorporado na geometria bruta do reforço: be\_1\_2 = 405.76 [mm]

#### ---- Painel 2 - secção bruta

Lagura do painel 2, superior, incorporado na geometria bruta do reforço: be\_2\_1 = 241.61 [mm]<br>Lagura do painel 2, inferior, incorporado na geometria bruta do reforço: be\_2\_2 = 362.42 [mm]

#### ---- Painel 1 - secção efetiva

Lagura do painel 1, superior, incorporado na geometria efetiva do reforço: be\_1\_1\_eff = 221.11 [mm] Lagura do painel 1, inferior, incorporado na geometria efetiva do reforço: be\_1\_2\_eff = 280.67  $[mm]$ 

#### ---- Painel 2 - secção efetiva

Lagura do painel 2, superior, incorporado na geometria efetiva do reforço: be $2\sqrt{1}$ eff = 240.64

[mm] Lagura do painel 2, inferior, incorporado na geometria efetiva do reforço: be\_2\_2\_eff = 360.97 [mm]

---- Componente util para o reforço longitudinal - secção bruta

Componente util do painel 1, incorporado na geometria bruta do reforço: b1\_inf = 405.76 [mm] Componente util do painel 2, incorporado na geometria bruta do reforço:  $b2$ sup = 241.61 [mm]

---- Componente util para o reforço longitudinal - secção efetiva

Componente util do painel 1, incorporado na geometria efetiva do reforço: b1\_eff = 280.67 [mm] Componente util do painel 2, incorporado na geometria efetiva do reforço: b2\_eff = 240.64 [mm

---- Propriedade mecanica do reforço

Componente util do reforço, incorporado na geometria do reforço: b\_ref\_1 = 150.00 [mm] Componente util do reforço, espessura do reforço: t\_ref\_1 = 17.00 [mm] Espessura da alma relacionada com o reforço: t\_alma\_ref = 12.00 [mm]

Área bruta do reforço e sub-painéis que estejam total ou parcialmente na zona comprimida: Ac = 10522.51 [mm^2] Área efetiva do reforço e sub-painéis que estejam total ou parcialmente na zona comprimida: Ac\_eff\_loc =  $9009.73$  [mm<sup>^2]</sup>  $\text{Area}$  bruta da placa reforçada na zona comprimida: Asl.  $1 = 10522.51 \text{ mm}^2$ Área efetiva da placa reforçada na zona comprimida: Asl\_1\_eff = 9009.73 mm^2 Inercia segundo o eixo forte do reforço: Iy\_ref = 17.55 x 10^6 mm^4

---- Encurvadura global do reforço longitudinal em modo placa

Distância limite entre os reforços transversais: a\_c = 7336.09 mm Tesão critica em modo placa - zona do reforço: sigma\_cr\_p\_sl = 449.84 N/mm^2 Tesão critica em modo placa - extremidade da viga: sigma\_cr\_p = 988.82 N/mm^2 Relação entre as áreas Ac\_eff\_loc/Ac : beta\_Ac\_placa = 0.86 [-] Esbelteza normalizada para reforco longitudinal em modo placa: lamda  $p = 0.603$  [-] Fator de redução para a encurvadura em modo placa: rho $-p = 1.00$  [-]

---- Encurvadura global do reforço longitudinal em modo coluna

Tesão critica em modo coluna - zona do reforço: sigma\_cr\_c\_sl = 440.55 N/mm^2 Tesão critica em modo coluna - extremidade da viga: sigma\_cr\_c = 968.41 N/mm^2<br>Relação entre as áreas Asl\_1\_eff/Asl\_1 : beta\_Ac\_coluna = 0.86 [-] Esbelteza normalizada para reforço longitudinal em modo coluna: lamda\_c = 0.609 [-] Raio de giração do reforço: i = 40.84 mm Distância dos centros de gravidade respetivos da placa e do reforço ao eixo neutro da coluna efetiva:  $e = 61.37$  mm Imperfeição equivalente para placas reforçadas longitudinalmente (alpha 0=0.49 para secção aberta): alpha\_e = 0.625 mm Valor para determinar o coeficiente de redução chi: fi\_e = 0.81 mm Fator de redução para a encurvadura em modo coluna: chi  $c = 0.739$  [-]

---- Interacção entre encurvadura modo placa e encurvadura modo coluna

Coeficiente que traduz a suscetibilidade de encurvadura em modo de placa ou modo de coluna: xi =  $0.0211$  [-] Fator de redução global: rho\_c =  $0.750$  [-]

Espessura com uma redução uniforme na área comprimida Ac,eff,loc: t\_red = 10.07 [-]<br>Nota: O valor de t\_red é indicativo porque não é utilizado para a determinação dans propriedades da secção Espessura reduzida da alma na área comprimida Ac,eff,loc: t\_red\_w = 9.00 [-]

Espessura reduzida do reforço na área comprimida Ac,eff,loc: t\_red\_ref = 12.75 [-]

--------------------------------------------------------------------------------------------------------- -----------------------------Propriedades de calculo da secçao de estudo ----------------------------------------------------------------------------------------------------

---- Primeira etapa - propriedades mecanicas da viga se o banzo for classe de secção 4 Nota: Se o banzo não for classe de secção 4 deve-se seguir para a segunda etape

Area bruta - Aa = 87590.00 [mm2] Area efetiva da viga (se o banzo for classe de secção 4) =  $87590.00$  [mm2]

Inercia segundo o eixo forte da viga (se o banzo for classe de secção 4): Iy = 125015.76 x 10^6 [mm4]

Inercia segundo o eixo forte da viga (para secção bruta): Iy\_V2 = 125015.76 x 10^6[mm4]<br>Centro de gravidade desde da fibra inferior (para secção bruta): Zg\_inf = 1471.55 [mm]<br>Centro de gravidade desde da fibra inferior (pa [mm]

Centro de gravidade desde da fibra superior (se o banzo for classe de secção 4): Zg\_sup\_V2 = 1384.45 [mm]

---- Segunda etapa - Redução das componentes na alma

Largura não utilizada no painel 2: L1\_painel\_2 = 2.42 [mm]<br>Largura total colaborante da alma (incluindo a espessura do reforço): L2\_esp\_alma = 538.31 [mm]<br>Largura colaborante no painel 2: L2\_esp\_alma\_painel2 = 280.67 [mm]<br> Largura não utilizada no reforço (se reforço for de classe de secção 4): L4\_painel\_1 = 223.65 [mm] Largura não utilizada no painel 1: L4\_painel\_1 = 223.65 [mm]

-- Terceira etapa - Redução das áreas na alma

Area reduzida na alma: aire\_redu\_alma = 4327.20 [mm^2] Detalhes do cálculo - area reduzida devido a redução da espessura na alma (painel 1 e 2) : delta\_esp = 1614.39 [mm^2]<br>Detalhes do cálculo - area não utilizada no painel 1: delta\_painel\_1 = 2683.77 [mm^2]<br>Detalhes do cálculo - area não utilizada no painel 2: delta\_painel\_2 = 29.04 [mm^2]<br>Area reduzida devido a re Area total efetiva: Aa\_eff\_ref =  $\overline{8}2625.51$  [mm^2]

---- Quarta etapa - Deslocamento do eixo neutro

Distancia e.n.e 1: r1 = 362.18 [mm] Distancia e.n.e 2: r2 = 632.54 [mm] Distancia e.n.e 3: r3 = 652.55 [mm] Distancia e.n.e 4: r4 = 1013.52 [mm] Deslocamento do eixo neutro devido a área não utilizada do painel 2: r1 = 0.13 [mm] Deslocamento do eixo neutro devido a redução da espesura da alma: r2 = 12.36 [mm] Deslocamento do eixo neutro devido a redução da espesura do reforço: r3 = 5.03 [mm] Deslocamento do eixo neutro devido a área não utilizada do painel 1: r4 = 32.92 [mm] Deslocamento total do eixo neutro:  $r$  total = 50.44 [mm]

---- Quinta etapa - As características do perfil de estudo:

Area efetivo: A\_eff = 87590.00 [mm2] Area efetivo: A\_eff = 82625.51 [mm2] Area efetivo: A\_eff = 4964.49 [mm2] Area efetivo: A\_eff = 4964.49 [mm2] Eixo neutro efetivo desde da fibra inferior: Z\_eff\_inf = 1421.11 [mm]<br>Eixo neutro efetivo desde da fibra superior: Z\_eff\_sup = 1434.89 [mm]

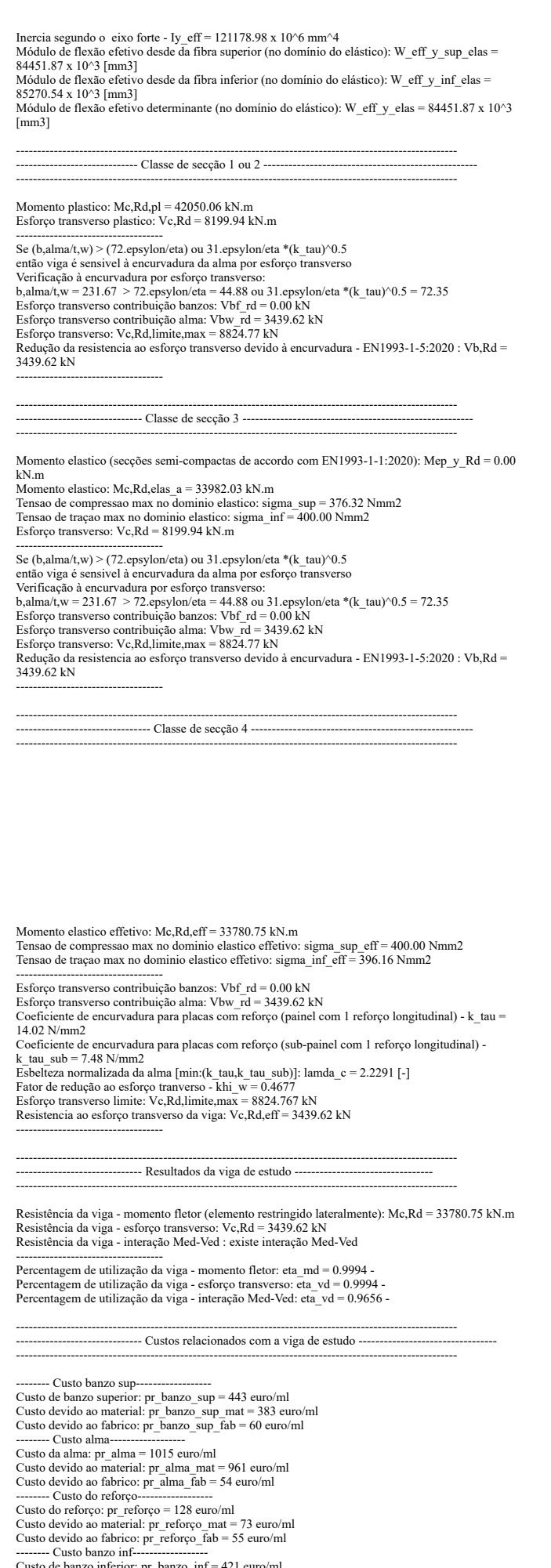

Example Unit of the United Case of the Custo de banzo inferior:  $p_{\text{C}} \ln f = 421 \text{ euro/ml}$ <br>Custo devido ao material: pr\_banzo\_inf\_nat = 361 euro/ml<br>Custo devido ao fabrico: pr\_banzo\_inf\_fab = 60 euro/ml<br>------- Custo total d

Custo devido ao material: pr\_viga\_mat = 1778 euro/ml<br>Custo devido ao fabrico: pr\_viga [ab = 228 euro/ml<br>Peso total da viga: 700.72 kg/ml<br>Custo da viga de estudo em relação ao peso: pr\_viga/peso = 2.863 euro/kg

-------------------------------------------------------------------------------------------------------

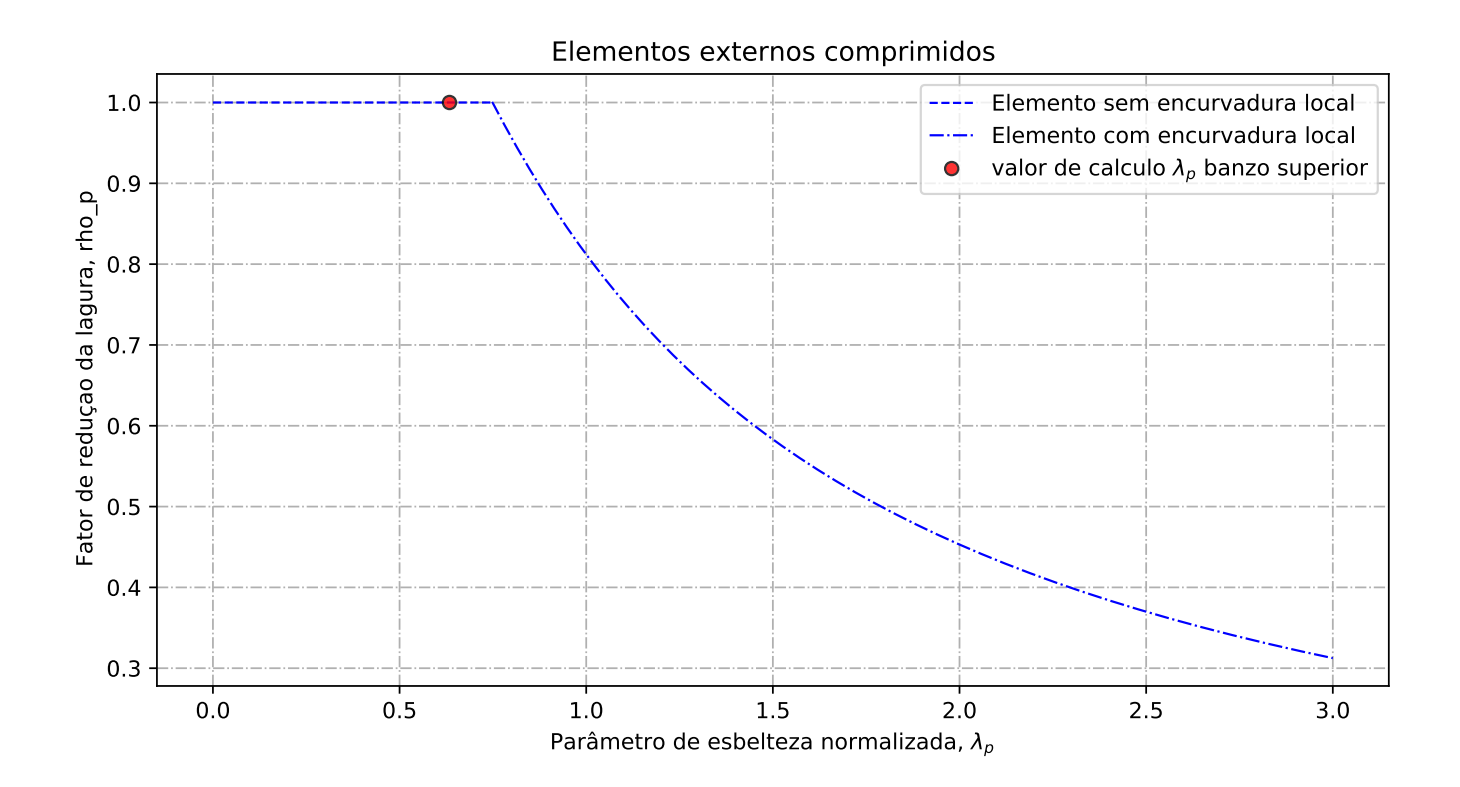

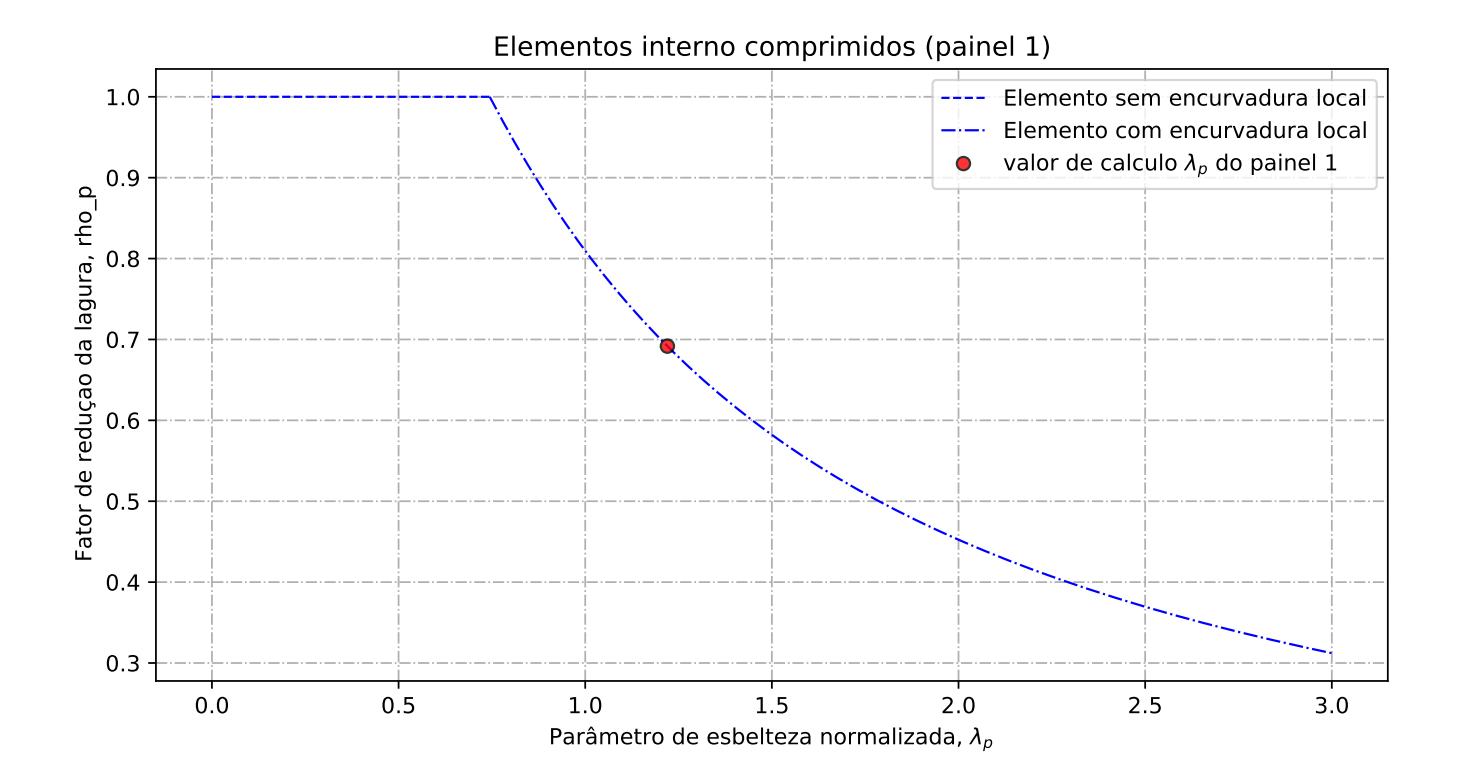

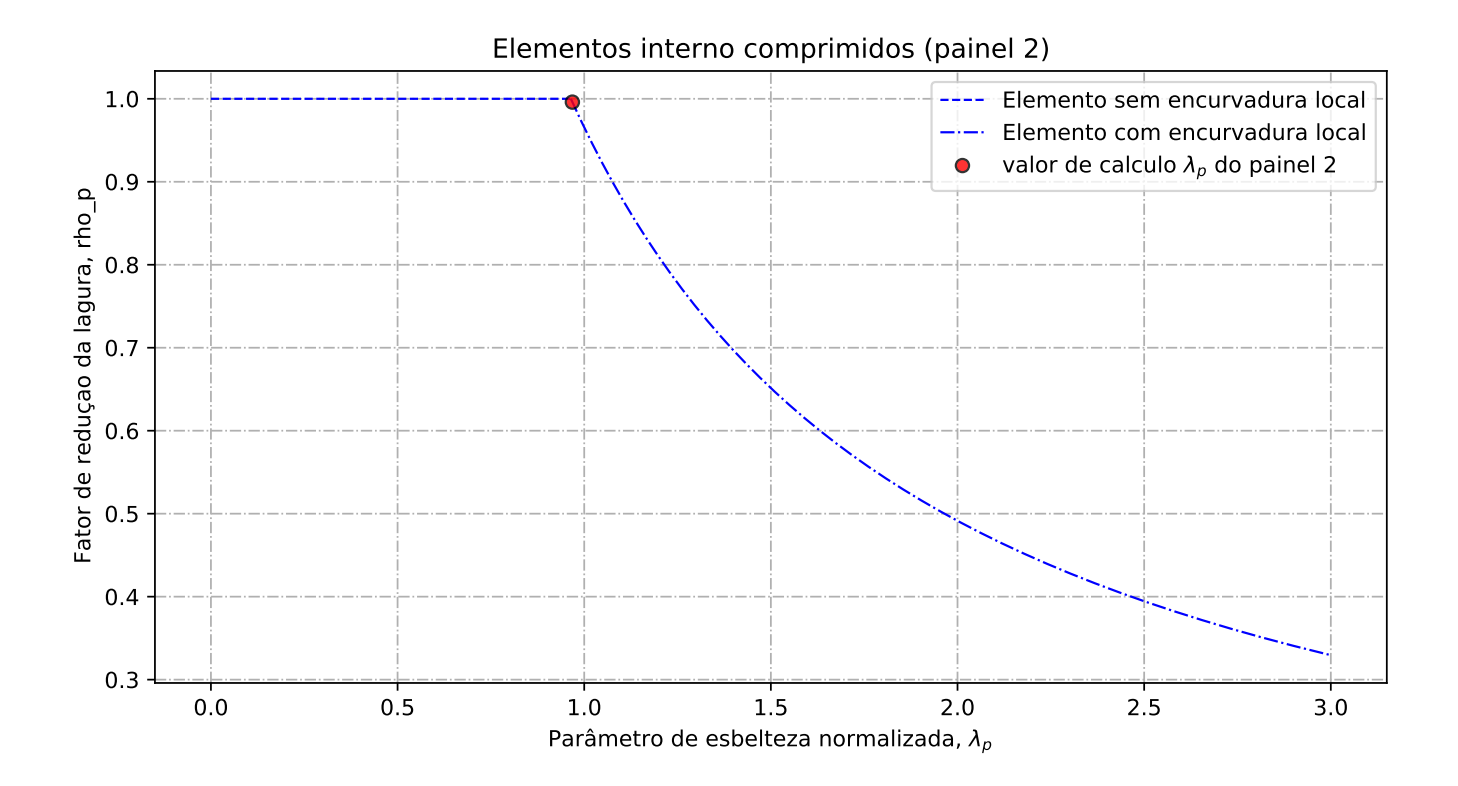

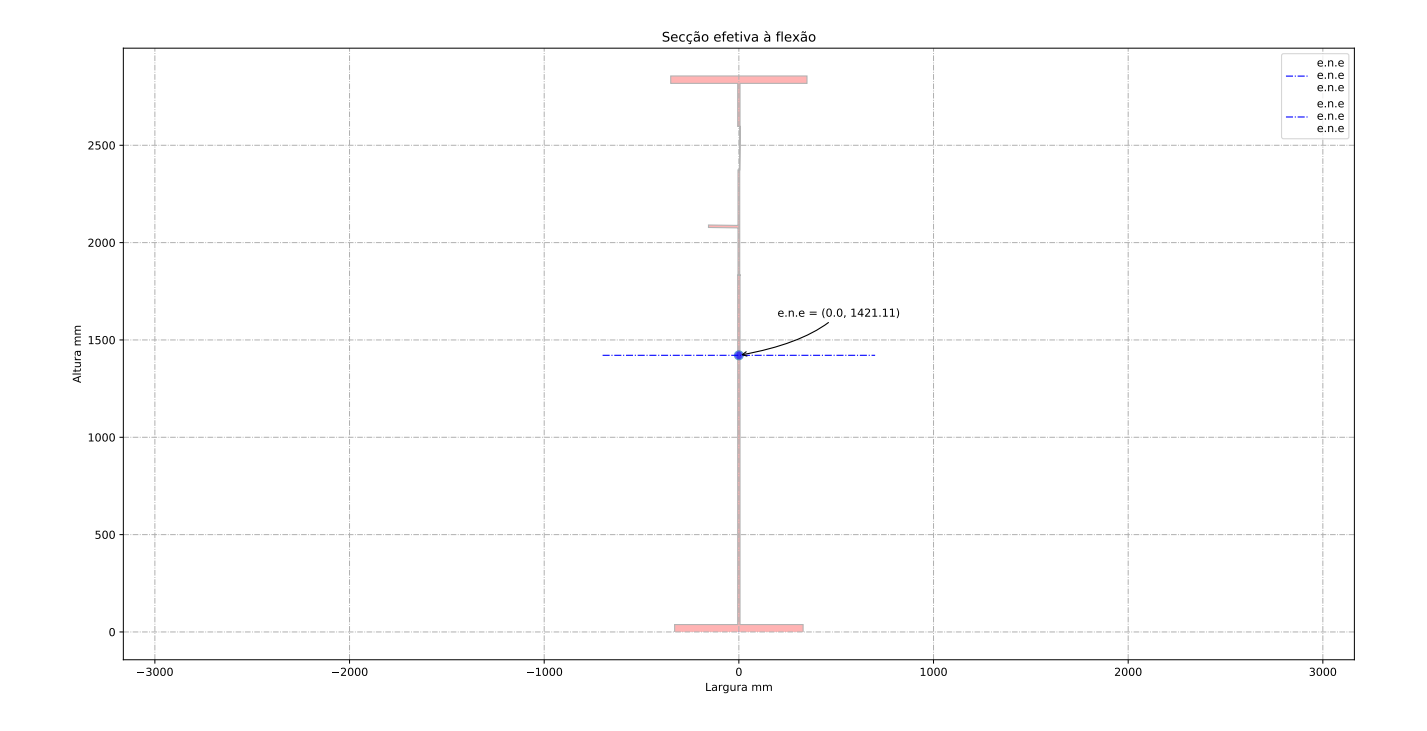

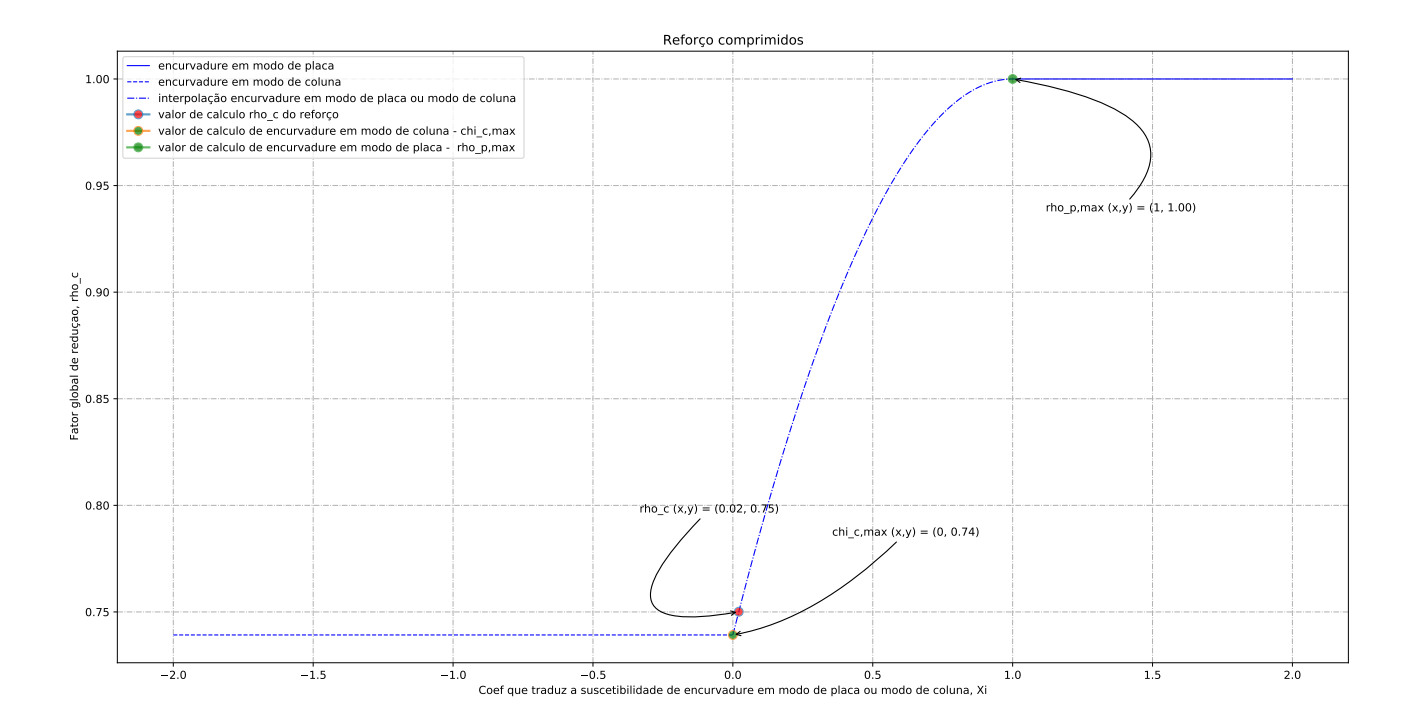

## D.3 Maximização do fator de utilização

Relatório de cálculo

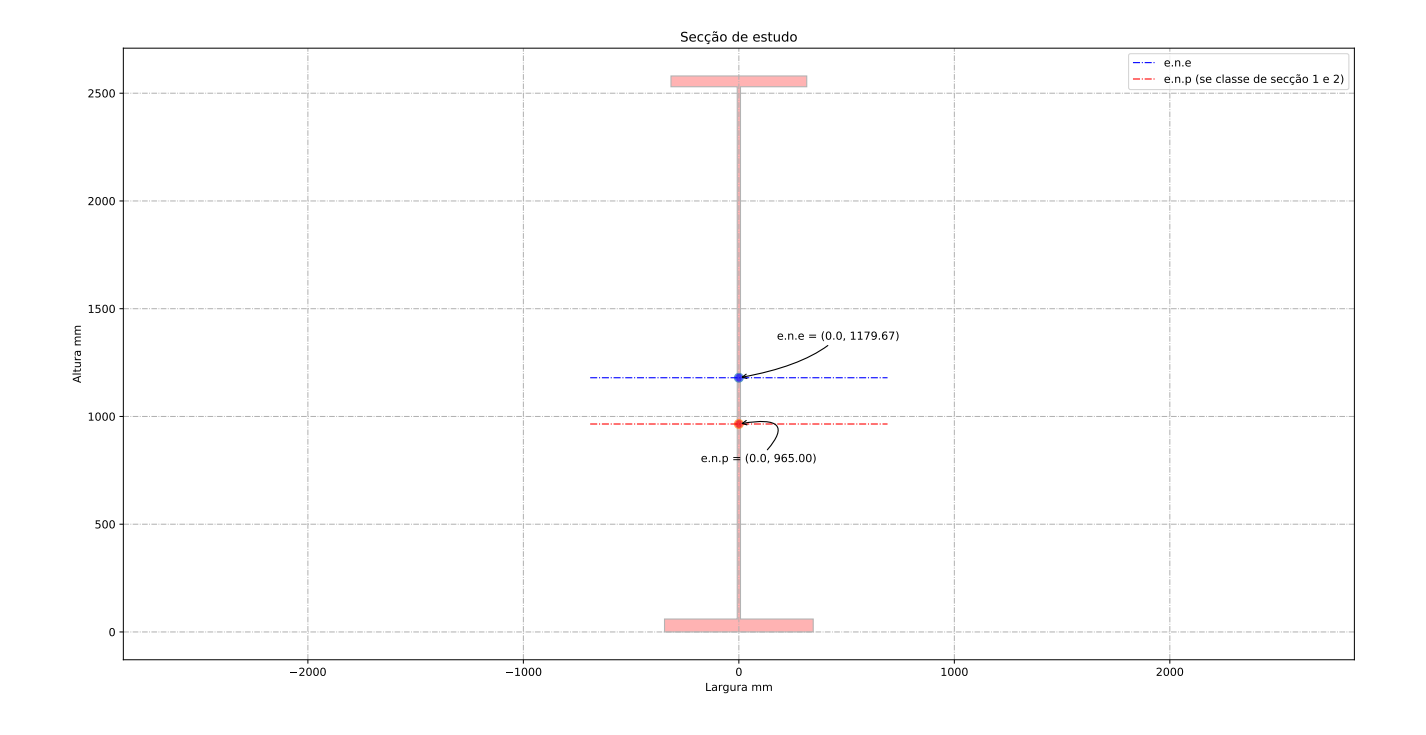

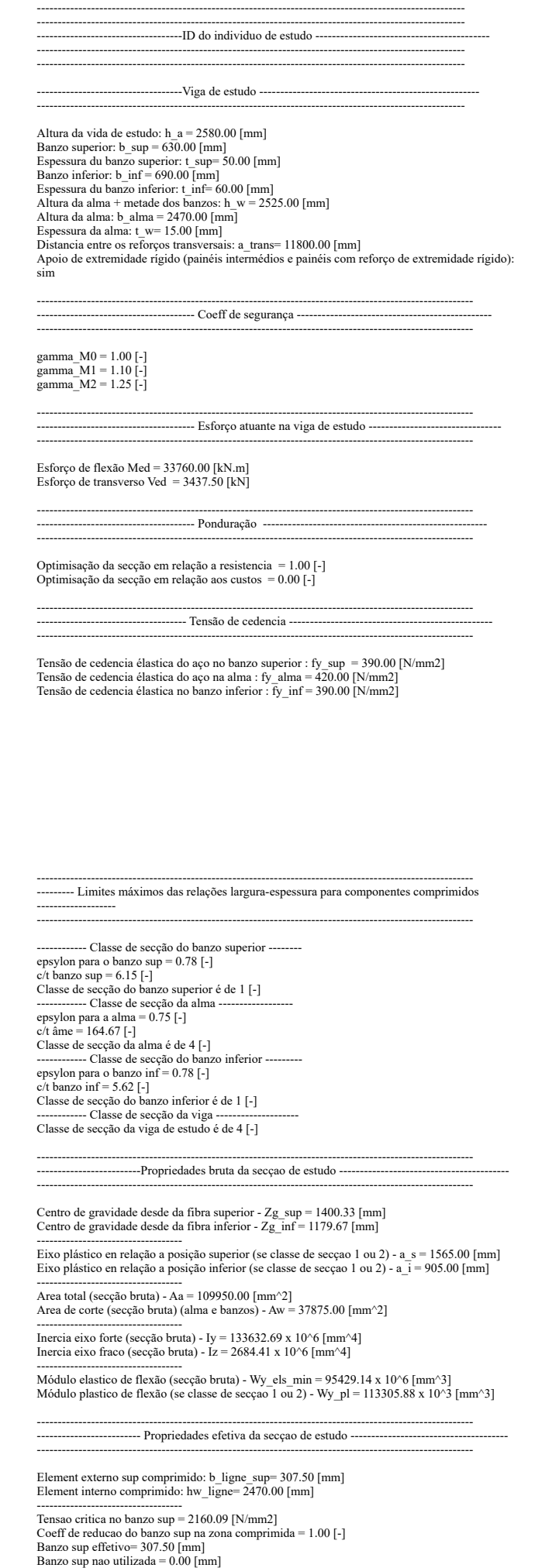

-----------------------------------

Largura total da alma em compressão = 1350.33 [mm]<br>Largura total da alma em tração = 1119.67 [mm]<br>Tensao critica da alma em compressão = 138.39 [N/mm2]<br>Coeff de reducao para a alma na zona comprimida = 0.53 [-]<br>Largura da Largura da alma em compressão effetiva = 721.99 [mm] Alma (secção bruta)= 2470.00 [mm] Alma (secção effetiva) = 1841.66 [mm]

.<br>Coeff de reducao para o banzo sup - rho\_banzo\_sup= 1.0000 [-].<br>Coeff de reducao para a alma - rho\_alma= 0.5347 [-].<br>Fator de esbelteza normalizada para o banzo sup - lambda\_banzo\_sup = 0.4249 [-].<br>Fator de esbelteza norm

----------------------------------- Aa\_eff = 100524.89 [mm2] Z\_eff\_cg = 747.37 [mm] Distancia entre o centro de gravidade bruta et effetiva: delta\_rt = 70.07 [mm] Zg\_sup\_eff = 1470.41 [mm] Zg\_inf\_eff = 1109.59 [mm] Inercia eixo forte - I\_eff\_y = 127564.55 x 10^6 mm^4 W\_eff\_y = 86754.61 x 10^3 [mm^3]

--------------------------------------------------------------------------------------------------------- ----------------------------- Classe de secção 1 ou 2 --------------------------------------------------- ---------------------------------------------------------------------------------------------------- Momento plastico: Mc,Rd,pl = 44189.29 kN.m Esforço transverso plastico: Vc,Rd = 9184.20 kN.m -----------------------------------<br>Se (b,alma/t,w) > (72.epsylon/eta) então viga é sensivel à encurvadura da alma por esforço transverso Verificação à encurvadura por esforço transverso: b,alma/t,w =  $164.67 > 72$ .epsylon/eta = 44.88 Esforço transverso contribuição banzos: Vbf\_rd = 0.79 kN Esforço transverso contribuição alma: Vbw\_rd = 3490.74 kN Esforço transverso: Vc,Rd,limite,max = 9800.89 kN Redução da resistencia ao esforço transverso devido à encurvadura - EN1993-1-5:2020 : Vb,Rd = 3491.53 kN ----------------------------------- ---------------------------------------------------------------------------------------------------- ------------------------------ Classe de secção 3 ------------------------------------------------------- ---------------------------------------------------------------------------------------------------- Momento elastico (secções semi-compactas de accordo com EN1993-1-1:2020): Mep\_y\_Rd = 0.00 kN.m Momento elastico: Mc,Rd,elas\_a = 37217.36 kN.m Tensao de compressao max no dominio elastico: sigma\_sup = 390.00 Nmm2<br>Tensao de traçao max no dominio elastico: sigma\_inf = 328.54 Nmm2<br>Esforço transverso: Vc,Rd = 9184.20 kN.m

-----------------------------------<br>Se (b,alma/t,w) > (72.epsylon/eta) então viga é sensivel à encurvadura da alma por esforço transverso Verificação à encurvadura por esforço transverso: b,alma/t,w = 164.67 > 72.epsylon/eta = 44.88 Esforço transverso contribuição banzos: Vbf\_rd = 0.79 kN Esforço transverso contribuição alma: Vbw\_rd = 3490.74 kN Esforço transverso: Vc,Rd,limite,max = 9800.89 kN Redução da resistencia ao esforço transverso devido à encurvadura - EN1993-1-5:2020 : Vb,Rd = 3491.53 kN -----------------------------------

--------------------------------------------------------------------------------------------------------- -------------------------------- Classe de secção 4 ----------------------------------------------------- ----------------------------------------------------------------------------------------------------

Momento elastico effetivo: Mc,Rd,eff = 33834.30 kN.m Tensao de compressao max no dominio elastico effetivo: sigma\_sup\_eff = 390.00 Nmm2<br>Tensao de traçao max no dominio elastico effetivo: sigma\_inf\_eff = 294.30 Nmm2<br>---------------------------------Esforço transverso contribuição banzos: Vbf\_rd =  $0.79$  kN Esforço transverso contribuição alma: Vbw\_rd = 3490.74 kN<br>Tensao critica da alma ao corte - tau\_crit = 38.65 N/mm2<br>Esbelteza normalizada da alma - lamda\_w = 2.5054<br>Contribuição da alma para a resistência à encurvadura por Esforço transverso:  $V_c$ .Rd, limite, max = 9800.89 kN Esforço transverso: Vc,Rd,eff = 3491.53 kN -----------------------------------

--------------------------------------------------------------------------------------------------------- ------------------------------ Resultados da viga de estudo --------------------------------- ----------------------------------------------------------------------------------------------------

Resistência da viga - momento fletor (elemento restringido lateralmente): Mc,Rd = 33834.30 kN.m Resistência da viga - esforço transverso: Vc,Rd = 3491.53 kN Resistência da viga - interação Med-Ved : existe interação Med-Ved ----------------------------------- Percentagem de utilização da viga - momento fletor: eta\_md = 0.9978 - Percentagem de utilização da viga - esforço transverso: eta\_vd = 0.9845 - Percentagem de utilização da viga - interação Med-Ved: eta\_vd = 0.9859 - ----------------------------------- Custo de banzo superior: pr\_banzo\_sup = 515.6004 euro/ml Custo da alma: pr\_alma = 1121 euro/ml Custo de banzo inferior: pr\_banzo\_inf = 660.2944 euro/ml Custo da viga de estudo: pr\_viga = 2296.4048 euro/ml Peso\_total =  $879.60$  kg/ml

-------------------------------------------------------------------------------------------------------

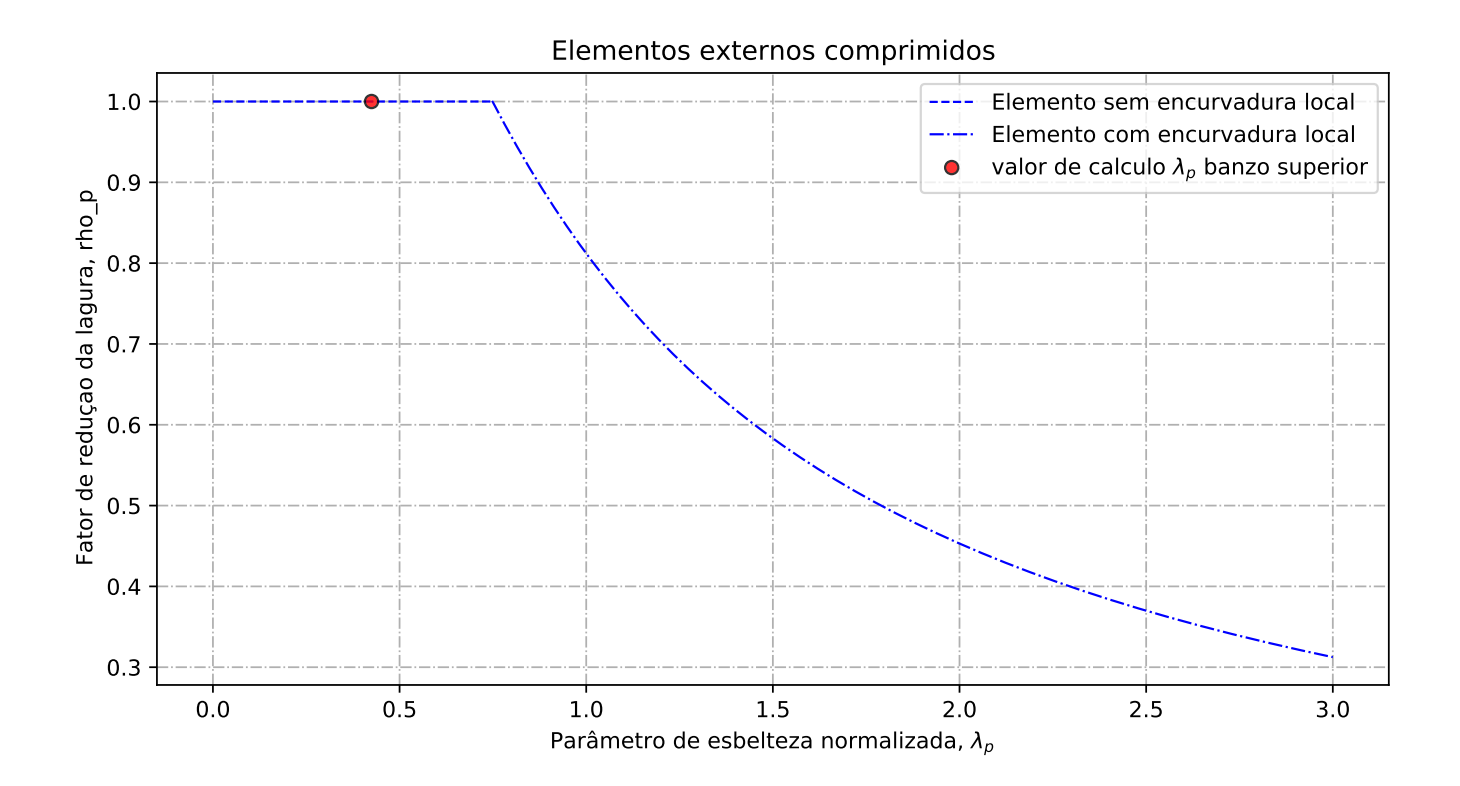

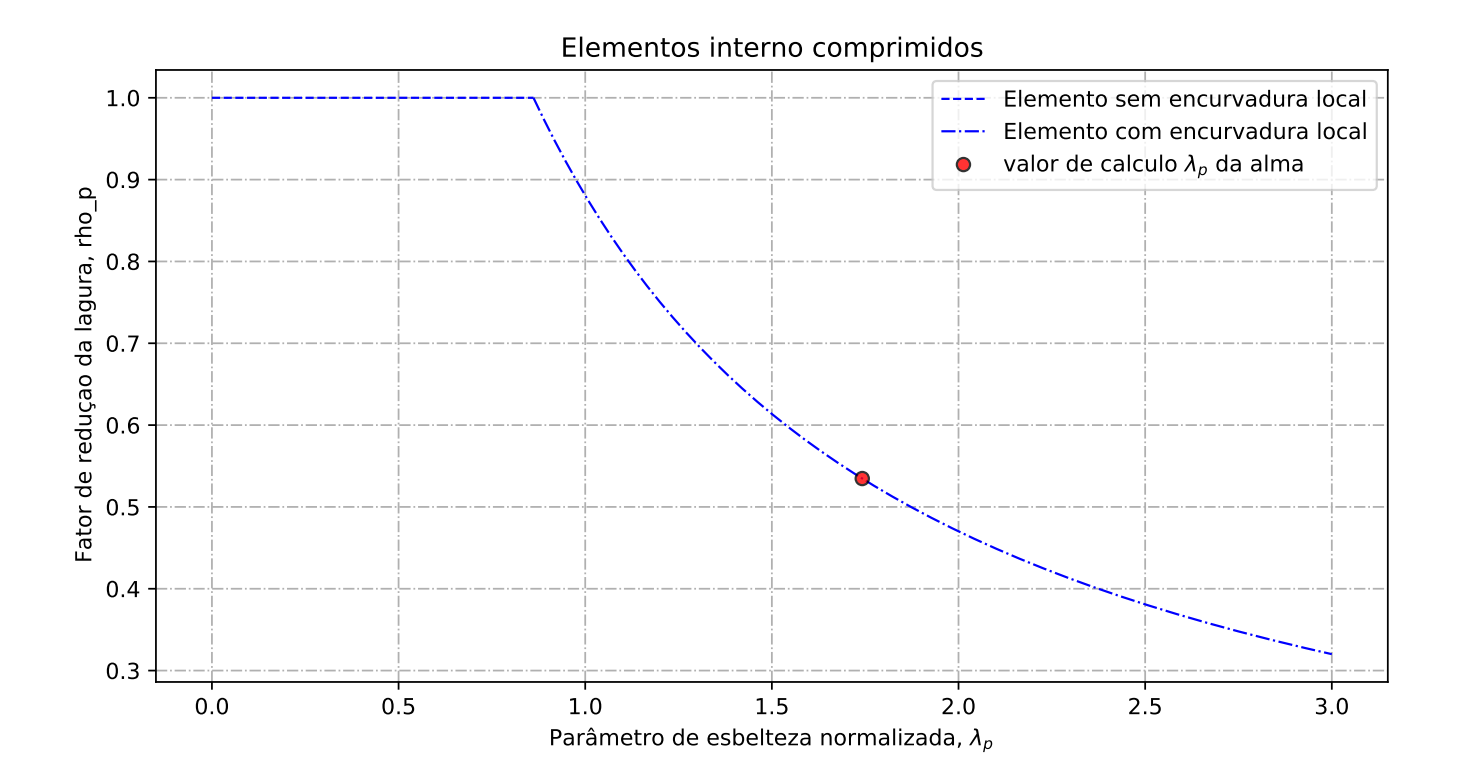

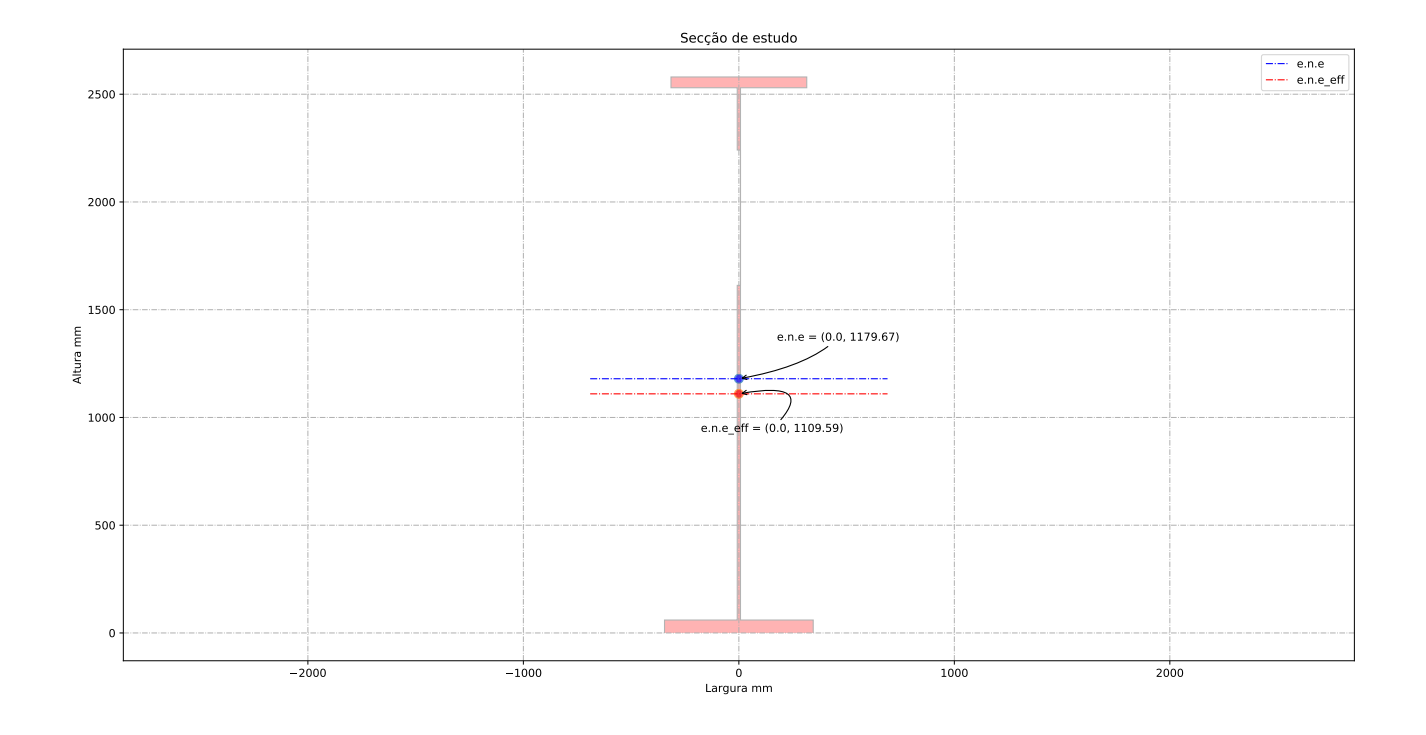

Relatório de cálculo: Caso de estudo 1

## Anexo E

# Relatório de cálculo: Caso de estudo 2

E.1 Viga sem reforço longitudinal

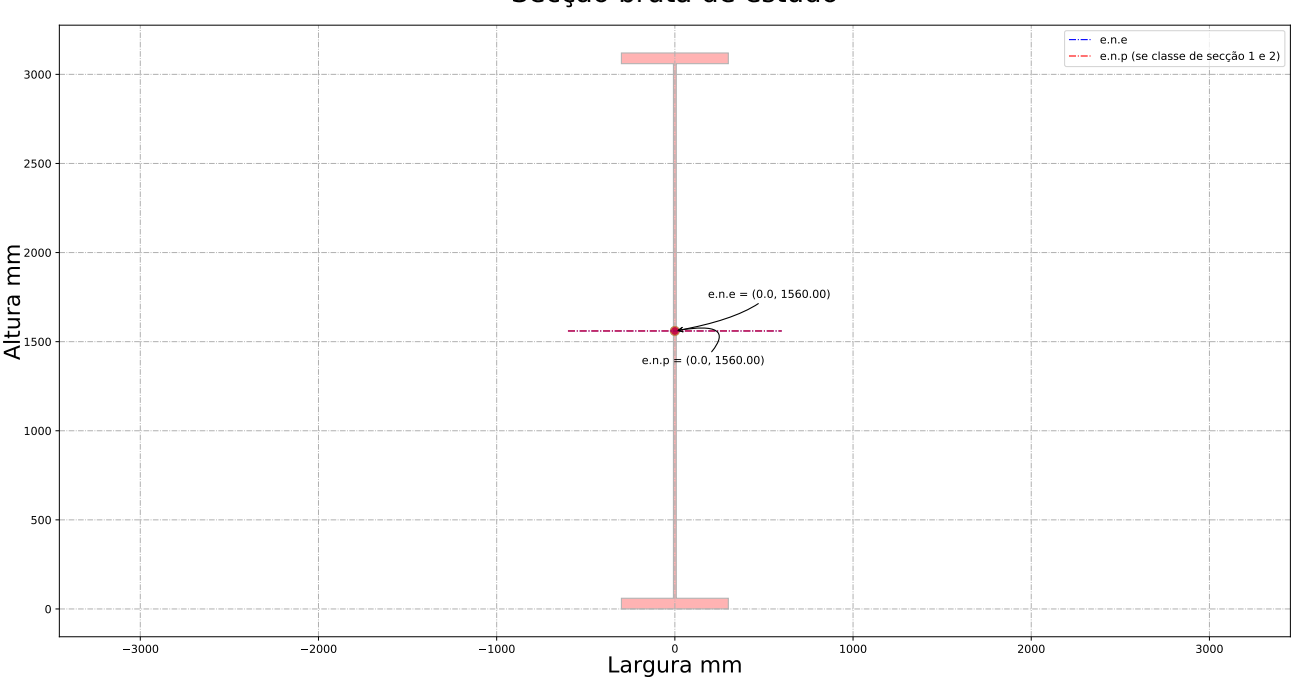

Secção bruta de estudo

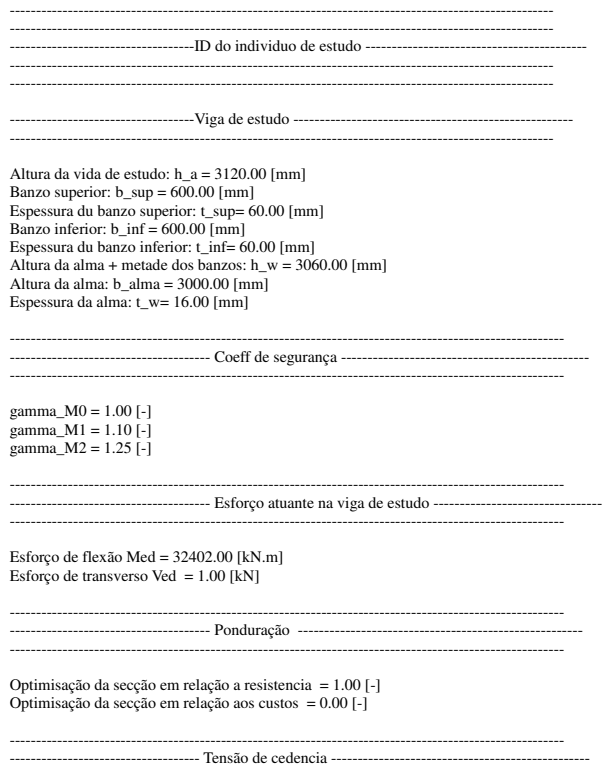

Tensão de cedencia élastica do aço no banzo superior : fy\_sup = 255.00 [N/mm2]<br>Tensão de cedencia élastica do aço na alma : fy\_alma = 275.00 [N/mm2]<br>Tensão de cedencia élastica no banzo inferior : fy\_inf = 255.00 [N/mm2]

---------------------------------------------------------------------------------------------------------

--------------------------------------------------------------------------------------------------------- --------- Limites máximos das relações largura-espessura para componentes comprimidos -------------------

---------------------------------------------------------------------------------------------------------

--- Classe de secção do banzo superior -------epsylon para o banzo sup = 0.96 [-] c/t banzo sup = 4.87 [-] Classe de secção do banzo superior é de 1 [-] ------------ Classe de secção da alma ------------------ epsylon para a alma = 0.92 [-] c/t âme = 187.50 [-] Classe de secção da alma é de 4 [-] ------------ Classe de secção do banzo inferior -------- epsylon para o banzo inf = 0.96 [-] c/t banzo inf = 4.87 [-] Classe de secção do banzo inferior é de 1 [-] ------------ Classe de secção da viga -------------------- Classe de secção da viga de estudo é de 4 [-]

--------------------------------------------------------------------------------------------------------- -------------------------Propriedades bruta da secçao de estudo ----------------------------------------- ----------------------------------------------------------------------------------------------------

Centro de gravidade desde da fibra superior - Zg\_sup = 1560.00 [mm] Centro de gravidade desde da fibra inferior - Zg\_inf = 1560.00 [mm]

----------------------------------- Eixo plástico en relação a posição superior (se classe de secçao 1 ou 2) - a\_s = 1500.00 [mm] Eixo plástico en relação a posição inferior (se classe de secçao 1 ou 2) - a\_i = 1500.00 [mm]

----------------------------------- Area total (secção bruta) - Aa = 120000.00 [mm^2] Area de corte (secção bruta) (alma e banzos) - Aw = 48960.00 [mm^2]

----------------------------------- Inercia eixo forte (secção bruta) - Iy = 204544.80 x 10^6 [mm^4] Inercia eixo fraco (secção bruta) - Iz = 2160.00 x 10^6 [mm^4]

-----------------------------------<br>Módulo elastico de flexão (secção bruta) - Wy\_els\_min = 131118.46 x 10^6 [mm^3] Módulo plastico de flexão (se classe de secçao 1 ou 2) - Wy\_pl =  $146160.00 \times 10^{3}$  [mm^3]

--------------------------------------------------------------------------------------------------------- ------------------------- Propriedades efetiva da secçao de estudo -------------------------------------- ----------------------------------------------------------------------------------------------------

Element externo sup comprimido: b\_ligne\_sup= 292.00 [mm] Element interno comprimido: hw\_ligne= 3000.00 [mm]

----------------------------------- Tensao critica no banzo sup = 3449.52 [N/mm2] Coeff de reducao do banzo sup na zona comprimida = 1.00 [-] Banzo sup effetivo= 292.00 [mm] Banzo sup nao utilizada = 0.00 [mm]

----------------------------------- Largura total da alma em compressão = 1500.00 [mm] Largura total da alma em tração = 1500.00 [mm] Tensao critica da alma em compressão = 129.17 [N/mm2] Coeff de reducao para a alma na zona comprimida = 0.63 [-] Largura da alma em compressão effetiva be, 1 = 380.21 [mm] Largura da alma em compressão effetiva be,2= 570.31 [mm] Largura da alma em compressão nao utilizada = 549.48 [mm] Largura da alma em compressão effetiva = 950.52 [mm] Alma (secção bruta)= 3000.00 [mm] Alma (secção effetiva) = 2450.52 [mm]

. Coeff de reducao para o banzo sup - rho\_banzo\_sup= 1.0000 [-]. Coeff de reducao para a alma - rho\_alma= 0.6337 [-]. Fator de esbelteza normalizada para o banzo sup - lambda\_banzo\_sup = 0.2719 [-]. Fator de esbelteza normalizada para a alma - lambda\_alma = 1.4591 [-]. ----------------------------------- Aa  $eff = 111208.24$  [mm2]

Z\_eff\_cg = 845.05 [mm] Distancia entre o centro de gravidade bruta et effetiva: delta\_rt = 66.81 [mm] Zg\_sup\_eff = 1626.81 [mm]  $Z_g$ \_inf\_eff = 1493.19 [mm]<br>Inercia eixo forte - I eff  $y = 197548.95 \times 10^{6}$  mm<sup>o4</sup> Inercia eixo forte - I\_eff\_y = 197548.95 x 10^6 mm^4 W\_eff\_y = 121433.55 x 10^3 [mm^3]

--------------------------------------------------------------------------------------------------------- ----------------------------- Classe de secção 1 ou 2 --------------------------------------------------- ----------------------------------------------------------------------------------------------------

Momento plastico: Mc,Rd,pl = 37270.80 kN.m Esforço transverso plastico: Vc,Rd = 7773.44 kN.m ------------------------------------<br>Se (b,alma/t,w) > (72.epsylon/eta) então viga é sensivel à encurvadura da alma por esforço transverso Verificação à encurvadura por esforço transverso: b,alma/t,w = 187.50 > 72.epsylon/eta = 55.46<br>Esforço transverso contribuição banzos: Vbf\_rd = 0.00 kN<br>Esforço transverso contribuição alma: Vbw\_rd = 5062.71 kN Esforço transverso: Vc,Rd,limite,max = 8313.84 kN Redução da resistencia ao esforço transverso devido à encurvadura - EN1993-1-5:2020 : Vb,Rd = 5062.71 kN -----------------------------------

------------------------------ Classe de secção 3 ------------------------------------------------------- ----------------------------------------------------------------------------------------------------

---------------------------------------------------------------------------------------------------------

Momento elastico (secções semi-compactas de accordo com EN1993-1-1:2020): Mep\_y\_Rd = 33435.21 kN.m Momento elastico: Mc,Rd,elas\_a = 0.00 kN.m Tensao de compressao max no dominio elastico: sigma\_sup = 255.00 Nmm2 Tensao de traçao max no dominio elastico: sigma\_inf = 255.00 Nmm2 Esforço transverso: Vc,Rd = 7773.44 kN.m

------------------------------------<br>Se (b,alma/t,w) > (72.epsylon/eta) então viga é sensivel à encurvadura da alma por esforço transverso

Verificação à encurvadura por esforço transverso: b,alma/t,w = 187.50 > 72.epsylon/eta = 55.46 Esforço transverso contribuição banzos: Vbf\_rd = 0.00 kN Esforço transverso contribuição alma: Vbw\_rd = 5062.71 kN Esforço transverso: Vc,Rd,limite,max = 8313.84 kN Redução da resistencia ao esforço transverso devido à encurvadura - EN1993-1-5:2020 : Vb,Rd = 5062.71 kN

--------------------------------------------------------------------------------------------------------- -------------------------------- Classe de secção 4 ----------------------------------------------------- ----------------------------------------------------------------------------------------------------

Momento elastico effetivo: Mc,Rd,eff = 30965.56 kN.m Tensao de compressao max no dominio elastico effetivo: sigma\_sup\_eff = 255.00 Nmm2 Tensao de traçao max no dominio elastico effetivo: sigma\_inf\_eff = 234.06 Nmm2

----------------------------------- Esforço transverso contribuição banzos: Vbf\_rd = 0.00 kN Esforço transverso contribuição alma: Vbw\_rd = 5062.71 kN Tensao critica da alma ao corte - tau\_crit = 115.09 N/mm2 Esbelteza normalizada da alma - lamda\_w = 1.1748 Contribuição da alma para a resistência à encurvadura por esforço transverso - khi\_w = 0.7307 Esforço transverso: Vc,Rd,limite,max = 8313.84 kN Esforço transverso: Vc,Rd,eff = 5062.71 kN -----------------------------------

--------------------------------------------------------------------------------------------------------- ------------------------------ Resultados da viga de estudo --------------------------------- ----------------------------------------------------------------------------------------------------

-------------------------------------------------------------------------------------------------------

Resistência da viga - momento fletor (elemento restringido lateralmente): Mc,Rd = 30965.56 kN.m Resistência da viga - esforço transverso: Vc,Rd = 5062.71 kN Resistência da viga - interação Med-Ved : não existe interação Med-Ved

----------------------------------- Percentagem de utilização da viga - momento fletor: eta\_md = 1.05 - Percentagem de utilização da viga - esforço transverso: eta\_vd = 0.00 - Percentagem de utilização da viga - interação Med-Ved: eta\_vd = 0.00 -

----------------------------------- Custo de banzo superior: pr\_banzo\_sup = 496 euro/ml Custo da alma: pr\_alma = 1206 euro/ml Custo de banzo inferior: pr\_banzo\_inf = 496 euro/ml Custo da viga de estudo: pr\_viga = 2198 euro/ml Peso\_total = 960.00 kg/ml

-----------------------------------

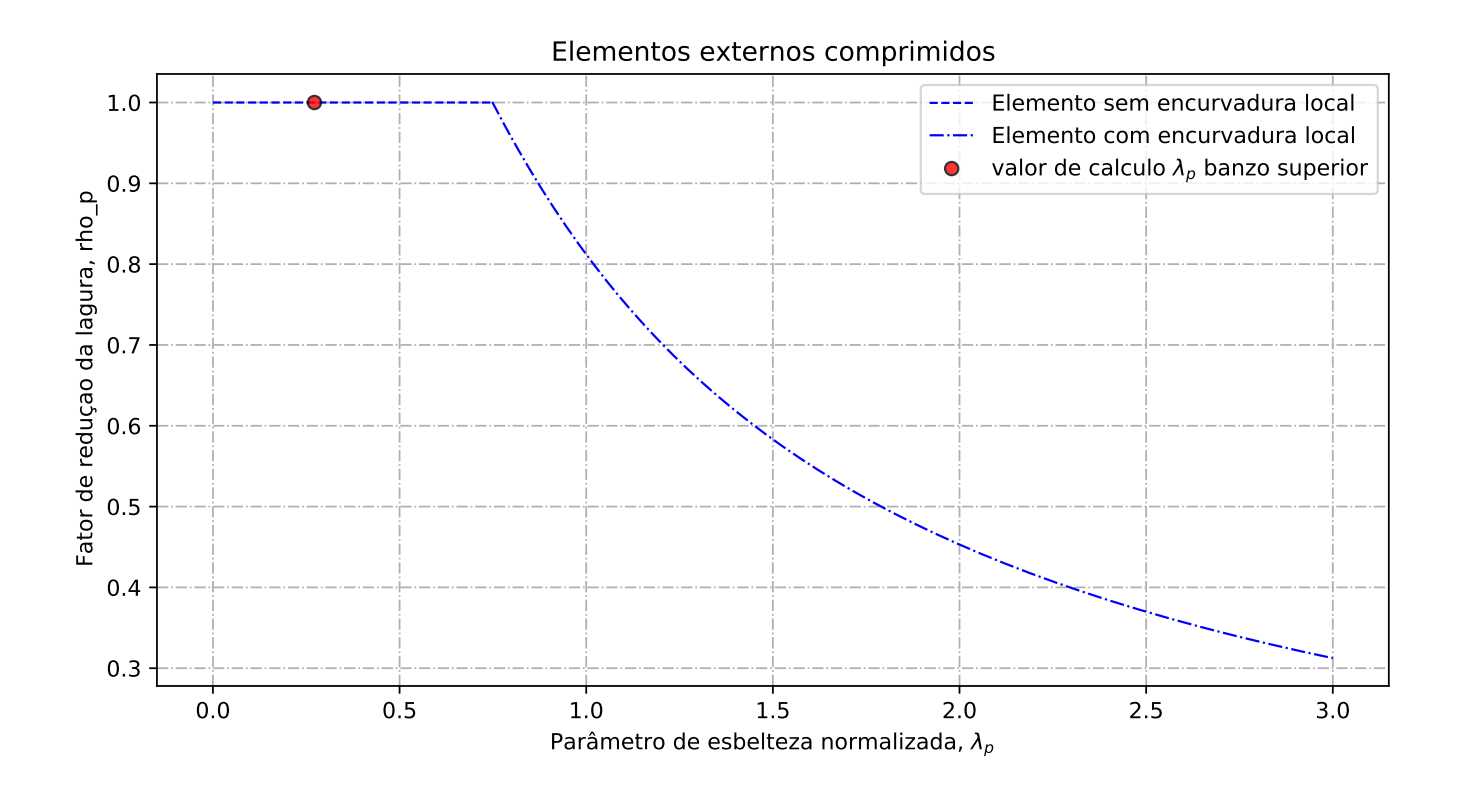

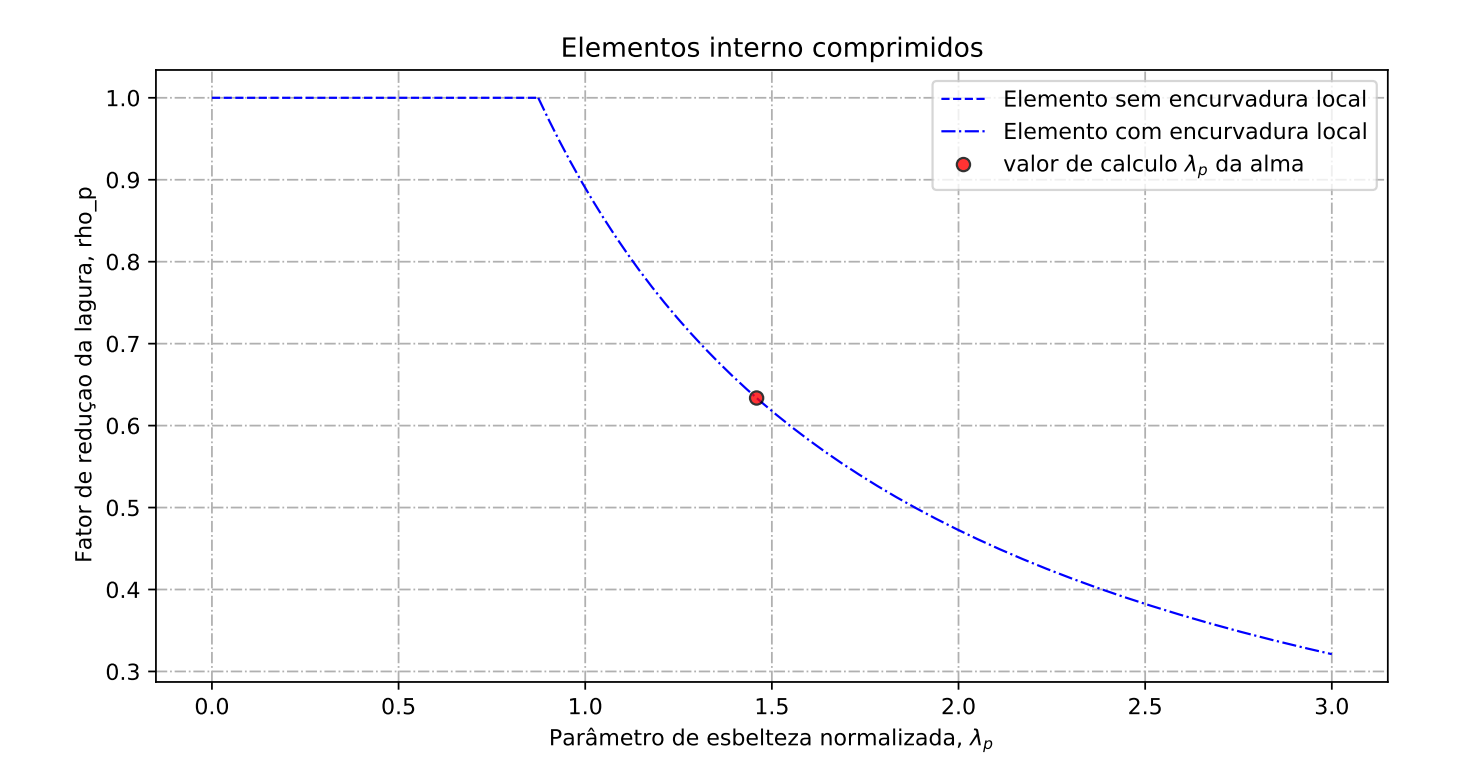
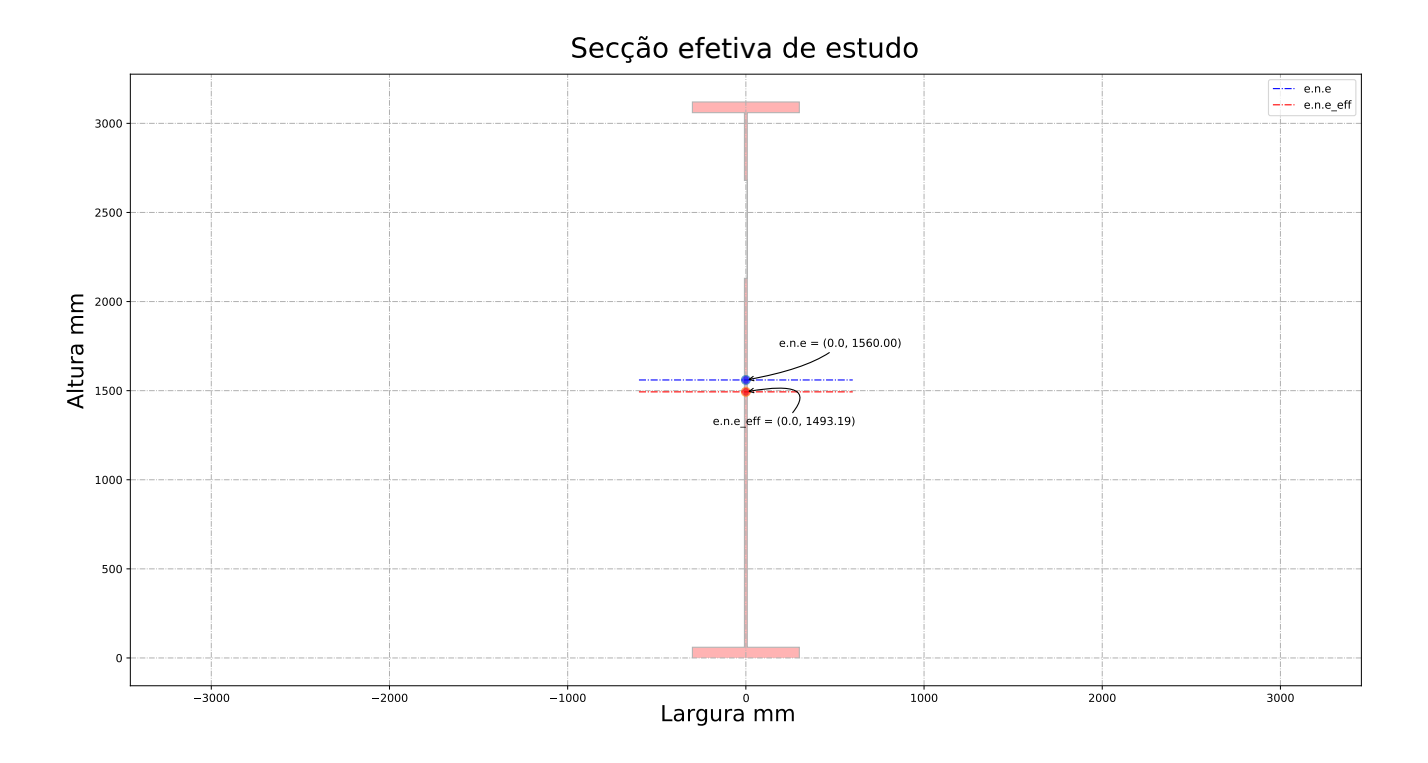

## E.2 Viga reforçada com reforço longitudinal

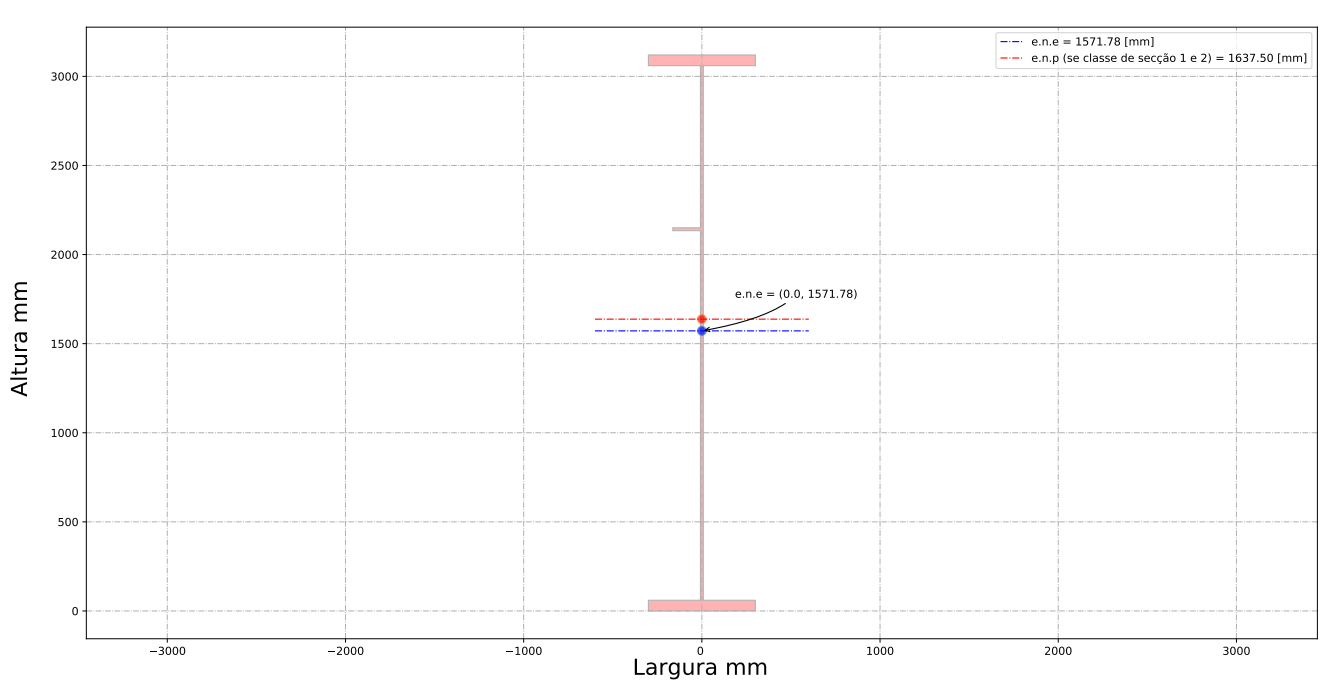

Secção bruta de estudo

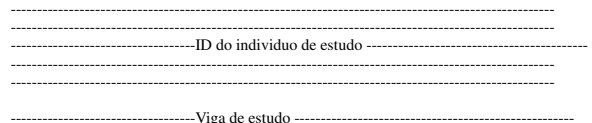

-------------------------------------------------------------------------------------------------------

Altura da vida de estudo: h\_a = 3120.00 [mm] Banzo superior: b\_sup = 600.00 [mm] Espessura du banzo superior: t\_sup= 60.00 [mm]<br>Banzo inferior: b\_inf = 600.00 [mm]<br>Espessura du banzo inferior: t\_inf= 60.00 [mm]<br>Altura da alma: b\_alma = 3000.00 [mm]<br>Altura da alma: b\_alma = 3000.00 [mm] Espessura da alma: t\_w= 16.00 [mm] Altura do reforço longitudinal: h\_w\_ref= 2082.00 [mm] Largura do reforço longitudinal: b\_ref= 155.00 [mm] Espessura do reforço longitudinal: t\_ref= 16.00 [mm] Distancia entre os reforços transversais: a\_trans= 1667.00 [mm] Apoio de extremidade rígido (painéis intermédios e painéis com reforço de extremidade rígido): sim

--------------------------------------------------------------------------------------------------------- -------------------------------------- Coeff de segurança -----------------------------------------------

gamma\_M0 = 1.00 [-] gamma\_M1 = 1.10 [-] gamma\_M2 = 1.25 [-]

--------------------------------------------------------------------------------------------------------- -------------------------------------- Esforço atuante na viga de estudo -------------------------------- ----------------------------------------------------------------------------------------------------

---------------------------------------------------------------------------------------------------------

Esforço de flexão Med = 32388.00 [kN.m] Esforço de transverso Ved = 0.10 [kN]

---------------------------------------------------------------------------------------------------------

-------------------------------------- Ponduração ------------------------------------------------------ ----------------------------------------------------------------------------------------------------

Optimisação da secção em relação a resistencia = 1.00 [-] Optimisação da secção em relação aos custos = 0.00 [-]

--------------------------------------------------------------------------------------------------------- ------------------------------------ Tensão de cedencia -------------------------------------------------

Tensão de cedencia élastica do aço no banzo superior : fy\_sup = 255.00 [N/mm2] Tensão de cedencia élastica do aço na alma : fy\_alma = 275.00 [N/mm2]

---------------------------------------------------------------------------------------------------------

Tensão de cedencia élastica no banzo inferior : fy\_inf = 255.00 [N/mm2]

--------------------------------------------------------------------------------------------------------- --------- Limites máximos das relações largura-espessura para componentes comprimidos ------------------- ----------------------------------------------------------------------------------------------------

---- Classe de secção do banzo superior -------epsylon para o banzo sup = 0.96 [-] c/t banzo sup = 4.87 [-] Classe de secção do banzo superior é de 1 [-] ------------ Classe de secção da alma ------------------ epsylon para a alma = 0.92 [-]  $c/t$  âme = 187.50 [-] Classe de secção da alma é de 4 [-] ------------ Classe de secção do banzo inferior --------- epsylon para o banzo inf = 0.96 [-] c/t banzo inf = 4.87 [-] Classe de secção do banzo inferior é de 1 [-] ------------ Classe de secção da viga -------------------- Classe de secção da viga de estudo é de 4 [-]

--------------------------------------------------------------------------------------------------------- -------------------------Propriedades bruta da secçao de estudo ----------------------------------------- ----------------------------------------------------------------------------------------------------

Centro de gravidade desde da fibra superior - Zg\_sup = 1548.22 [mm] Centro de gravidade desde da fibra inferior - Zg\_inf = 1571.78 [mm]

----------------------------------- Eixo plástico en relação a posição superior (se classe de secçao 1 ou 2) - a\_s = 1577.50 [mm] Eixo plástico en relação a posição inferior (se classe de secçao 1 ou 2) - a\_i = 1577.50 [mm]

----------------------------------- Area total (secção bruta) - Aa = 122480.00 [mm^2] Area de corte (secção bruta) (alma e banzos) - Aw = 48960.00 [mm^2]

----------------------------------- Inercia segundo o eixo forte (secção bruta) - Iy = 205367.83 x 10^6 [mm^4] Inercia segundo o eixo fraco (secção bruta) - Iz = 2164.97 x 10^6 [mm^4]

----------------------------------- Módulo elastico de flexão (secção bruta) - Wy\_els\_min = 130659.03 x 10^6 [mm^3] Módulo plastico de flexão (se classe de secçao 1 ou 2) - Wy\_pl = 155556.10 x 10^3 [mm^3]

--------------------------------------------------------------------------------------------------------- ------------------------- Propriedades efetiva da secçao de estudo -------------------------------------- ----------------------------------------------------------------------------------------------------

Elemento externo superior comprimido: b\_ligne\_sup= 292.00 [mm] Elemento interno alma - Painel 1 (espessura do reforço longitudinal não incluído) : painel\_1= 910.00 [mm]

Elemento interno alma - Painel 2 (espessura do reforço longitudinal não incluído) : painel\_2= 2074.00 [mm]

Altura de alma comprimida : b\_c= 1488.22 [mm]

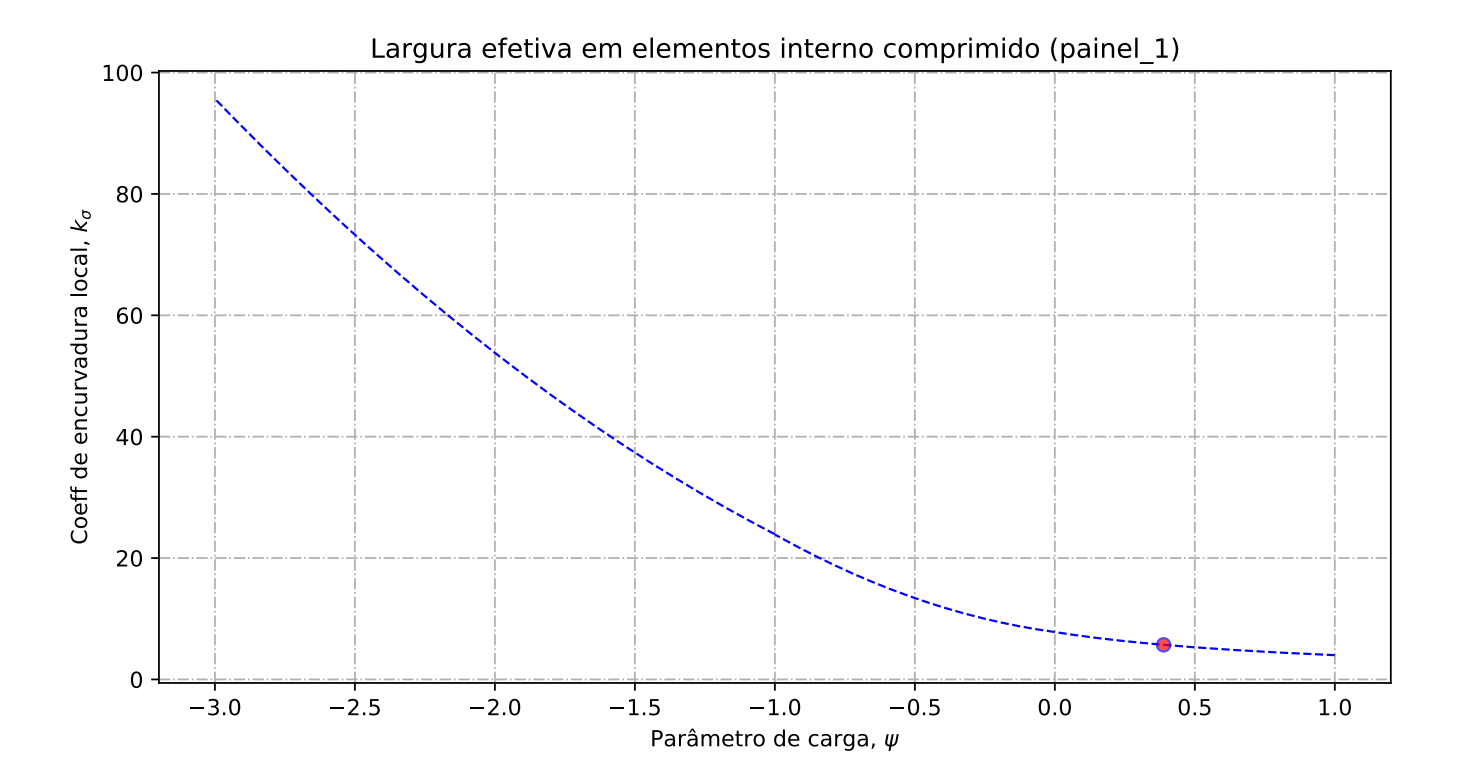

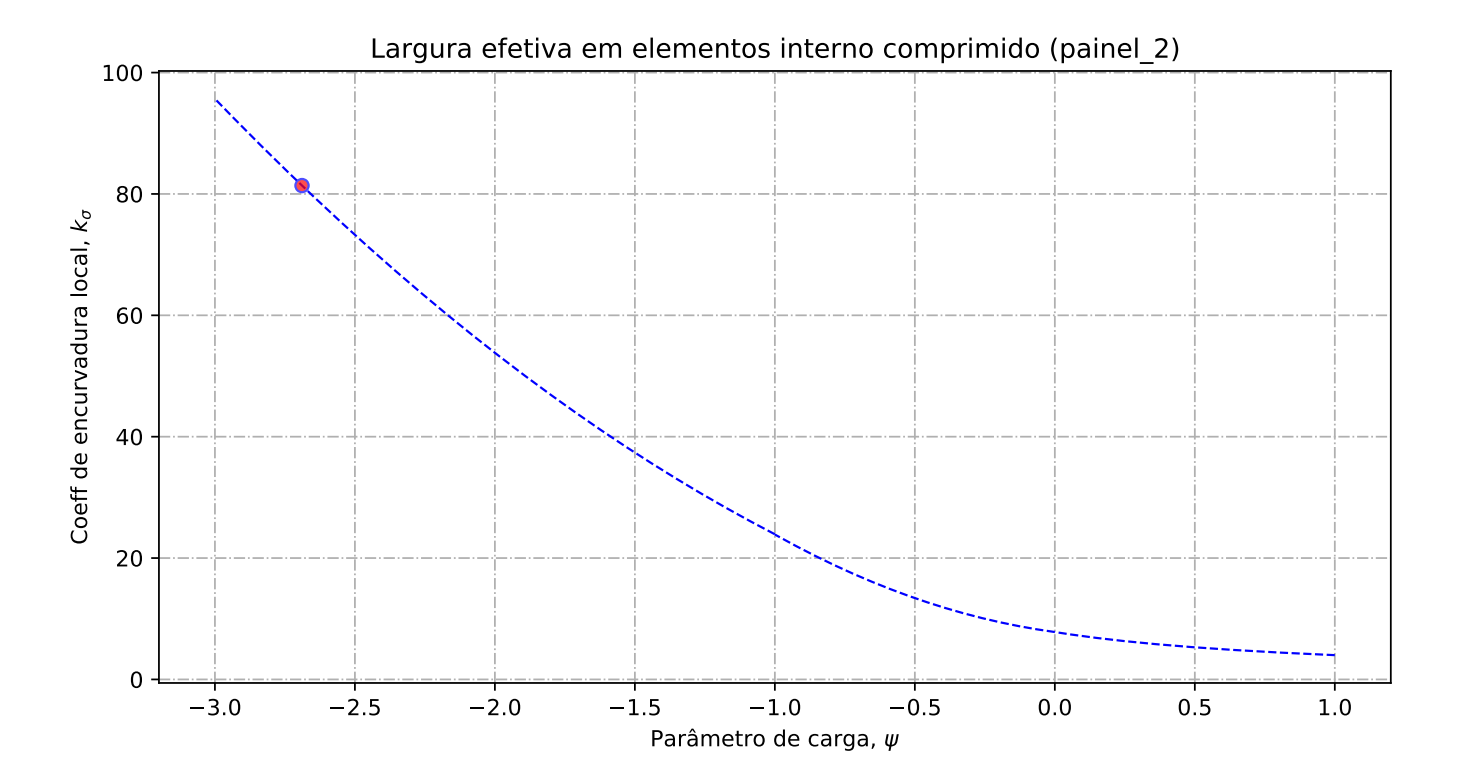

-- Banzo superior --

Tensao critica no banzo sup = 3445.89 [N/mm2] Coeff de reducao do banzo sup na zona comprimida = 1.00 [-] Banzo sup effetivo= 292.00 [mm] Banzo sup nao utilizada =  $0.00$  [mm]

------------- Alma ----------------------

Largura total da alma em compressão = 1488.22 [mm] Largura total da alma em tração = 1511.78 [mm] Gradiente de tensões na alma = -1.02 [-]

- Geométria do painel 1

Largura do painel  $1 = 910.00$  [mm] coordenadas geométricas sup (vertical) para o painel 1 = 1488.22 [mm] coordenadas geométricas inf (vertical) para o painel 1 = 578.22 [mm] Quociente entre as tensões max e min na placa - painel 1: phi = 0.39 [-]

---- Distribuição de tensão no painel 1

Coeficiente de encurvadura da placa - painel 1: k\_sigma = 5.70 [-] Tensão crítica elástica da placa - painel 1: sigma\_cri = 334.82 [N/mm2] Esbelteza normalizada - painel 1: lambda = 0.91 [-] Fator de redução para encurvadura da placa - painel 1: rho\_c = 0.88 [-]

-- Largura efetiva do painel 2

Largura efetiva da placa - painel 1: b\_eff\_painel\_1 = 797.62 [mm] Largura efetiva superior - painel 1 sup: be1\_painel\_1 = 345.93 [mm] Largura efetiva inferior - painel 1 inf: be2\_painel\_1 = 451.69 [mm] Largura do painel em compressão nao utilizada = 98.50 [mm]

---- Geométria do painel 2

Largura do painel  $2 = 562.22$  [mm]

coordenadas geométricas sup (vertical) para o painel 2 = 562.22 [mm] coordenadas geométricas inf (vertical) para o painel 2 = 0.00 [mm] Quociente entre as tensões max e min na placa - painel 2: phi = -2.69 [-]

---- Distribuição de tensão no painel 2

Coeficiente de encurvadura da placa - painel 2: k\_sigma = 81.38 [-]<br>Tensão crítica elástica da placa - painel 2: sigma\_cri = 919.25 [N/mm2]<br>Esbelteza normalizada - painel 2: lambda = 0.55 [-]<br>Pator de redução para encurvad

---- Largura efetiva do painel 2

Largura efetiva da placa - painel 2: rho\_c = 1.00 [-]<br>Largura efetiva da placa - painel 2: b\_eff\_painel\_2 = 562.22 [mm]<br>Largura efetiva superior - painel 2 sup: bel\_painel\_2 = 224.89 [mm]<br>Largura efetiva inferior - painel Largura do painel em compressão nao utilizada = 0.00 [mm]

--------------------------------------------------------------------------------------------------------- ------------------- Encurvadura global da alma reforçada : segundo EN1993-1-5:2011 ---------------------- ----------------------------------------------------------------------------------------------------

---- Painel 1 - secção bruta

Lagura do painel 1, superior, incorporado na geometria bruta do reforço: be\_1\_1 = 394.67 [mm] Lagura do painel 1, inferior, incorporado na geometria bruta do reforço: be\_1\_2 = 515.33 [mm]

---- Painel 2 - secção bruta

Lagura do painel 2, superior, incorporado na geometria bruta do reforço: be\_2\_1 = 224.89 [mm] Lagura do painel 2, inferior, incorporado na geometria bruta do reforço: be\_2\_2 = 337.33 [mm]

---- Painel 1 - secção efetiva

Lagura do painel 1, superior, incorporado na geometria efetiva do reforço: be\_1\_1\_eff = 345.93 [mm]

Lagura do painel 1, inferior, incorporado na geometria efetiva do reforço: be\_1\_2\_eff = 451.69 [mm]

---- Painel 2 - secção efetiva

Lagura do painel 2, superior, incorporado na geometria efetiva do reforço: be\_2\_1\_eff = 224.89  $[mm]$ 

Lagura do painel 2, inferior, incorporado na geometria efetiva do reforço: be\_2\_2\_eff = 337.33 [mm]

---- Componente util para o reforço longitudinal - secção bruta

Componente util do painel 1, incorporado na geometria bruta do reforço: b1\_inf = 515.33 [mm] Componente util do painel 2, incorporado na geometria bruta do reforço: b2\_sup = 224.89 [mm]

---- Componente util para o reforço longitudinal - secção efetiva

Componente util do painel 1, incorporado na geometria efetiva do reforço: b1\_eff = 451.69 [mm] Componente util do painel 2, incorporado na geometria efetiva do reforço: b2\_eff = 224.89 [mm

---- Propriedade mecanica do reforço

Componente util do reforço, incorporado na geometria do reforço: b\_ref\_1 = 155.00 [mm]<br>Componente util do reforço, espessura do reforço: t\_ref\_1 = 16.00 [mm]<br>Espessura da alma relacionada com o reforço: t\_alma\_ref = 16.00 Área bruta do reforço e sub-painéis que estejam total ou parcialmente na zona comprimida: Ac = 14579.49 [mm^2] Área efetiva do reforço e sub-painéis que estejam total ou parcialmente na zona comprimida: Ac\_eff\_loc = 13561.22 [mm^2] Área bruta da placa reforçada na zona comprimida: Asl\_1 = 14579.49 mm^2 Área efetiva da placa reforçada na zona comprimida: Asl\_1\_eff = 13561.22 mm^2 Inercia segundo o eixo forte do reforço: Iy\_ref = 20.27 x 10^6 mm^4

---- Encurvadura global do reforço longitudinal em modo placa

Distância limite entre os reforços transversais: a\_c = 6784.01 mm Tesão critica em modo placa - zona do reforço: sigma\_cr\_p\_sl = 1039.60 N/mm^2 Tesão critica em modo placa - extremidade da viga: sigma\_cr\_p = 2713.26 N/mm^2<br>Relação entre as áreas Ac\_eff\_loc/Ac : beta\_Ac\_placa = 0.93 [-]<br>Esbelteza normalizada para reforço longitudinal em modo placa: lamda\_p = 0.307

---- Encurvadura global do reforço longitudinal em modo coluna

Tesão critica em modo coluna - zona do reforço: sigma\_cr\_c\_sl = 1035.84 N/mm^2 Tesão critica em modo coluna - extremidade da viga: sigma\_cr\_c = 2703.47 N/mm^2 Relação entre as áreas Asl\_1\_eff/Asl\_1 : beta\_Ac\_coluna = 0.93 [-] Esbelteza normalizada para reforço longitudinal em modo coluna: lamda\_c = 0.308 [-] Raio de giração do reforço:  $i = 37.29$  mm Distância dos centros de gravidade respetivos da placa e do reforço ao eixo neutro da coluna efetiva:  $e = 70.96$  mm Imperfeição equivalente para placas reforçadas longitudinalmente (alpha\_0=0.49 para secção aberta): alpha  $e = 0.661$  mm Valor para determinar o coeficiente de redução chi: fi\_e = 0.58 mm Fator de redução para a encurvadura em modo coluna: chi\_c = 0.928 [-] -- Interacção entre encurvadura de placa e encurvadura de coluna

Coeficiente que traduz a suscetibilidade de encurvadura em modo de placa ou modo de coluna: xi = 0.0036 [-]

Fator de redução global: rho\_c = 0.928 [-] Espessura com uma redução uniforme na área comprimida Ac,eff,loc: t\_red = 15.14 [-] Nota: O valor de t\_red é indicativo porque não é utilizado para a determinação dans propriedades da secção

Espessura reduzida da alma na área comprimida Ac, eff, loc: t\_red\_w = 14.85 [-] Espessura reduzida do reforço na área comprimida Ac,eff,loc: t\_red\_ref = 14.85 [-]

--------------------------------------------------------------------------------------------------------- -------------------------Propriedades de calculo da secçao de estudo ------------------------------------ ----------------------------------------------------------------------------------------------------

---- Primeira etapa - propriedades mecanicas da viga se o banzo for classe de secção 4 Nota: Se o banzo não for classe de secção 4 deve-se seguir para a segunda etape

Area bruta - Aa = 122480.00 [mm2] Area efetiva da viga (se o banzo for classe de secção 4) = 122480.00 [mm2] Inercia segundo o eixo forte da viga (se o banzo for classe de secção 4): Iy = 205367.83 x 10^6

[mm4]

Inercia segundo o eixo forte da viga (para secção bruta): Iy\_V2 = 205367.83 x 10^6[mm4] Centro de gravidade desde da fibra inferior (para secção bruta): Zg\_inf = 1571.78 [mm] Centro de gravidade desde da fibra inferior (para secção bruta): Zg\_inf\_V2 = 1571.78 [mm] Centro de gravidade desde da fibra superior (se o banzo for classe de secção 4): Zg\_sup = 1548.22 [mm]

Centro de gravidade desde da fibra superior (se o banzo for classe de secção 4): Zg\_sup\_V2 = 1548.22 [mm]

-- Segunda etapa - Redução das componentes na alma

Largura não utilizada no painel 2: L1\_painel\_2 = 0.00 [mm] Largura total colaborante da alma (incluindo a espessura do reforço): L2\_esp\_alma = 692.58 [mm] Largura colaborante no painel 2: L2\_esp\_alma\_painel2 = 451.69 [mm] Largura colaborante no painel 1: L2\_esp\_alma\_painel1 = 224.89 [mm] Largura colaborante no reforço: L3\_reforco = 155.00 [mm] Largura não utilizada no reforço (se reforço for de classe de secção 4): L4\_painel\_1 = 112.38 [mm] Largura não utilizada no painel 1: L4\_painel\_1 = 112.38 [mm]

---- Terceira etapa - Redução das áreas na alma

Area reduzida na alma: aire\_redu\_alma = 2594.10 [mm^2] Detalhes do cálculo - area reduzida devido a redução da espessura na alma (painel 1 e 2) : delta\_esp = 795.98 [mm^2] Detalhes do cálculo - area não utilizada no painel 1: delta\_painel\_1 = 1798.12 [mm^2] Detalhes do cálculo - area não utilizada no painel 2: delta\_painel\_2 = 0.00 [mm^2] Area reduzida devido a redução da espessura no reforço: delta\_reforco = 178.14 [mm^2] Area reduzida no total: aire\_redu\_total =  $2772.24$  [mm^2] Area total efetiva:  $Aa_{eff_{ref}} = 119707.76$  [mm^2]

---- Quarta etapa - Deslocamento do eixo neutro

Distancia e.n.e 1: r1 = 337.33 [mm] Distancia e.n.e 2: r2 = 683.62 [mm] Distancia e.n.e  $3: r3 = 797.02$  [mm] Distancia e.n.e 4:  $r4 = 1086.10$  [mm] Deslocamento do eixo neutro devido a área não utilizada do painel 2: r1 = 0.00 [mm] Deslocamento do eixo neutro devido a redução da espesura da alma: r2 = 4.55 [mm] Deslocamento do eixo neutro devido a redução da espesura do reforço: r3 = 1.19 [mm] Deslocamento do eixo neutro devido a área não utilizada do painel 1: r4 = 16.31 [mm] Deslocamento total do eixo neutro: r\_total = 22.05 [mm]

---- Quinta etapa - As características do perfil de estudo:

Eixo neutro efetivo desde da fibra inferior: Z\_eff\_inf = 1549.74 [mm] Eixo neutro efetivo desde da fibra superior: Z\_eff\_sup = 1570.26 [mm]<br>Inercia segundo o eixo forte - Iy\_eff = 202737.49 x 10^6 mm^4 Módulo de flexão efetivo desde da fibra superior (no domínio do elástico): W\_eff\_y\_sup\_elas = 129110.66 x 10^3 [mm3]<br>Módulo de flexão efetivo desde da fibra inferior (no domínio do elástico): W\_eff\_y\_inf\_elas = 130820.44 x 10^3 [mm3]

#### Módulo de flexão efetivo determinante (no domínio do elástico): W\_eff\_y\_elas = 129110.66 x 10^3  $[mm3]$

--------------------------------------------------------------------------------------------------------- ----------------------------- Classe de secção 1 ou 2 --------------------------------------------------- ----------------------------------------------------------------------------------------------------

Momento plastico: Mc,Rd,pl = 39666.81 kN.m Esforço transverso plastico: Vc,Rd = 7773.44 kN.m

----------------------------------- Se (b,alma/t,w) > (72.epsylon/eta) ou 31.epsylon/eta \*(k\_tau)^0.5 então viga é sensivel à encurvadura da alma por esforço transverso<br>Verificação à encurvadura por esforço transverso:<br>b,alma/t,w = 187.50 > 72.epsylon/eta = 55.46 ou 31.epsylon/eta \*(k\_tau)^0.5 = 126.18<br>Esforço transverso c Esforço transverso: Vc,Rd,limite,max = 8313.84 kN Redução da resistencia ao esforço transverso devido à encurvadura - EN1993-1-5:2020 : Vb,Rd = 5364.81 kN -----------------------------------

--------------------------------------------------------------------------------------------------------- ------------------------------ Classe de secção 3 ------------------------------------------------------- ----------------------------------------------------------------------------------------------------

Momento elastico (secções semi-compactas de accordo com EN1993-1-1:2020): Mep\_y\_Rd = 0.00 kN.m Momento elastico: Mc,Rd,elas\_a = 33318.05 kN.m Tensao de compressao max no dominio elastico: sigma\_sup = 251.18 Nmm2 Tensao de traçao max no dominio elastico: sigma\_inf = 255.00 Nmm2 Esforço transverso: Vc,Rd = 7773.44 kN.m ----------------------------------- Se (b,alma/t,w) > (72.epsylon/eta) ou 31.epsylon/eta \*(k\_tau)^0.5 então viga é sensivel à encurvadura da alma por esforço transverso<br>Verificação à encurvadura por esforço transverso:<br>b,alma/t,w = 187.50 > 72.epsylon/eta = 55.46 ou 31.epsylon/eta \*(k\_tau)^0.5 = 126.18 Esforço transverso contribuição banzos: Vbf\_rd = 0.00 kN<br>Esforço transverso contribuição alma: Vbw\_rd<br>Esforço transverso: Vc,Rd,limite,max = 8313.84 kN<br>Redução da resistencia ao esforço transverso devido à encurvadura - EN

--------------------------------------------------------------------------------------------------------- -------------------------------- Classe de secção 4 ----------------------------------------------------- ----------------------------------------------------------------------------------------------------

Momento elastico effetivo: Mc,Rd,eff = 32923.22 kN.m Tensao de compressao max no dominio elastico effetivo: sigma\_sup\_eff = 255.00 Nmm2 Tensao de traçao max no dominio elastico effetivo: sigma\_inf\_eff = 251.67 Nmm2 -----------------------------------

Esforço transverso contribuição banzos: Vbf\_rd = 0.00 kN Esforço transverso contribuição alma: Vbw\_rd = 5364.81 kN Coeficiente de encurvadura para placas com reforço (painel com 1 reforço longitudinal) - k\_tau = 27.92 N/mm2 Coeficiente de encurvadura para placas com reforço (sub-painel com 1 reforço longitudinal)  $k_t$ au\_sub = 12.33 N/mm2 Esbelteza normalizada da alma [min:(k\_tau,k\_tau\_sub)]: lamda\_c = 1.072 [-] Fator de redução ao esforço tranverso - khi\_w = 0.77 Esforço transverso limite: Vc,Rd,limite,max = 8313.84 kN Resistencia ao esforço transverso da viga: Vc,Rd,eff = 5364.81 kN -----------------------------------

#### ---------------------------------------------------------------------------------------------------- --------------------------------- Resultados e pontuação da viga de estudo ----------------------------------------------------------------------------------------------------

Resistência da viga - momento fletor (elemento restringido lateralmente): Mc,Rd = 32923.22 kN.m Resistência da viga - esforço transverso: Vc,Rd = 5364.81 kN Resistência da viga - interação Med-Ved : não existe interação Med-Ved

----------------------------------- Percentagem de utilização da viga - momento fletor: eta\_md = 0.98 - Percentagem de utilização da viga - esforço transverso: eta\_vd = 0.00 -Percentagem de utilização da viga - interação Med-Ved: eta\_vd = 0.00 - -----------------------------------

Pontuação da viga de estudo en relação a resistencia: fitness\_res = 0 em 30 valores Pontuação da viga de estudo en relação ao custo: fitness\_pr = 0 em 70 valores

-------------------------------------------------------------------------------------------------------

 $\rightarrow$  Pontuação total da viga de estudo: fitness\_maxeval = 0 em 100 valores  $\leftarrow$ 

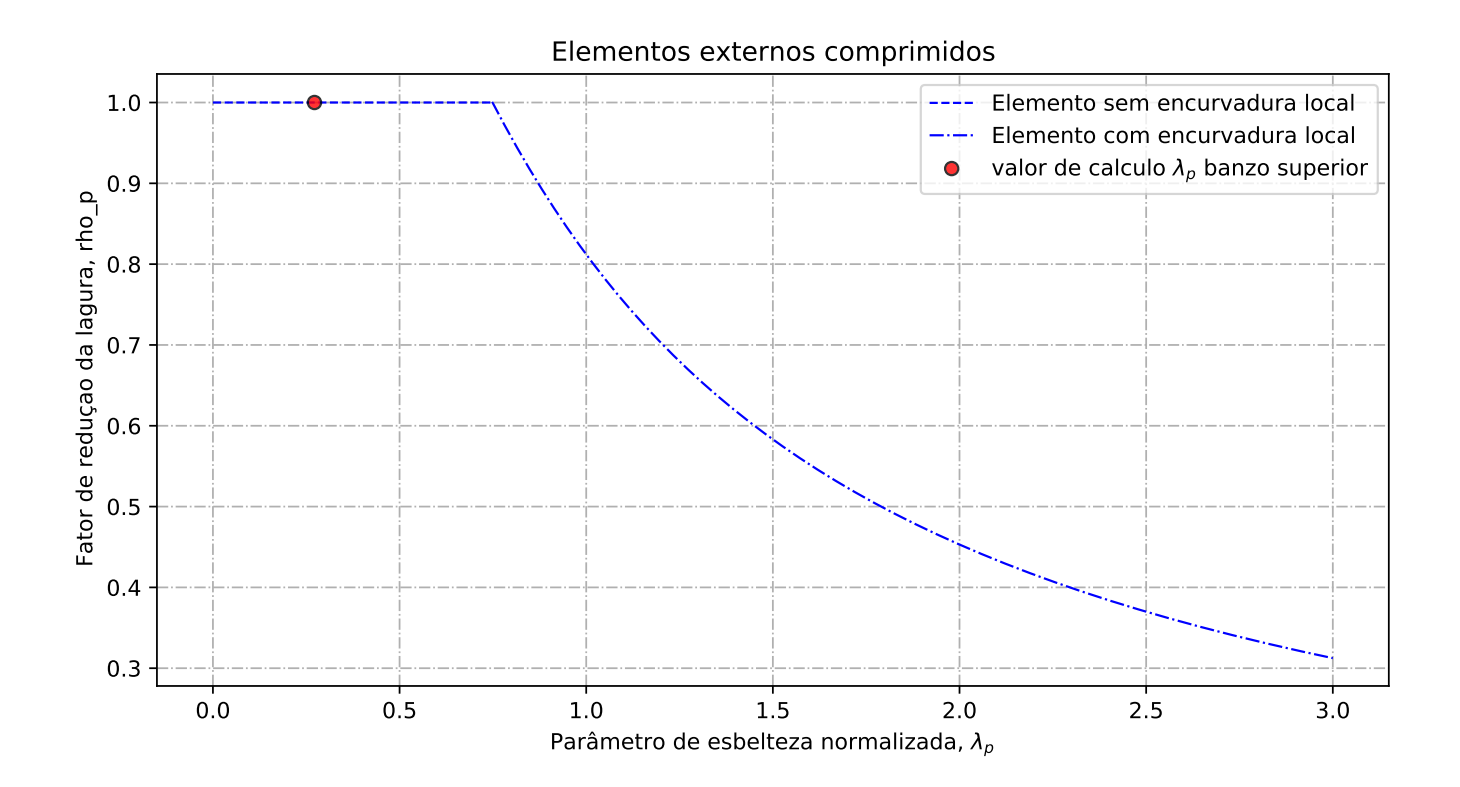

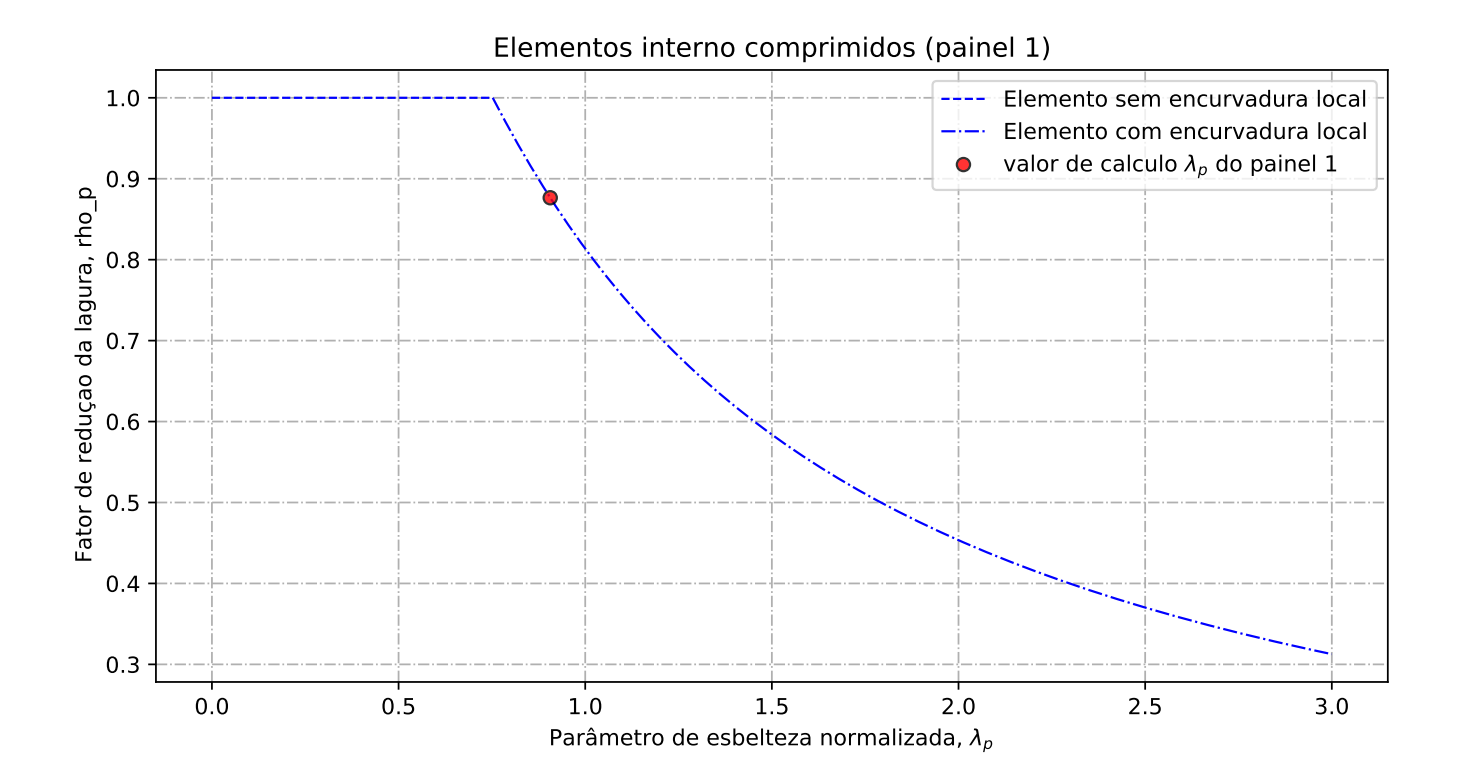

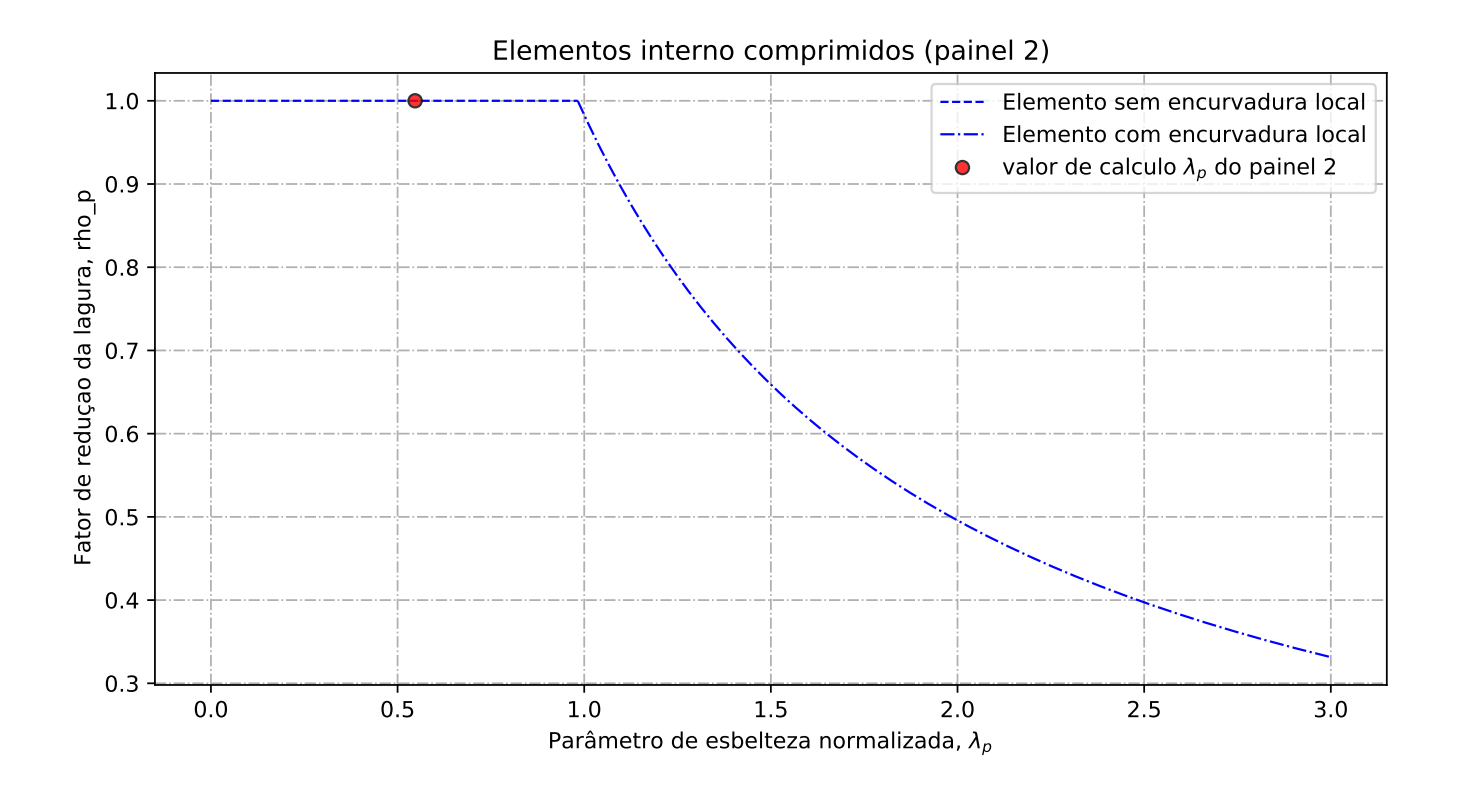

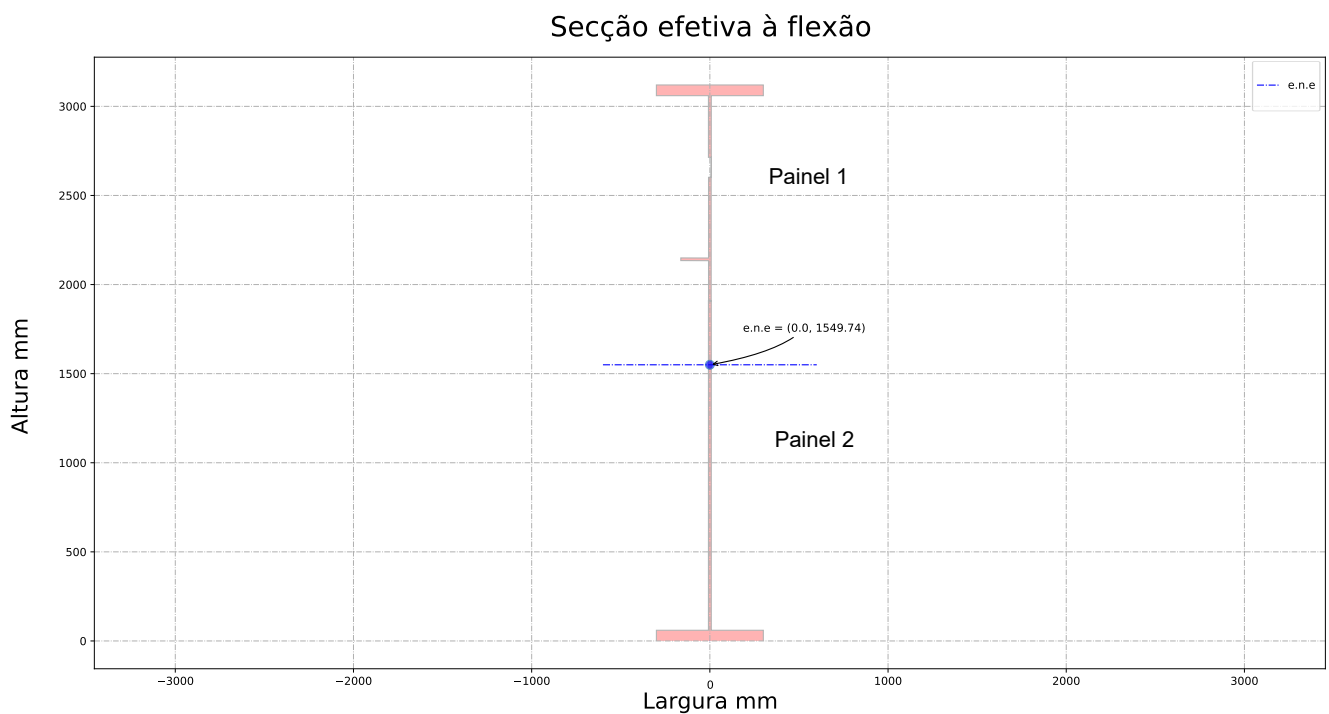

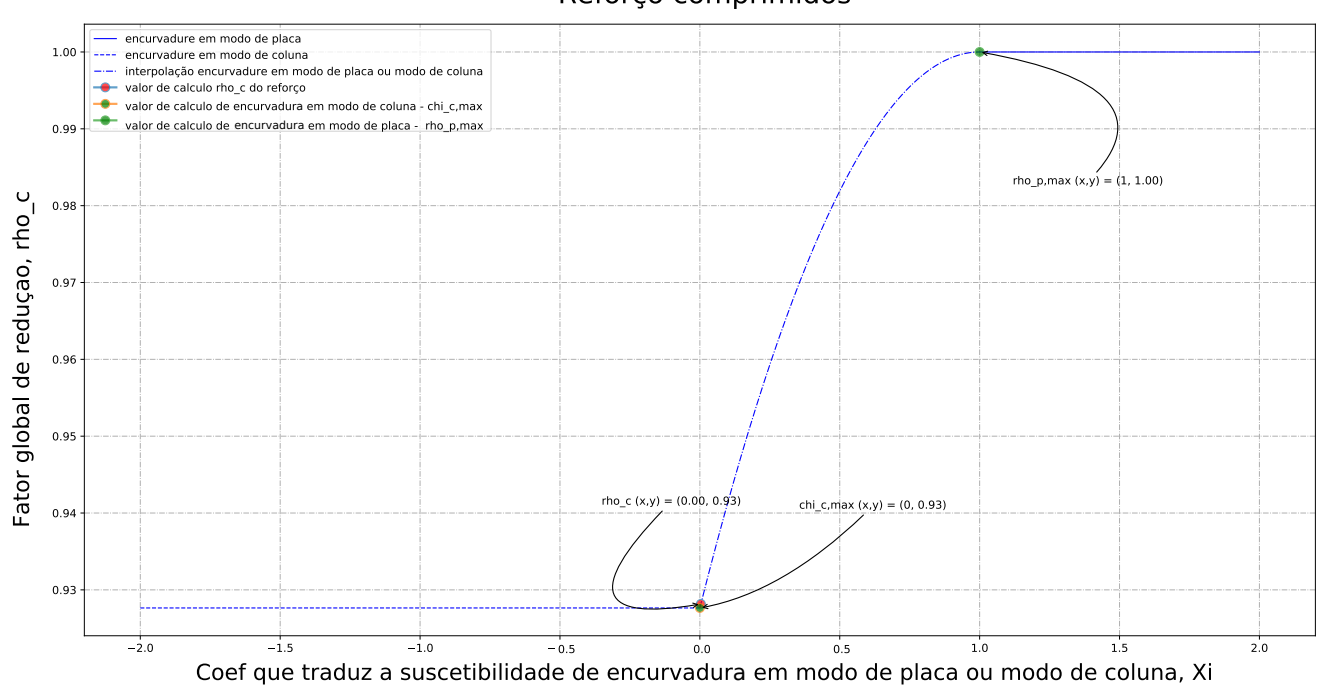

### Reforço comprimidos

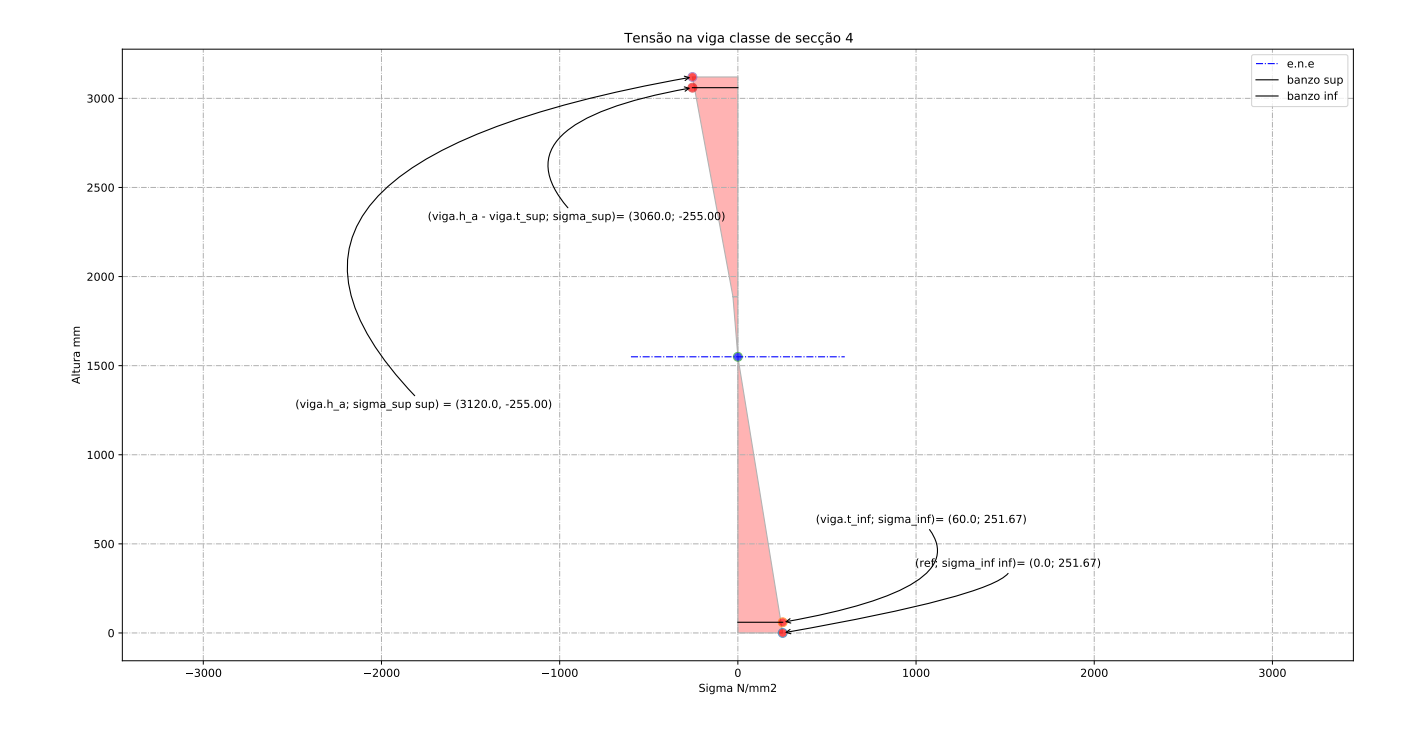

Relatório de cálculo: Caso de estudo 2

# **Bibliografia**

- [Doc()] Docs Python. <https://docs.python.org/pt-br/3/>. Accessed: 2021-01-01.
- [Mat()] Matplotlib. <https://matplotlib.org/>. Accessed: 2021-05-01.
- [Num()] NumPy. <https://numpy.org/>. Accessed: 2021-01-01.
- [Pan()] Pandas Py data. <https://pandas.pydata.org/>. Accessed: 2021-01-01.
- [Pyt()] Python. <https://www.python.org/>. Accessed: 2021-01-01.
- [Sea()] Seaborn. <https://seaborn.pydata.org/index.html>. Accessed: 2021-05-01.
- [Tut()] Python tutorial. <https://www.w3schools.com/python/default.aspl>. Accessed: 2021-05-01.
- [Z4()] Z4 versão de software 1.0.2 a partir de Abril de 2019. <www.cticm.com/logiciel/z4>. Accessed: 2021-05-01.
- [dev()] developpez.com. <https://www.developpez.com>. Accessed: 2021-01-01.
- [1993-1-1(2010)] NP EN 1993-1-1. Eurocódigo 3–projeto de estruturas de aço, parte 1-1: Regras gerais e regras para edifícios. 2010.
- [1993-1-5(2011)] NP EN 1993-1-5. Eurocódigo 3–projeto de estruturas de aço, parte 1-5: Elementos estruturais constituídos por placas. 2011.
- [Agbossou(2003)] M Amen Agbossou. *Etude de la conception globale des structures en Construction Métallique optimisation par les Algorithmes Génétiques*. tese de doutoramento, Université de Savoie, 2003.
- [Barros(2013)] Filipa Goulão Mira Barros. *Otimização de secções de aço por chapas soldadas utilizando algoritmos genéticos*. tese de doutoramento, Faculdade de Ciências e Tecnologia, 2013.
- [Beg et al.(2012)Beg, Kuhlmann, Davaine e Braun] Darko Beg, Ulrike Kuhlmann, Laurence Davaine e Benjamin Braun. *Design of plated structures: Eurocode 3: Design of steel structures, part 1-5: Design of plated structures*. John Wiley & Sons, 2012.
- [Benanane(2018)] Sofiane Benanane. *Application des algorithmes genetique a l'optimisation globale des structures du genie civil*. tese de doutoramento, Université Mohamed Boudiaf des Sciences et de la Technologie-Mohamed Boudiaf, 2018.
- [Chatterjee(2008)] Sukhen Chatterjee. *The design of modern steel bridges*. John Wiley & Sons, 2008.
- [Correia(2018)] João Correia. *Evolutionary Computation for Classifier Assessment and Improvement*. tese de doutoramento, University of Coimbra, 2018.
- [Correia e Ferreira(2020)] João Correia e Fernando Ferreira. Designing cable-stayed bridges with genetic algorithms. In *International Conference on the Applications of Evolutionary Computation (Part of EvoStar)*, páginas 228–243. Springer, 2020.
- [Cortês(2010)] Carlos Frederico Macêdo Cortês. *Otimizaçao do projeto da superestrutura de pontes pré-fabricadas pelo método dos algoritmos genéticos*. tese de doutoramento, Tese de Doutorado, Programa de Pós-Graduaçao em Engenharia Civil, COPPE . . . , 2010.
- [Durand(2004)] Nicolas Durand. *Algorithmes Génétiques et autres méthodes d'optimisation appliqués à la gestion de trafic aérien*. tese de doutoramento, INPT, 2004.
- [Ellobody(2014)] Ehab Ellobody. *Finite element analysis and design of steel and steel–concrete composite bridges*. Butterworth-Heinemann, 2014.
- [Ferraz et al.(2009)] Albano Manuel Silva Ferraz et al. Dimensionamento óptimo de pontes mistas rodoviárias de pequeno vão. 2009.
- [Frisch(2004)] EC Frisch. Steeldoc 01/04 ponts piétons. *Zürich: Stahlbauzentrum Schweiz (SZS)*, 2004.
- [Frisch(2008)] EC Frisch. Steeldoc 03/08 ponts et passerelles. *Zürich: Stahlbauzentrum Schweiz (SZS)*, 2008.
- [Gervásio(2020)] Helena Gervásio. Sustentabilidade e acv da estruturas. *Mestrado em Construção Metálica e Mista, Universidade UC*, 2020.
- [Guenounou(2009)] Ouahib Guenounou. *Méthodologie de conception de contrôleurs intelligents par l'approche génétique: application à un bioprocédé*. tese de doutoramento, Université de Toulouse, Université Toulouse III-Paul Sabatier, 2009.
- [Hachimi(2013)] Hanaa Hachimi. *Hybridations d'algorithmes métaheuristiques en optimisation globale et leurs applications*. tese de doutoramento, INSA de Rouen, 2013.
- [Hirt e Lebet(2019)] Manfred Hirt e Jean-Paul Lebet. *Steel bridges: conceptual and structural design of steel and steel-concrete composite bridges*. EPFL press, 2019.
- [ITEA(Tomo 10)] ITEA. "placas laminas". *Instituto técnico de la estructura en acero*, Tomo 10.
- [ITEA(Tomo 8)] ITEA. "estabilidad aplicada". *Instituto técnico de la estructura en acero*, Tomo 8.
- [Le Tran(2012)] Khanh Le Tran. *Étude de la résistance et de la stabilité des tôles courbes cylindriques en acier: applications aux ouvrages d'art*. tese de doutoramento, Université Paris-Est, 2012.
- [Martins(2020)] João Pedro Martins. Ponte 1: Fundamentos teóricos. *Mestrado em Construção Metálica e Mista, Universidade UC*, 2020.
- [Mehrdad e Patrick(2018)] Mohammadi Mehrdad e Meyer Patrick. Lesson 05 approximate resolution methods. *IMT Atlantique Bretagne-Pays de la Loire*, 2018.
- [Mela e Heinisuo(2014)] Kristo Mela e Markku Heinisuo. Weight and cost optimization of welded high strength steel beams. *Engineering structures*, 79:354–364, 2014.
- [Pereira(2019)] Sofia Camelo Neves Pereira. Dimensionamento otimizado de perfis metálicos reconstituídos soldados. 2019.
- [Reis e Pedro(2019)] António J Reis e José J Oliveira Pedro. *Bridge design: concepts and analysis*. John Wiley & Sons, 2019.
- [Santos e Simões da Silva(2011)] Filipe Santos e Luís Simões da Silva. *Manual de Execução de Estruturas Metálicas, ed*. CMM, 2011.
- [Simões da Silva e Gervásio(2020)] Luís Simões da Silva e Helena Gervásio. *Manual de Dimensionamento de Estruturas Metálicas - Métodos Avançados - 2 Edição*. CMM, 2020.
- [Timmers et al.(2015)Timmers, Lener, Sinur, Kovesdi e Chacón] Ralph Timmers, Gerhard Lener, Franc Sinur, Balázs Kovesdi e Rolando Chacón. *Stabilitatsnachweise nach EN 1993-1-5 – Theorie und Beispiele*. John Wiley & Sons, 2015. ISBN 9783433605219.
- [Trahair et al.(2017)Trahair, Bradford, Nethercot e Gardner] Nicholas Snowden Trahair, MA Bradford, David A Nethercot e Leroy Gardner. *The behaviour and design of steel structures to EC3*. CRC Press, 2017.